### **T.C.** İSTANBUL AYDIN ÜNİVERSİTESİ FEN BİLİMLERİ ENSTİTÜSÜ

## **ĠnĢaat Mühendisliği Anabilim Dalı**

**ĠnĢaat Mühendisliği Programı**

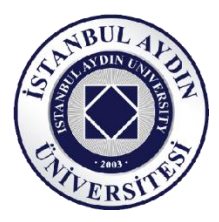

# ÇELİK İLE GÜÇLENDİRİLMİŞ BETONARME YAPILARIN ANALİZ **DEĞERLENDİRİLMESİ**

YÜKSEK LİSANS TEZİ

**Ekrem TÜFEKÇĠ**

**ĠnĢaat Mühendisliği Anabilim Dalı ĠnĢaat Mühendisliği Programı**

**Eylül , 2019**

ii

**T.C. İSTANBUL AYDIN ÜNİVERSİTESİ** FEN BİLİMLERİ ENSTİTÜSÜ

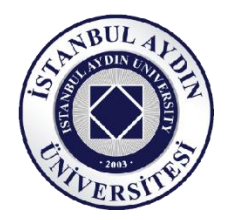

# ÇELİK İLE GÜÇLENDİRİLMİŞ BETONARME YAPILARIN ANALİZ **DEĞERLENDİRİLMESİ**

YÜKSEK LİSANS TEZİ

**Ekrem TÜFEKÇĠ**

**Y1713.090030**

**ĠnĢaat Mühendisliği Anabilim Dalı**

**ĠnĢaat Mühendisliği Programı**

**Dr. Öğr. Üyesi Sepanta Naimi**

**Eylül , 2019**

ii

### **ONAY FORMU**

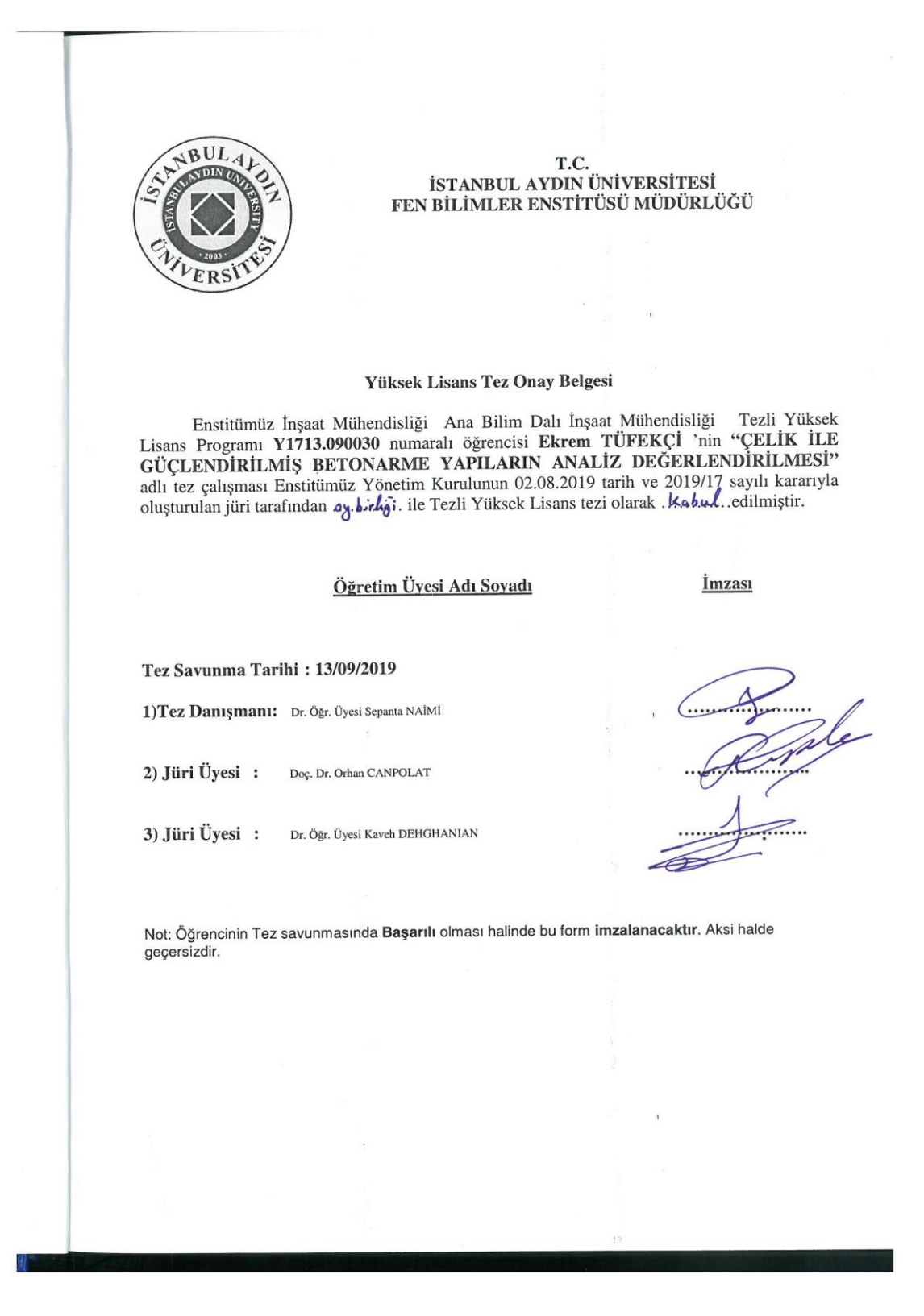

iv

# **YEMİN METNİ**

Yüksek Lisans Tezi Olarak Sunduğum " Çelik İle Güçlendirilmiş Betonarme Yapıların Analiz Değerlendirilmesi " adlı çalışmamda, tezimin proje kısmından sonuçlandığı zamana kadar tüm süreçlerde bilimsel ahlak ve geleneklere aykırı düĢecek bir yardıma baĢvurulmaksızın yazıldığını ve yararlandığım eserlerin Bibliyografya'da gösterildiği gibi olduğunu, bunlara atıf yaparak yararlanılmış olduğunu belirtir ve beyan ederim. (…/…/2019)

**Ekrem TÜFEKÇĠ**

vi

# <span id="page-8-0"></span>**ÖNSÖZ**

Inşaat sektörü itibariyle insanların genellikle yapılar mimari açıdan bakıp görünüĢüne önem verildiği ama arka planda strateji, kullanım ömrü, maliyet, ekonomi, plan ve program açısından bakıldığında yapı birçok koşul ve faktöre bağlı olarak etkilenip değişkenlikle insanları birçok faktörde etkileyen bir sektördür. İnsanların olduğu her alanda inşa edilmekte olan birçok yapı vardır ve bu yapıların kullanılabilirliğinin herbiri insanları etkilemektedir. Bu yüzden de coğrafi konum sebebiyle fay hatları üzerinde bulunan her yapı, kullanım ömrü ve süreci boyunca uygun bakım ve onarımlara ihtiyaç duymaktadır. Bu süreç ve ekonomisi esasına bakıldığında yapının kullanım süreci esnasında yapının ekonomi açısından insanları fazla refaha eriştirebilmesi için çelik ile güçlendirilmiş betonarme yapıların tasarımı ve kullanımı esasına bakıldığında mühendislik açısından önemi göz önünde bulundurulup bu çalışma yapılmıştır. Yüksek lisans tezi olarak sunduğum bu çalışmada "ÇELİK İLE GÜÇLENDİRİLMİS BETONARME YAPILARIN ANALİZ DEĞERLENDİRİLMESİ" adlı çalışmamda bana yardımcı olan hocam Dr. Öğr. Sepanta NAİMİ'a teşekkür ederim. Ayrıca, en büyük teşvik ve sabırla hayatım boyunca bana güç veren sevdiklerim babama, anneme, kardeşime ve sevdiğime sunuyorum.

**Eylül, 2019 Ekrem TÜFEKÇĠ**

viii

# <span id="page-10-0"></span>**İÇİNDEKİLER**

# **Sayfa**

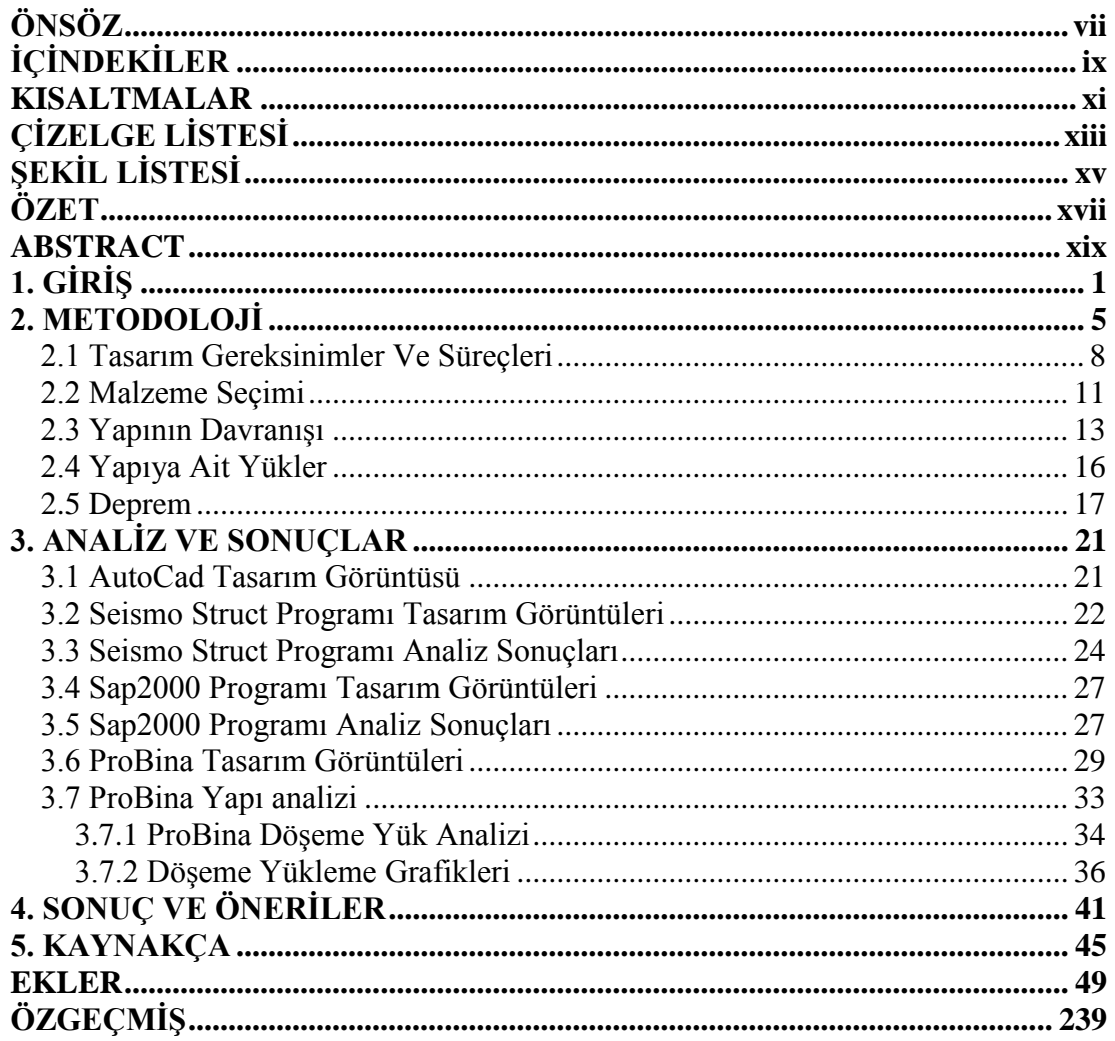

x

# <span id="page-12-0"></span>**KISALTMALAR**

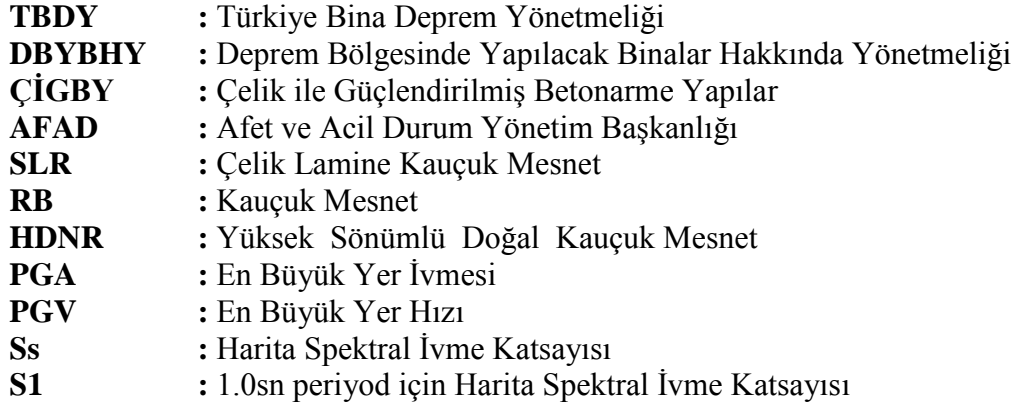

xii

# <span id="page-14-0"></span>**ÇİZELGE LİSTESİ**

# **Sayfa**

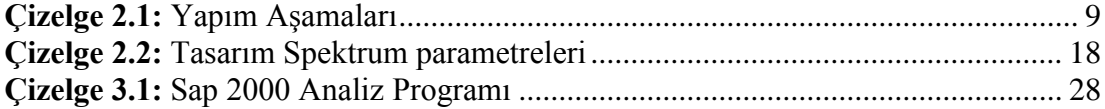

xiv

# <span id="page-16-0"></span>**ŞEKİL LİSTESİ**

# **Sayfa**

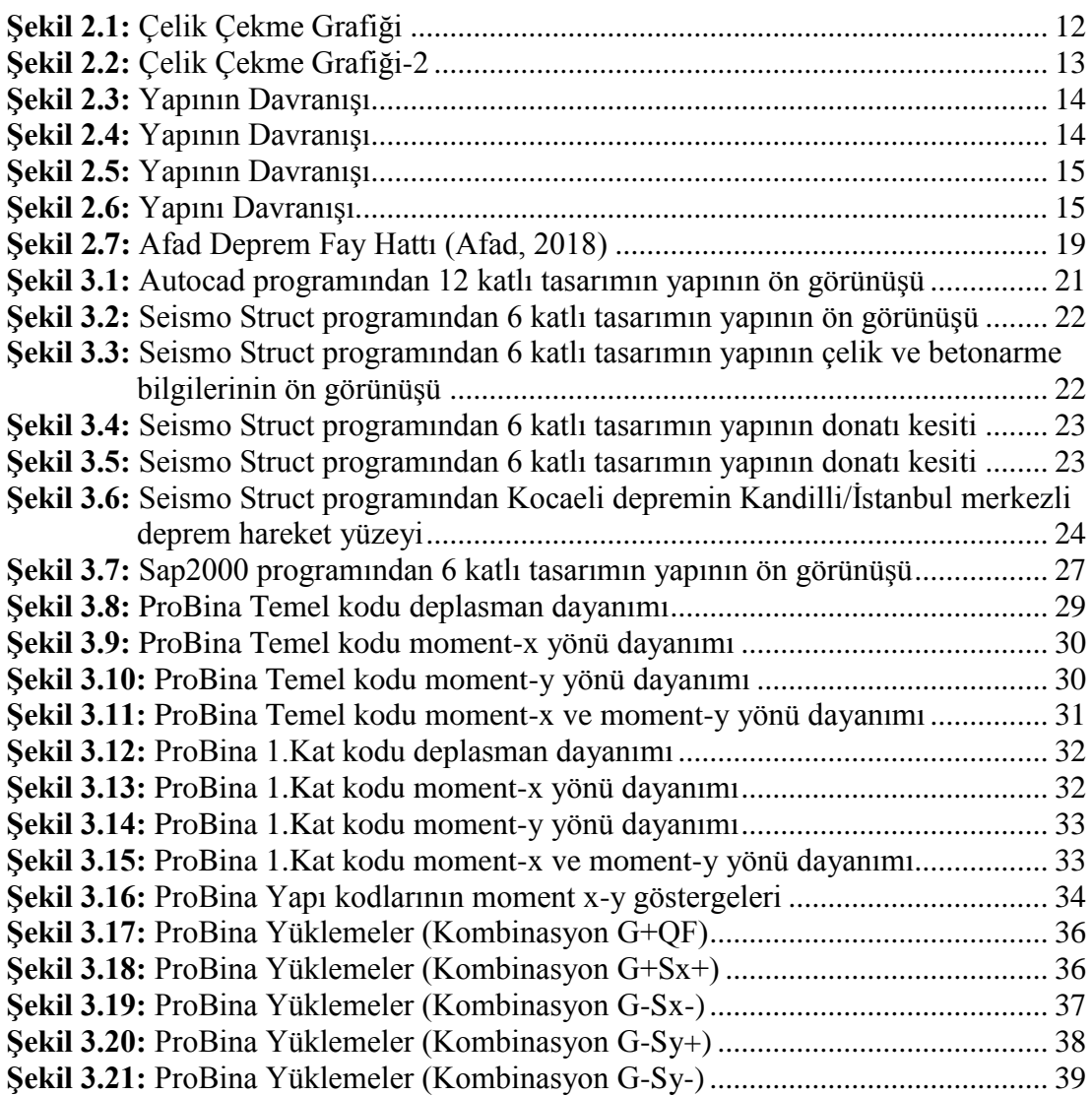

xvi

# **ÇELİKLE İLE GÜÇLENDİRİLMİŞ BETONARME YAPILARIN ANALİZ DEĞERLENDİRİLMESİ**

### **ÖZET**

<span id="page-18-0"></span>Günümüzde yapıların genellikle sadece betonarme üzerine yapılması kullanım ömrü, güvenliği ve çevreye verdiği zarar göz önünde bulundurulmadan yapılan yapılarla beraberinde çoğunlukla kullanım ömrü doldurulmadan ya restorasyon ya da yıkılarak yeniden yapım aşamalarına gelmektedir. Restorasyon aşaması ve yapımının yaklaşık maliyeti yeniden yapım maliyetine yakın olmasından dolayı da çoğunlukla yıkıp yeniden yapılmaktadır. Bu da hem hafriyat hem de ekstra işçilik ve malzeme olduğundan dolayı bu da çevreye verilmiş ekstra zarar vermektedir. Bunlar ile alakalı elde edilen verileri sonuç bölümünde elde edebilirsiniz. Kontrolleşen yapılaşma, insan ihtiyacını karşılayacak herhangi bir yer veya konumda yapılaşması sonucunda zamanla çevre ihtiyaçları sebebiyle yapılaşma kontrolsüz yapılmaktadır. Bu yüzden yapılmış olan ya da yenileme geçirmiş yapılarımızın kullanıma açılması veya yapı inşa esnasında kullanılabilirliğini yada değiştirilebilirliğini artırabilecek güvenli yapılar inĢa edilmesi gerekmektedir. Ya da yapının tasarım ömrü boyunca ihtiyaçları karşılaması için doğaya duyarlı yapı seviyesine getirilmek istendiğinde güçlendirme ya da yenileme ihtiyacı olduğunda maliyetleri sürekli artış göstermektedir. Eğer yapılarını geleceğe dönük tasarımı, kullanımı ve planlanması yapının kullanışlılığını göstermektedir. Biz yapılarımızı insanların kullanımına açtıktan sonra faal dıĢı duruma çevirmemek için kullanışlılığını ve kullanılabilirliğini üst seviyede tutulması gerekmektedir. Mühendislik için gerekli ve uygun olan yapı; tasarım ve kullanım esnasında güvenilir olması, ekonomik olması, geleceğe dönük olması, kullanılabilir olması ve diğer durumları içermesi gerekmektedir. İnsanların yaşam ve konfor standartlarını yüksekte tutacak ve yukarıda da bahsedildiği gibi yapının her koşulu sağlaması gerekmekte ve bununda ekonomik olması gerekmektedir. Yapının ilk aĢaması olan tasarım ve projelendirme esnasında ekonomik anlamında planlama da yapılmaktadır. Bu planlama yapının tasarım ömrü boyunca olduğundan ve yapı kullanım süresi boyunca yeniden maliyetler oluşturmaması için güvenlikten ödün verilmeyecektir. TBDY 2018 yönetmeliğine uygun yük ve koşullar altında değerlendirilirken deprem ve yangın gibi doğal afetler de değerlendirilerek Türkiye de Kocaeli depremi baz alınarak yapılan tasarımların analizlerinin değerlendirilmesi sonucunda elde edilen verilen verileri içermektedir. Yapı 3 çekirdeği de betonarme olduğunda yapının tasarım ömrü boyunca yorulmalarda düĢünüldüğünde güçlendirmeye ya da süneklilikten taviz vererek daha rijit yapı inşa edilmesi gerekmektedir. Bu da Türkiye yönetmelik gereğince mümkün olmamakla beraber yapı deprem gibi doğal afet koşulları altında zayıf düşmeden çözebilmek için ÇİGB yapı daha uygulanabilmektedir.

**Anahtar Kelime:** *Güçlendirilmiş Betonarme, Çelikle Güçlendirilmiş Betonarme, Çelik, Kompleks Yapı.*

## **ANALYSIS EVALUATION OF FIRST STRENGTHENED REINFORCED CONCRETE STRUCTURES WITH STEEL**

#### **ABSTRACT**

<span id="page-20-0"></span>Nowadays, structures are generally built only on reinforced concrete, and with the structures made without considering the service life, safety and harm to the environment,its often come to the stages of restoration or demolition without being without filling service life. However since the approximate cost of the restoration phase and construction is close to the reconstruction cost, it is often demolished and rebuilt. This is both earthmoving and extra workmanship and material, which causes extra damage to the environment. As a result of the structured construction in any place or location that will meet the human needs, the structured construction is uncontrolled due to environmental needs. csTherefore, the structures that have been constructed or have been renovated have to be opened to use, or secure structures that can increase their usability or interchangeability during the construction of the building are required. Or, when it is desired to bring the structure to the naturesensitive structure level to meet the needs throughout the design life, the costs increase continuously when there is a need for reinforcement or renovation. The future-oriented design, use and planning of your structures show you the usefulness of the structure. We need to keep our usefulness and availability at the highest level in order not to turn our structures into inactive state after making them available to people. The necessary and appropriate structure for engineering; must be reliable, economical, future-proof, usable and include other situations during design and use. People will maintain high standards of living and comfort, and as mentioned above, the building must meet every condition and be economical. During the first stage of the structure, design and project planning is also made in economic terms. As this planning is throughout the design life of the building and security will not be compromised so that it does not re-create costs during the life of the building. The Turkey Building of Earthquake Regulation comprises natural disasters given the assessment data obtained as a result of the evaluation of Turkey be based on the analysis of the designs Kocaeli earthquake as earthquake and fire regulations are invested in 2018 under a suitable load and conditions. When the structure of the structure 3 is reinforced concrete, it is necessary to construct a more rigid structure by making concessions from strengthening or ductility when considering the fatigue during the design life of the structure. This structure under conditions such as natural disasters, earthquakes, although not able to Turkey in accordance with the regulations can be applied to solve CIGB more structure than its weakening.

**Keyword:** *Reinforced Concrete, Steel Reinforced Concrete, Steel, Complex Structure.*

## <span id="page-22-0"></span>**1. GİRİŞ**

Beton yapıların kusurlarından bir tanesi de kesme veya kırılma dayanımlarının az olmasından dolayı güçlendirilmeye ihtiyaç duyulmaktadır. Betonarme yapıların deformasyon karşı koruyabilmek için TBDY (Türkiye Bina Deprem Yönetmeliği, 2018) uygun olacak Ģekilde tasarım ve imalat önemli rol almaktadır. TBDY belirlenmiş sınırlar içerisinde insa esnasında uygulanabilirliğine göre inşaat mühendisi güçlendirme yada değişiklikler yapabilmektedir. Bu akademik çalışma içerisinde çelik ve iç çelik olarak adlandırabileceğimiz çelik ile güçlendirilmiş betonarme yapıların analiz değerlendirmesi yapılacaktır. Uygulanan TBDY yönetmelik gereğince iç çelik olarak adlandıracağımız betonarme içerisinde kalan çelik malzemesinin teoride olan uygulanabilirliğinin pratikde mümkün değildir. Bu yüzden de bazı durum ve koşullarda yapı inşaat mühendisi kontrolünde değişiklikler yapılabilmektedir. Bu yapıyı pratikde sorun olmadığı gibi gözüksede yönetmeliğe uygun değildir. Ama bu çelik ile güçlendirilmiş betonarme yapılar için geçerli değildir. Çelik malzemesi yüksekliği, kalınlığı, şekli, et kalınlığı, rijitliği, dayanımı vb herşey hazır tasarlanarak planlandığından bu pratikte kaşılaşılan sorunlarla denk gelmemiş olunur(D. Michael, 2018). Ayrıca dinamik yüklere karşı betonarme yapı ile çigb yapı dayanımlı olduğu analizler sonucunda elde edilmiştir. Bu akademik çalışma içerisinde 2 farklı yapının analizlerinin değerlendirilmesi yapılmıştır. Her 2 yapıda 6 katlı ve 3 çekirdekten oluşmaktadır. 1.yapı tipimiz sadece betonarme olup 2.yapı ise orta çekirdek betonarme diğer sağ ve sol çekirdekler çelik ile inĢa edildiğinde mühendislik açısından etkileri incelenmiştir. Yapılarda diğer bütün herşey aynı tasarlanmıştır. Yapılarda sonlu elemanlar tekniği ve cross yöntemi kullanılarak hesaplamalar yapılmıştır. Çalışma içeriğinde yüksek dayanıma sahip rijtlik sınırı aşmadan betonarme olup 1.yapı tamamı betonarme olduğundan dilatasyon boşluğu, bitişik nizam boşluğu ve dinamik hareketliliği etkilememesi için önlemler alınarak tasarlanmıştır. 2.yapı da tasarımında ise temel radye temel üzerine sağ ve sol çekirdekler çelik

yapı olarak tasarlanmıştır. Türkiye coğrafi konumu gereği bulunduğu fay hattı üzerinde yakın zamanda olmuş olan Kocaeli depremi baz alınmıştır. TBDY ve DBYBHY yönetmeliklerine göre deprem kuvveti artırılır ve etki eden kuvvetler küçültülür ve ona göre tasarım daha rijit halde tasarlanması planlanır. TBDY göre bakıldığında DD-1 (2475 yıl), DD-2 (475 yıl), DD-3 (72 yıl) ve DD-4 (50 yıl) (Ġstanbul Teknik Üniversitesi Deprem Mühendisliği ve Afet Yönetimi Enstitüsü, 2017) baz alınarak deprem hesaplaması yapılmıştır. Ayrıca bu çalıĢmada aynı yöntemle beraber deprem kuvveti yönetmeliğinde üstüne çıkarak %50 büyütülmüştür. Aynı şekilde yönetmeliğe uygun olarak düz S420 nervürlü demir donatı kullanırken TBDY uygun Ģekilde donatı sargısı ve bağlantı noktaları güçlendirilerek ek donatılar montajı yapılarak tasarlanmıştır. TasarlanmıĢ olan 1. ve 2. yapılara Kocaeli deprem sırasıyla % 50 ,100, 140, 200, 250 olmak üzere 5 farklı misli kuvvetler uygulanmıştır. Kısacası yapı rijitliği ve güvenirliliği üst limitlere kadar zorlanmış olup yapılar sınırlar içerisinde hareket etmiştir. Komşu nizam yapı yada dilatasyon da zarar görülmemiştir. Yapılardan 1.yapı olan bütün çerçeveler betonarme yapı ağır hasar alırken restorasyon yada yeniden yapıma muhtaç duyulurken ÇİGB yapı önarımı mümkün olan az hasarlı yapı değerleri içerisinde kalmaktadır. Bu verilere göre betonarme yapı ve meliyeti insan güvenirliliği ve sağlığı açısından ve ekonomik açıdan artırılması gerekmektedir. Bunu ya yapının taşıyıcı sistemlerine dışarıdan sargı metodu yada sismik izolatör gibi yeni teknolojik malzemeler ile deprem etkisi azaltılarak çözülebilir veya yapı tasarımı esnasında donatı miktarı artırılabilir ve inşası buna uygun şekilde yapılır. Buradan da anlaĢılacağı gibi bazı ince detayların dayanım ve can sağlığı konusunda etkisi yüksek olmuştur. Ayrıca farklı güçlendirme yöntemleri ile karşılaştırmalar yapılmıştır. Ayrıca hasar görmüş betonarme yapılar taşıma limit durum (TLD) ulaşmış yapı malzemelerin çelik halatlarla yada çelik plakalarla güçlendirilerek yapının 0 elemanlarını da çalıştırarak hem ekonomik hemde yapıyı hafifleten bir sistem çercevesi üzerinden ilerlenerek bazı seçimleri yapılmıştır. Betonarme yapıların uygulanabilirliği ve narin malzemeye sahip olduğundan imalattaki her koĢuldan etkilenir ve kullanabilirliği esnasında malzeme narinliği artar. Bu sebepten dolayı yapıların hasar görmesi ve kullanabilirliğini yitirmesi ve ekstra ekonomik yükler teşkil ettiğinden dolayı yapı deprem gibi doğal afetler yada dıĢ etkenlerden hasar görerek Mühendislik dışında yapıya dönüşmesi yerine imalat sırasında güçlendirilmiş betonarme yapılar eksiklerini tamamlayarak sorunları çözülebilmektedir. Eğer yapıların kullanabilirliğini ve ömrünü artırırak sorun çözümüne gidilirse maliyet söz konusu olduğunda can ve mal kaybını da göz önüne alındığında çelikle güçlendirilmiş betonarme yapılar daha verimli çalıştığı gözlenebilmiştir. Bu verim taşıyıcı yükleri TLD sınırına ulaştıktan sonra geri dönüşü olmayan yada maliyeti daha fazla olan çözümlerden kurtarabilmek için güçlendirilmiş çelik yapıların kullanımı TBDY göre uygun görülebilirken DBYBHY göre cevap alınamasada derin yada T kesit kiriş olarak adlandırılabilecek olan betonarme yapıların dayanımı artırmak istendiğinde eğilme donatısının olduğu yere çelik malzemelerinden dayanım elde edilerek çözümlenebilmekteydi. Ama bu betonarme yapının sünekliliğini azalttığından yapı rijit olmasına sebep oluşturmuş olup yapının istenilen davranış tipinden farklı yöntemlere geçmesi mümkün görünmekteydi. Bu yüzden yapının dayanım sınırın elastik betonarme yapı yerine elastik çelikle güçlendirilmiş betonarme yapı daha dayanımlı ve rijitlik sınırına ulaşmamış yapı demektir.

### <span id="page-26-0"></span>2. METODOLOJİ

Çelik malzemesinin 18.yy. sonlarına ve 19.yy. ortalarından itibaren kullanımına başlanmış ve özellikle endüstri ve endüstriyel devrimlerle beraber kullanımı artmış ve inşa edilen yapılarda kullanılmaya başlamasıyla başlayan süreç bu zamana kadar çeliğin içindeki gelişimi ve mimari nokta ülkelerin geliştirmesiyle standartlar oluşmuştur. Bu standartlar gelişmiş ülkeler tarafından oluşturulmuştur. Maalesef ülkemizde üretimi ve standart olmadığından maliyeti de söz konusunda aldığımızda hak ettiği itibarı ve yerini bulamamış, ekonomik nedenlerin yanı sıra tecrübe ve bilgi eksikliği nedeniyle de çelik kavramı ülkemizde diğer ülkelerle eĢ zamanlı geliĢememiĢtir. Bu eksiklik deprem kuşağında olup etkilendikten sonra ihtiyaç duyulup standart ve gelişimine öncelik verilmiş güncellemeler yapılmıştır.

Günümüzde yapıların genellikle sadece betonarme üzerine yapılması kullanım ömrü, güvenliği ve çevreye verdiği zarar göz önünde bulundurulmadan yapılan yapılarla beraber çoğunlukla kullanım ömrü doldurulmadan ya restorasyon ya da yıkılarak yeniden yapım aşamalarına gelmektedir. Ve restorasyon aşaması ve yapımının yaklaşık maliyeti yeniden yapım maliyetine yakın olmasından dolayı da çoğunlukla yıkıp yeniden yapılmaktadır. Bu da demek oluyor ki kullanım ömrü ya da kullanım ihtiyacı geleceğe dönük tasarlanmamış yapılar sonucunda yapılarımız maliyeti yüksek seviyelerdedir. Ayrıca temel ve zemin özelliklerine göre bölgelerde bazı değişiklik sebebiyle kullanım ömrü doldurmadan yapıların kullanım dıĢına bırakılmak zorunda kalabilmektedir. Yapılarımızın kullanım dışına bırakılması, ihtiyacın başka yerler ya da başka yapılar üzerinden yeniden oluşması bizlere ekstra maliyet ve kontrolsüz yapılaşmaya başlamaktadır.

Kontrolsüz yapılaşma, insan ihtiyacını karşılayacak herhangi bir yer veya konumda yapılaşması sonucunda zamanla çevre ihtiyaçları sebebiyle yapılaşma kontrolsüz yapılmaktadır. Bu yüzden yapılmış olan ya da restorasyon geçirmiş yapılarımızın kullanıma açılması veya yapı inşa esnasında kullanılabilirliğini yada değiştirilebilirliğini artırabilecek güvenli yapılar inşa edilmesi

gerekmektedir. Eğer yapı tasarımı konut olan yapının bir kısmı ticari alana çevrilmek istendiğinde yapının bu koĢulları sağlaması gerekmektedir. Ya da yapının tasarım ömrü boyunca ihtiyaçları karşılaması için doğaya duyarlı yapı seviyesine getirilmek istendiğinde güçlendirme ya da restorasyon ihtiyacı olduğunda maliyetleri sürekli artış göstermektedir. Eğer yapılarımı geleceğe dönük tasarımı, kullanımı ve planlanması yapının kullanıĢlılığını göstermektedir. Biz yapılarımızı insanların kullanımına açtıktan sonra faal dıĢı duruma çevirmemek için kullanışlılığını ve kullanılabilirliğini üst seviyede tutulması gerekmektedir. Bununda sebebi insanlar her geçen gün ihtiyaçlarının artması ve bundan kaynaklı dönüştürülebilirliğe uygun yapılarımızın olmasına ihtiyaç duyulmaktadır. Mesela bir otelde küçük bir yüz havuzu olduğunu düşünün ve insanların yoğun kullanımında çocuklara uygun koşullar sağlanmadığında ya da havuzda suyun ısınmasını sağlayamadığınızda o bölümün kullanılabilirliğini tasarlayamadığınızı kabul edilmesi gerekmektedir. Yapımızın her zaman, koşul ve durumda mühendislik için gerekli her imkânı sağlayabilmesi gerekmektedir. Yapının güçlendirilmesi gerektiğinde maliyeti yeniden yapımının maliyetine yakın olmaması gerekmektedir. Eğer maliyetler arasındaki fark azsa ya da insanların gayri safi millî hasılası yüksek olan yerlerde yeniden yapım aĢamasına geçilmesi demektir bu da yapının kullanımında olan kişilerin taşınması, başka yerin kullanım süresi, yaşamdan kaybedilen zaman ve diğer durumlar göz önüne alındığında yapının dönüşüme uygun olması yapının kullananları tarafından daha az maddi zarar yada manevi kayıp görmesi demektir.

Mühendislik için gerekli ve uygun olan yapı; tasarım ve kullanım esnasında güvenilir olması, ekonomik olması, geleceğe dönük olması, kullanılabilir olması ve diğer durumları içermesi gerekmektedir. İnsanların yaşam ve konfor standartlarını yüksekte tutacak ve yukarıda da bahsedildiği gibi yapının her koşulu sağlaması gerekmekte ve bununda ekonomik olması gerekmektedir. Yapının ilk aĢaması olan tasarım ve projelendirme esnasında ekonomik anlamında planlama da yapılmaktadır. Bu planlama yapının tasarım ömrü boyunca olduğundan ve yapı kullanım süresi boyunca yeniden maliyetler oluşturmaması için güvenlikten ödün verilmeyecektir. Bununla alakalı bilgiler yönetmeliklerimizde nasıl uygulanması gerektiği ile ilgili ayrıntılı bilgi verilmektedir. Yapının ekonomi açısından uygulabilirliğini de inĢaat mühendisleri planlamasını ve tasarımını yapacağından malzeme seçimi konusunda da titiz ve

6

ekonomik olması gerekmektedir. Bu konuda tez çalışmamda ayrıntılı bilgiler verdim. Malzeme seçimi sebebiyle yapı tasarım ekonomisi ve inĢa ekonomisi arasında farklar olmakla beraber tasarım ömrü boyunca maddi ve manevi zarara uğramamak için seçilmiş olan malzemelerin kalitesi çok önemlidir. Tez çalışmamda 3 çekirdek oluşan bir yapıyı 2 farklı program üzerinden tasarlamış olup analizlerini değerlendirdiğimde yapıyı tasarımını ekonomik açıdan kullanılabilirliğinden dolayı tercih edilmesi malzemelerin tasarım önceliği seçilebilmektedir. 3 çekirdekli yapı demek, yapının tek döşeme üzerine inşa edilmiş olup yapının 3 farklı girişi üzerinden planlanmıştır. Yapı aynı koĢullar altında analizler değerlendirildiğinde betonarme ve çelik-betonarme yapının ekonomi açısından ve geleceğe dönük yapı olma özelliklerini barındırdığında yapının tasarım esasları çelik-betonarme yapı daha uygulanabilirliğini görülmektedir.

Tez çalışması içerisinde TBDY 2018 yönetmeliğine uygun yük ve koşullar altında değerlendirilirken deprem ve yangın gibi doğal afetler de değerlendirilerek Türkiye de Kocaeli depremi baz alınarak yapılan tasarımların analizlerinin değerlendirilmesi sonucunda elde edilen verilen verileri içermektedir.

Yapı 3 çekirdeği de betonarme olduğunda yapının tasarım ömrü boyunca yorulmalarda düşünüldüğünde güçlendirmeye yada süneklilikten taviz vererek daha rijit yapı inşa edilmesi gerekmektedir. Bu da yönetmelik gereğince mümkün olmamakla beraber yapı deprem gibi doğal afet koşulları altında zayıf düşebilmektedir. Bu da hem mühendislik açısından uygun değildir ve hemde maddi manevi kayıplar önlemek açısından mümkün değildir. Yapının inşa süresi ve kullanılan malzemeler ve yapının kullanım ömrü boyunca yapılan bakım ve onarım maliyetler ve yapımlar düşünüldüğünde yapının maliyeti çelik-betonarme yapıdan daha fazla olmaktadır.

Çelik-betonarme inşa edilmiş yapı rijitlikten taviz vermeden sünekliliği artırılabilmekte olup deprem gibi yapıyı ciddi zorlayan ve zarar verebilen doğal afet ve yangın gibi yapıyı ciddi seviyede kullanımı etkileyen doğal afetler düĢünüldüğünde çelik malzemenin Ģuan ki teknolojilerle yangına karĢı dayanımı artılabilmekte olup depreme karşı da dayanımı artırıldığında yapı aynı temelden yükseltikce orta çekirdek haricindeki sağ ve sol çekirdekler çelik ile inşa edildiğinde yapının inşa süresi ile bakım ve onarım maliyetleri düĢünüldüğünde ekonomik açıdan daha uygundur.

Bu yüzden de tasarım anlamında ilk maliyet göz önüne alındığında daha uygun olan betonarme yapılara göre tasarım ve kullanım ömrü ile düĢünüldüğünde çelikbetonarme yapılar daha az bakıma ihtiyaç duyup daha fazla kullanım ömrü verebilmektedir. Mesela 3 çekirdeği de betonarme inşa edilmiş yapı; deprem anında yapının rijitliği artırılmış olduğundan yapı depreme karşı direnç göstermek isteyecektir

ve bu da yapının daha çok zarar görmesi ve kullanılabilirliğinin daha hızlı sönmesi anlamına geleceğinden yapının sünekliliğinden taviz verilmemesi gerektiğini söyleyen yönetmeliklerimiz bu konuda mühendislik ve tasarım açısından sınırlarla belirlenmiş çerceveler içerisinde kalınması gerektiğini belirtmektedir. Eğer yapı rijitliği güvenlik sınırı içerisinde inĢa edildikten sonra sünekliliği artırılabilirliğinden dolayı sismik izolatör gibi görev göreceğinden kullanım ömrü uzatılıp insan sağlığını da göz önünde bulundurduğunda yapı tasarım ömrü daha çok kullanıcı dostu, dönüĢebilirliğe ve geleceğe dönük inĢa edilmesi konusunda daha tercih edilebilmektedir.

### <span id="page-29-0"></span>**2.1 Tasarım Gereksinimler Ve Süreçleri**

Bir yapının asıl tasarım gereksinimi, hedefleri kullanım amacını ve tasarımının performansını yerine getirmek ve onun oluşturulduğu ihtiyaçlarını karşılaması amaçlanır. Yapı, binalarda olduğu gibi alanı çevreleyen çevreye karşı barınak ve koruma sağlayabilir; ya da köprüler gibi insanların ulaĢımıyla alakalı her alanda malzemelere erişimi de kolaylaşmış olmaktadır. Etkinliğinin memnuniyeti, yapının yapısal ve diğer gerekliliklere uygun olup olmadığına bağlıdır. Yapısal gereksinimler, yapının üzerinde hareket eden kuvvetleri ve yükleri nasıl direneceği ve aktaracağı ile ilgilidir. Birincil yapısal gereksinimi güvenlik ve yapısal mühendis ilk dikkate tasarım ömrü içinde başarısız olmayacak bir yapı üretmek için, ya da hangi baĢarısızlık sonuçlanmayacak yapı tasarımı önemlidir. Önemli olan bir durumda yapının diğer gereksinimlerinin de yapı kullanımından dolayı sorun oluşturmamalı ve yapı kullanılabilir durumda olmalıdır (Koiter 1959). Diğer tasarım gereksinimleri ekonomi ve uyum olanlar içerir. Hem ilk maliyet ve bakım maliyetini içeren yapının maliyeti, genellikle sahibi için büyük önem taĢımaktadır ve ekonominin gereksinimi genellikle yapının tasarımı üzerinde önemli bir etkiye sahiptir. Yapının maliyeti, sadece kullanılan malzemelerin türü ve miktarı tarafından değil, aynı zamanda imalat ve inĢa etme yöntemleriyle de etkilenir. Tasarımcı bu nedenle yapının taşıyıcının boyutları yanı sıra inĢaat yöntemleri dikkatli önem vermesi gerekir. Yapı içindeki uyum gereksinimleri, yük direnci ve transfer sistemi (yapısal sistem), mimari sistem, mekanik ve elektrik dahil olmak üzere yapının farklı sistemleri arasındaki iliĢkilerden etkilenir. Mekanik ve elektrik sistemleri ve yapısal kullanım için gerekli fonksiyonel sistemler. Yapının servis edilebilirliği, sistemler arasında genellikle doğrudan uyum veya eksikliği ile etkilenir. Yapı aynı zamanda çevre ile uyumlu olmalıdır ve toplum veya fiziksel çevresi ile olumsuz tepki oluĢturmamalı ve olmamalıdır. Tasarım genel amacı, tasarım gereksinimlerini karşılayacak bir yapı icat etmektir. Böylece yapısal mühendis direnecek ve güç ve yükleri yeterli güvenlik ile hareket edecek bir yapısal sistem icat etmek istiyor. Çelik inşa edilen yapılar sadece sanayi ya da hastane tarzı yapıların dışında ömrü belirlenmiş olan konut yapılarında da kullanımına başlanmıştır. Endüstriyel ürünler ve endüstri devrimi sonrasında inĢaat ve inĢaat malzemeleri teknolojisinde gelişimler olmuştur. İnşaat malzemelerindeki teknolojinin gelişmesiyle malzemelerin güvenirlilikleri ve maliyetini azaltmaya başarılmış ve tercih sebebi olmuştur. Yapının belli başlı taşıyıcı özelliği olan temel, kolon ve döşeme gibi ve yardımcı özelliği olan perde gibi taşıyıcılığı olan yapıların inşasında da çelik kullanımına başlanmıştır. Doğal afetlerin getirdiği birçok etken vardır bunlardan ilk akıla gelenleri toprak kayması, yapı hasarları, göçmeler veya meydana gelen can kayıpları sonuçlar elde edilebildiğinden hem yapının taĢıyıcı özelliğini önde tutup hem de maliyetten tasarruf edip hem de gelişmiş teknolojiyle fiziksel ve etkileşimli ortamına göre malzeme özelliğini tercih ederek yapının inşası için gerekli olan koşulları sağlanabilmektedir.

Yapı inşa esnasında tasarımın adım adım atılacak durumları şöyle özetleyebiliriz;

#### <span id="page-30-0"></span>**Çizelge 2.1:** Yapım AĢamaları

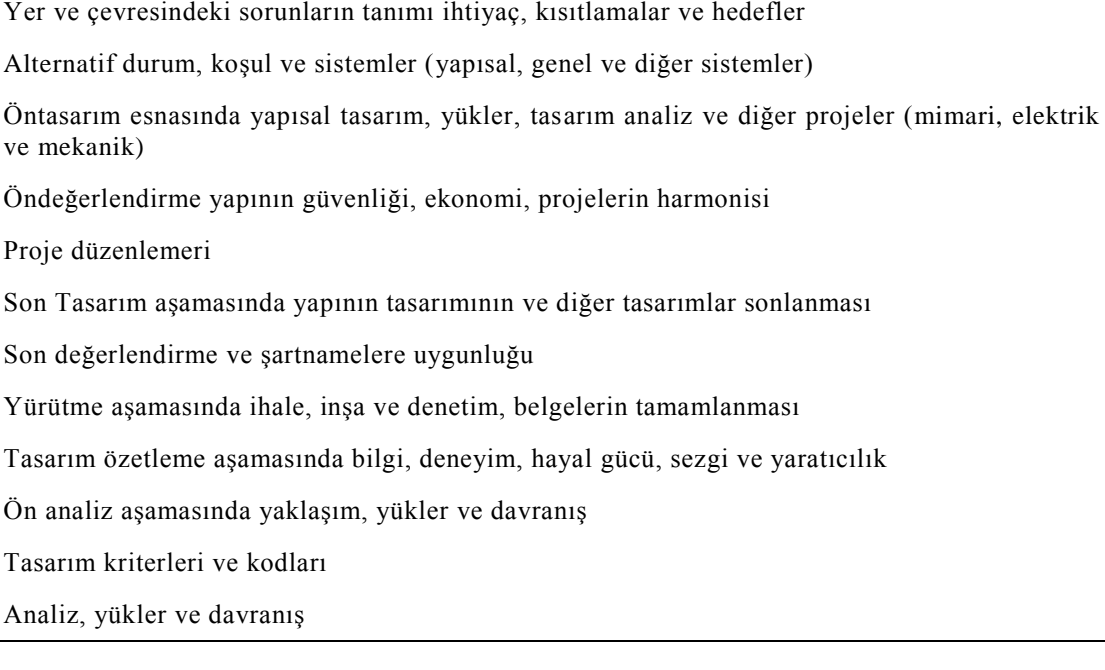

Inşaat mühendisi, mimar, elektrik ve makina mühendisi tasarımlarında kişisel geliĢimlerini kullanırlar. Alternatif genel sistemlerin bir dizi ve hedefleri karşılamak için görünen ilişkili yapısal sistemleri icat etmektir. Bunu yaparken, tasarımcı kişisel bilgi ve deneyimi kullanabilir veya diğerlerinden veriler toplanıp derlenebilir. Tasarımcılar kendi hayal, sezgi ve yaratıcılık veya bunların bir kombinasyonu kullanabilir. Yapı inĢasına geçmeden analizler yapılıp tekrardan kullanım amacına ve tasarım ihtiyaçlarını karşılayacak şekilde yüklerin uygulanabilirliğine bakılmalıdır ve yaklaşık varsayımlarla yapılıp analizler sonucunda ve gelen düşey ve yatay kuvvetlere karşı ve hareket eden kuvvetlerde de hesaplanıp yeniden son tasarıma ulaĢılır. Bu aĢamada yapının bir ön tasarımı tamamlanmıştır, ancak yapısal davranışlar hakkında yapılan yaklaşık varsayımlar nedeniyle, tasarımı kontrol etmek gerekir. İlk adımlar, yükleri yeniden hesaplamak ve tasarlanmış yapıyı yeniden analiz etmek ve bunlar, ön analiz için mümkün veya uygun olandan daha hassasiyetle gerçekleĢtirilir. Yapının performansı, yapısal gereksinimlerle ilgili olarak değerlendirilir. Yapının performansı, yapısal gereksinimlerle ilgili olarak değerlendirilir ve taşıyıcı elemanların boyutlarında ve konumlarında yapılan değişiklikler karar verilir. Bu değişiklikler yapının daha fazla yeniden analizini ve yeniden orantısız olmasını gerektirebilir ve başka bir değişiklik gerekene kadar bu döngü tekrarlanabilir. Alternatif olarak, orijinal yapısal sistemi değiştirmek ve tatmin edici bir yapı elde edilinceye kadar yapısal tasarım sürecini tekrarlamak gerekebilir. Alternatif genel sistemler daha sonra hizmet etme, ekonomi ve uyum açısından değerlendirilir ve yukarıda belitrildiği listedeki gibi sırasoyla son sistem seçilmiş olur. Bu son genel sistem, tasarım sonlandırılmış önce değiştirilebilir. Ayrıntılı çizimler ve Teknik özellikler daha sonra hazırlanabilir ve İnşaat için ihaleler çağrılabilir ve izin verebilir ve yapı inşa edilebilir. Daha fazla değişiklik, yapılan ihaleler sonucunda veya inşaat sırasında keşfedilen öngörülemeyen koşullara bağlı olarak yapılmalıdır.

Yapının tasarımında seçilmiş olan çelik standartlara uygun şekilde ve yapısal gereksinimleri ile ilgili olarak, çelik yapıların yapısal davranışları ve davranışları ve onları orantılı yöntemleri arasındaki iliĢkileri ile ilgilidir. Bu iliĢkiyi standdartlara göre belirlenir. Ülkemizde kullanılan standart TS EN 1994-1-1 (Çelik ve beton karma yapıların tasarımı) kuralları üzerinden de değerlendirilir ama bu aşamada yardımcı diğer yönetmeliklerimizi de kullanılmamız gerekicektir. Ülkemizde yardımcı diğer yönetmeliklerimizden bir tanesi de TBDY (Türkiye Bina Deprem Yönetmeliği – 2018) bu yönetmelikten yapımızın tasarımında kullandığımız gibi malzeme ve yüklerimize göre kullanıcağımız malzemelerin maruz kalacağı yüklerin tasarımını çözümleyebiliriz.

Tasarım 6 katlı yapıdan oluşmakta olup yapı 3 farklı program üzerinden tasarım yapılmıĢtır. Sap2000, ProBina ve Seismo Struct programları sonlu eleman kullanıl arak tasarlanmıştır.

CSİ (Computer and Structures Inc.) Ameri şirketi tarafından yayınlanmakta olan Sap2000 programı statik tabanlı sonlu elemanlar yöntemiyle tasarlanmış çoğunlukla inĢaat mühendislerinin kullandığı programdır. Bu program statik tabanlı olduğundan dolayı yapıya ait her elemanı (kolon, kiriş, döşeme ve malzeme) gibi herşeyin ağırlığını, dayanımlarını, sünekliliklerini ve elastik özelleklerini elle girilerek bazı bilgiler (yükler, deprem ve yönetmelikler) gibi programa verilir bu sayede program program paket program haline dönüştürülmüş olunur. Ayrıca program yaygınlığının yanı sıra Autocad programından çizilmiş olan mimari projeleri içeri aktar özelliği ile yada program içi tasarım Autocad'e aktar özelliği ile bilgi ve veri girdi çıktısı kolay olan bir programdır. Ayrıca program ile spa ile yapı sistemlerinin çözümlemesi, çubuk (frame), 3 boyutlu (solid), dönel simetrik ve kabuk gibi elemanlarının tanımlamaları üzerinden malzeme ve kesit bilgileriyle yükleme ve yük kombinasyonları ile statik ve dinamik analizleri yapmak çerceve tipi yada kafes tipi yapılarda deprem kuvvetlerinin çözümlemek mümkündür.

Seismo struct programı deprem üzerine tasarlanmış sonlu elemanlar yöntemini kullanan deprem üzerine odaklanmış

Probina programı paket program olarak adlandırılan her türlü bilgi ve tanımlama program içerisinde mevcut olan programdır. Program statik tabanıyla sonlu elemanlar yöntemi ile çözümleme yapmakta olup bütün yük, malzeme vb hertürlü bilgiyi program içerisinden alarak kullanılabilmekte olduğundan program kullanışlığı yüksek olup gerekli diğer etki ve faktör parametreleri belirtmek mümkün olamamaktadır. Bu çalıĢma içerisinde diğer parametrelere ihtiyaç kalmadığından çözümleme konusunda sorun olmamıştır.

### <span id="page-32-0"></span>**2.2 Malzeme Seçimi**

Statik yük altında çoğu yapısal çeliğin önemli mekanik özellikleri Şekil.2.1 gösterilen idealleştirilmiş çekme stres-gerinim diyagramında belirtilir. Çelik malzemesinin gerilme/birim uzama (G= P/A) eğrisinden görülebileceği gibi 3

bölümde inceleyebiliriz ve bunlarıda Elastik, Elasto-Plastik ve Kopma olarak adlandırabiliriz. Sonraki bölümlerde de ayrıntısına girilecek süneklilik konusunda Elastisite modülünün önemi fazladır. Elastisite Modüşü (E) değerleri 200.000 210.000 MPa aralığında farklılık gösterir ve yaklaşık 200 000 MPa değeri genellikle kabul edilir. Çelik bu doğrusal aralıkta elastik seviyesinde kalır ve üzerindeki yükü malzemede değişiklik olmadan boşaltmayı mükemmel kurtarır. Doğrusal elastik davranışların sınırı genellikle verimli G ve karşılık gelen verimli gerilme ile yakından hesaplanabilir. Bu sınırın ötesinde G gerilinimin en son elasto-plastik seviyesine ulaĢılana kadar ki çelik, gerilmenin herhangi bir artış olmadan elastik şekilde davranarak hareket eder ve önemlidir çünkü çelik süneklik hesaplanır. Şekil 2.2 görülebileceği gibi A noktasından sonra plastik özellliklerine sahip olurken A-C Akma bölgesi olarak isimlendirilir ve bu bölgede malzemede gerilme artmaksızın şekil değiştirme görülür. C-D arası Pekleşme bölgesi olarak isimlendirilir ve Şekilde değişiklik oluĢmaya devam etmektedir ve artık plastik bölgede olunduğundan malzemede gözle görüşen değişikliklere sebep olacaktır. D-E bölgesi artık malzemenin aşırı uzama yaparak boyun verme diyebileceğimiz bir bölgedir ve önceki bölgelerden çok farklıdır ve bu bölgenin sonunda kopma olacaktır.Kopma anındaki en baĢlta kabul edilen MegaPascal dayanımının gerçekte ne kadar olduğuyla alakalı deney sonucu elde ettiğimiz deneydir.

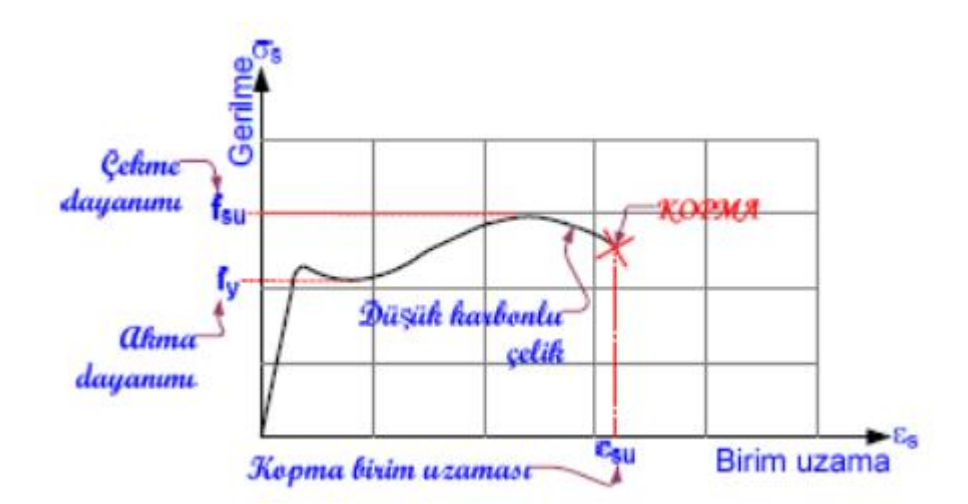

**ġekil 2.1:** Çelik Çekme Grafiği

<span id="page-33-0"></span>[\(https://www.medeniyetmuhendisleri.com/index.php?topic=2648.0](https://www.medeniyetmuhendisleri.com/index.php?topic=2648.0) – 17/09/2019)

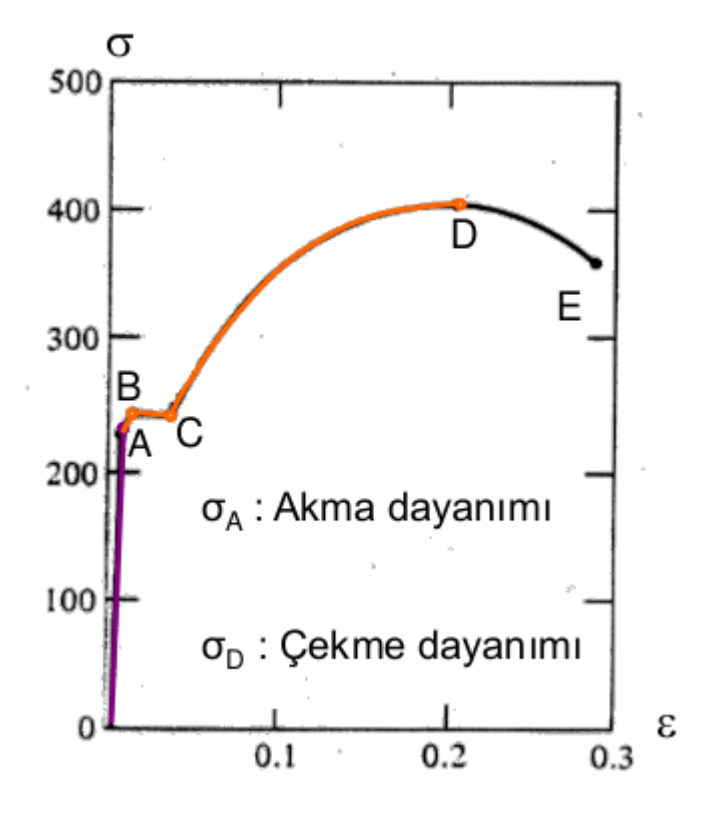

**ġekil 2.2:** Çelik Çekme Grafiği-2

<span id="page-34-1"></span>[\(https://www.medeniyetmuhendisleri.com/index.php?topic=2648.0](https://www.medeniyetmuhendisleri.com/index.php?topic=2648.0) – 17/09/2019)

Tasarım amacıyla, her farklı çelik sınıflandırması için minimum verim gerilimi tanımlanır. Belirli bir çeliğin asgari verim gerilimi, bir dizi standart gerilim testinin sonuçlarından belirlenir.

### <span id="page-34-0"></span>**2.3 Yapının DavranıĢı**

Bir yapının davranışı, taşıyıcı elemanları ve bağlantılarının yük aktarımı eylemine bağlıdır. Bunu tasarım esnasında zaten açıklandı.

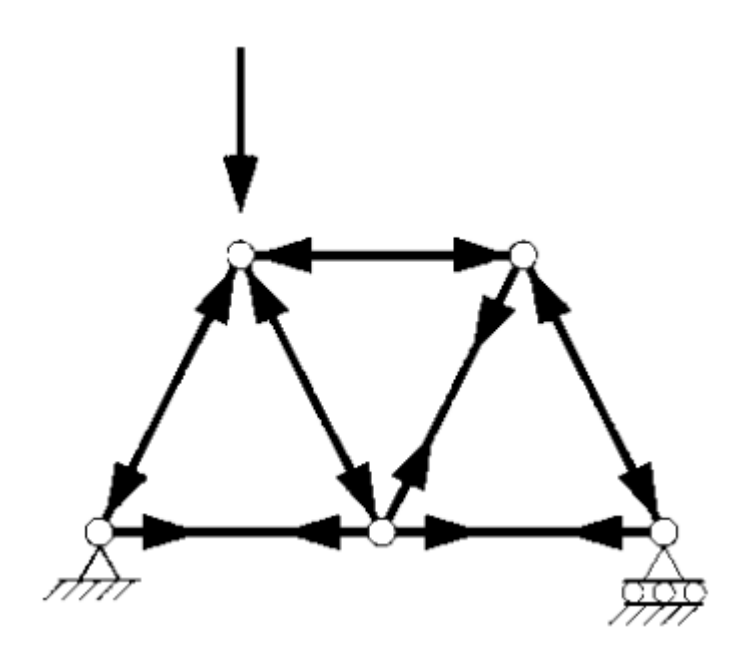

Şekil 2.3: Yapının Davranışı

<span id="page-35-0"></span>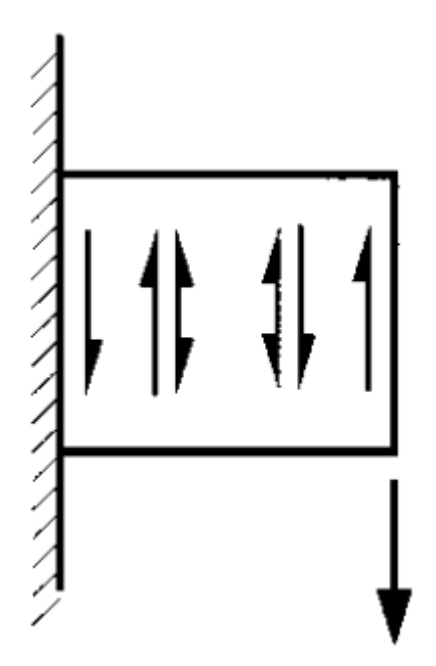

<span id="page-35-1"></span>Şekil 2.4: Yapının Davranışı
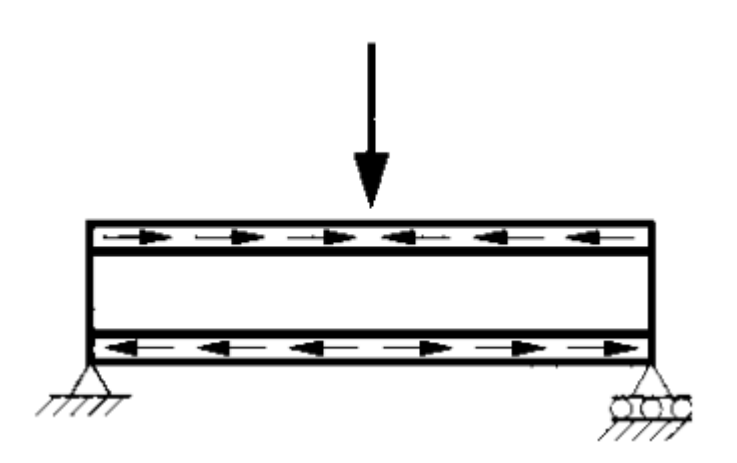

Şekil 2.5: Yapının Davranışı

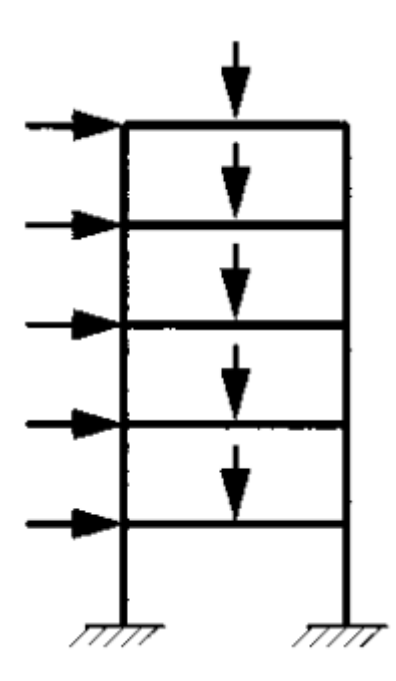

Şekil 2.6: Yapını Davranışı

Çelik Lamine Kauçuk Mesnet (SLR) elasto-plastik olduğundan daha fazla dayanım göstermiştir. Ayrıca diğer yaygın kullanımı olan Kauçuk Mesnet(RB)

Yüksek Sönümlü Doğal Kauçuk Mesnet(HDNR) malzemelerden kullanımı yaygın ve dayanımları yüksektir. Bu deneylerle kanıtlanmış akademik çalışmalardan elde edilmiştir(G.Gedge. Structural uses of stainless steel). Bu malzemeleri mesnet göreviyle kullanılmış izolatör görevli yapılar mevcuttur. Ama kullanımı maliyet sebebiyle daha da yaygınlaşmadığından konut gibi yapılarda kullanımı artmamıştır. Gösterildiği gibi eklem yükleme ile üçgen yapılarda olduğu gibi, eksenel gerginlik veya sıkıĢtırma neredeyse tamamen olabilir. Alternatif olarak, Üyeler bükme ve kesme eylemleri ile aktarılan enine yükleri destekleyebilir. Genellikle bükme eylemi, kirişler ve çok sayıda tek katlı sert çerçeveler Şekillerde görüldüğü gibi kolonlardan üyelerden

oluĢan yapılarda hakim olurken, kesme iki boyutlu plaka yapısında daha önemli hale gelir. Birçok yapının üyeleri, çok katlı binalarda olduğu gibi Aksiyel kuvvetlere ve enine yüklerine tabi tutulur. Bir yapının üyelerinin yük aktarma eylemi, geometrik mizanpaj ve bağlantı detayları ve yükleme düzenlemesi de dahil olmak üzere yapının düzenlenmesine bağlıdır. Bazı yapılarda, yükleme ve bağlantı üyeleri etkili bir Ģekilde bağımsızdır. Örneğin, eklem yükleri ile üçgen yapılarda, herhangi bir esneme etkileri sekonder, ve Üyeler pin-eklemli gibi hareket kabul edilebilir, basit esnek bağlantıları olan dikdörtgen çerçevelerde ise kiriş ve sütunlar arasında an transferleri olabilir yok sayılır. Bu gibi durumlarda, yapının yanıtı doğrudan bireysel üye yanıtlarından elde edilir. Ancak daha genel olarak, Üyeler arasında etkileşimler olacak ve yapı davranışları, karşılaştırılarak görülebilir, bir üyenin genel davranışından farklı değildir. Böylece, bir çelik yapı hizmet yükleri altında elastik davranır varsayalım geleneksel olmuĢtur. Bu varsayım, kalıntı stresleri ve stres konsantrasyonları nedeniyle yerel erken verim yoksayar, ancak bu genellikle ciddi değildir. Tamamen esneme yapıları ve hafifçe yüklenmiş sıkıştırma üyeleri ile tamamen Aksiyel yapılar, doğrusal gibi davranır. Ancak, hem esnek hem de eksenel eylemlere sahip yapılar, hizmet yüklerinin yakınında bile doğrusal olmayan davranır. Bu, üyelerinin geometrik olarak doğrusal olmayan davranışının bir sonucudur. Çoğu çelik yapıları, onların nihai yükleri yakın doğrusal olmayan davranır, onlar erken kırılgan kırık nedeniyle baĢarısız olmadıkça, yorgunluk, ya da yerel belverme. Bu doğrusal olmayan davranıĢlar, malzeme elde etme veya taĢıyıcı sistem veya çerçeve belverme nedeniyle yapılır. Aksiyel yapılarda, hata bazı tension üyelerinin veya bazı sıkıştırma üyelerinin veya çerçevenin ya da her ikisinin de belverme gerektirebilir. Esnek yapılarda başarısızlık, yapının bir çöküş mekanizması oluşturmasında yeterli sayıda konumda meydana gelen tam plastisite ile ilişkilidir. Eksenel ve esneme eylemlerine sahip yapılarda, verimli ve belverme arasında bir etkileşim vardır ve başarısızlık yükü genellikle belirlemek zordur. Esnek ve nihai davranış arasındaki şekilde gösterilen geçişler, bireysel elemanlar tamamen plastik veya toka haline gelene kadar genellikle doğrusal olmayan adımlarla gerçekleşir.

#### **2.4 Yapıya Ait Yükler**

Çelik yapı yada çelik ve betonarme yapı yada betonarme yapılarda yada diğer taşıyıcı malzemeli yapılarda hesaplamaların mantığı ve düĢüncesi aynı diyebiliriz. Yapının bağlı kaldığı koşullar göz önüne alındığında yapının yüklerinin hesabını yapmakta zorlanılmaz. KoĢullar ve yönetmeliklerimiz dikkate alındığında rüzgar, kar ve deprem gibi dıĢ yükler haricinde dinamik yüklerimizde mevcuttur. Bu yapının kullanım ömrü ve kullanım Ģekline göre seçilecektir. Yük hesapları yönetmeliğe bağlı ve belirtildiğine göre hesaplamalar yapılır bunun dıĢında mühendislerin insiyatif sınırları içerisinde hesaplamalar yapılır. Yönetmelikte olmayan yükler yada yük sınırları içerisinde bölgeye ait yönetmelikte olmayan yükler inĢaat mühendislerinin ve belediye sorumluları insiyatif içerisinde yükler tanımlarak belirlenir ve buna göre yük hesaplaması işlemi yapının kullanım amacına göre yapılabilir. Yapı tasarımında mahallere göre öngörülen düşey ve yatay yükler belirlenmiştir. Yük kombinasyonları TS-500 ve Türkiye Bina Deprem Yönetmeliği (2018) içerisinde deprem etkisi altında binaların tasarımı için yönetmelik içerisinde bulunan yük kombinasyonlarımızı alınmıĢtır. Bu yük kombinasyonları ve yapının geleceği esnasında değiĢiklik gösteren faliyet yada kullanım amacı değiştiğinde destekleyici güvende kalacak yük kombinasyonları tanımlanırken yönetmeliklerimiz referans alınırken yapının rijitlik ve süneklilik kurallarımızdan vazgeçemeyeceğimizden tasarım ve dizayn önemlidir. Yapı sürekli aynı yükler altında deformasyon gösterirken anlık yükler yada yük aşımı durumunda yapının güvende kalacak kombinasyonlar içerisinde desteklese dahi yapı zorlanmaya ve yorulmaya baĢlayacaktır. Bu da yapının kullanım ömrünü azaltacağını biliyoruz.

#### **2.5 Deprem**

Doğal afetlerin etkililerinden biri olan deprem, Türkiye'nin coğrafi konumu gereği fay hatları üzerinde olduğu ve bunların yerlerin ve büyüklüğü birden çoğu belirlenmiştir. Depremlerin yenilenme süreleri ve siddetlerine göre yapının kaç deprem geçireceği yada ne kadar şiddetli depreme maruz kalacağı konusunda tahminler yürütülmektedir. Bunların neredeyse hepsi DBYBHY (Deprem Bölgelerinde Yapılacak Binalar Hakkında Yönetmelik – 2007) ve TBDY (Türkiye Bina Deprem Yönetmeliği – 2018) yönetmeliklerimizde ayrıntılı birşekilde belirtilmiştir. Deprem hareketiyle alakalı çözümleyeceğimiz örnekle de anlaĢılacağı gibi DD-1 (2475 yıl), DD-2 (475 yıl), DD-3 (72 yıl) ve DD-4 (50 yıl) olarak depremin hareket yüzeylerini ayrıntılısıyla beraber inceleyebiliriz(D.Özhendekci. Çelik Yapılar I-II Ders Notları YTÜ İnşaat Müh. Böl., İstanbul.).

Çözümlemelerde kullanılmış olan programlarda bunlar göz önünde bulundurulmuş olup yardımcı yapı elemanları ve güçlendirilmiĢ malzemeler kullanımı seçilmiştir(Yazgan, U., R. Oyguç, M.E. Ergüven ve Z. Celep, (2016). "Seismic performance of buildings during 2011 Van earthquakes and rebuilding efforts", Earthquake Engineering and Engineering Vibration 15(3):591-606).

Yardımcı yapı elemanları olan geçen toprak güçlendirilmesi veya zeminden gelecek olan yanal yükler altında yapı zarar görmesin diye kullanılan Fore Kazı sistemi elemanların yardımıyla yapı güçlendirilebilir. Kazıktan zemine yük aktarma mekanızması oldukça karmaĢıktır çünkü toprak altından birden çok farklı yönden aynı anda yük geldiğinden dolayı fonksiyonlu formülleri üzerinden çözümleme yapabilriz. Formülde gösterilecek olan "L" kazık uzunluğu boyunca yük dağılımının irdelenerek çözümleme lazımdır. Kazık üzerinde "Qw" zemin yüzeyinden gelen yüktür. By yük derinlere indikçe tabii ki azalmaktadır. Toprak içerisinde kısmı kazık gövdesi boyunca "Qws" ve kazık ucunun altında kalan zemin tarafından karşılanan "Qwp"'dir. Yük aktarma mekanizması toplam yükün ne kadarlık kısmının "yüzey sürtünmesi" ne kadarlık kısmının "uç mukavemeti" ile karşılanacağını belirlemektedir(Taşkın, G., Ersoy, O.K., KamaĢak, M.E., 2015). Eğer herhangi bir ""z" derinliğinde kazık Ģaftı tarafından taĢınacak [Qz] yükünün belirlenmesi için ölçümlei yapılırsa "Qws" yükünün saft boyunca dağılımı aşağıdaki formülde belirtilmiştir. Herhangi bir "z" derinliğinde birim Ģaft alanındaki yüzeysel sürtünme direnimi "fz" ile saplanabilmektedir. Ayrıca tasarım spektrum parametreleriyle AFAD deprem fay hattındaki önemini de anlayabiliriz.

$$
f_z = \frac{\Delta * Q_z}{[P] \cdot [\Delta z]}
$$
 Formül1: Sürtünme Kuvveti Gerilme Formülü

|            | $DD-1$            | $DD-2$     |
|------------|-------------------|------------|
| $S_{DS}$   | $1.35$ g          | 0.73g      |
| $S_{D1}$   | $0.504$ g         | 0.28       |
| $T_A$      | $0.075$ sn        | $0.076$ sn |
| $T_B$      | $0.37 \text{ sn}$ | $0.38$ sn  |
| <b>PGA</b> | $0.54$ sn         | $0.29$ sn  |

**Çizelge 2.2:** Tasarım Spektrum parametreleri

Harita spektral ivme katsayıları  $S_S$ ve  $S_1$ , aşağıdaki şekilde tasarım spektral ivme katsayıları  $S_{DS}$  ve  $S_{D1}$  'e dönüştürülür (Türkiye Bina Deprem Yönetmeliği 2018).

$$
S_{DS} = S_s F_s
$$

Formül2: Harita spektral ivme katsayıları formülü

$$
S_{D1} = S_1 F_1
$$

Formül3: Harita spektral ivme katsayıları formülü

Türkiye Bina Deprem Yönetmeliği 2018 göre incelendiğinde 16 adet deprem harita mevcuttur. Bu haritaların içerisinde aynı bölgede olan 2 farklı yapının Deprem yer hareketi düzeyi farklılık gösterebileceğinden yapımızın en sık denk gelme ihtimalimiz olan SS-43, S1-43, PGA-43 ve PGY-43 harita baz alınarak yapılmış olan deprem analizlerimizde DD-4 yer hareketi uygun olarak alınmıştır ve aĢağıda göreceğiniz resimde elde edilen haritaya göre Kocaeli depremi uygulanmıştır. Ekte görülebilecek örnekli çözümleme ile anlaşılabilmektedir.

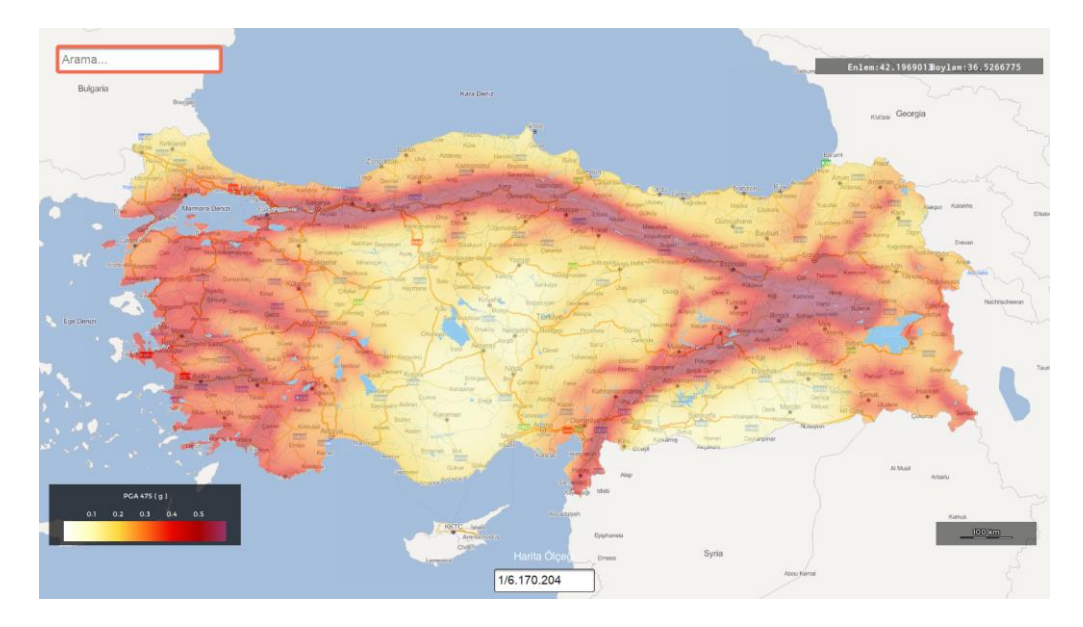

**§ekil 2.7:** AFAD Deprem Fay Hattı (AFAD, 2018)

# **3. ANALİZ VE SONUÇLAR**

Yapılmış olan yapı analizlerinde 12 katlı betonarme bina Sap2000 programı ile tasarlandıktan sonra yapı kıyaslama ve ölçüm yapılabilmesi için 6.katlı çelik ile güçlendirilmiş betonarme yapı tasarlanmıştır. Çigb yapı sonlu elemanlar yöntemleriyle Sap2000 v18, ProBina v18 ve Seismo Struct v7 programı ile yapılmış olan tasarımlar ekran görüntüleri çalışma içerisinde görülebilmektedir.

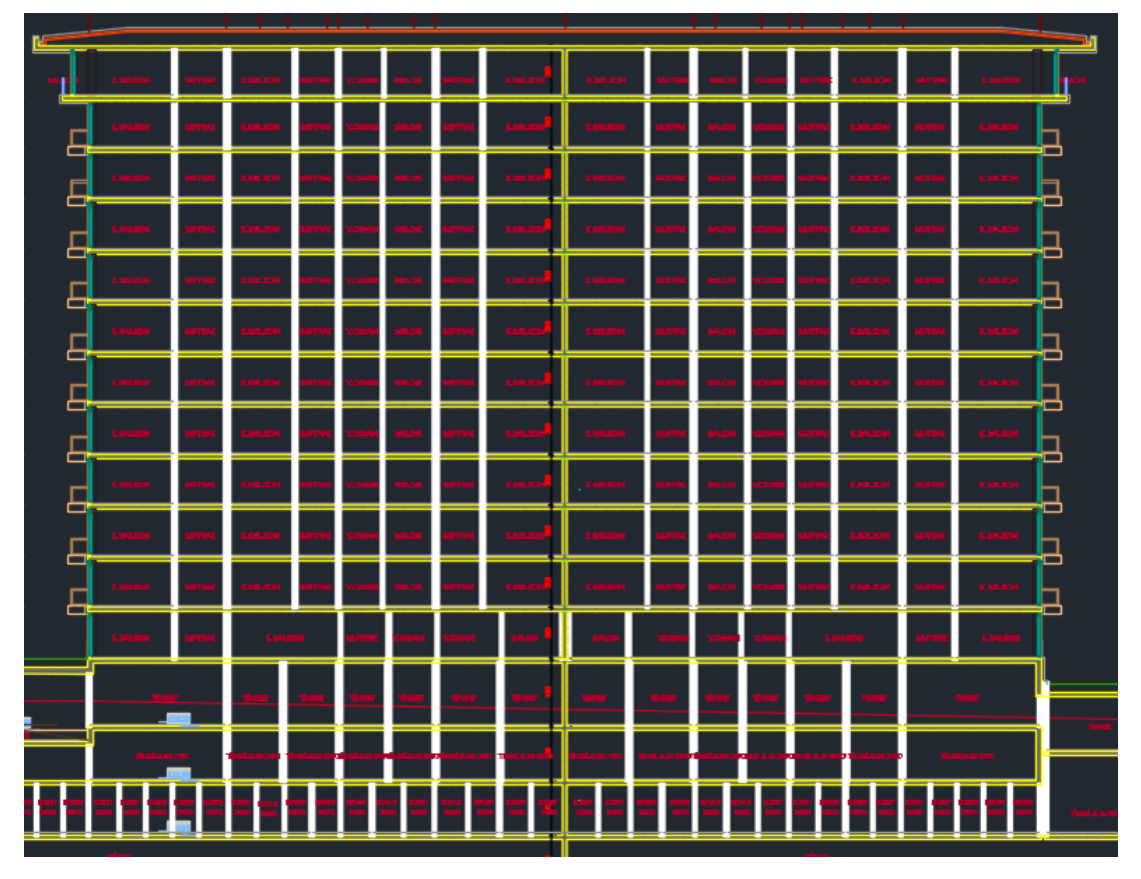

#### **3.1 AutoCad Tasarım Görüntüsü**

Şekil 3.1: Autocad programından 12 katlı tasarımın yapının ön görünüşü

# **3.2 Seismo Struct Programı Tasarım Görüntüleri**

Programın çalışma şekli ile alakalı 2.1. Tasarım Gereksinimleri ve Süreçleri başlığı altında açıklandığı gibi yapı deprem için dizayn edilmiş analiz programıdır.

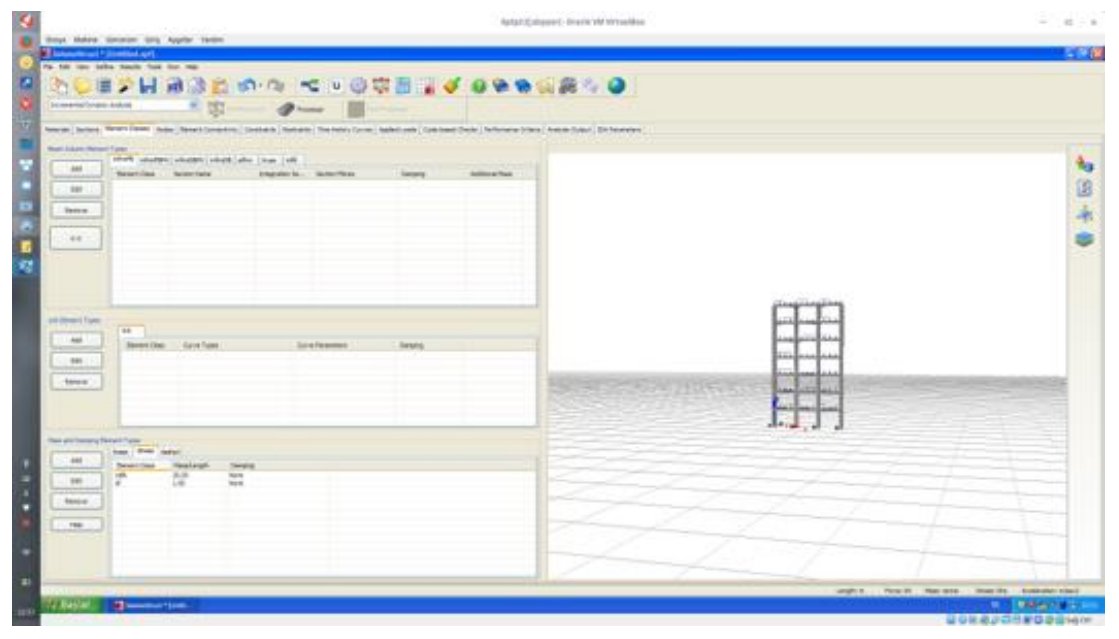

Şekil 3.2: Seismo Struct programından 6 katlı tasarımın yapının ön görünüşü

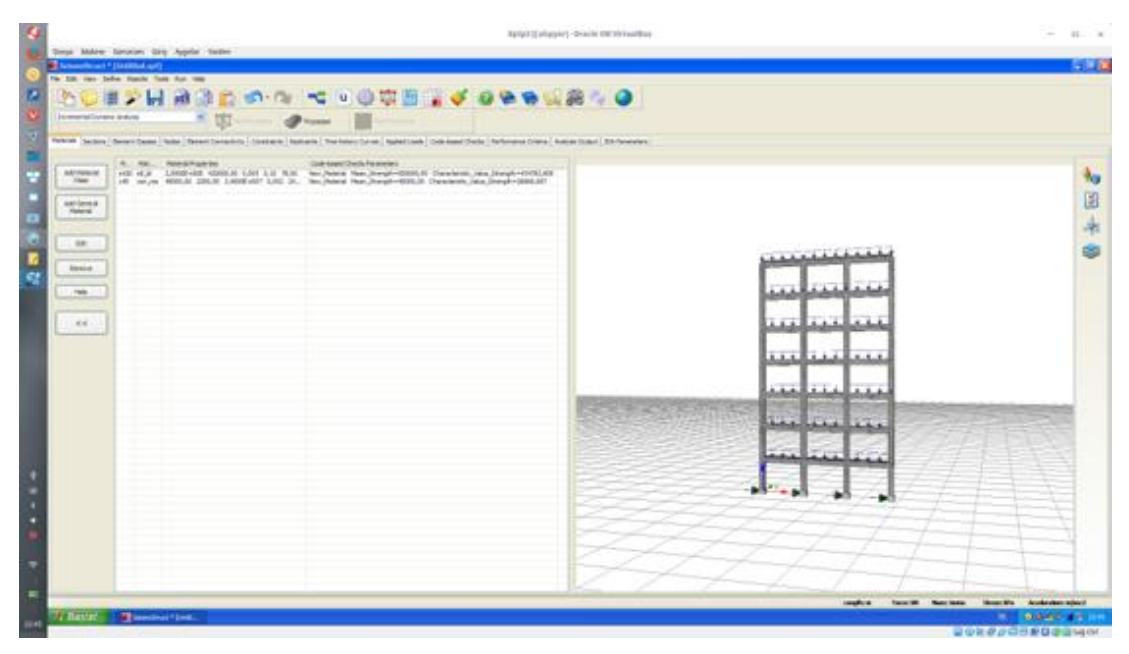

**ġekil 3.3:** Seismo Struct programından 6 katlı tasarımın yapının çelik ve betonarme bilgilerinin ön görünüĢü

Şekilden anlaşıldığı gibi çelik betonarme bilgileri yukarıda belirtildiği içerikle beraber girilmiştir. Çelik H360 ve C40 beton kullanılmıştır ve betonarme içeriği de 8 ad. Çevrelenmiş donatı kullanılmıştır.

| three Makes General Girls Applier Textiles<br><b>The Company of Company and Company of the Company</b><br>to the two spite facts four and                                                                                                    |                                                                                                    | $-38$ |
|----------------------------------------------------------------------------------------------------|----------------------------------------------------------------------------------------------------|-------|
| * 33<br>International Asket<br>heavy), Stribhi (Banari State) (Adap) Striet (Constrain)<br>14.161<br><b>By B. British C. Links</b><br>$193 - 18$ 1.00<br>take.<br><b>TOM</b><br>$-$<br>49.16 3.80<br>ment.<br><b>COM</b><br><b>MESHAM</b><br>Apr 1<br>۰<br>m<br>I,<br><b>Research</b><br>$-$<br>$-96.1$<br><b>Address</b> | $\mathcal{P}$ = $\Box$<br><b>Bas were frequency</b><br>Severages, Inc.<br>of the All Land<br>$-90.11$<br>late be ferrollene<br>con-family on lowere morgan telest<br>holds an interest Suchupan, bank Caracteries,<br>Technic Photo Ada<br>El tito Teenra harmoner<br>André Citement III.<br><b><i><u>Refluence</u></i></b><br><b>McNollegill</b><br><b>Sells</b><br>in.ter<br><b>Streets</b><br><b>Sec.</b><br><b>Systematic</b><br>14.46<br><b>Sun Fution</b><br><b>Janet</b><br>___ |       |

**ġekil 3.4:** Seismo Struct programından 6 katlı tasarımın yapının donatı kesiti Donatıların kirişte ve kolonda tasarlanma şekli gösterilmeye çalışılmıştır.

| to the new color thank that the real<br>In executive and states<br>* 153                                                                                                    | ◎ 小路的复数 多的 医胃原癌 6 10 的过去分词 医假皮肤病 30<br>$2 - 1$                                                                                                    |  |
|----------------------------------------------------------------------------------------------------|----------------------------------------------------------------------------------------------------|--|
| Newal, Nettra Strays Senior Debt (Strays countries)<br>mile (arter to  taler<br>term.<br>增盛<br>$-0.00$<br>halam.<br>. men<br>$-44.1$<br>3,40<br>distant.<br>ARCRAINEN<br>$-166 -$<br><b>SERGE</b><br>$-$<br>$-0.01$ | <b>Bill in the Fancy St.</b><br>benefizees you<br>of the M. Dealer<br>- 199<br>144 Neferanceura mingar adap-<br>bearing techniques.<br>tons at house. We were best itements.<br>Longituding Northsystems<br><b>CONTRACTORS</b><br>Ashfordered Robert   Ada Auctionary or Hango<br>L. Automaticalismus Paid<br>Francisco de Retriburgidant<br>Heat Trees<br>letti am al la latatti in di<br>The of service lies.<br>Anymatic E mixture 1 E<br>193 Strangforced<br>The PAR company.<br><b>MP (Hearts)</b><br>1. Ediffer stages. |  |

**ġekil 3.5:** Seismo Struct programından 6 katlı tasarımın yapının donatı kesiti Betonarme yapının donatı dizilişinin ve kullanılan malzeme içeriği görünmektedir.

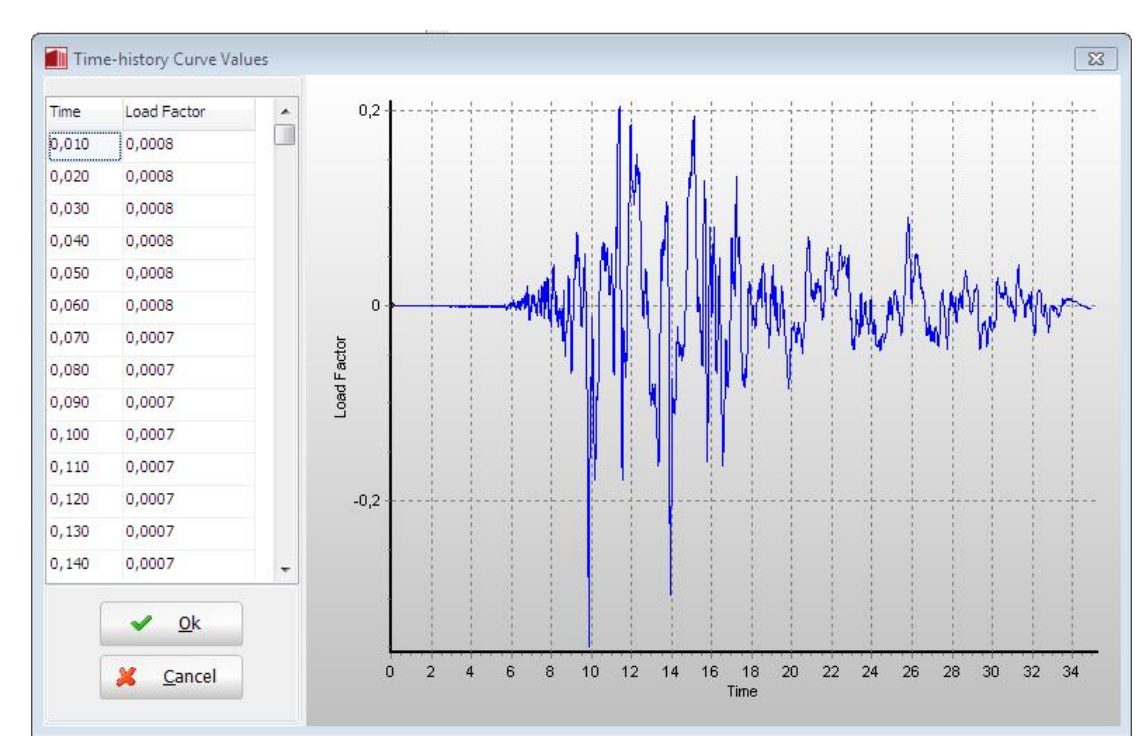

Şekil 3.6: Seismo Struct programından Kocaeli depremin Kandilli/İstanbul merkezli deprem hareket yüzeyi

# **3.3 Seismo Struct Programı Analiz Sonuçları**

Bu paket program aracılığıyla betonarme ve çelik birleşimlerini kaynaky yada blon hesabını ve tasarımını yapmak daha mümkün olduğundan ve hesaplamalarını diğer programlarla entegreli çalıştırabilmek için seçilmişken aynı anda her donatı ve her çelik plakayı en son ne duruma kadar hangi alanda zorlandığını ve en kesidini görmek mümkündür. Ayrıca analiz programında gördündüğü gibi donatıların ve yapı taĢıyıcı malzemelerin ne aĢamada olduğu ile alakalı ayrıntlı bilgileri göz gezdirilebilir.

# Performance Criteria

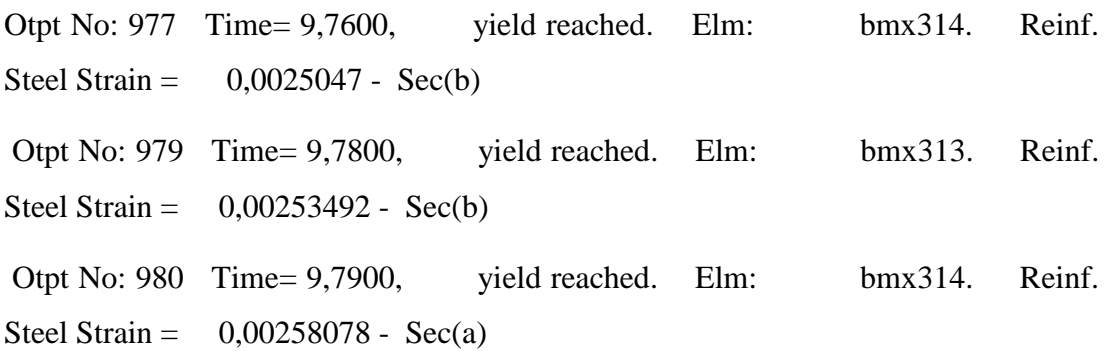

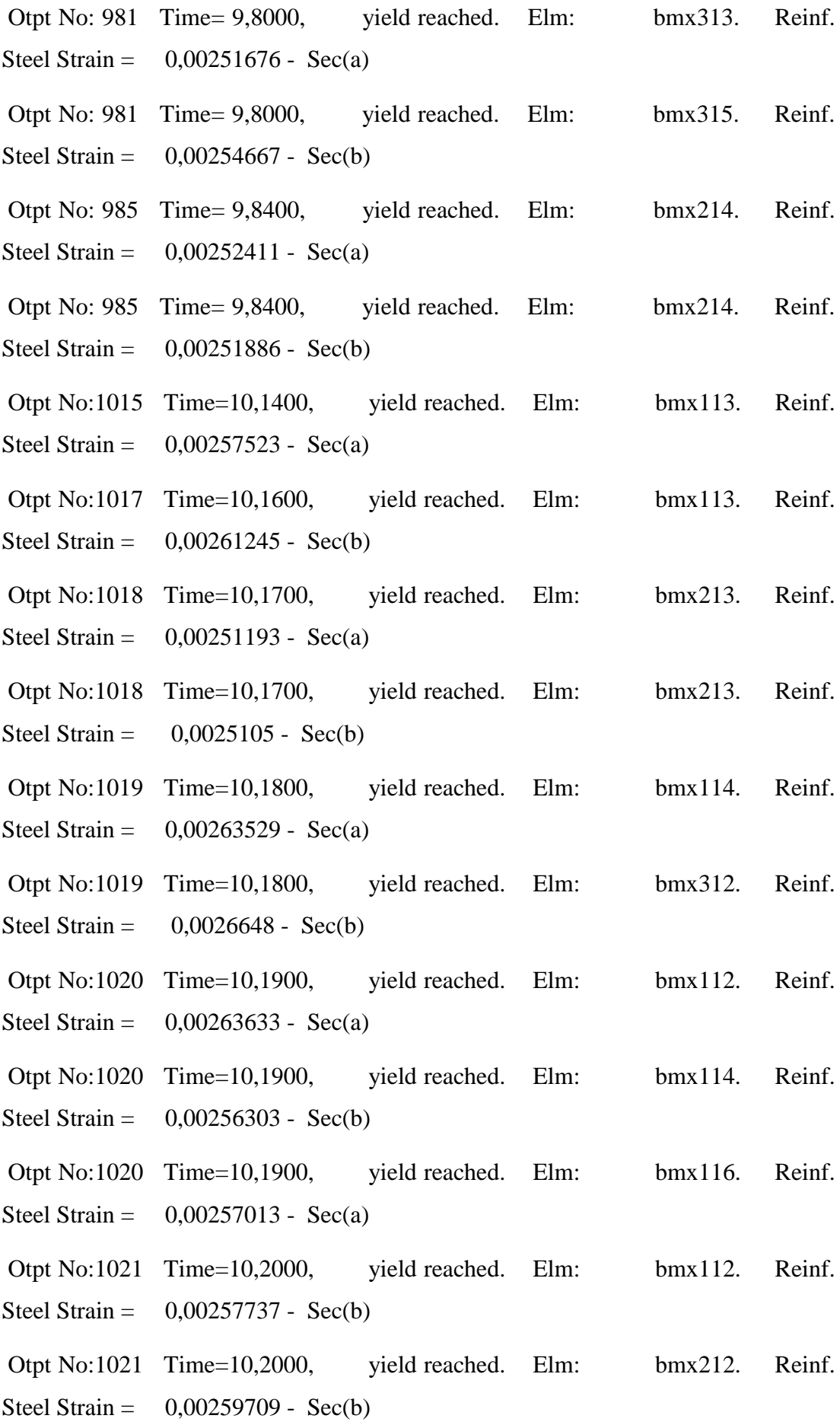

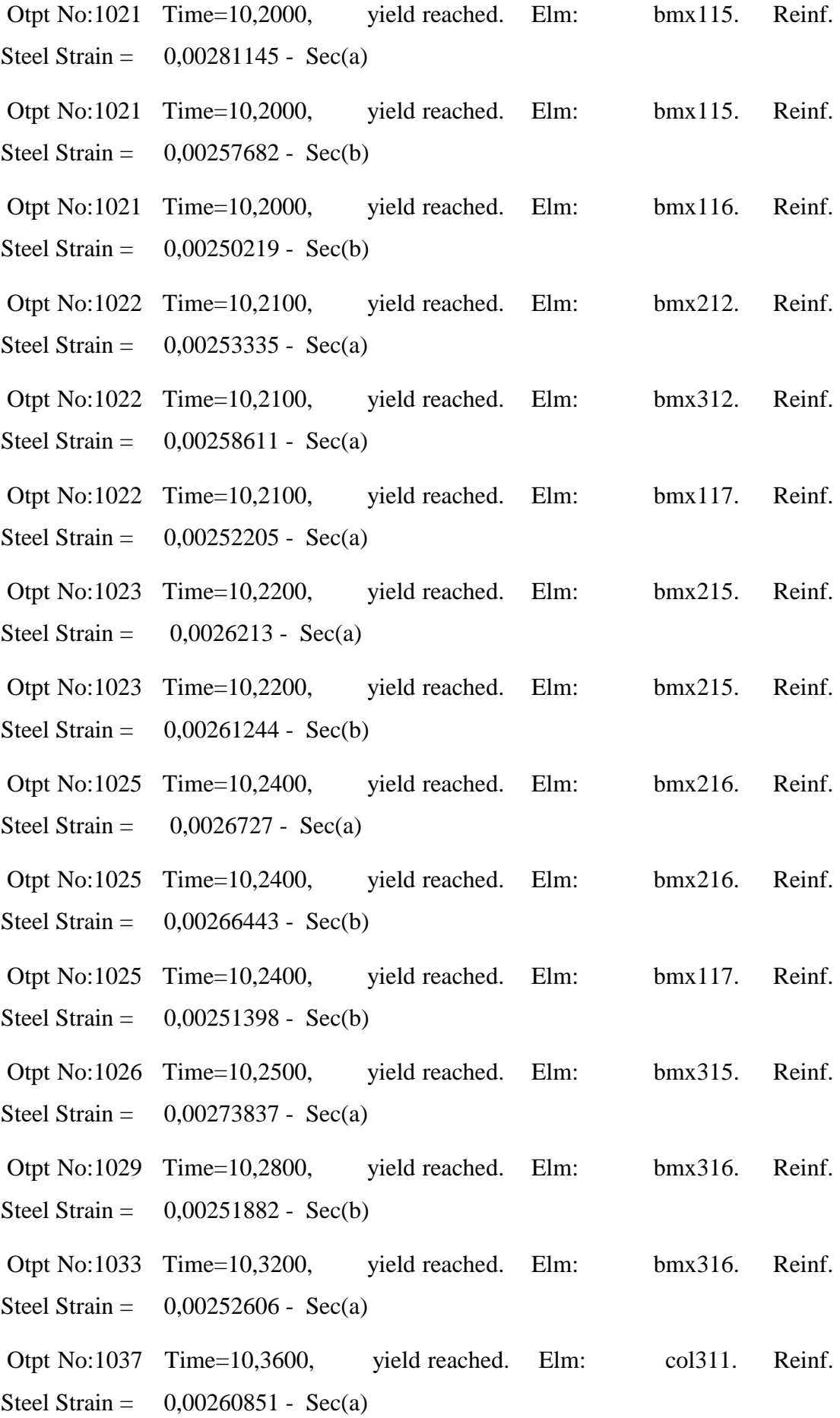

Otpt No:1041 Time=10,4000, yield reached. Elm: col211. Reinf. Steel Strain =  $0,00266246$  - Sec(a)

## **3.4 Sap2000 Programı Tasarım Görüntüleri**

Programın çalışma şekli ile alakalı 2.1. Tasarım Gereksinimleri ve Süreçleri başlığı altında açıklandığı gibi hertürlü yapının tasarımı yapılabilmekte olup, analiz için gerekli hertürlü bilgi elle gerekli parametreler içinde yapılması gerekmektedir. Program paket program olmadığından çok tercih edilmesede inşaat mühendisleri için yapılmış bu programın dünya çapında yaygındır.

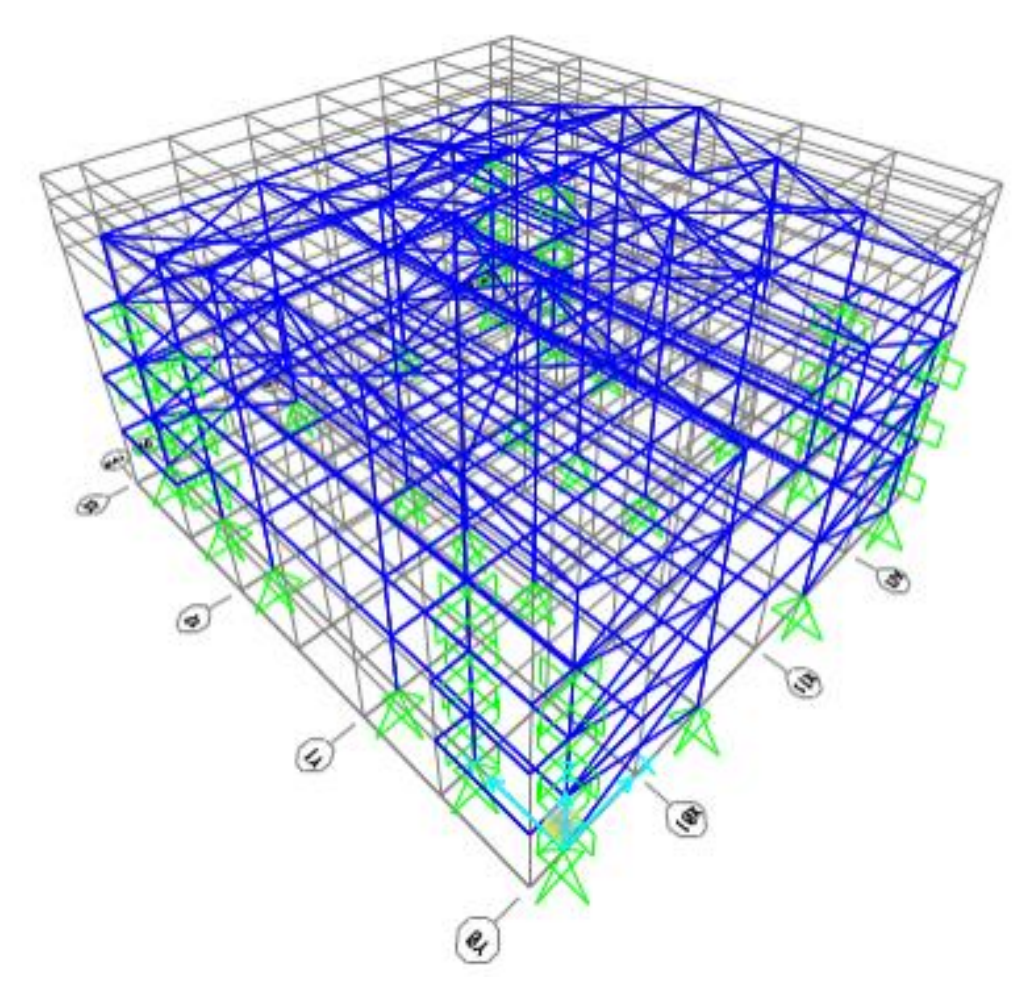

Şekil 3.7: Sap2000 programından 6 katlı tasarımın yapının ön görünüşü

#### **3.5 Sap2000 Programı Analiz Sonuçları**

|                                                             | Properties 01 -<br>General                             | <b>TABLE: Frame Section</b> |                                              |                                                           |                                                 |                                 |                                                             |                                                 |                                                                         |                        |                                |                               |              |                               |                                 |                                  |                                  |                                      |                            |                               |                                                 |                          |               |                                  |                                 |                                 |                          |                |                |          |                |              |                                  |                |                                                         |                                                        |
|-------------------------------------------------------------|--------------------------------------------------------|-----------------------------|----------------------------------------------|-----------------------------------------------------------|-------------------------------------------------|---------------------------------|-------------------------------------------------------------|-------------------------------------------------|-------------------------------------------------------------------------|------------------------|--------------------------------|-------------------------------|--------------|-------------------------------|---------------------------------|----------------------------------|----------------------------------|--------------------------------------|----------------------------|-------------------------------|-------------------------------------------------|--------------------------|---------------|----------------------------------|---------------------------------|---------------------------------|--------------------------|----------------|----------------|----------|----------------|--------------|----------------------------------|----------------|---------------------------------------------------------|--------------------------------------------------------|
| SectionNam                                                  | Material                                               | Shape                       | £,                                           | 2                                                         | ŧ.                                              | ž                               | ą                                                           | €                                               | Area                                                                    | <b>TorsConst</b>       | $\Xi$                          | $\overline{2}$                | 23           | AS2                           | AS3                             | ${\tt S3}$                       | S22                              | <b>Z33</b>                           | 22                         | R33                           | R22                                             | ConcCol                  | ConcBeam      | <u>Gler</u>                      | TotalWt                         | <b>TotalMass</b>                | FromFile                 | AMod           | <b>A2Mod</b>   | A3Mod    | JMod           | I2Mod        | <b>I3Mod</b>                     | MMod           | SectinFile<br>WMod                                      | <b>Notes</b>                                           |
| Text                                                        | Text                                                   | Text                        | ε                                            | ε                                                         | ε                                               | ε                               | ε                                                           | ε                                               | $\widetilde{E}$                                                         | $\epsilon$             | $\tilde{E}$                    | $\mathsf{F}^4$                | $\tilde{E}$  | $\widetilde{E}$               | $\widetilde{E}$                 | $\widetilde{\mathsf{E}}$         | $\widetilde{\mathsf{E}}$         | $\tilde{E}$                          | $\widetilde{\mathsf{E}}$   | ε                             | $\mathsf E$                                     | Yes/No                   | Yes/No        | Text                             | $\tilde{\mathbf{z}}$            | $KN-S2/m$                       | Yes/No                   | Unitless       | Unitless       | Unitless | Unitless       | Unitless     | Unitless<br>Unitless             |                | Unitless<br>${\sf Text}$                                | ${\sf Text}$                                           |
| н<br>E<br>3<br>6<br>$\mathbf{0}$<br>A                       | St<br>e<br>el                                          | I/W<br>ide<br>Fla<br>nge    | $\mathbf 0$<br>$\overline{\mathbf{3}}$<br>5  | $\mathbf{0}$<br>$\overline{\mathbf{3}}$                   | 0,017<br>5                                      | 0,01                            | $\mathbf{0}$<br>$\overline{\mathbf{3}}$                     | 0,017<br>5                                      | 0,<br>$\mathbf 0$<br>1<br>$\overline{a}$<br>$\overline{3}$              | 1,<br>53<br>$E-$<br>06 | 0,00<br>033<br>09              | 7,<br>89<br>E-<br>02          | $\mathbf{0}$ | 0,<br>$00\,$<br>35            | 0,008<br>75                     | 0,001<br>89085<br>71428<br>5714  | 0,000<br>5258                    | 0,<br>$00\,$<br>20<br>88             | 0,<br>$00\,$<br>08<br>02   | 0,152<br>1179<br>1524<br>952  | 0,074<br>2656<br>3549<br>4383<br>$\overline{4}$ | N<br>$\circ$             | N<br>$\circ$  | Re<br>d                          | 307.0<br>98.63<br>5.270<br>.454 | 313.1<br>53.44<br>3.318<br>.261 | Y<br>e<br>S              | 1              | 1              | 1        | 1              | 1            | 1<br>1                           | $\overline{1}$ | H<br>F<br>$\overline{3}$<br>6<br>$\overline{A}$         | Imported<br>16.06.2016<br>23:44:21<br>from<br>EURO.PRO |
| H<br>E<br>6<br>- 5<br>$\mathbf 0$<br>M                      | St<br>e<br>el                                          | I/W<br>ide<br>Fla<br>nge    | $\Omega$<br>6<br>6<br>8                      | $\Omega$<br>$\overline{\mathbf{3}}$<br>$\mathbf 0$<br>- 5 | 0,04                                            | 0,021                           | $\Omega$<br>$\overline{\mathbf{3}}$<br>$\overline{0}$<br>-5 | 0,04                                            | 0,<br>$\Omega$<br>$\overline{\mathbf{3}}$<br>$\overline{7}$<br>$\Delta$ | 58<br>E-<br>02         | 0,00<br>281<br>699<br>993<br>6 | 0,<br>$00\,$<br>01<br>89<br>8 | $\Omega$     | 0,<br>01<br>40<br>28          | 0,020<br>33333<br>39843<br>75   | 0,008<br>43413<br>15449<br>1018  | 0,001<br>24459<br>01639<br>3443  | 0,<br>$00\,$<br>96<br>57             | 0,<br>$00\,$<br>19<br>36   | 0,274<br>4464<br>4997<br>4751 | 0,071<br>2380<br>9591<br>8970<br>$\overline{4}$ | Ν<br>$\circ$             | N<br>$\circ$  | BI<br>ue                         | 892.4<br>23.38<br>4.546<br>.618 | 910.0<br>18.55<br>3.232<br>.553 | Y<br>$\epsilon$<br>S     | $\overline{1}$ | $\overline{1}$ | 1        | $\overline{1}$ | 1            | $\overline{1}$<br>$\overline{1}$ | 1              | 6<br>-5<br>M                                            | Imported<br>16.06.2016<br>23:46:41<br>from<br>EURO.PRO |
| IP<br>E<br>$\overline{2}$<br>$\overline{7}$<br>$\mathbf{0}$ | St<br>e<br>el                                          | 1/W<br>ide<br>Fla<br>nge    | $\Omega$<br>$\overline{2}$<br>$\overline{7}$ | $\Omega$<br>1<br>$\overline{\mathbf{3}}$<br>5             | 0,010<br>1999<br>9980<br>9265<br>$\overline{1}$ | 0,006<br>59999<br>99046<br>3257 | $\Omega$<br>1<br>$\overline{\mathbf{3}}$<br>5               | 0,010<br>1999<br>9980<br>9265<br>$\overline{1}$ | 0,<br>$\mathbf 0$<br>$\Omega$<br>$\overline{a}$<br>5<br>q               | 1,<br>59<br>$E-$<br>07 | 5,79<br>$E-05$                 | 4,<br>2E<br>$\sim$<br>06      | $\Omega$     | 0,<br>00<br>17<br>82          | 0,002<br>295                    | 0,000<br>42888<br>88888<br>88889 | 6,22E<br>$+09$                   | 0,<br>$00\,$<br>04<br>84             | 9,<br><b>7E</b><br>05      | 0,112<br>3137<br>5287<br>5449 | 0,030<br>2495<br>0709<br>9101                   | Ν<br>$\circ$             | N<br>$\circ$  | Gr<br>ee<br>n                    | 885.4<br>68.27<br>7.305<br>.387 | 902.9<br>26.31<br>7.933<br>.881 | Y<br>e<br>$\mathsf{s}$   | 1              | $\overline{1}$ | 1        | 1              | <sup>1</sup> | 1<br>1                           | $\overline{1}$ | IP<br>F<br>$\overline{2}$<br>$\overline{7}$<br>$\Omega$ | Imported<br>18.06.2019<br>03:25:42<br>from<br>EURO.PRO |
| IP<br>E.<br>6<br>$\mathbf 0$<br>$\Omega$                    | St<br>e<br>el                                          | 1/W<br>ide<br>Fla<br>nge    | $\Omega$<br>6                                | $\mathbf 0$<br>$\overline{2}$<br>$\overline{2}$           | 0,019                                           | 0,012                           | $\Omega$<br>$\overline{2}$<br>$\overline{2}$                | 0.019                                           | $\mathbf{0}$<br>$\Omega$<br>1<br>5<br>6                                 | 1,<br>65<br>E-<br>06   | 0,00<br>092<br>08              | 3,<br>39<br>E-<br>02          | $\Omega$     | 0,<br>00<br>72                | 0,006<br>96666<br>65039<br>0625 | 0,003<br>06933<br>33333<br>3333  | 0,000<br>30790<br>90909<br>09091 | 0,<br>$00\,$<br>35<br>12             | 0,<br>00<br>04<br>86       | 0,242<br>9519<br>3151<br>2472 | 0,046<br>5956<br>4192<br>2328<br>$\overline{a}$ | N<br>$\circ$             | N<br>$\circ$  | Ye<br>llo<br>w                   | 864.5<br>59.20<br>7.799<br>.518 | 881.6<br>05.00<br>1.717<br>.098 | Y<br>e<br>s.             | 1              | 1              | 1        | $\mathbf{1}$   |              | 1 1 1                            | $\mathbf{1}$   | -IP<br>F<br>6<br>$\Omega$<br>$\Omega$                   | Imported<br>16.06.2016<br>23:46:23<br>from<br>EURO.PRO |
| Ki<br>-rı<br>$\mathsf{s}$                                   | C<br>$\overline{4}$<br>$\mathbf 0$<br>5<br>$\Omega$    | Rec<br>tan<br>gul<br>ar     | $\Omega$<br>6                                | $\overline{\mathbf{0}}$<br>$\overline{ }$<br>- 6          |                                                 |                                 |                                                             |                                                 | $\mathbf{0}$<br>$\overline{\mathbf{3}}$<br>6                            | 0,<br>01<br>82<br>52   | 0,01<br>08                     | 0,<br>01<br>08                | $\mathbf{0}$ | 0,<br>$\overline{\mathbf{3}}$ | 0,3                             | 0,036                            | 0,036                            | 0,<br>05<br>4                        | 0,<br>05<br>$\overline{4}$ | 0,173<br>2050<br>8075<br>6888 | 0,173<br>2050<br>8075<br>6888                   | N<br>$\circ$             | Y<br>e<br>s   | 83<br>88<br>67<br>$\overline{2}$ | 3.778<br>.883.<br>790.1<br>92   | 38.53<br>3.890<br>.024          | N<br>$\mathsf{o}\xspace$ | 6              | -6             | 6        | 6              | 6            | 6                                | 1 1            |                                                         | Added<br>16.06.2016<br>23:48:39                        |
| к<br>ol<br>$\circ$<br>n.                                    | C<br>$\overline{4}$<br>$\mathbf 0$<br>5<br>$\mathbf 0$ | Rec<br>tan<br>gul<br>ar     | $\Omega$<br>6                                | $\overline{0}$<br>$\overline{\phantom{a}}$<br>6           |                                                 |                                 |                                                             |                                                 | 0,<br>$\overline{\mathbf{3}}$<br>6                                      | 0<br>01<br>82<br>52    | 0,01<br>08                     | 0,<br>01<br>08                | 0            | 0,<br>$\overline{\mathbf{3}}$ | 0,3                             | 0,036                            | 0,036                            | $\mathbf{0}$<br>05<br>$\overline{4}$ | 0,<br>05<br>$\overline{4}$ | 0,173<br>2050<br>8075<br>6888 | 0,173<br>2050<br>8075<br>6888                   | Υ<br>$\mathsf{e}\,$<br>s | N<br>$\Omega$ | 16<br>71<br>18<br>08             | $\mathbf{0}$                    | $\mathbf 0$                     | N<br>$\circ$             | 6              | 6              | 6        | 6              | 6            | 6                                | 1 1            |                                                         | Added<br>17.06.2016<br>00:26:52                        |

**Çizelge 3.1:** Sap 2000 Analiz Programı

# **3.6 ProBina Tasarım Görüntüleri**

Programın çalışma şekli ile alakalı 2.1. Tasarım Gereksinimleri ve Süreçleri başlığı altında açıklandığı gibi yapı paket program olup karma yada tek bütün çercevede ki yapıların analizleri üzerinden tasarlanmış programdır.

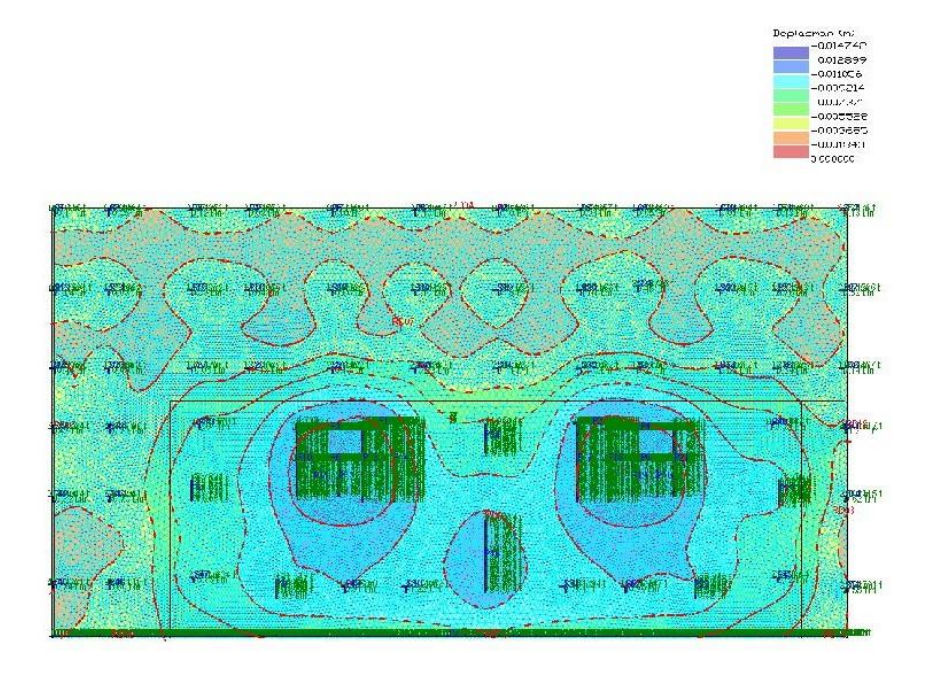

**ġekil 3.8:** ProBina Temel kodu deplasman dayanımı

C40 beton kullanılmış ve betonarme döşemesinin çelik ile güçlendirildiğinde zımbalama bölgeleri dahil zorlama olmadığını şekilden de anlaşılabilmektedir.

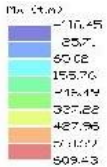

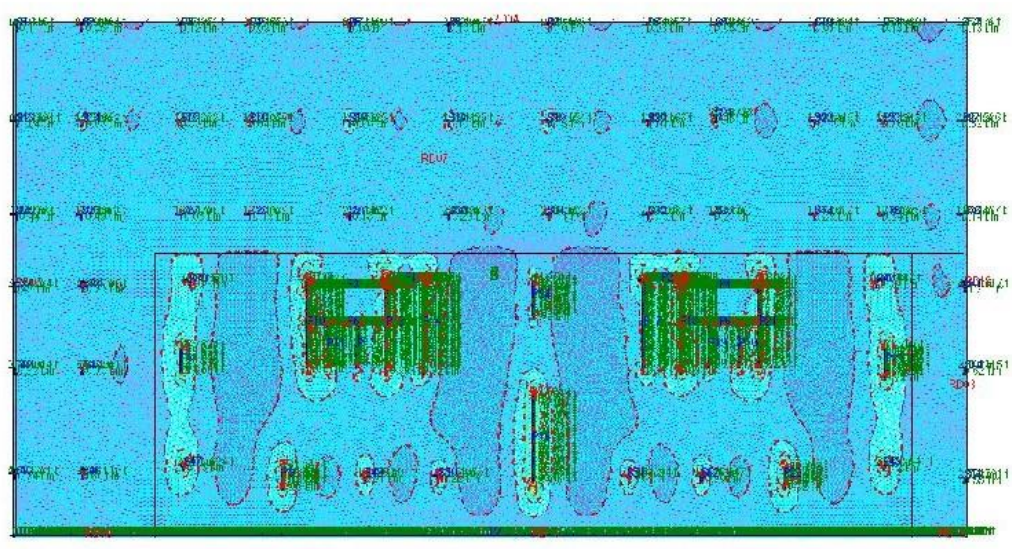

**ġekil 3.9:**ProBina Temel kodu moment-x yönü dayanımı

DöĢeme zımpalama tehlikesi sınırında olan bölgelerde yükler yerinde sınır ve zorlama olmadığı döşeme analizinden anlaşılabilmektedir.

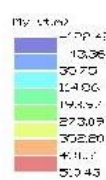

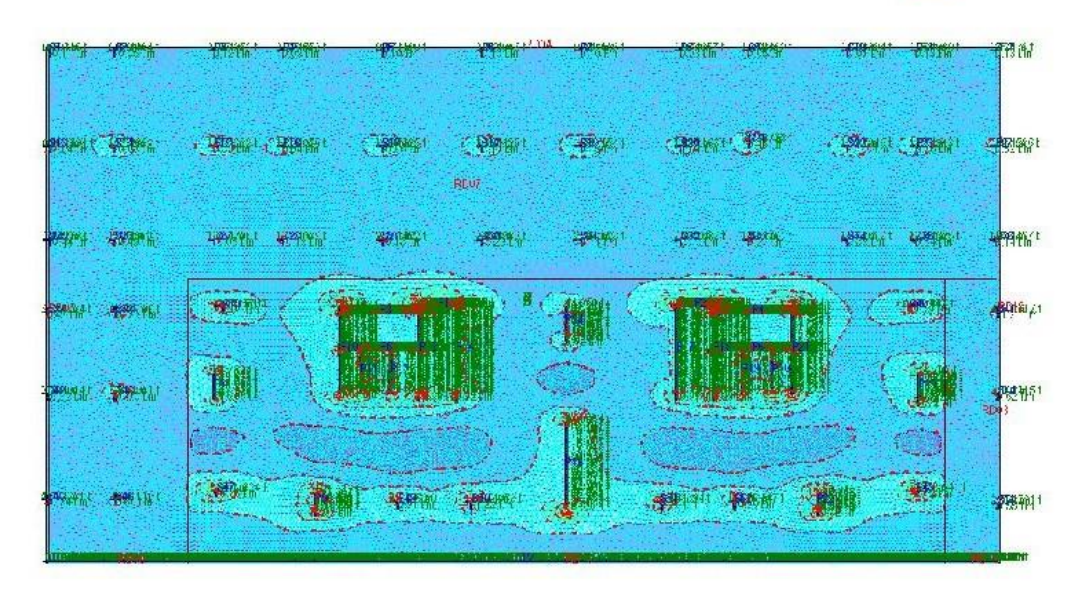

**ġekil 3.10:**ProBina Temel kodu moment-y yönü dayanımı

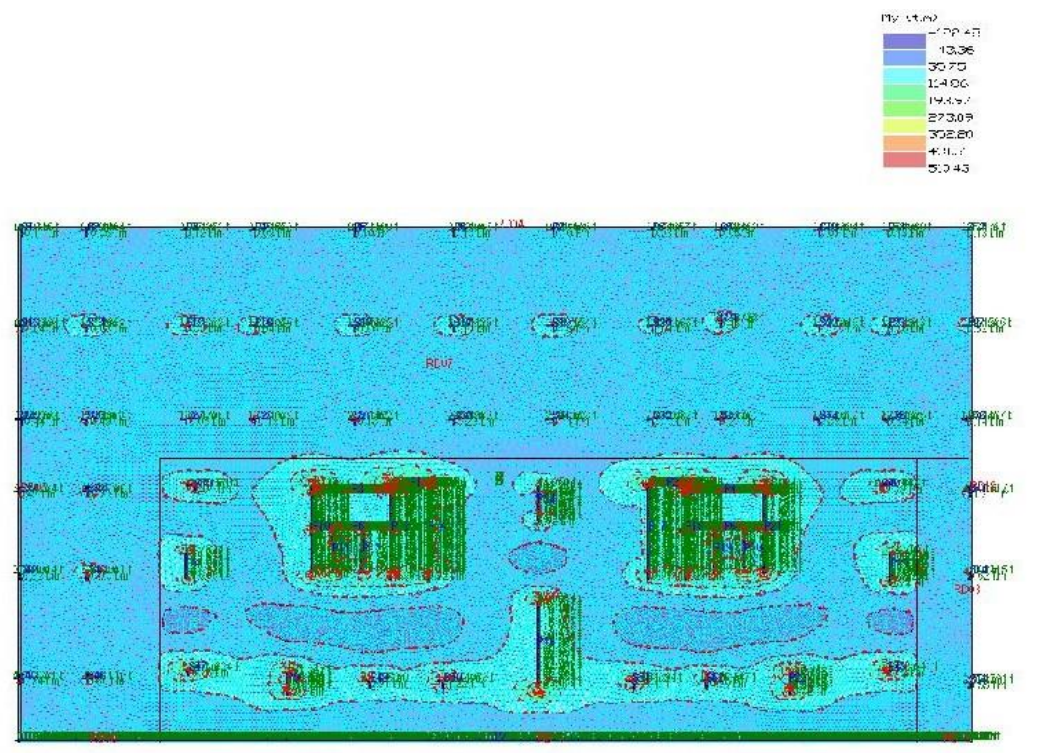

**ġekil 3.11:**ProBina Temel kodu moment-x ve moment-y yönü dayanımı

Döşemeye etki eden çift yönlü momentler sınır içerisinde olduğu anlaşılmaktadır. Bu da çelik ile güçlendirme sonucu mühendislik açısından güvenli bölgede kalma sınırını sağlamaktadır.

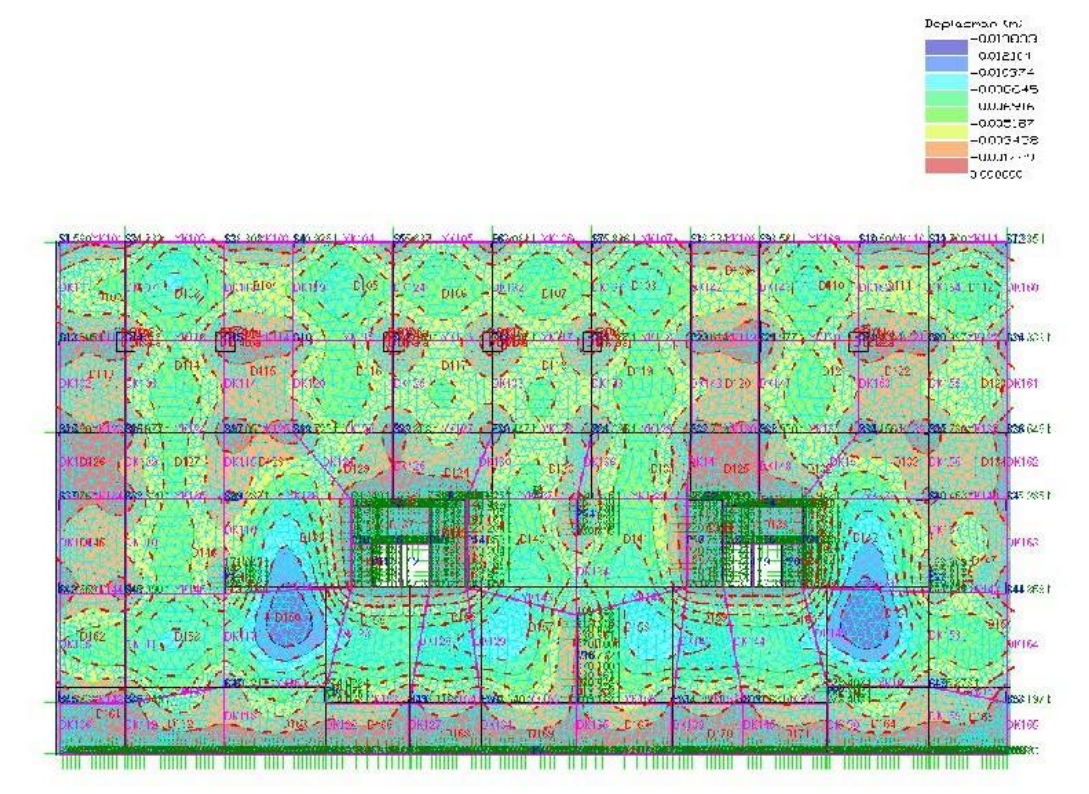

## **ġekil 3.12:**ProBina 1.Kat kodu deplasman dayanımı

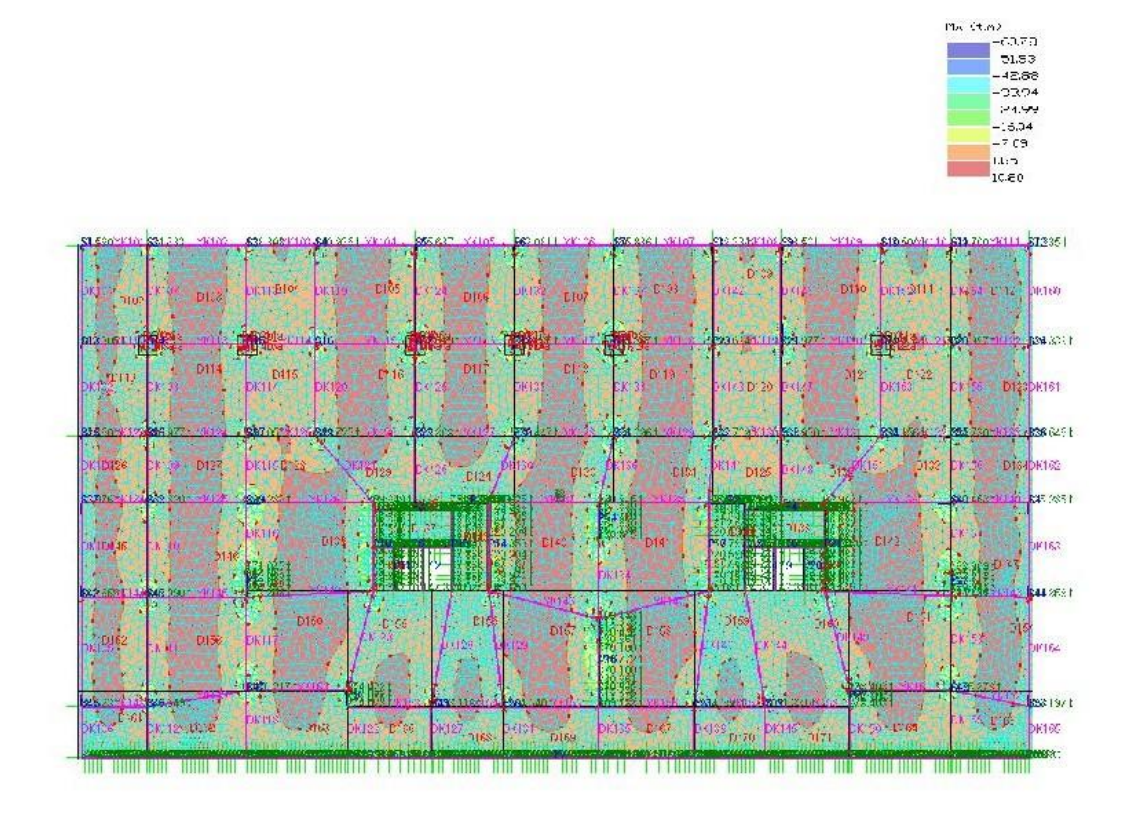

**ġekil 3.13:** ProBina 1.Kat kodu moment-x yönü dayanımı

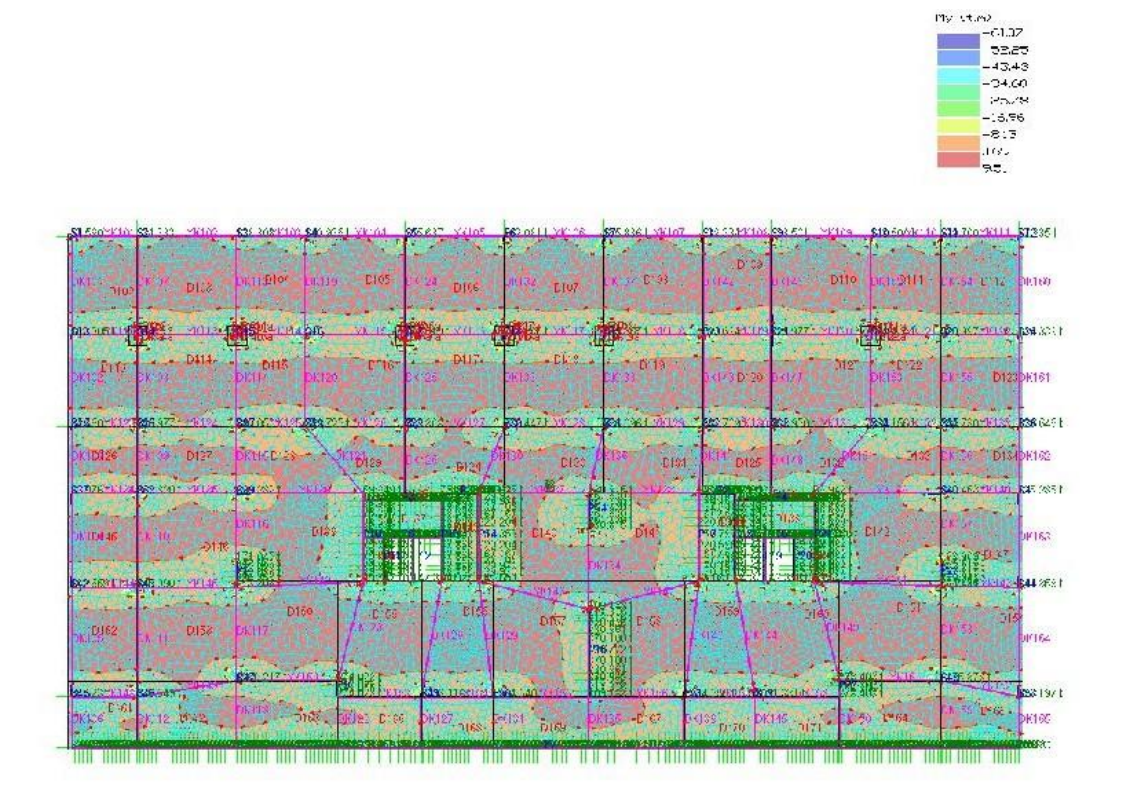

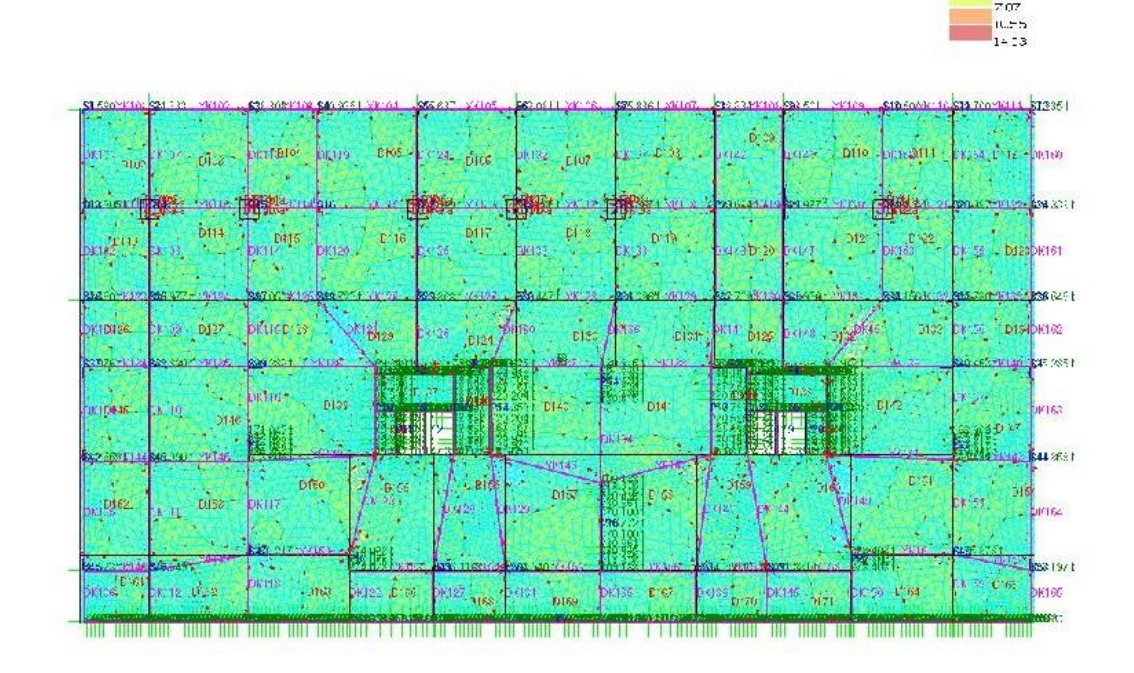

**ġekil 3.14:** ProBina 1.Kat kodu moment-y yönü dayanımı

 $5.5^{\circ}$ 006 n.  $360$ 

**ġekil 3.15:**ProBina 1.Kat kodu moment-x ve moment-y yönü dayanımı

ġekil 3.12, ġekil 3.13, ġekil 3.14 ve ġekil 3.15 de moment yüklemelerinde güvenli bölge sınırında kalınmış olup zımpalama gibi tehlike durumlar engellenmiştir.

# **3.7 ProBina Yapı analizi**

ProBina v18 kullanılarak elde edilmiş olan betonarme yapının merdiven hesabından örneklemeler aşağıda görülmektedir. Yapı döşeme alanında zorlanma yaşamazken birleşim alanlarında kesme kuvveti alanı üzerinden zorlamalar yaşanmıştır buna da önlem olarak bulon üzerinden geçiş yapılmıştır.

#### **3.7.1 ProBina DöĢeme Yük Analizi**

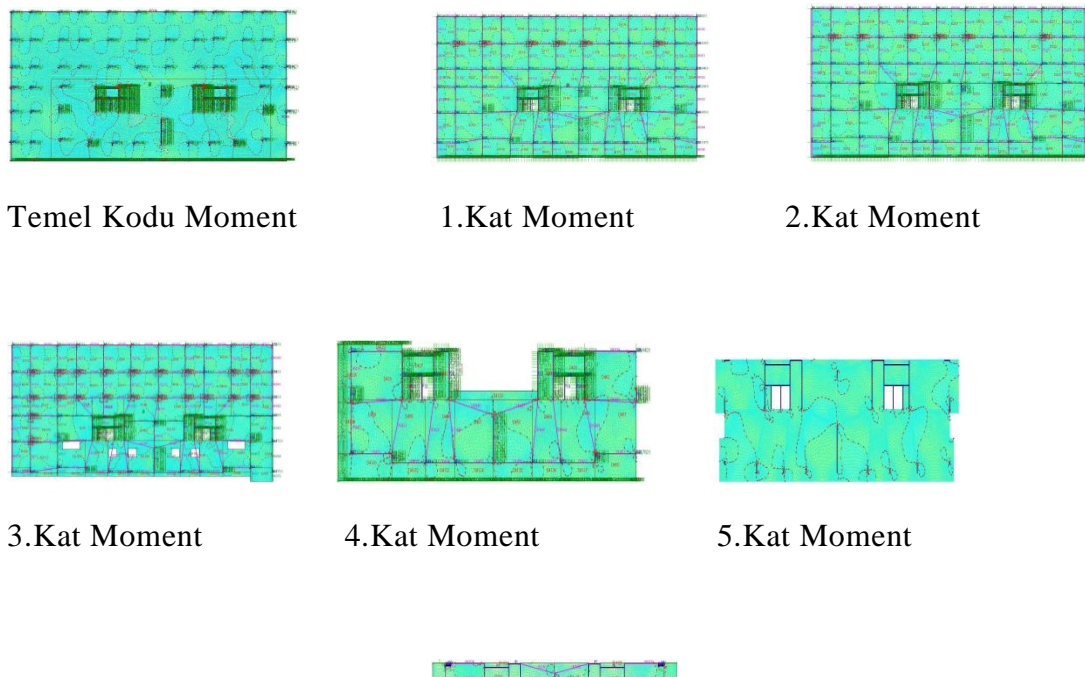

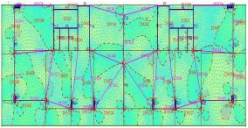

6.Kat Moment

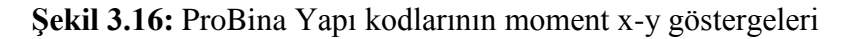

Yapıların tasarım planlaması ve düĢüncesinde genel prensip limit durumları sınırları ile ayarlanmaktadır. Bu limit durumları planlamasında ve tasarımlarında 2 farklı metod vardır. Birinci metod taşıma limit durumu ki buna Hesap Kesit Mukavemet Dayanım durumu da söylenir. Bu hesaplamaların sonucunda kat sayılarla küçültülerek güvenli alanda kalma politikası uygulanmış olur. İkinci metod ise İşletme Limit Durumu yani Kuvvet Kesiti olarak söylenir. Bu hesaplamaların sonucunda da kat sayılarla büyültülür ve sonuç iki tasarım metodları arasında kat sayıların çarpanı kadar fark oluşmuş olur buda güvende kalma politikası gereğidir. Yapı döşemelerine baktığınızda işletme durumuna gelmediği halde yükleme sınırlarına yaklaşmamış olan yapının işletme yükleriyle beraber tasarım limitlerine yaklaşacağından tasarım ömrü boyunca sürekli yük yüklemelerinden dolayı gama ve yük katsayılarıyla güvenli bölgede kalınıyor. Güvende kalmak yüklerin kullanım ve tasarım ömrü boyunca yeterli olunsa da yapının ani yük değişimleri yada yapı yüklemelere

karşı davranış şekli değiştikce yapı sistematiği yani dengesi bozulduğunu düşünürsek yapıyı taşıyıcı sistemler üzerinden sarıp kollayarak daha dayanıklı dayanım elde edilebiliyorken yapıyı güçlendirip rijitlik arttırırken sünekliliği azalıcağından dolayı yapıyı daha stabil hale dönüştürebilmek için mobilize montajlı ve güçlendirici taşıyıcı sistemlere geçilmesi gerekmektedir.

Yapıda görüldüğü gibi zorlama sınırları içerisinde olduğundan yapı yorulmaya baĢlamadığından ve taĢıyıcı sistemlerinde sorun olmadığından yapının da sürekli yenilenebilir olamayacağı düşünüldüğünde yapı güçlendirmenin yanında korunabilmeli yada yapı kenetlenmenin dıĢına çıkması engellenebilmeli bu durumda yapı daha stabil çalışabilecektir. Çelik ile güçlendirilmiş betonarme yapılarda yapı sünekliliği ve rijitliği konusunda hiçbir fedakarlık gösterilmediğinden yapı kenetlenmesi konusunda da sorunsal bir durum olmadığından yapı daha stabil çalışabilmektedir.

**3.7.2 DöĢeme Yükleme Grafikleri**

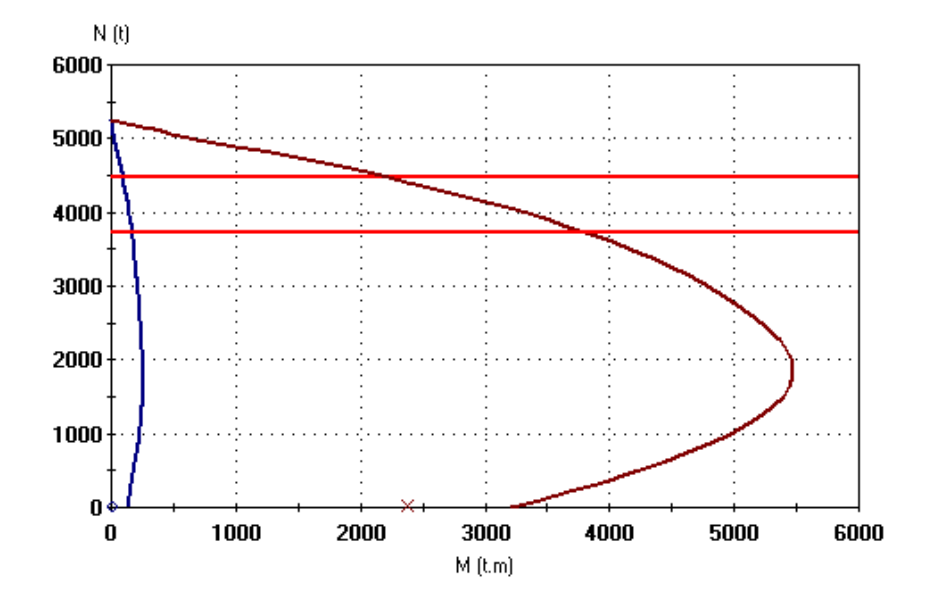

**ġekil 3.17:** ProBina Yüklemeler (Kombinasyon G+QF)

Moment grafiğinden anlaĢıldığı gibi yapı normal yükleme içerisinde zorlama olmadığı anlaşılmaktadır.

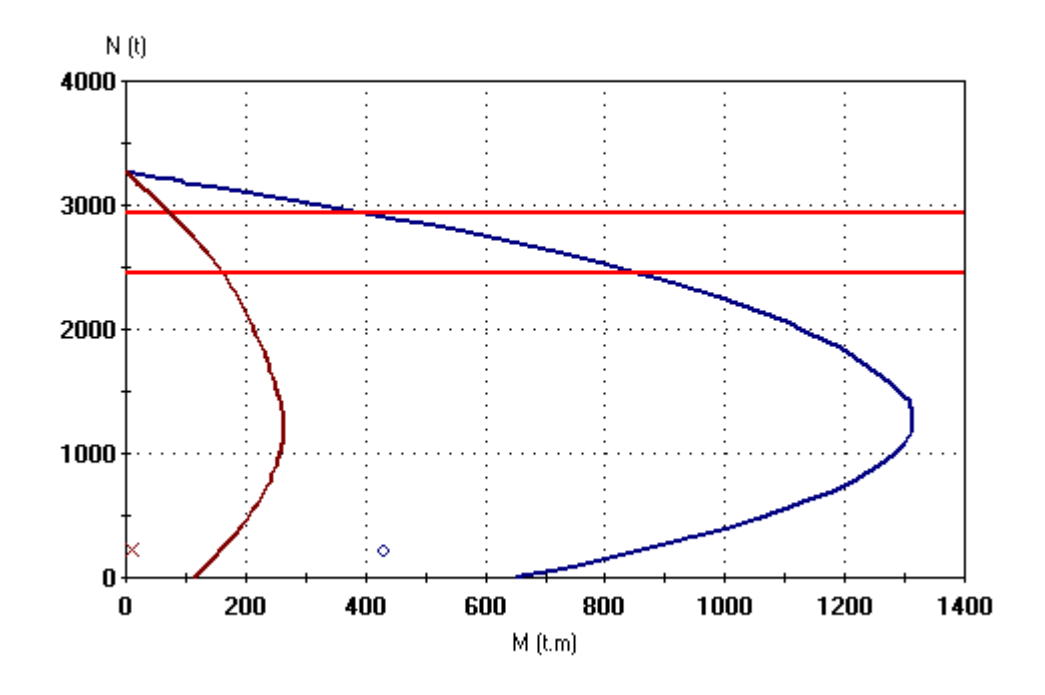

**ġekil 3.18:** ProBina Yüklemeler (Kombinasyon G+Sx+)

Moment grafiğinden anlaĢıldığı gibi yapı normal yükleme içerisinde istenilen güvenli bölge içinde kalarak zorlama olmadığı anlaşılmaktadır.

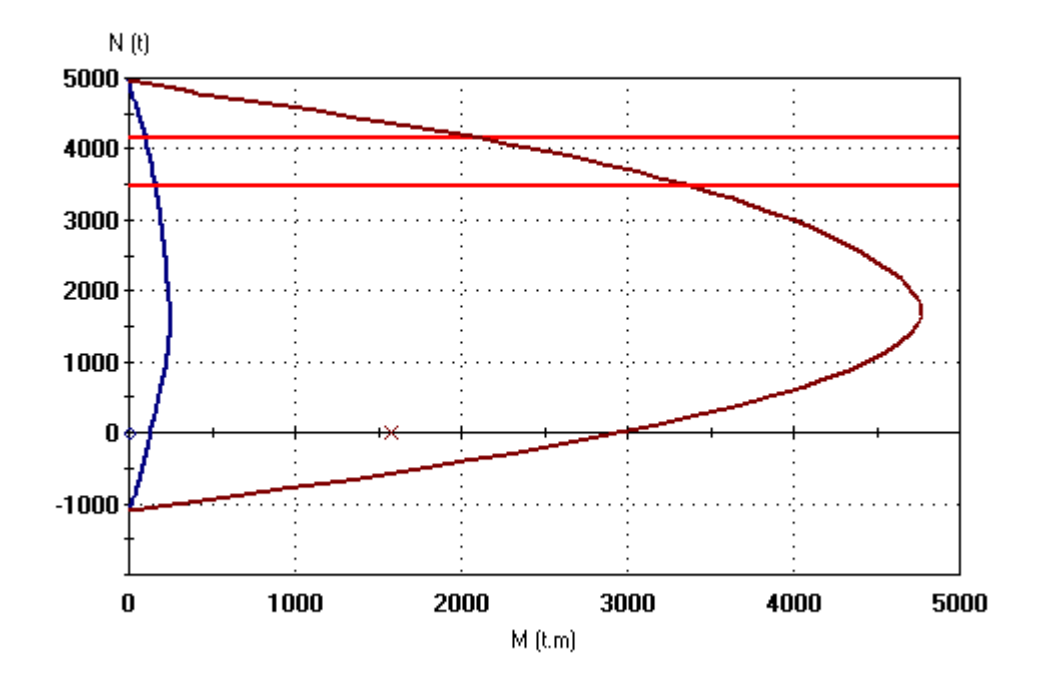

**ġekil 3.19:** ProBina Yüklemeler (Kombinasyon G-Sx-)

Moment grafiğinden anlaşıldığı gibi yapı normal yükleme içerisinde yine yatay yükler dahil olarak ters tepkilemelerle zorlama olmadığı anlaşılmaktadır.

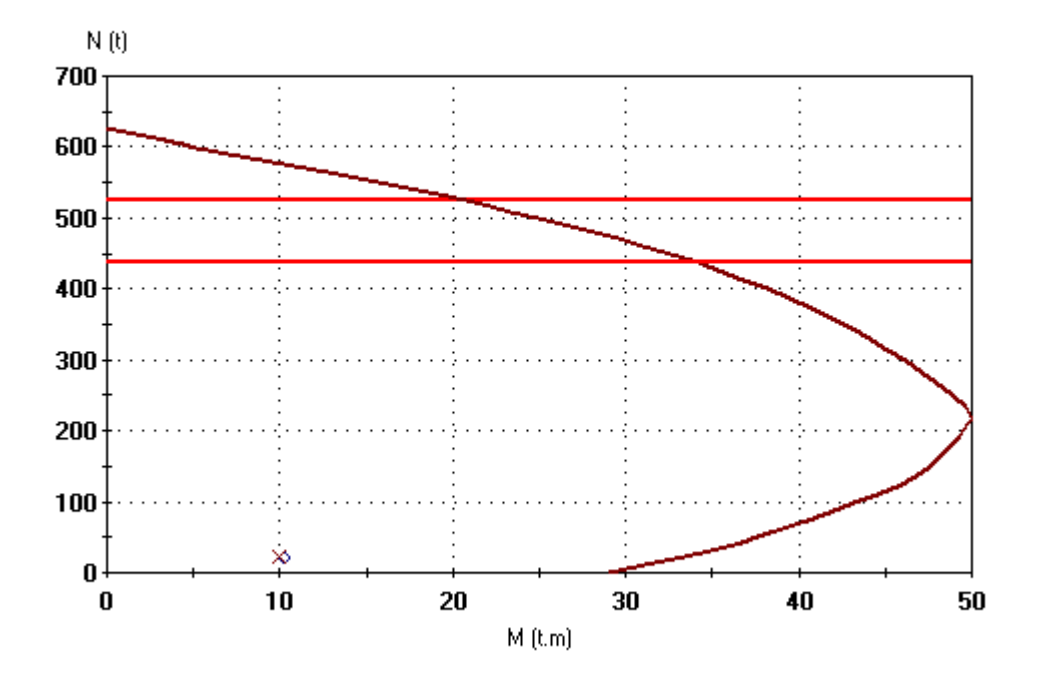

**ġekil 3.20:** ProBina Yüklemeler (Kombinasyon G-Sy+)

Moment grafiğinden anlaĢıldığı gibi yapı normal yükleme içerisinde üst sınıra yaklaşmasına rağmen zorlama olmadığı anlaşılmaktadır.

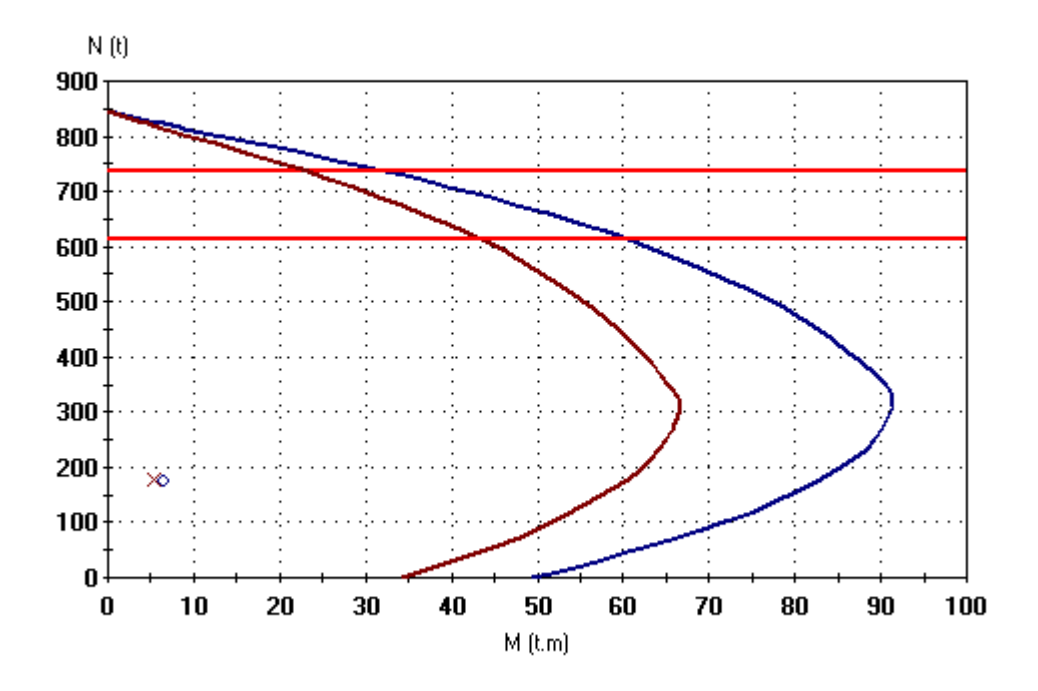

**ġekil 3.21:** ProBina Yüklemeler (Kombinasyon G-Sy-)

Moment grafiğinden anlaşıldığı gibi yapı normal yükleme içerisinde yine yatay yükler dahil olarak ters tepkilemelerle zorlama olmadığı anlaşılmaktadır.

# **4. SONUÇ VE ÖNERĠLER**

Bu akademik çalışmada TBDY-2018 yönetmeliğine uygun olarak SAP2000, Seismo Struct ve ProBina kullanılmış olup Kocaeli depremi referans alınarak analizler yapılmıştır. Mühendislik açısından uygun hem de maddi manevi kayıplar önlemek açısından mümkün olan yapı inşası önemlidir. Yapının inşa süresi ve kullanılan malzemeler ve yapının kullanım ömrü boyunca yapılan bakım ve onarım maliyetler ve yapımlar düĢünüldüğünde yapının maliyeti çelikbetonarme yapıdan daha fazla olmaktadır. Çelik ile güçlendirilmiş betonarme inşa edilmiş yapı rijitlikten taviz vermeden sünekliliği artırılabilmekte olup deprem gibi yapıyı ciddi zorlayan ve zarar verebilen doğal afetler düşünüldüğünde çelik malzemenin şuan ki teknolojilerle yangına karşı dayanımı kısmi artılabilmekte olup depreme karĢı da dayanımı artırıldığında yapı deprem ve yangın gibi afetlere karşı daha güçlendirilebilir. Yapı tek bir dinamiğe sahip olduğunda bitişik nizam yapılara göre daha az etkilenmektedir. Bu akademik çalıĢma içerisinde aynı temel üzerinden inĢa edilmiĢtir. Yapı 3 ayrı yapı gibi düşünülebilir. Bunu asansör ve kullanım alanları üzerinden tasarlanmıştır. Orta çekirdek haricindeki sağ ve sol çekirdekler çelik ile inĢa edildiğinde yapının inĢa süresi ile bakım ve onarım maliyetleri düĢünüldüğünde ekonomik açıdan daha uygundur. Bu yüzden de tasarım anlamında ilk maliyet göz önüne alındığında daha uygun olan betonarme yapılara göre tasarım ve kullanım ömrü ile düşünüldüğünde ÇİGBY daha az bakıma ihtiyaç duyup daha fazla kullanım ömrü verebilmektedir. Yapının sünekliliğinden taviz verilmemesi gerektiğini söyleyen Türk yönetmeliğine göre bu konuda mühendislik ve tasarım açısından sınırlarla belirlenmiş çerçeveler içerisinde kalınması gerektiğini belirtmektedir. Eğer yapı rijitliği güvenlik sınırı içerisinde inĢa edildikten sonra sünekliliği artırılabilirliğinden dolayı sismik izolatör gibi görev göreceğinden kullanım ömrü uzatılıp insan sağlığını da göz önünde bulundurduğunda yapı tasarım ömrü daha çok kullanıcı dostu, dönüşebilirliğe ve geleceğe dönük inşa edilmesi konusunda daha tercih edilebilmektedir.

Elde edilen verilere göre betonarme yapının dayanımı ile çelik ile güçlendirilmiş betonarme yapının dayanımı kıyaslamasından elde edilen veriler ışığında çelikle güçlendirilmiş yapıların hem daha az malzeme ile daha çok dayanım hem de inĢa+bakım maliyeti daha uygun hem uygulanabilirliği ve değişikliği daha kolay ayrıca yapının kullanım amacına göre değişikliklerin sonucundaki güçlendirilmesi konusunda daha pratik bir yapı olduğu anlaşılmıştır. Yapıların kıyaslaması olarak düşünüldüğünde betonarme yapının kullanım ömrü boyunca ki bakım maliyeti değerlendirildiğinde çelikle güçlendirilmiş betonarme yapı %57 daha tasarruflu olduğu anlaşılmaktadır. Yapının inşa süresince kullanılan malzemeler, işçilik maliyeti ve geçen süreç değerlendirildiğinde çelikle güçlendirilmiş betonarme yapı daha kısa süreçte yapılabilmektedir. Yapının yenileme gereksinimi olduğunda bakım ve onarım veya değişim ve imalat göz önüne alındığında çelikle güçlendirilmiş betonarme yapı insanların daha az mağdur etmektedir. Çünkü çelik malzemenin montajı ve imalatı betonarme imalatına göre 6 katlı yapıda yaklaĢık %20 daha hızlı yapılabilmektedir. Ayrıca onarım ihtiyacı olduğunda betonarme yapılarda yerel çözüm yapılamazken çelikle güçlendirilmiş betonarme yapılarda bu daha uygulanabilir. Türkiye deki yakın zamandaki en büyük deprem olan Kocaeli depremi baz alındığında çelikle güçlendirilmiş betonarme yapı dinamik olarak depremin pick anlarını ve depremin tamamını az deplasman yaparak geçiren yapı ayrıca daha az yorulduğundan kullanım ömrü yada kullanım alanı azalmamıştır. Kısacası bu veriler ve analizler eşiğinde anlaşıldığı gibi çelikle güçlendirilmiş betonarme yapı kullanım pratikliği ve kullanım ömrü ve dayanımı ve inşası ile bakımı düşünüldüğünde daha uygun ve uygulanabilir olmaktadır. Ayrıca kullanım ömrü esnasında yapının tasarım amacı dışında kullanımlardan kaynaklanan yapının sehimi konusunda daha dayanımlı olduğundan yapı daha uzun ömürlü yada ömrünün tamamını daha güvenli kullanımına mümkündür. Sonuç olarak yapı ilk inĢa esnasındaki kullanılan malzeme maliyeti hariç her aşamada hem daha dayanımlı ve hem daha uygun hem daha kullanılabilirdir. Ayrıca yapının sadece inĢası olarak düĢünülmemeli ve bu kullanım esnasında yada yapımı aĢamasında hepsi bir bütün olarak düşünmek gerekmektedir. Buna göre de çelikle güçlendirilmiş betonarme yapı kullanıma göre daha uygundur. Doğal afetler düşünüldüğünde, yangına karşı olarak betonarme yapıya göre büyük ayrıcalıklı performansı var denemez ama deprem düĢünüldüğünde yapı hafif ve dinamiğe uygun olduğundan daha labil ve daha dayanıklı olduğu yapılan analiz sonuçlarından elde edilebilmektedir.

Yapı güçlendirmesinde yapının çercevesinde ana iskelet betonarme olduktan sonra yapının temelden aldığı güçte betonarme olduğundan basınca karşı dayanım özelliğiyle yapının ilk etkiden sonra yapıyı deprem aynı frekansta hareket ettirebilmek için yapıyı temel üstü sağ ve sol çerceveleri çelik ile güçlendirildiğinde yapı hem ağırlığından dolayı ağırlık merkezi hem yapının çekme dayanımı hem frekansı deprem uyumlu olduğundan yapı daha az zarar görmüş oluyor ayrıca yapı onarımı da daha uygulanabilir olduğundan dolayı yapı onarımı ve bakımı daha pratik ve mümkün olmaktadır.

Bu çalışmanın içerisinde, 1999 yılında olmuş olan Kocaeli depremi en yakın merkez olan ve İstanbul'da ki sismografi tarafından ölçülen değerler referans alınmıştır. Bu değerlere göre yapının orta çekirdeğinin betonarme olmasına rağmen sağ ve sol çekirdeklerinin sünekliliğinden kaynaklı olduğu birleşim noktalarındaki etkilemelerinden anlaşıldığına göre yapı sünekliliğini artırmış olmakta aynı anda rijitlik açısından da rijitliğini korumakta olduğundan gerilmeyi de azalttığı anlaşılmakta olup yapının kullanım ömrü boyunca yapı doğal afetlere karşı daha stabil dayanım gösterebilmektedir. Yapı güçlendirmesi esnasında çekirdek çekirdek bölüm oluşturmanın yanı sıra yapıyı temel üstünde çelik inşa olarak yapılmış çalışmaların daha güçlendirmeye ihtiyaç duyulduğu akademik çalışmalarla kanıtlanmış durumdadır. Yapıyı temel üstünde bütün karkası çelik olduğunda deprem afetine karşı dayanımı yetersiz olduğu görünmektedir. Orta çekirdek betonarme olduğunda dayınımın yüksek olduğunu bu çalıĢma içerisinde görünebilmektedir. Yapıyı temel üstünde enlem ve boylam oranında bir formül yada stabilitesini koruduğu sürece minimum betonarme maksimum çelik inşa edilebileceği ile alakalı çalışma ile bu çalışma geliştirilebilir.

## **5. KAYNAKÇA**

- A. Molinari, M. Pellizzari, G. Straffelini, and M. Pirovano, "Corrosion behaviour of a surface-treated AISI H11 hot work tool steel in molten aluminium alloy," Surface and Coatings Technology, vol. 126, no. 1, pp. 31–38, 2000.
- **Kılıç A. (2008).** Çelik TaĢıyıcıların Yangın Yalıtımı. Yangın ve Güvenlik dergisi sayı:118, s.8-12.
- **AkbaĢ B. (2011).** "Endüstriyel çelik yapıların sismik detaylandırılması", 1. Türkiye Deprem Mühendisliği ve Sismoloji Konferansı, (2011)
- **ALTUN A., YILMAZ F., YILMAZ C. ( 2006 ).** ― Çelik Lif Katkılı ve Katkısız Betonarme Kirişlerin Basit Eğilme ve Patlama Yüklemesi İle Davranışlarının İncelenmesi" Erciyes Üniversitesi FBE Dergisi 22(1-2) 112-120, 2006.
- Avcı, Y., ve U. Yazgan (2018). "Zemin-yapı etkileşimli sistemlerde en büyük doğrusal olmayan yer değiştirme oranı", Gazi Üniversitesi Mühendislik-Mimarlık Fakültesi Dergisi, 18(2):2-17.
- **C.H.Gur (2017).** Kaynak DikiĢlerinin Tahribatsız Yöntemlerle Muayenesinde Avrupa Standardları. Kaynak Teknolojisi II. Ulusal Kongresi, 231- 237
- **Celikag M. (2002).** and Bozkir, S., ―Feasibility of Using Structural Steel in North Cyprus and Turkey", 7th International Conference on Steel and Space Structures, 2-3 October 2002, Singapore, pp.373-380.
- **Celikag, M., and Ozbilen, M., "Inadequate Applications of Construction** Industry in North Cyprus and Recommendations‖, 11th International Conference on Inspection Appraisal, Repair and Maintenance of Structures, 14-17 November 2007, North Cyprus.
- Özhendekci D. (2017). Çelik Yapılar I Ders Notları YTÜ İnşaat Müh. Böl., İstanbul.
- **Darılmaz K.** (2007), SAP 2000 ile Yapı Sistemlerinin Analizi, TMMOB İnşaat Mühendisleri Odası İzmir Subesi Seminer Notları, Subat 2007
- Düzel E, (2010). "Düseyde rijitlik düzensizliği bulunan çerçevelerin sönüm elemanları ve çelik çaprazlar ile rehabilitasyonu" Yüksek lisans tezi, Niğde Üniversitesi, (2010)
- **Erten, E., Taskin, G., Lopez-Sanchez, JM.** "Selection of PolSAR Observables for Crop Biophysical Variable Estimation With Global Sensitivity Analysis", IEEE Geoscience and Remote Sensing Letters, 2019, DOI:10.1109/LGRS.2019.2891953
- **European Convention For Constructional Steelwork. (1993).** Examplesto EC3. (First Edition). Brussel.
- **F. Demirel, E. Özkan. (2003).** Çelik Yapı BileĢenleri ve Yangın Güvenlik Önlemleri. Gazi Üniv. Müh. Mim. Fak. Der. Cilt 18, No 4, 89-107, 2003.
- **F.Piroğlu, E. Uzgider, M. Vural, Ö.B. Çağlayan (2003).** Geçmişten Bugüne Yapı Çeliği ve Önemli Yapısal Özellikleri. TMMOB, Türkiye Mühendislik Haberleri Dergisi, 426 - 2003/4, 43-46.
- **Fardis, M., Carvalho, E., Elnashai, A., Faccioli, E., Pinto, P. ve Plumier., A. (2005).** Designers' Guide To EN 1998-1 and EN 1998-5 Eurocode 8: Design Of Structures For Earthquake Resistance London: Thomas Telford Ltd.
- **G.Berkmen (2017).** Endüstriyel Yapılarda Yangın Yalıtım Uygulamaları TMMOB Makina Mühendisleri Odası Yalıtım Kongresi
- **G.Gedge (2008).** Structural uses of stainless steel buildings and civil engineering. Journal of Constructional Steel Research 64 (2008) 1194–1198
- **H. Arık (2016).** Demir Çelik Metalürjisi Ders Notları, Gazi Üniversitesi, Ankara
- I. Schruff, "Te tool steel producer's contribution to successful die casting of structural components," in Proceedings of the European Conference on High Tech Die Casting (HTDC '12), Vicenza, Italy, 2012.
- I.Vayas, P. Thanopoulos. Innovative Dissipative (INERD) Pin Connections for Seismic Resistant Braced Frames. Steel Structures, 5, 2005, 453-463.
- **Ġ.Özkan (2011).** AISI304 Östenitik Paslanmaz Çeliklerin ÇeĢitli Kaynak Uygulamaları, Kocaeli Üniversitesi, Müh.Fak., Bitirme Projesi, 2011
- **Ġstanbul Teknik** Üniversitesi Deprem Mühendisliği ve Afet Yönetimi Enstitüsü,2017
- K.-D. Fuchs, "Hot-work tool steels with improved properties for die casting applications," in Proceedings of the 6th International Tooling Conference, Karlstad University, Karlstad, Sweden, 2002.
- **K.Yemez (2015).** Çelik Yapı Tasarımını Etkileyen Son Dönemlerdeki Arastırma ve Gelimseler. TMMOB İnsaat Mühendisleri Odası 6. Ulusal Çelik Yapılar Sempozyumu
- **KHOURY, G.A. (1992),** "Compressive Strength of Concrete at High Temperatures: A Reassessment", Magazine of Concrete Research, 44 (161), 291-309, 1992.
- Kıymaz, G. (2010), "Çelik Yapıların Depreme Karşı Güçlendirilmesi", Dünva  $Insaat Dergisi,(2010)$
- **Kirchhoff G. Ueber** das Gleichgewicht und die Bewegung eines unendlich dünnen elastischen Stabes. J Für Die Reine Und Angew Math, p 285–313. [http://dx.doi.org/10.1515/crll.1859.56.285.](http://dx.doi.org/10.1515/crll.1859.56.285)
- **Koiter WT. A** consistent first approximations in the generaltheory of thin elastic shells. In: Proc Symp. Theory Thin Elastic Shells, 1959, p. 12–23.
- **Küçük, Ç., TaĢkın, G., Erten, E**. (2016) Paddy-Rice Phenology Classification Based on Machine-Learning Methods Using Multitemporal Co-Polar X-Band SAR Images. IEEE Journal of Selected Topics in Applied Earth Observations and Remote Sensing, Vol. 9, No. 6, 06/2016, pp. 2509 - 2519.
- Michael D.Symans. Seismo Struct Systems: Seismic Protection
- **P. Gumpel, T. Bogatzky, A. Huber, and B. Geigges (2002), "Comparison of** different characteristics of modern hot-work tool steels," in Proceedings of the 6th International Tooling Conference, 2002.
- **S.Kurt,C.O.Azeloğlu** Asansörlerde Kullanılan Çelik Tel Halatlar, Seçim ve Bakım Yöntemleri, www.mmo.org.tr(27-12-2018)
- Naimi S. (2016) Celik Yapıların Ders Notları, İstanbul Aydın Üniversitesi, İstanbul, 2016.
- Naimi S. (2017), Çelik Yapıların Tasarımı Ders Notları, İstanbul Aydın Üniversitesi, İstanbul, 2017.
- Tama, Y. (2010), "Çelik Yapılarda Bayrak Levhalarının Sismik Davranışlarının AraĢtırılması", Osmangazi Üniversitesi Müh.Mim.Fak. Dergisi. (2010)
- Taşkın, G., Ersoy, O.K., Kamaşak, M.E., (2015) Earthquake-induced damage classification from postearthquake satellite image using spectral and spatial features with support vector selection and adaptation. Journal of Applied Remote Sensing, Vol. 9, No. 1, 08/2015, pp. 096017/1- 20.
- TS 500 Turkish Standards "Requirements For Design And Construction Of Reinforced Concrete Structures", February 2000. Ankara, Turkey
- TS648, Çelik Yapıların Hesap ve Yapım Kuralları, Aralık 1980
- Türkiye Bina Deprem Yönetmeliği 2018
- **W. Ecker, T. Antretter, and R. Ebner (20017), "Calibration and validation of** an elasto-viscoplastic material model for a hot work tool steel used in pressure casting dies," in Proceedings of the 10th International Conference on Mechanical Behavior of Materialslocation, S. W. Nam, Y. W. Chang, S. B. Lee et al., Eds., pp. 27–31, Busan, Republic of Korea, 2007.
- **Yazgan, U., R. Oyguç, M.E. Ergüven ve Z.** Celep, (2016). "Seismic performance of buildings during 2011 Van earthquakes and rebuilding efforts", Earthquake Engineering and Engineering Vibration 15(3):591-606
- Yurdakul A., Piroğlu F., Okay N. (2013) "Kocaeli Derince Eğitim ve Araştırma Hastanesi Mevcut Afet Planı Çerçevesinde Çalışanların Afete Hazırlığının Değerlendirilmesi", Mehmet Akif Ersoy Üniversitesi, Sağlık Bilimleri Enstitüsü Dergisi, Cilt 1, Sayı 1, Sayfa 75-85, 2013.

# **EKLER**

**Ek 1:** Seismo Struct Analiz Raporu Tamamı

**Ek 2:** ProBina Analiz Raporu Tamamı

**Ek 3:** Sap2000 Analiz Raporu Tamamı

**Ek 1:** Seismo Struct Analiz Raporu Tamamı

---------------------------------------------

Analysis completed on

Date: 07.06.2019

Time: 00:03:43

SeismoStruct v2016 build 1

---------------------------------------------

Estimated size of output file: 204261 KB

Permanent Loading

-----------------------------------------

LF=  $1,00000$ , LF\_incr=  $1,00000$  (Iter:  $2 \Rightarrow$  Converg)

Variable Loading

----------------------------

Time

Time=  $0,01000$ , dt=  $0,01000$  (Iter:  $1 = >$  Converg)

Time=  $0,02000$ , dt=  $0,01000$  (Iter:  $1 = >$  Converg)
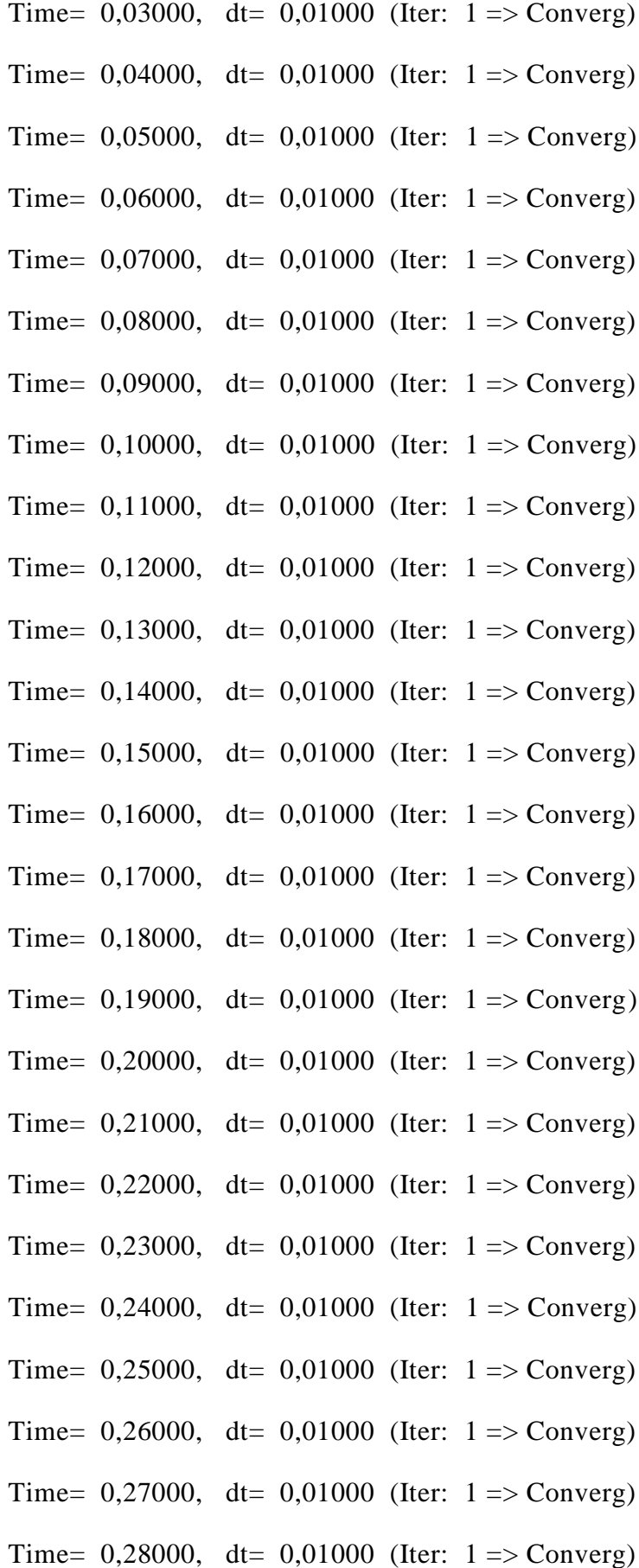

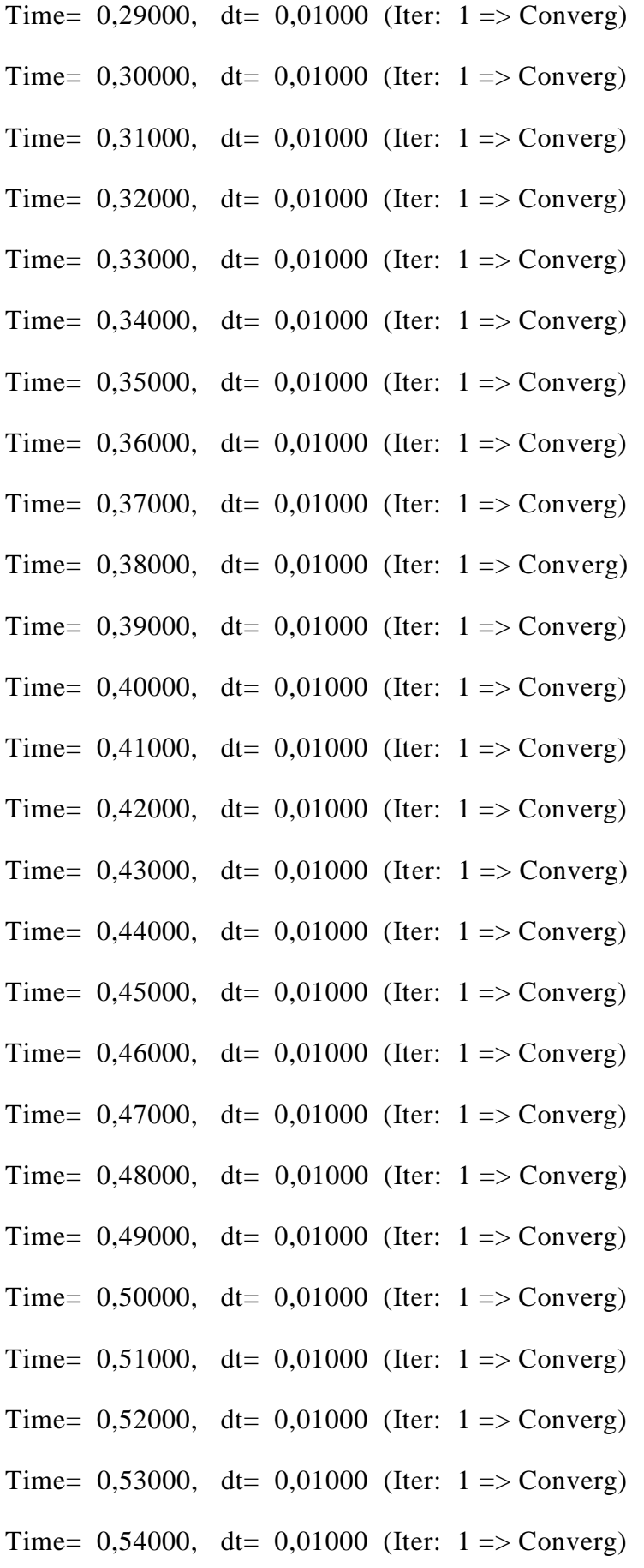

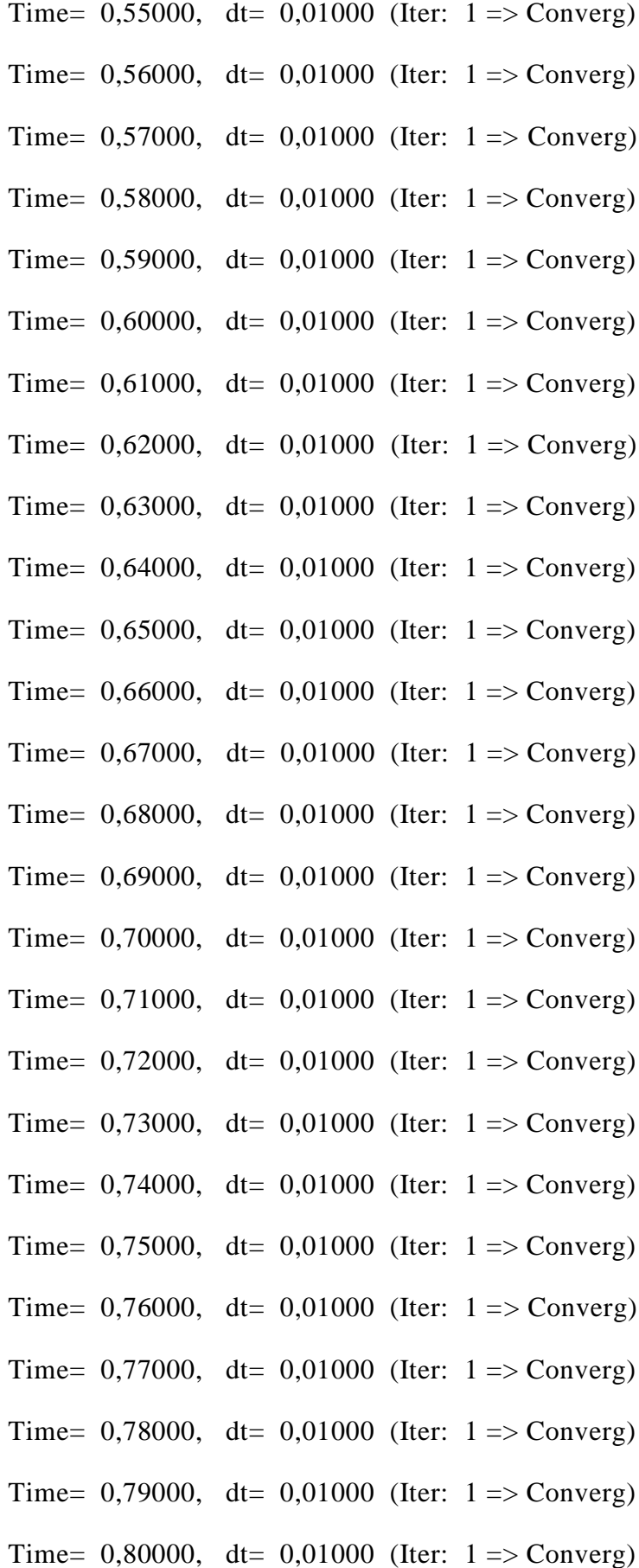

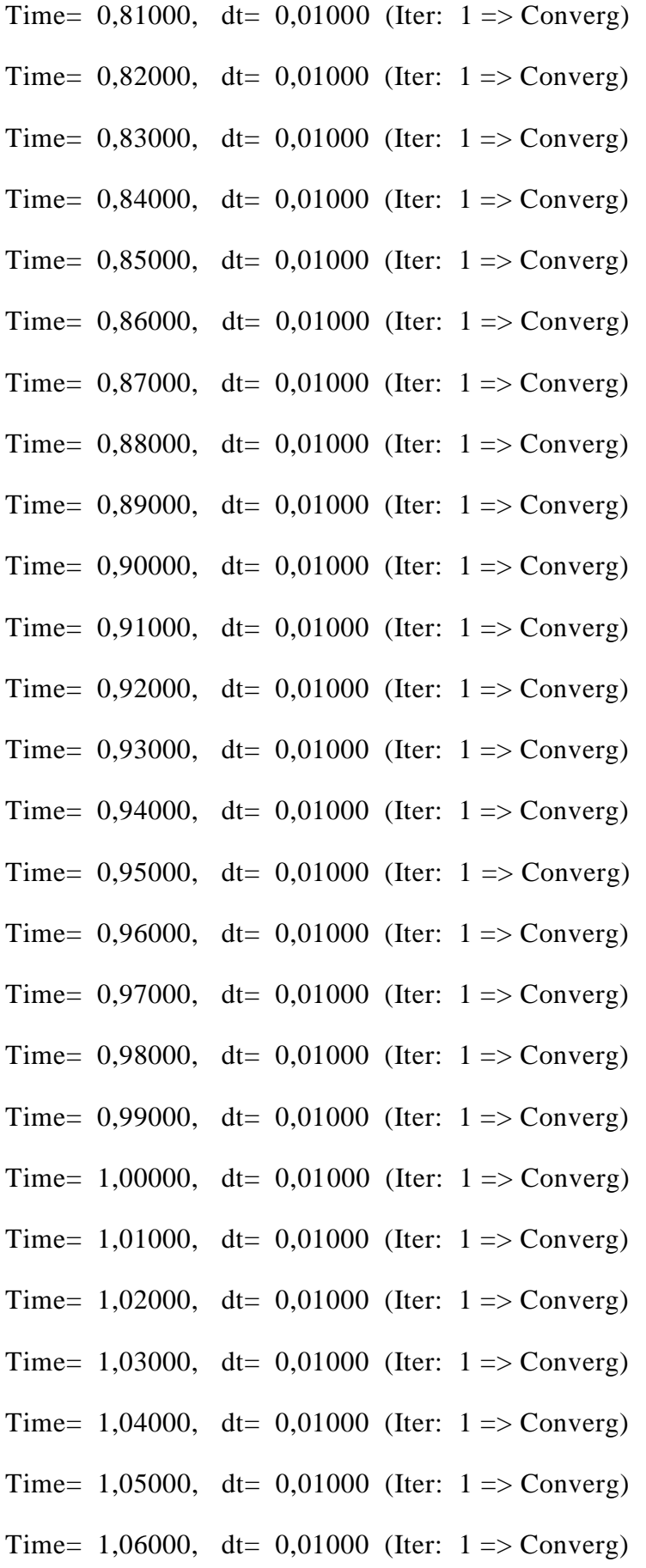

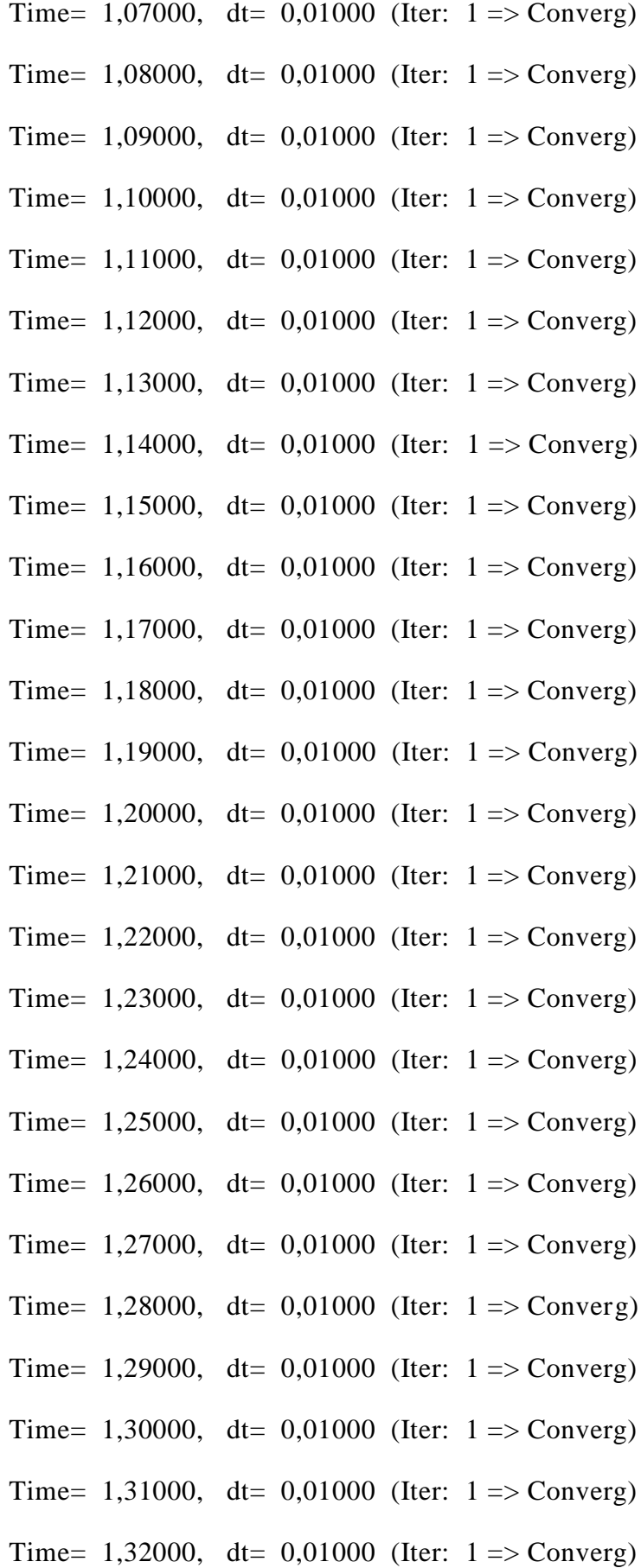

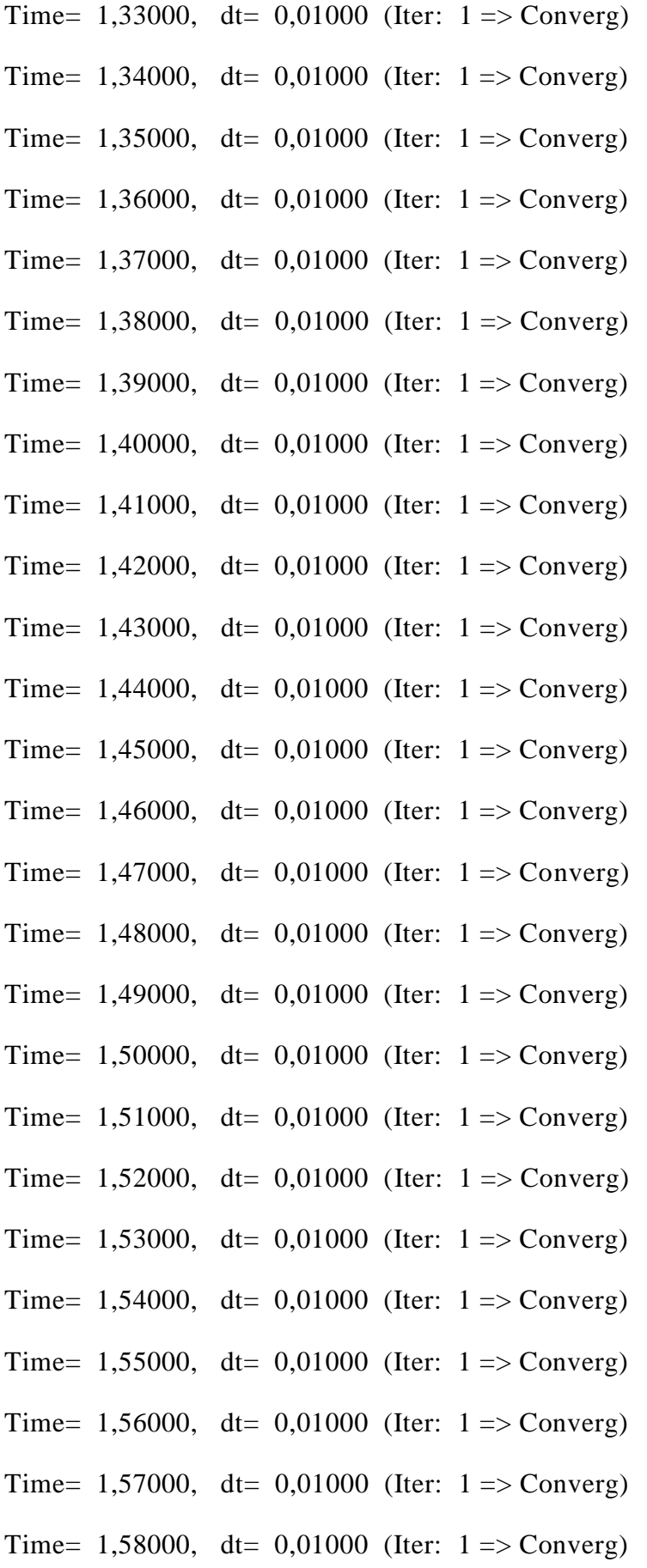

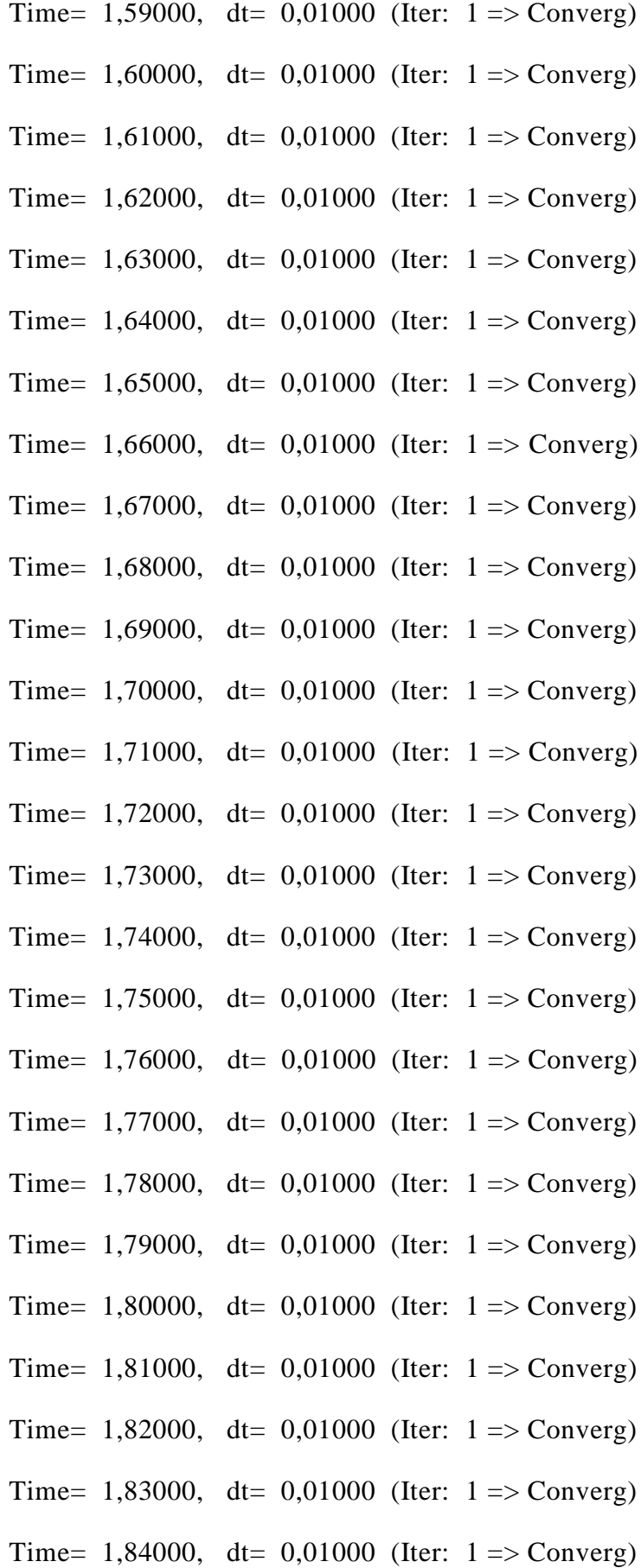

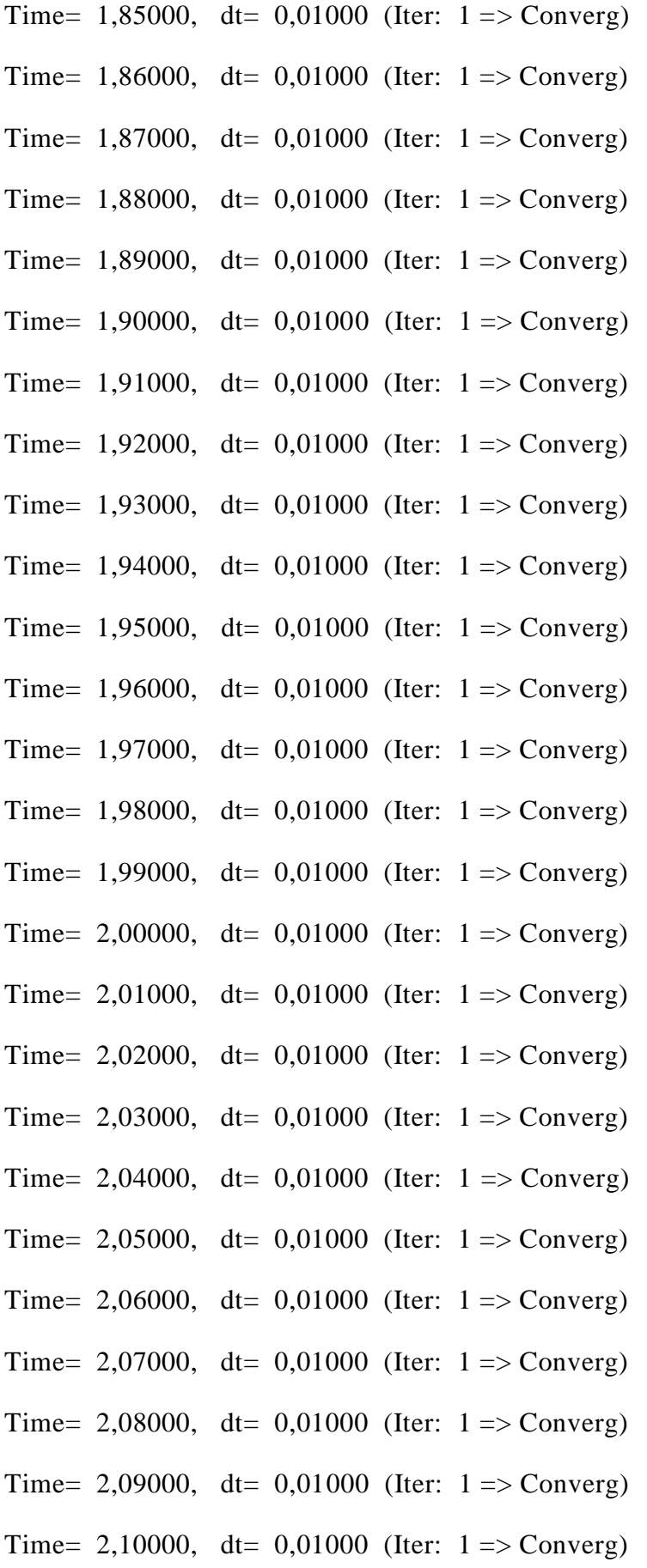

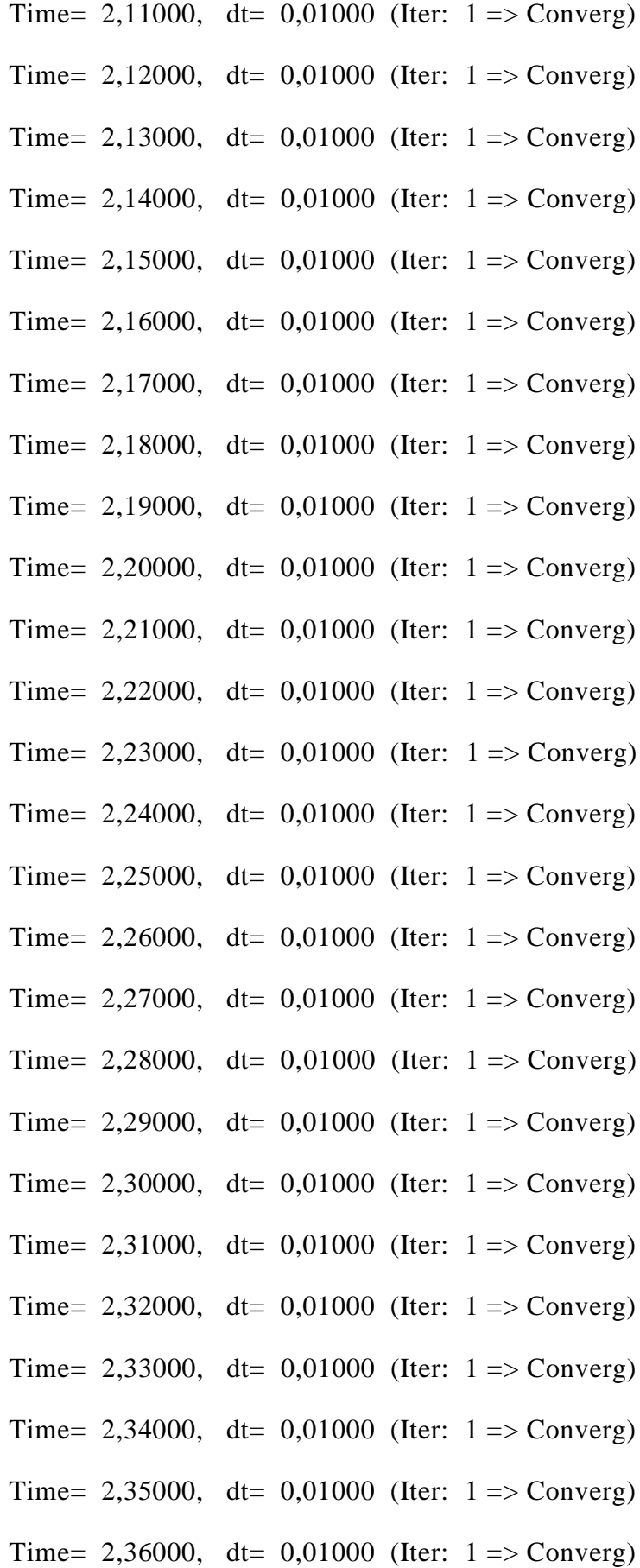

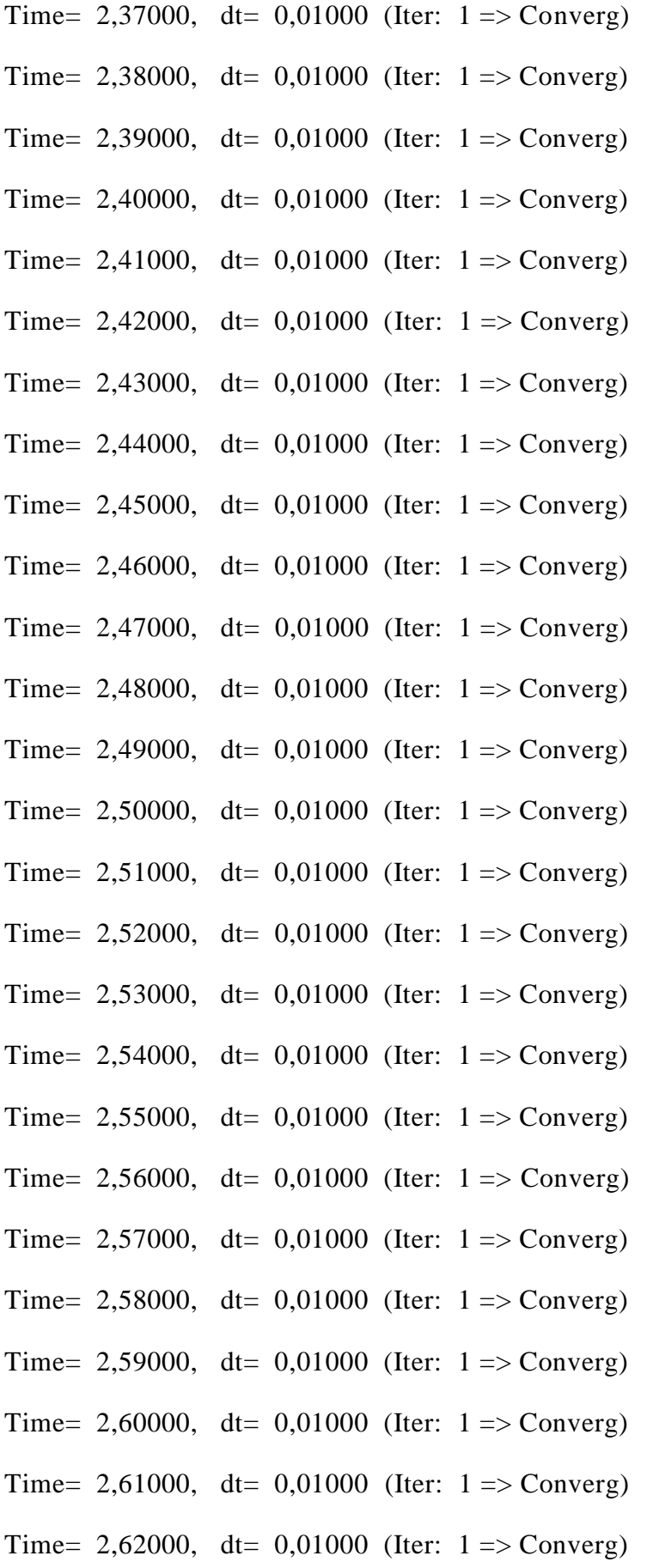

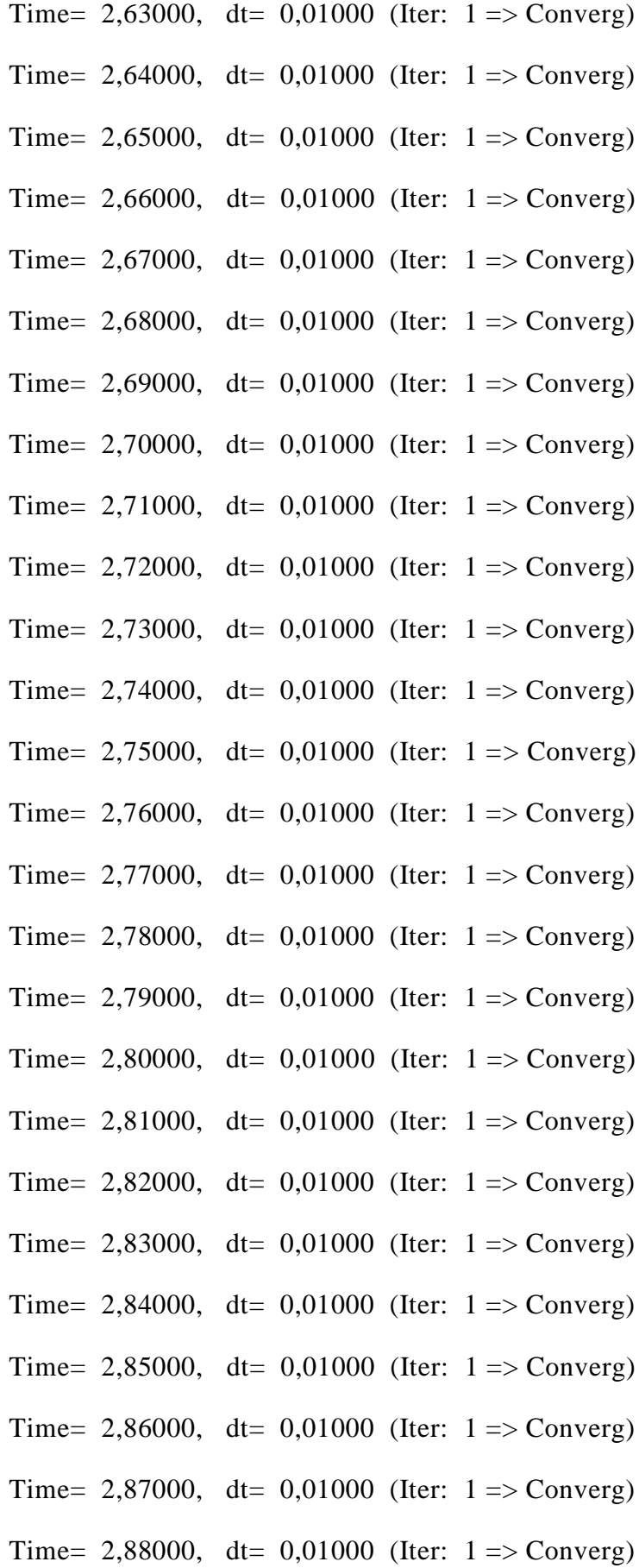

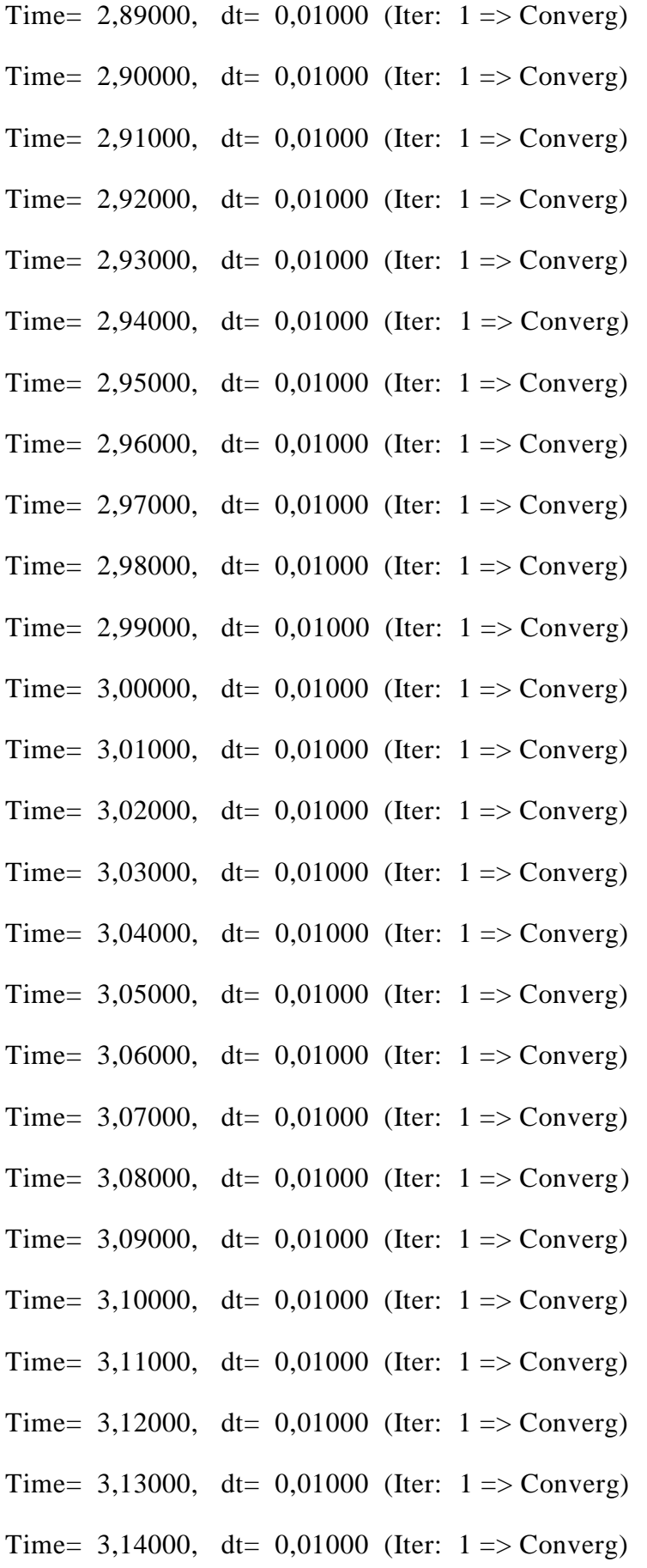

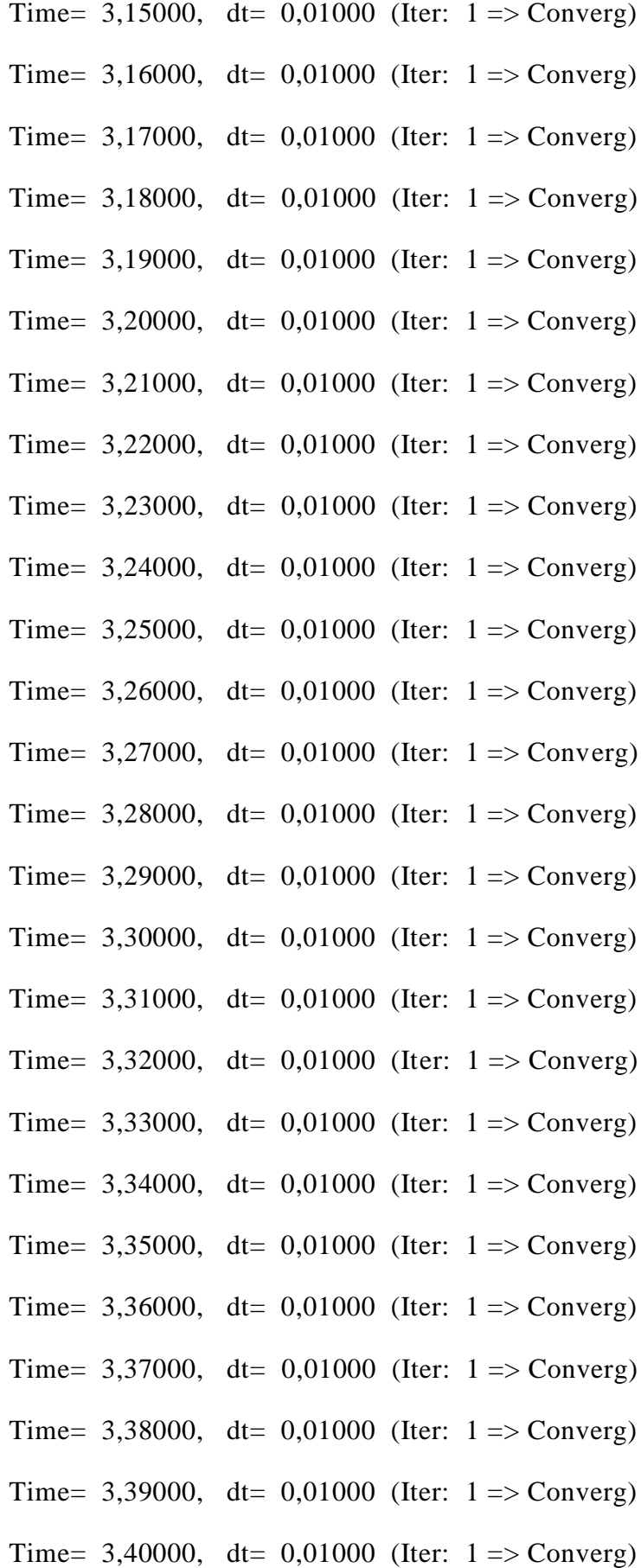

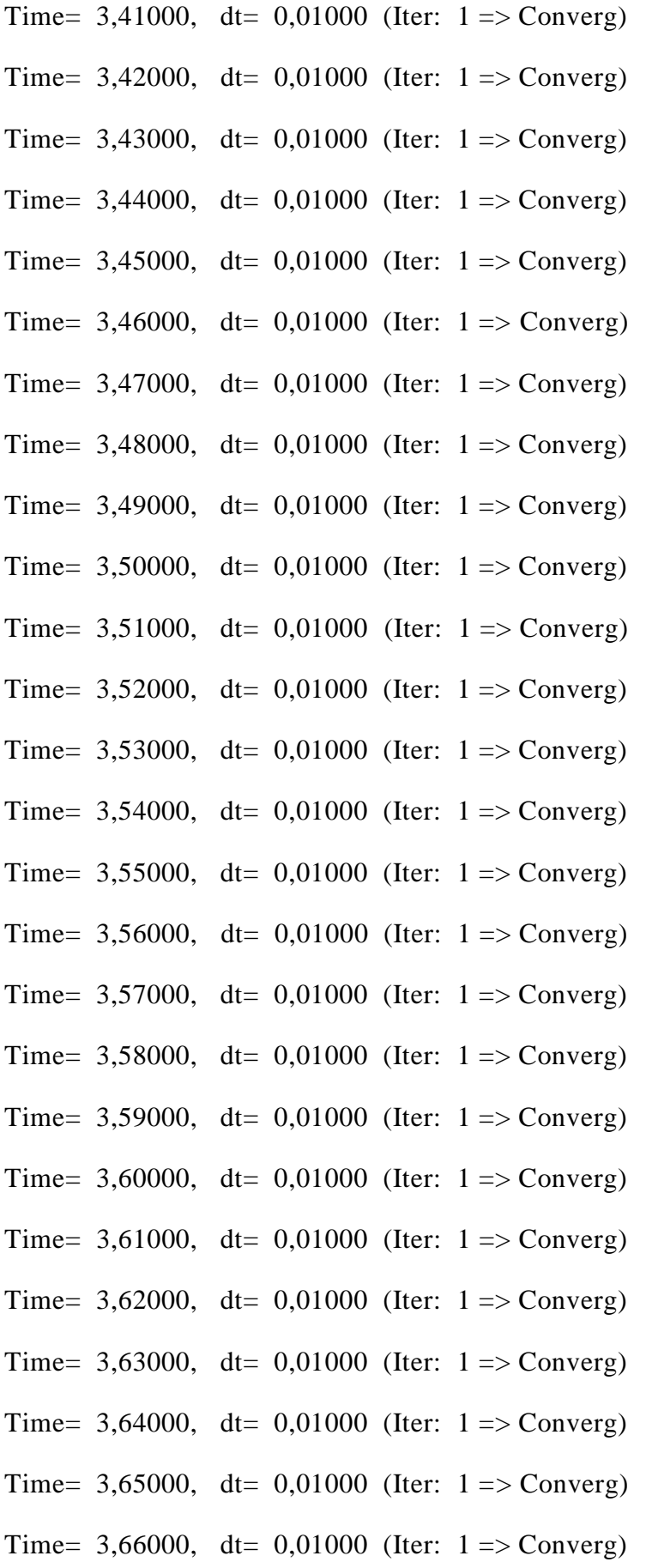

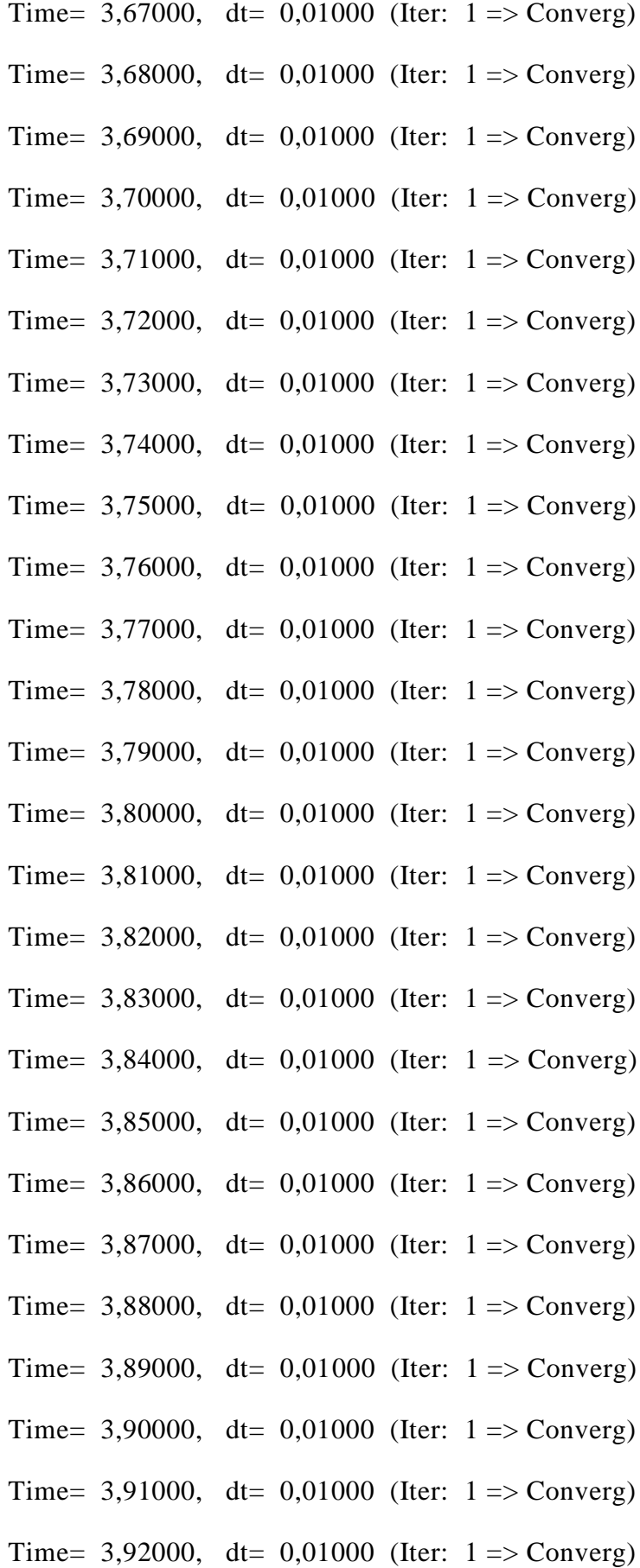

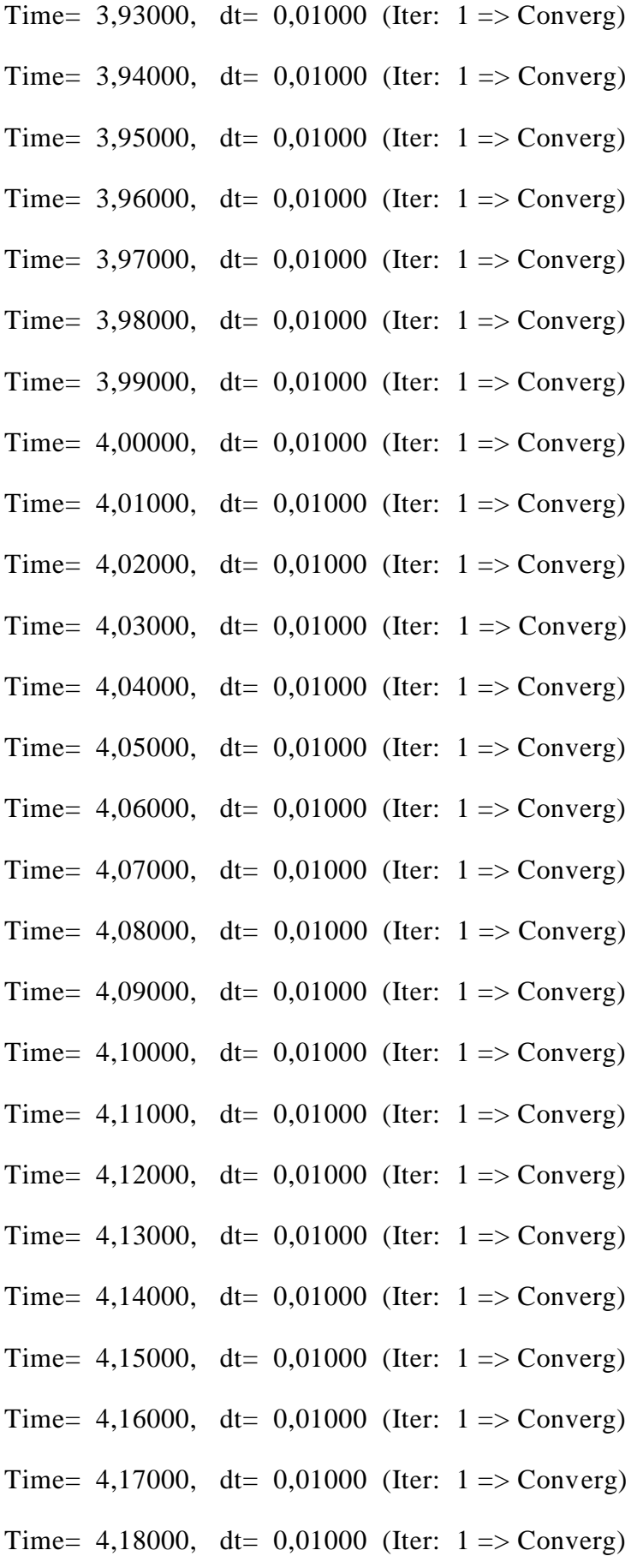

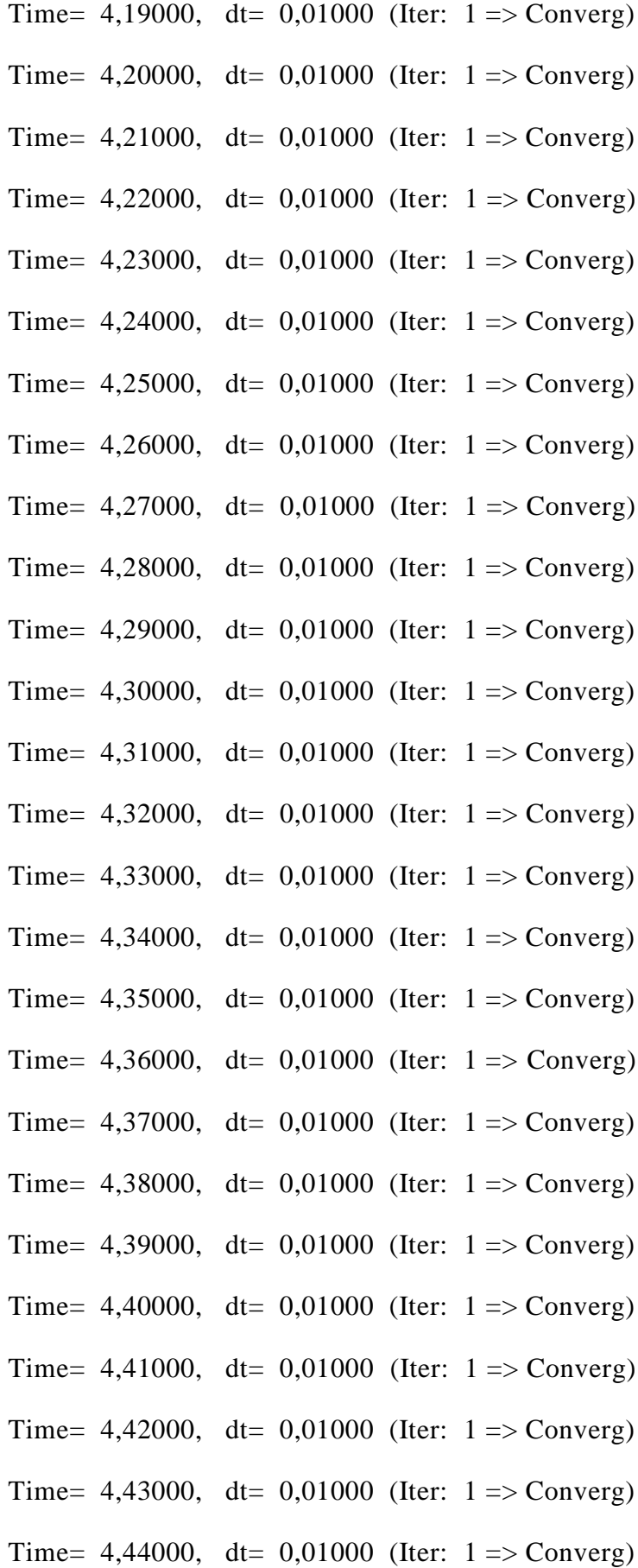

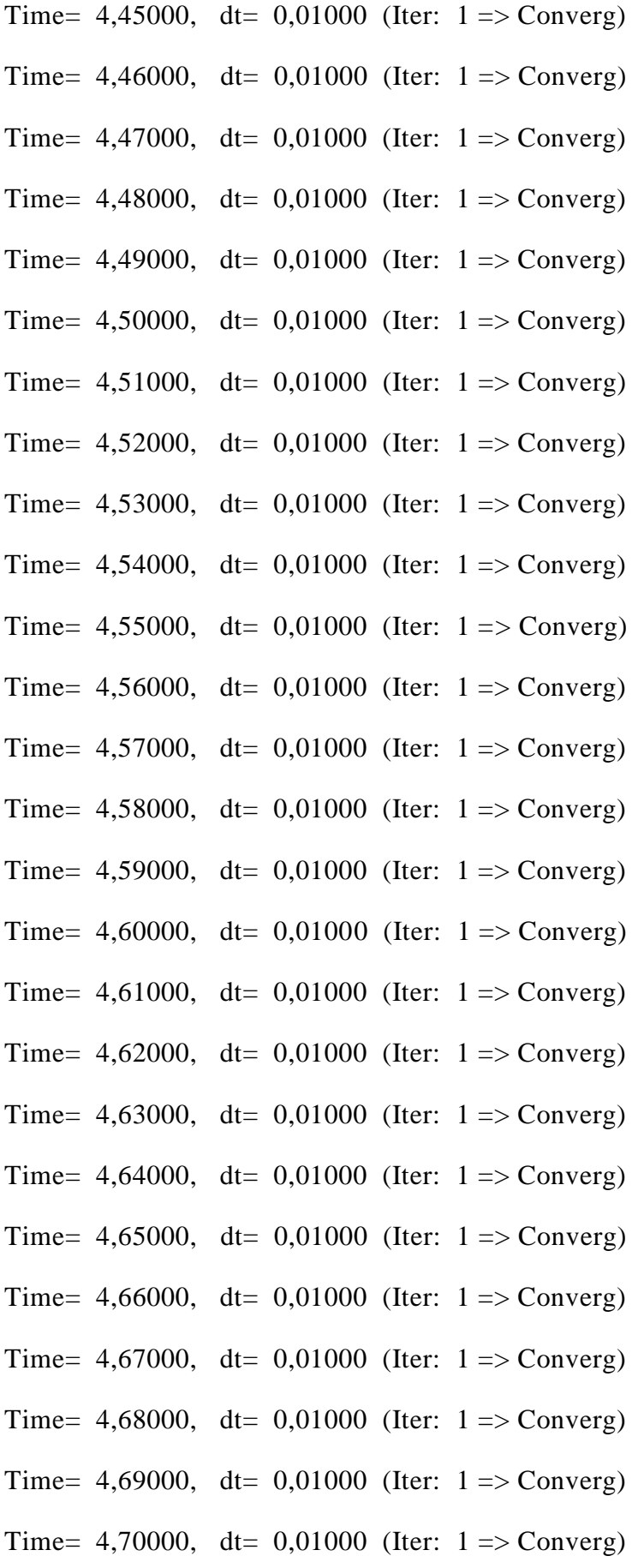

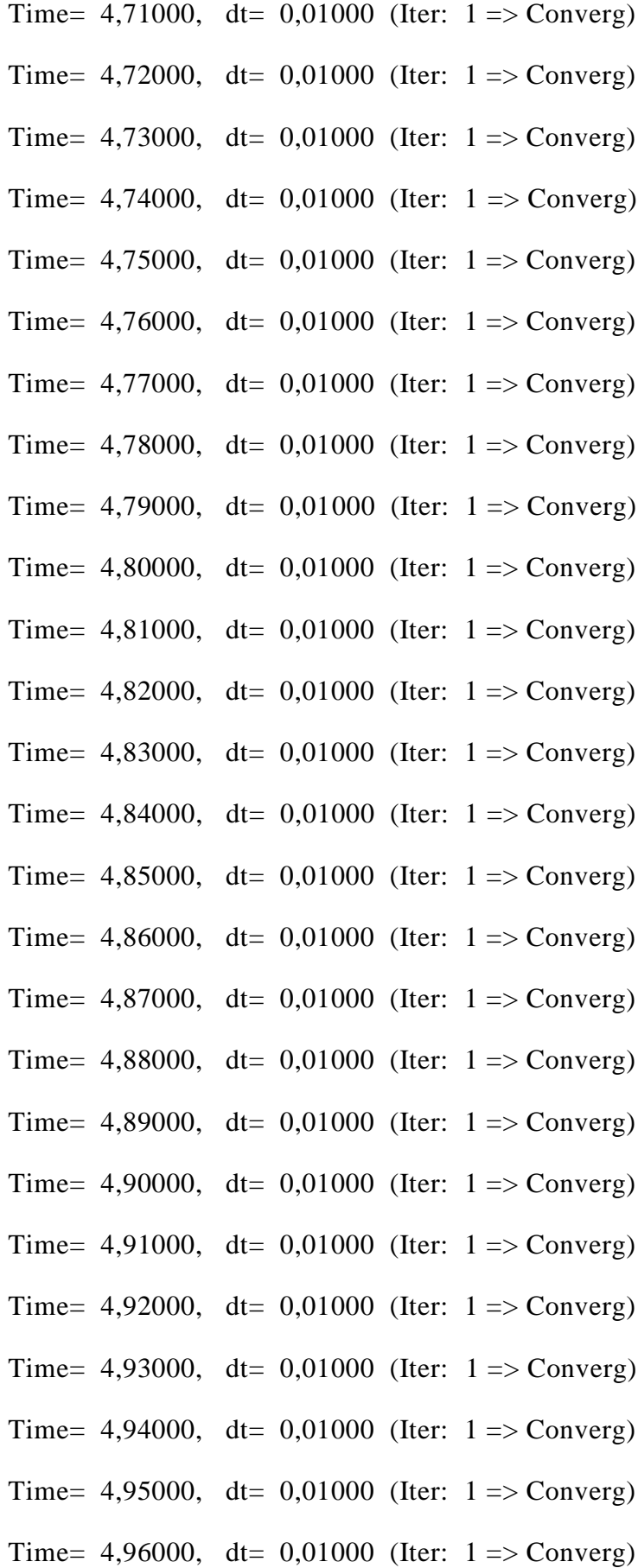

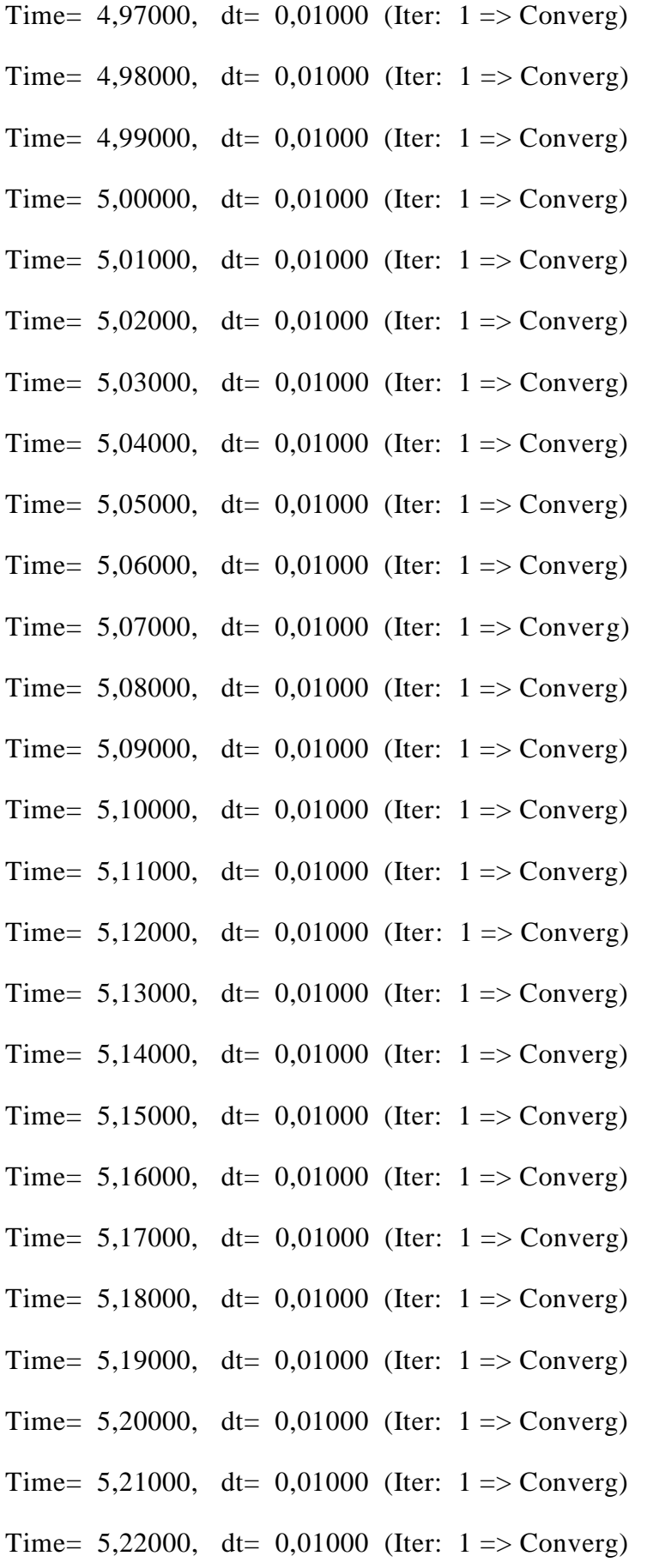

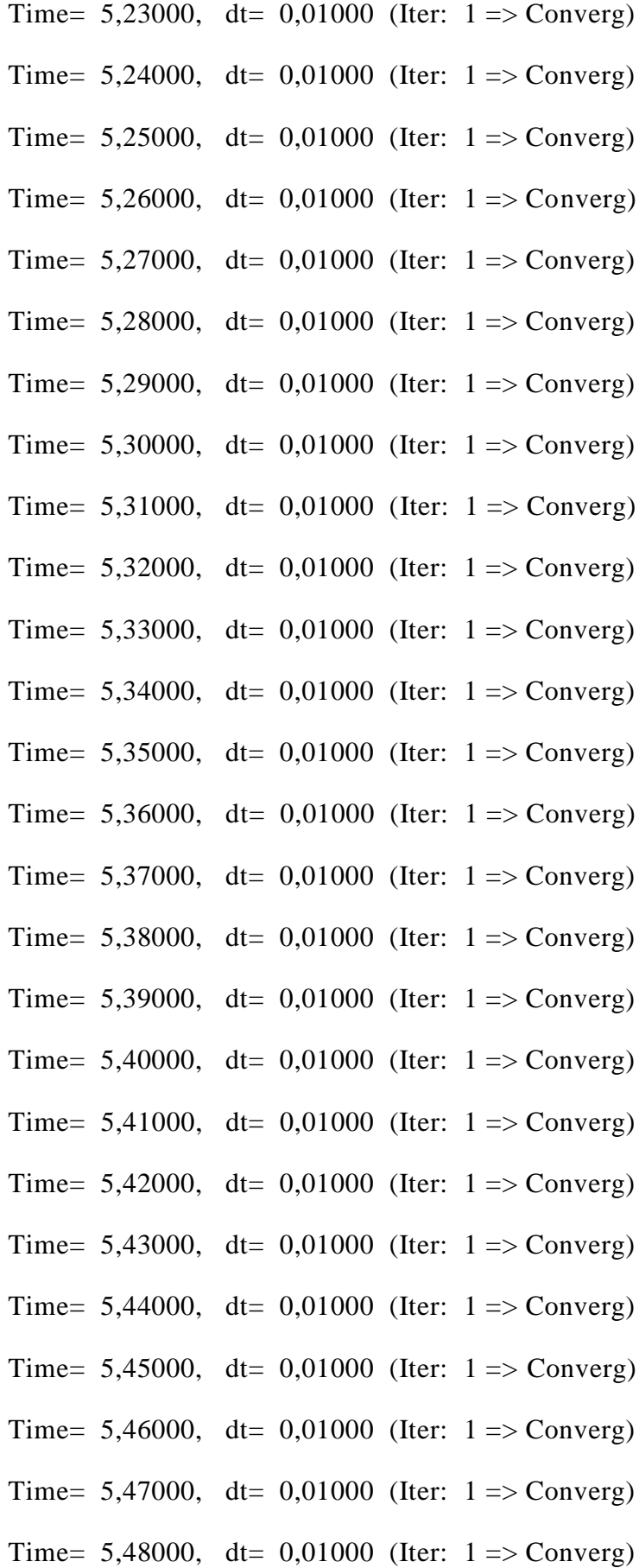

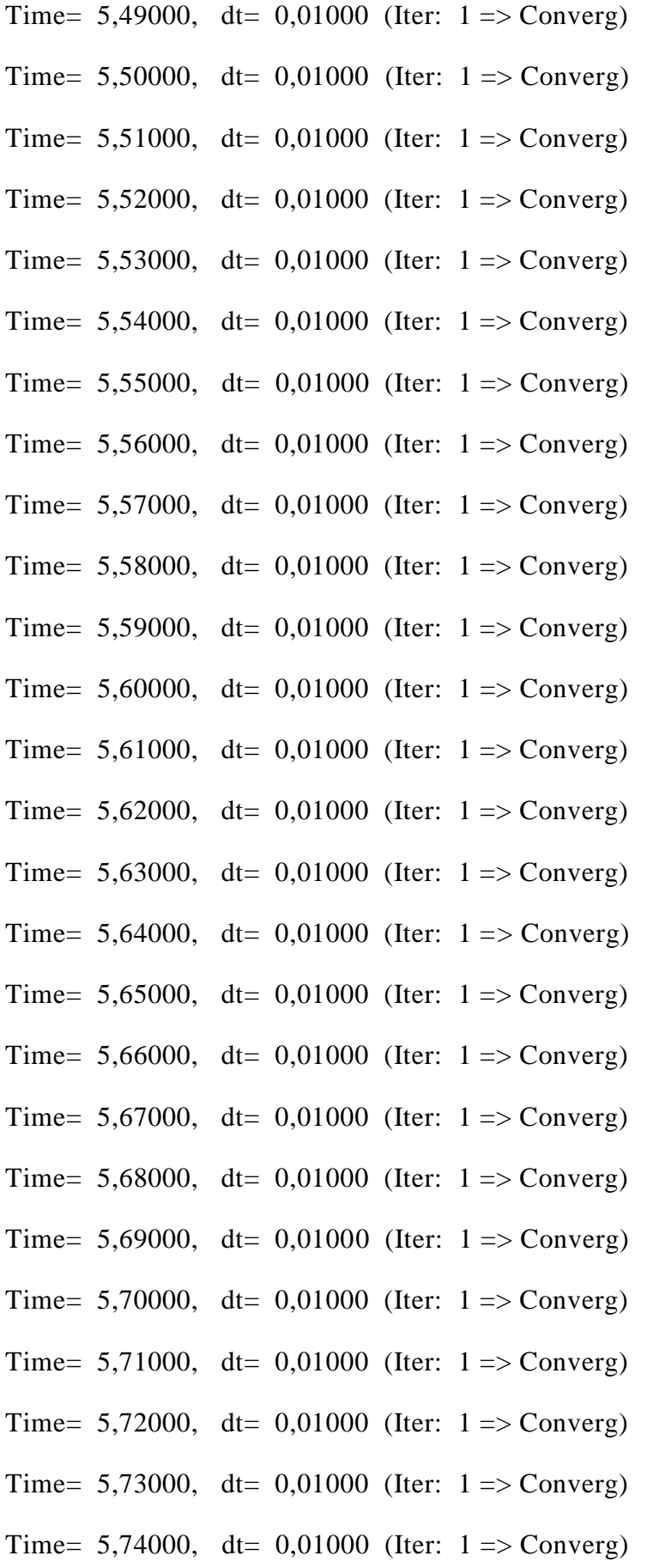

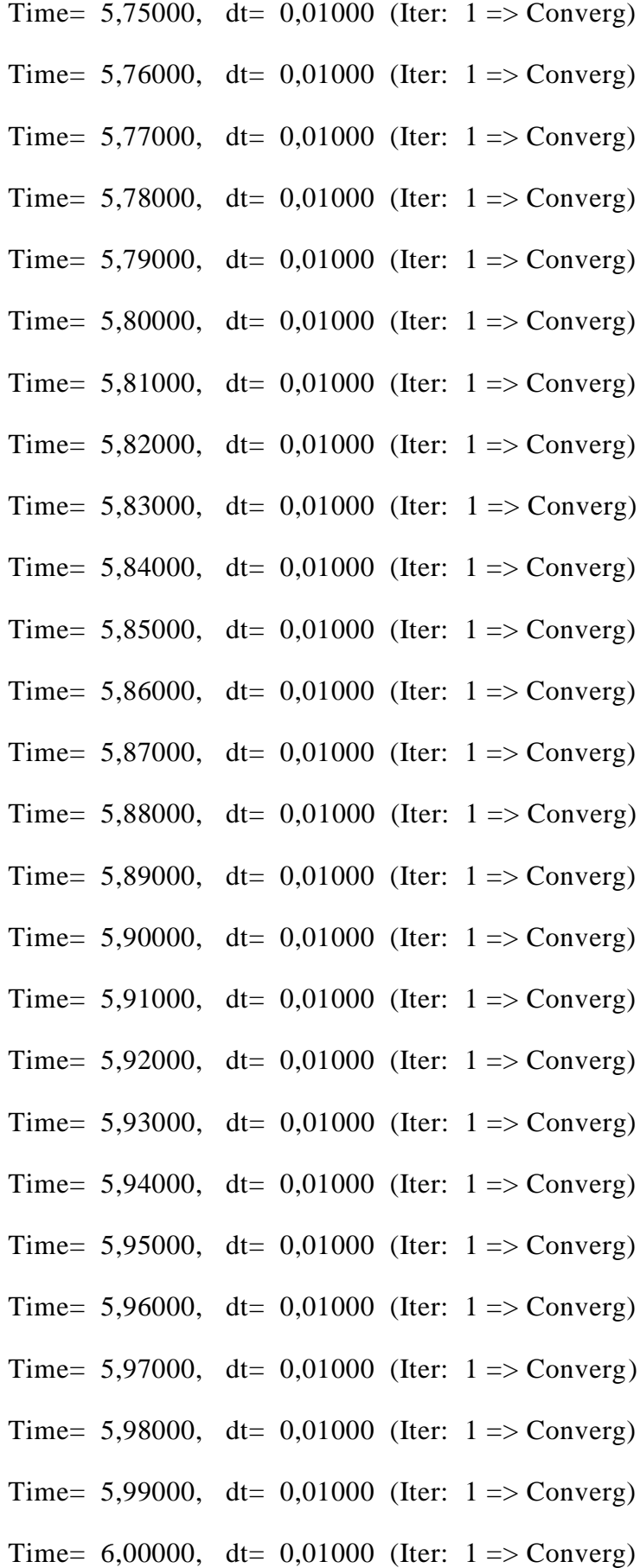

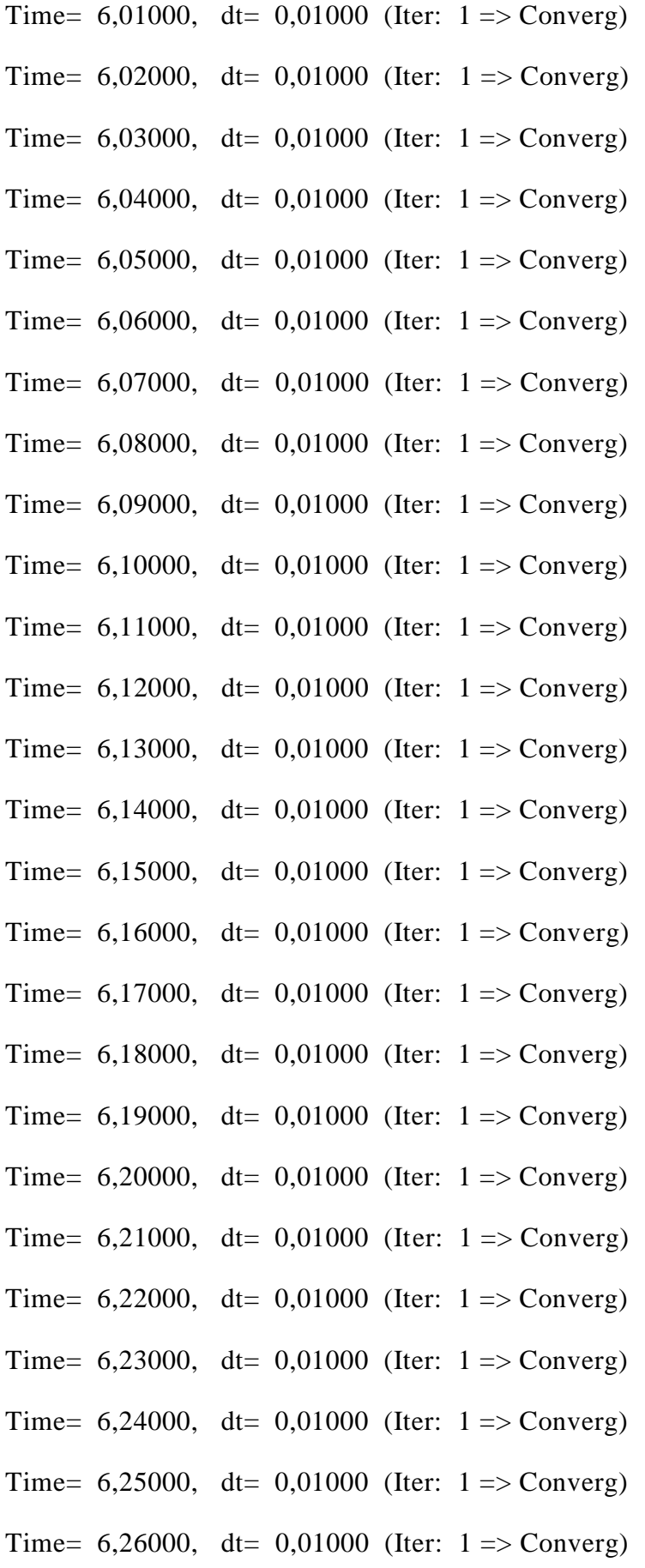

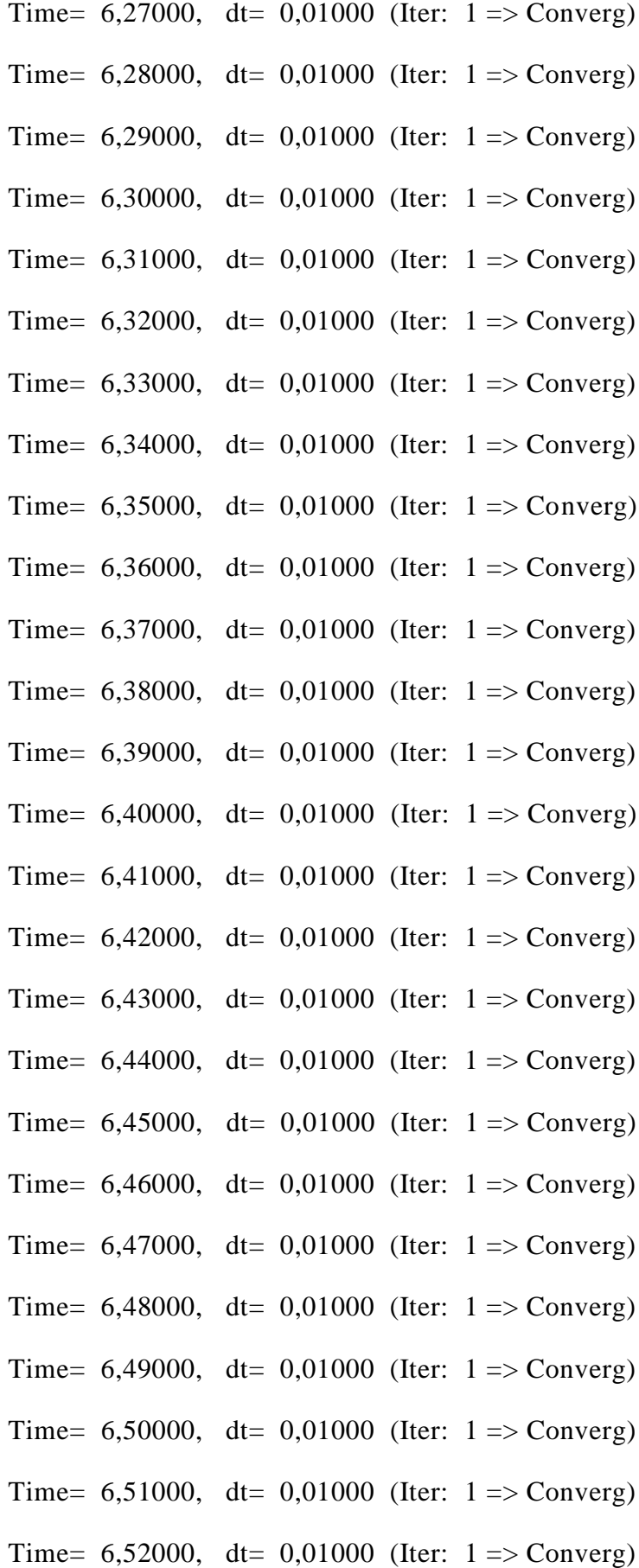

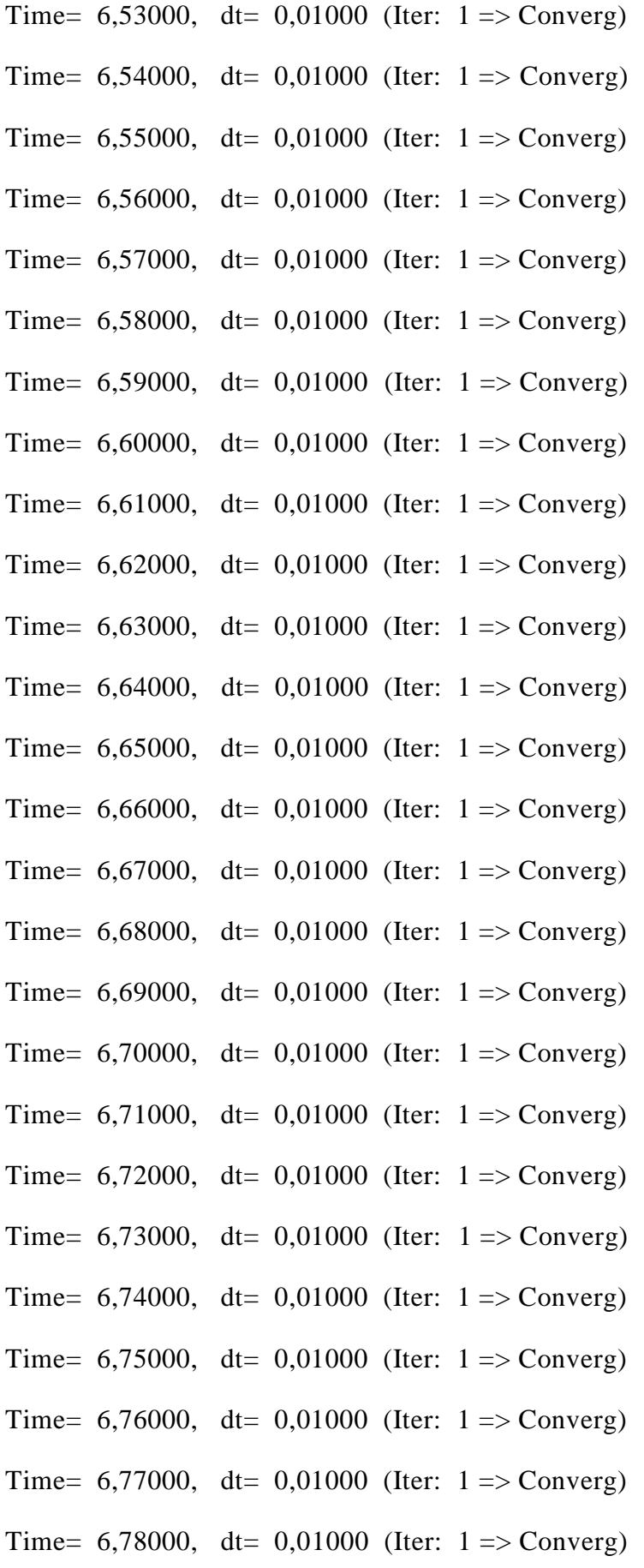

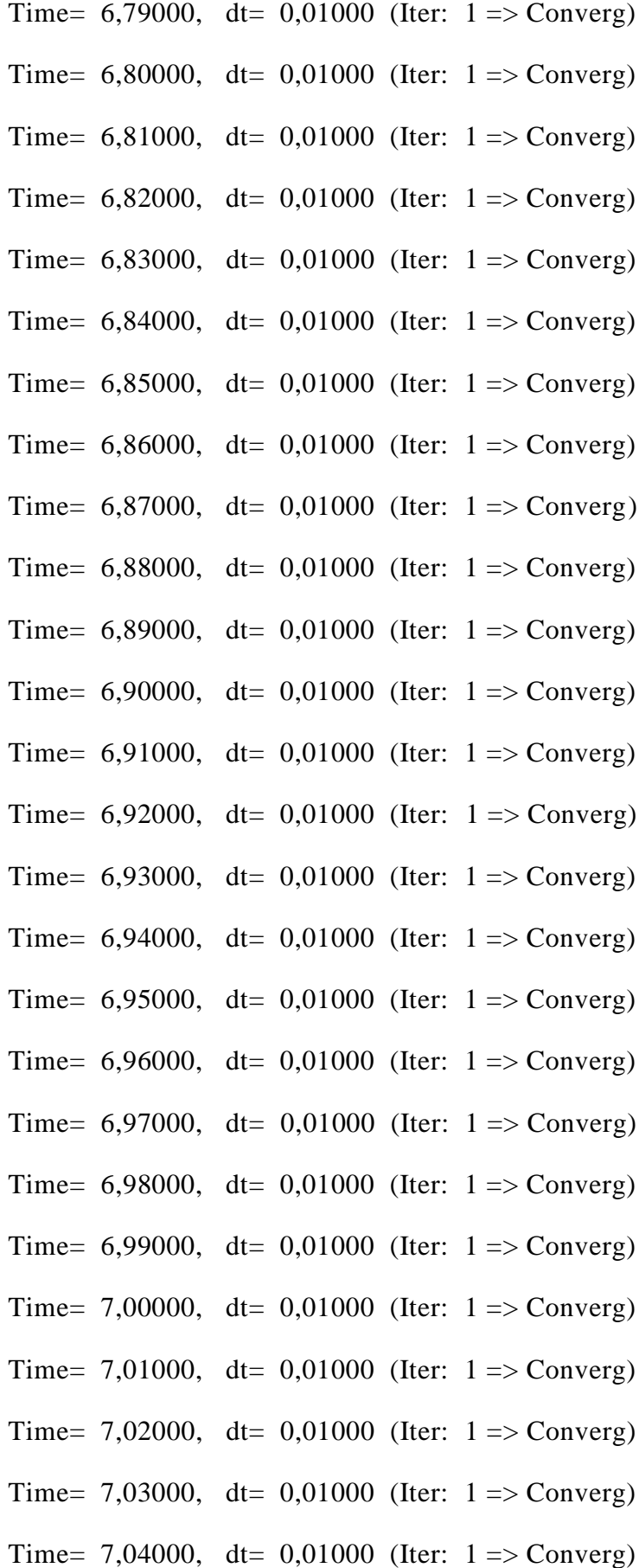

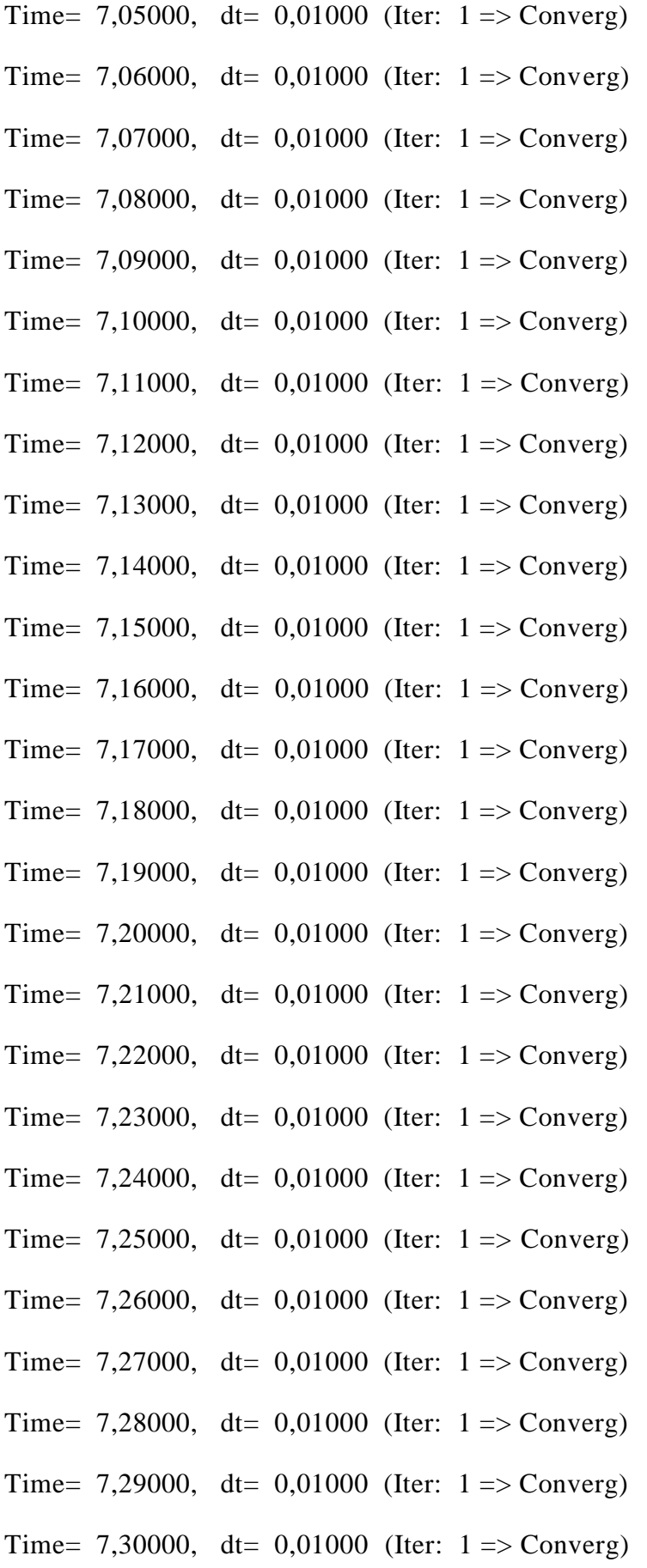

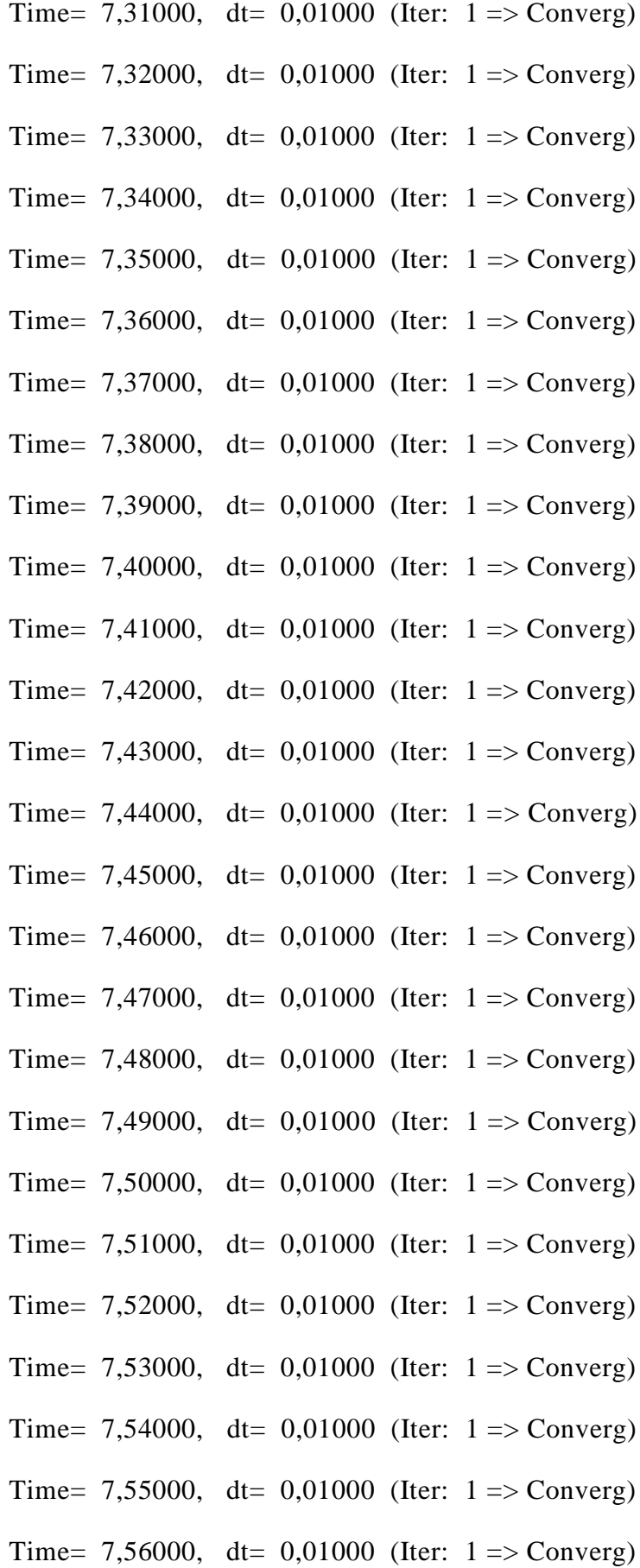

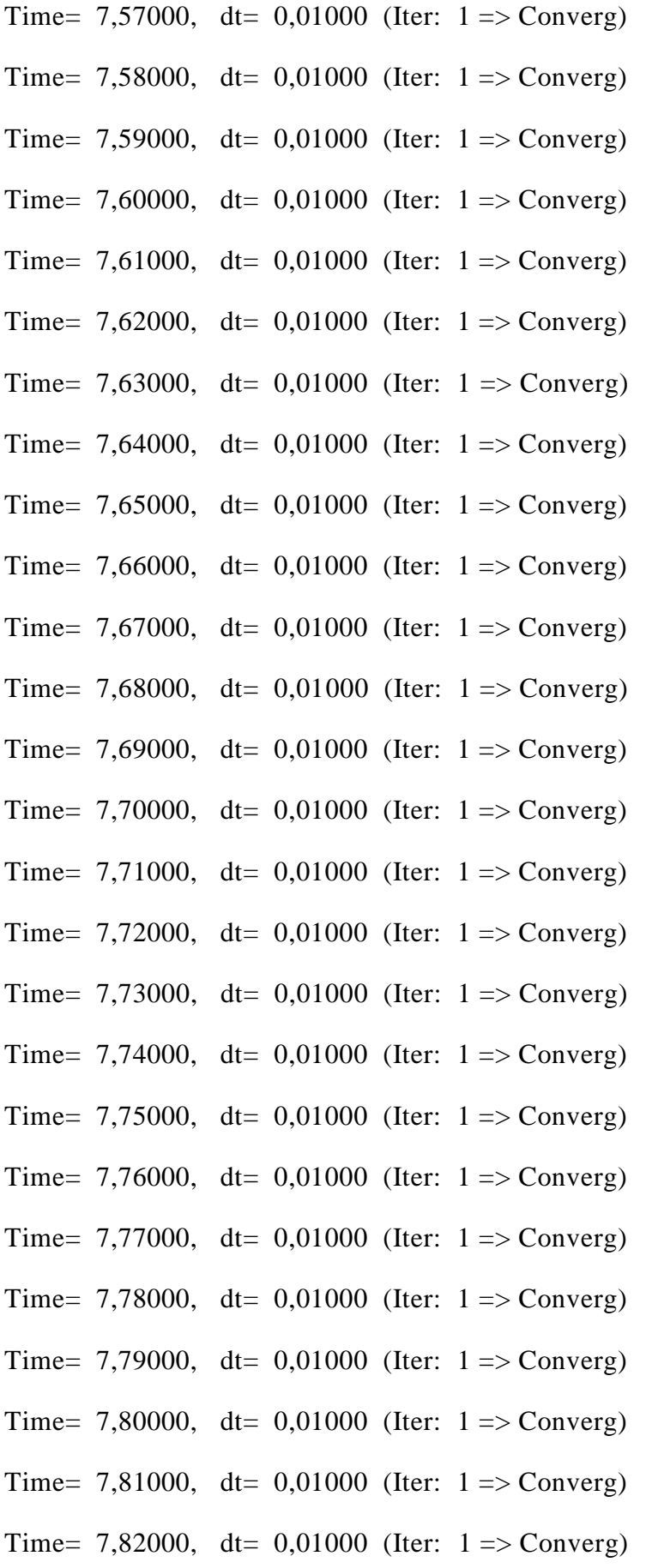

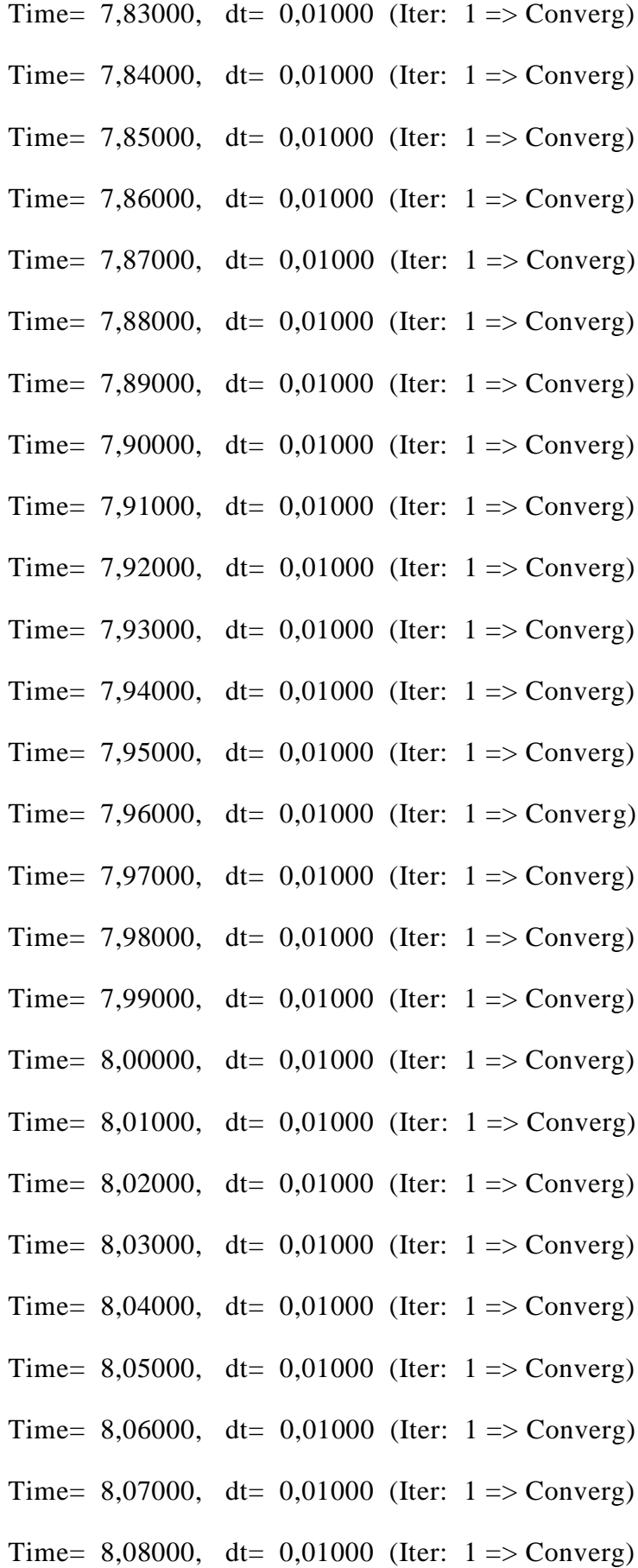

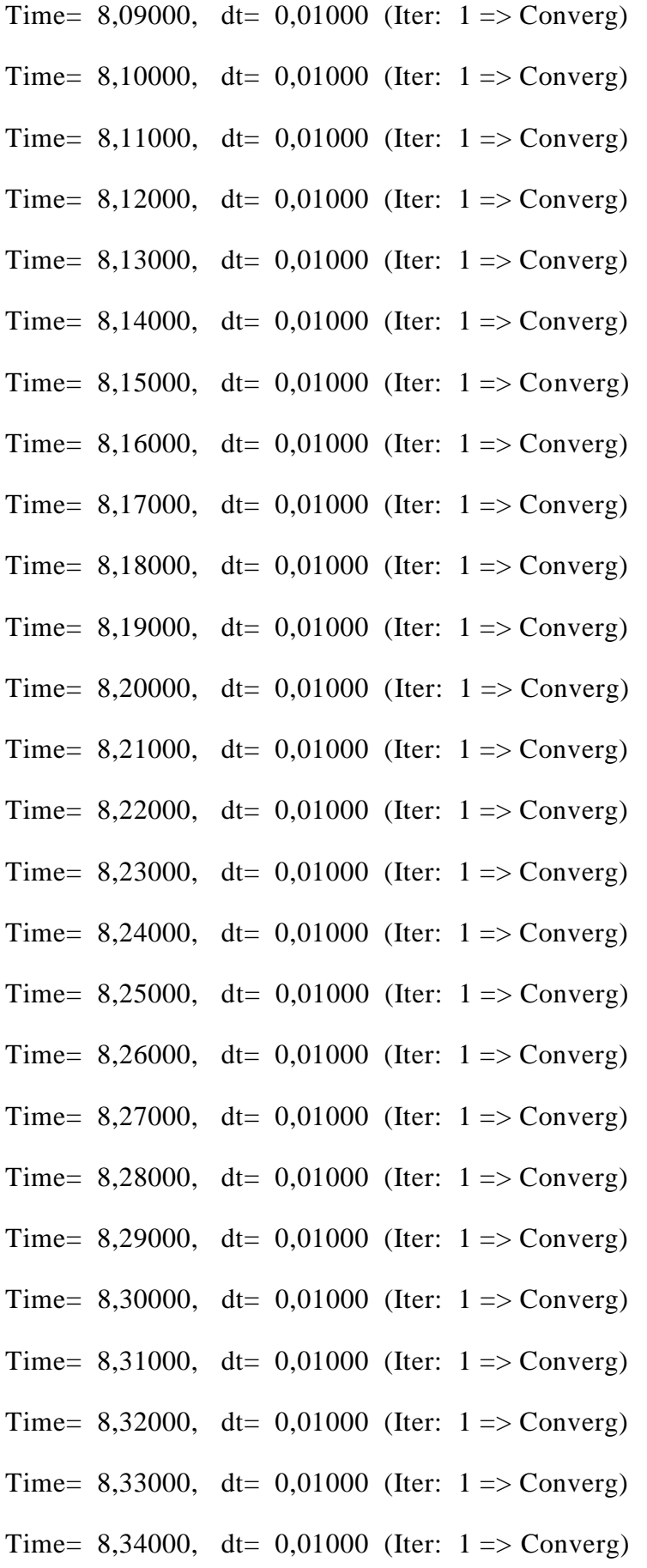

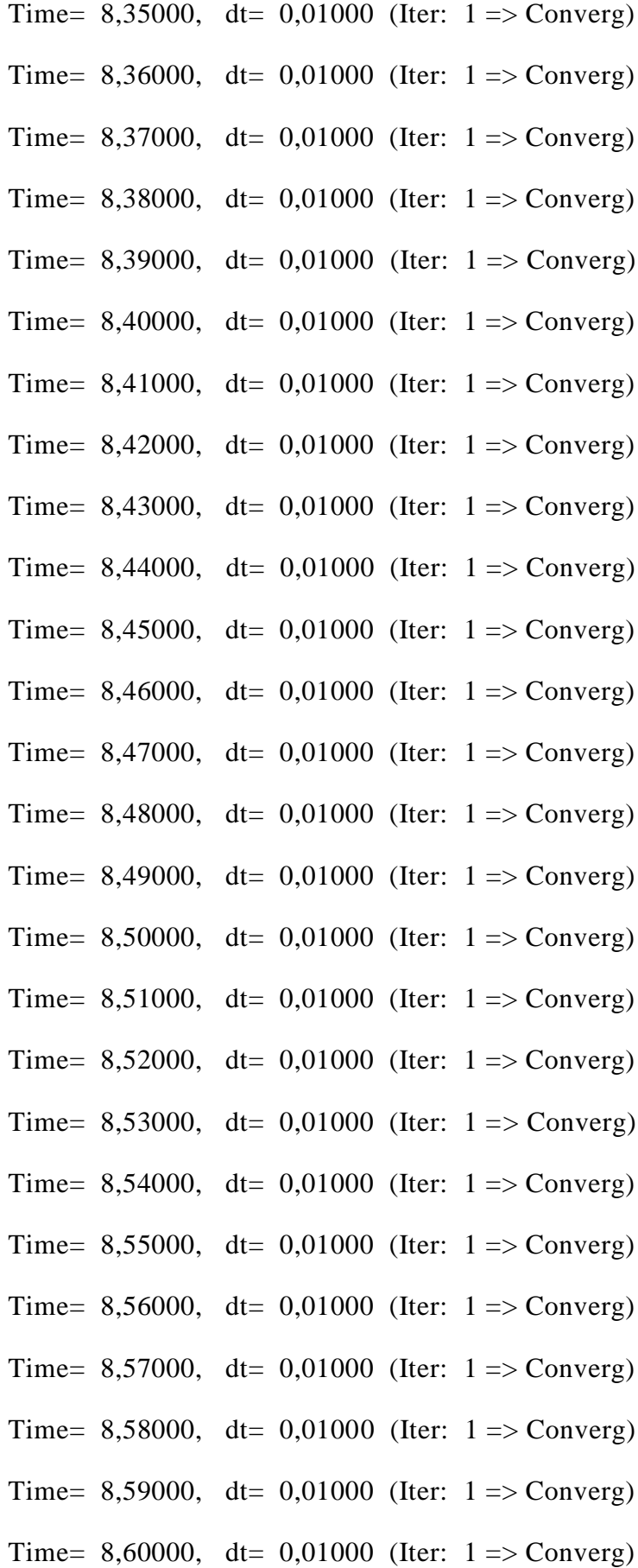

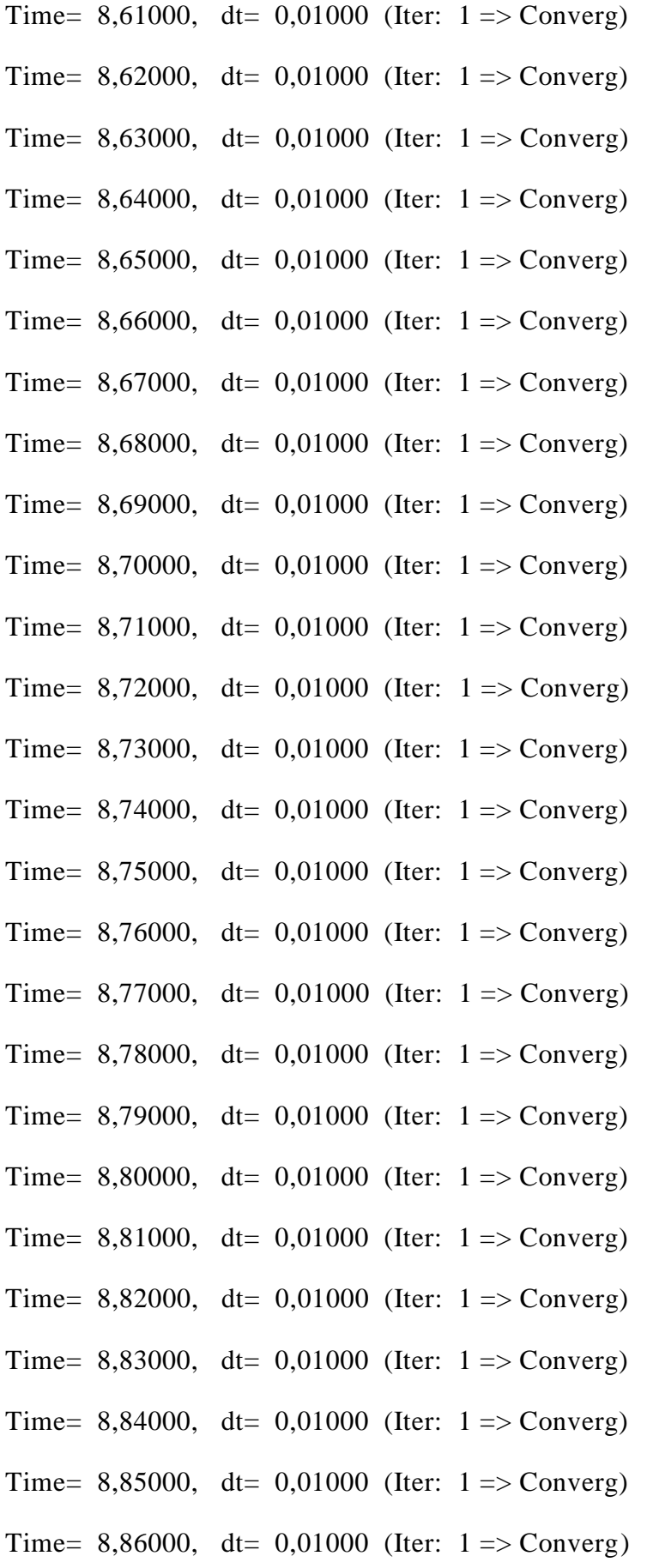

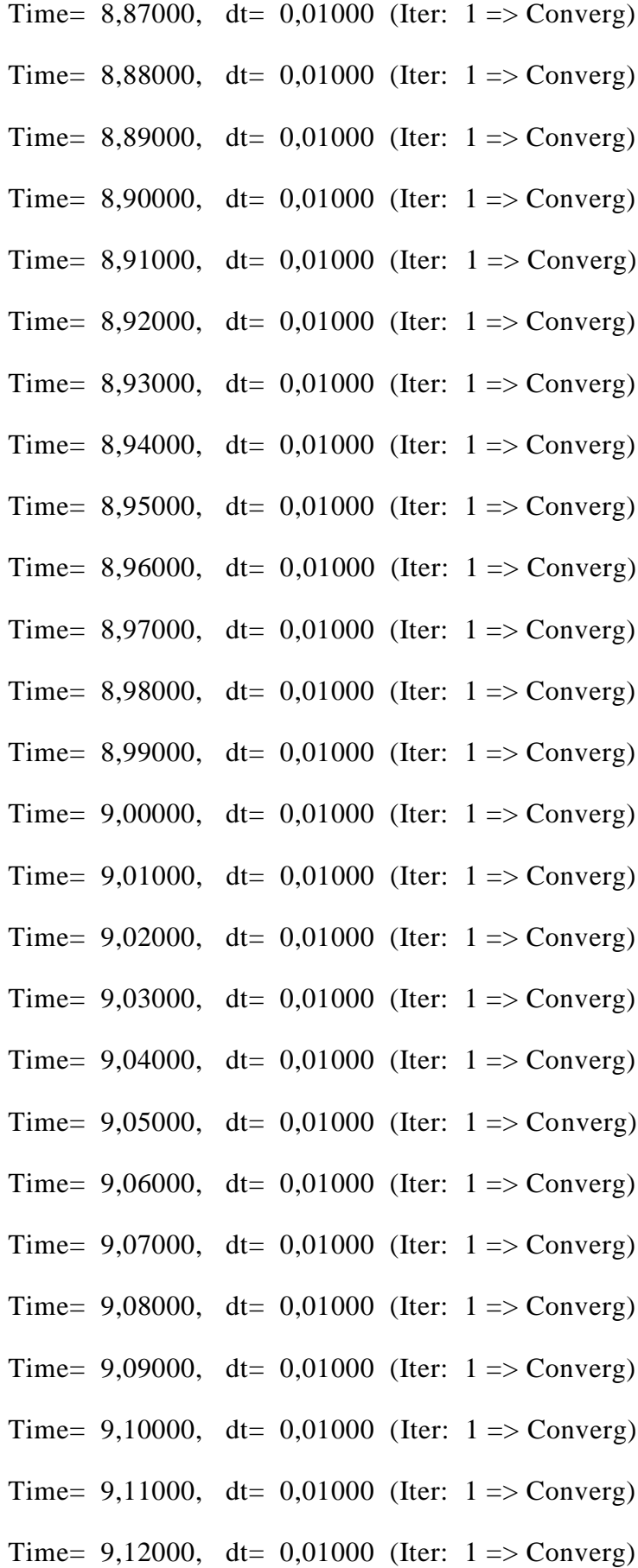

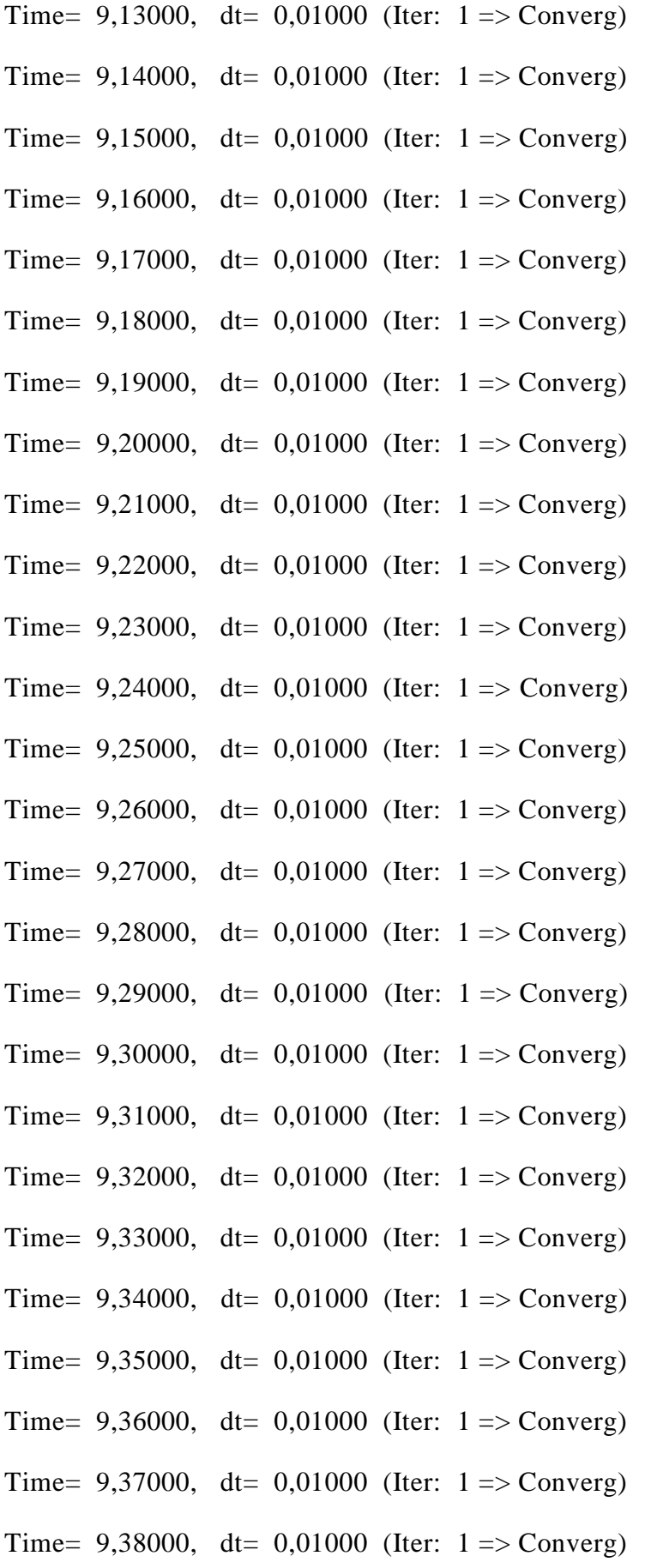
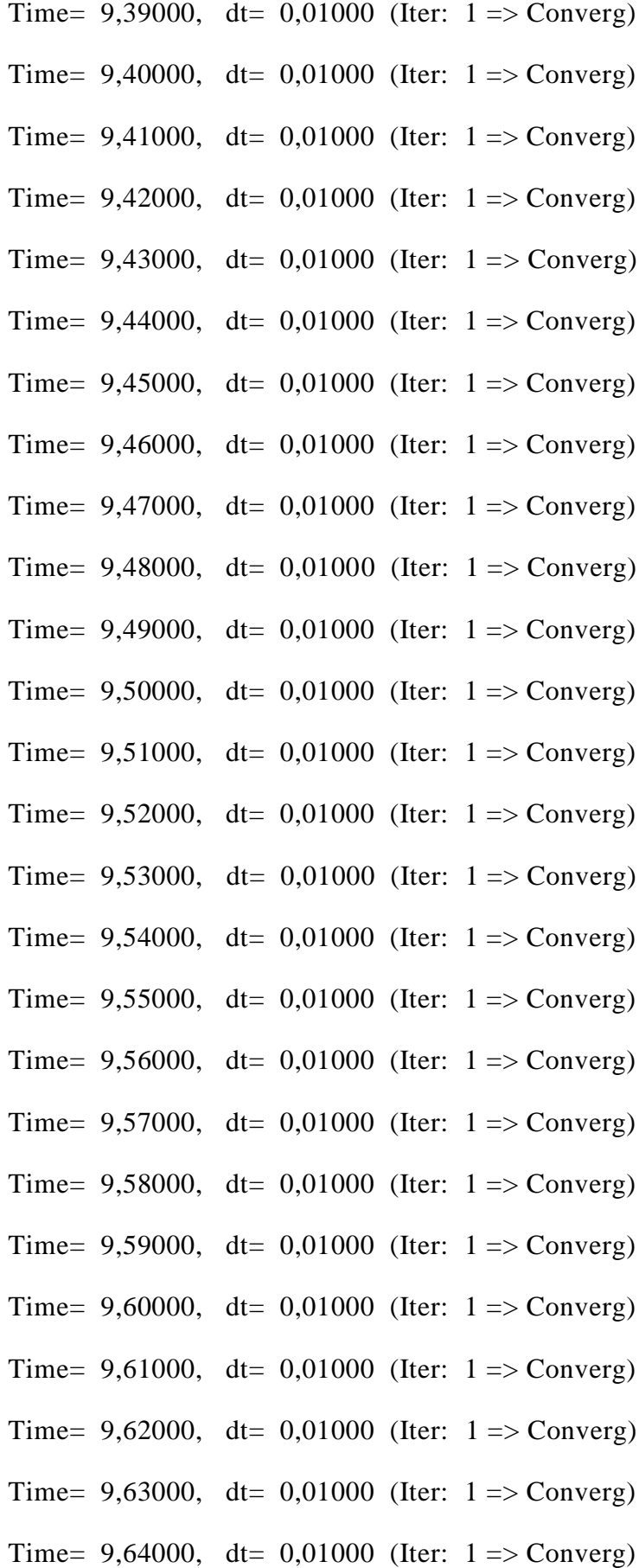

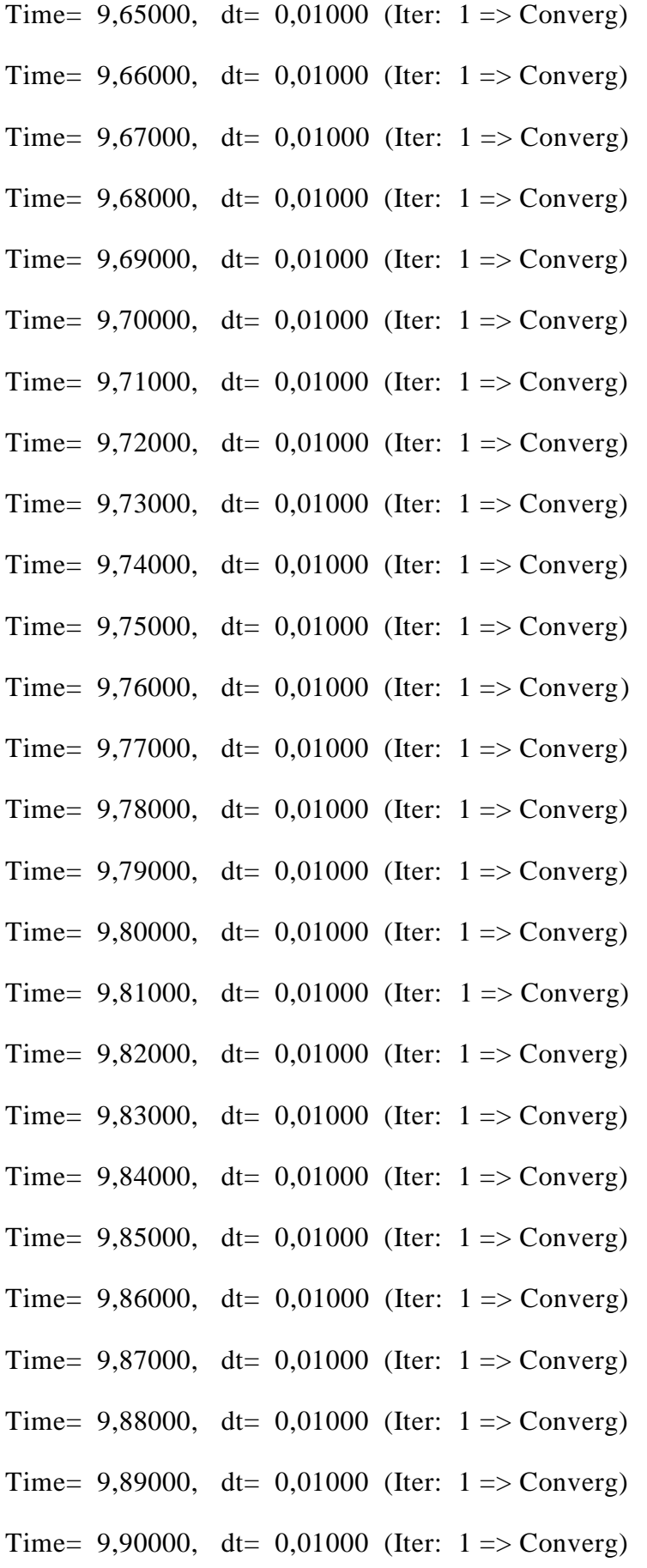

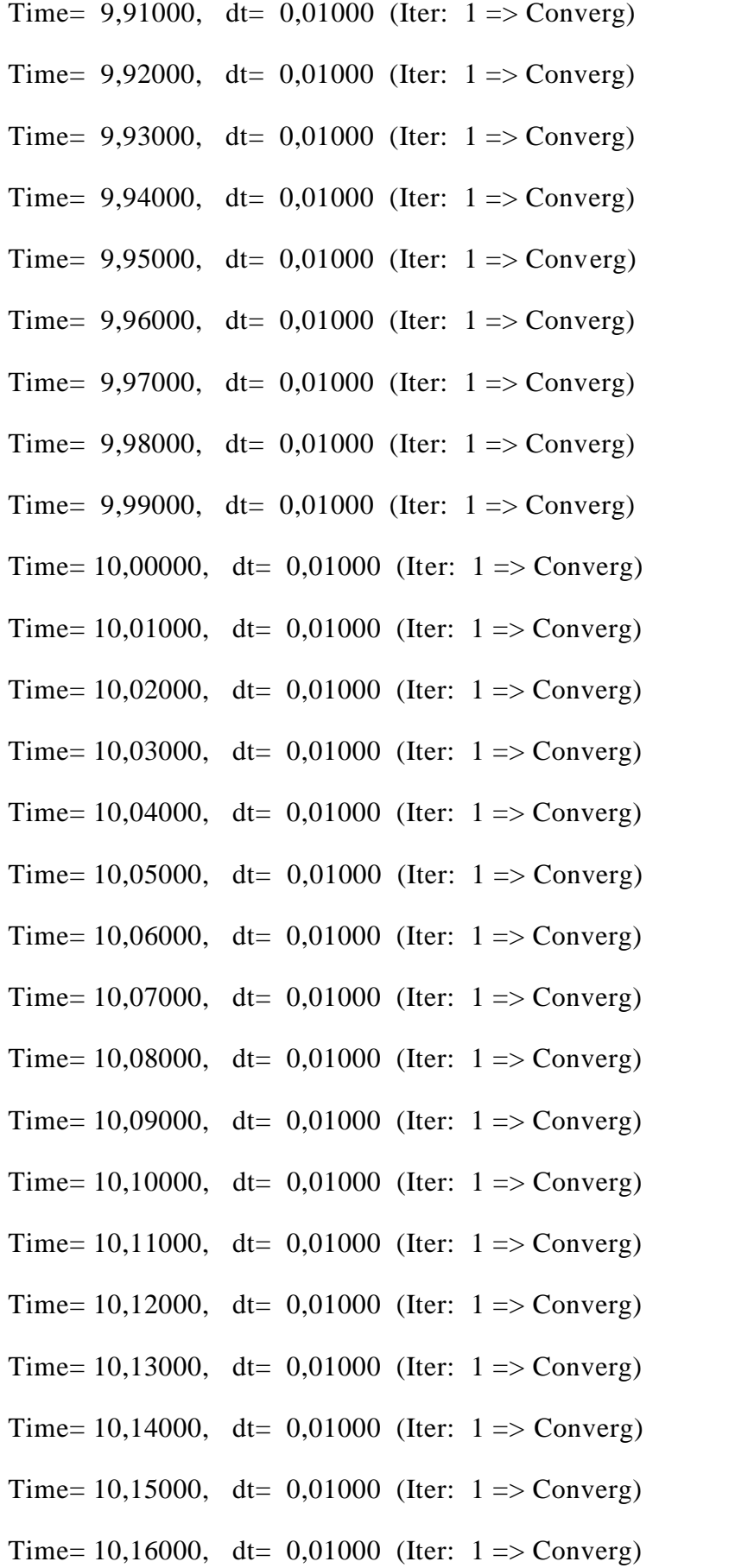

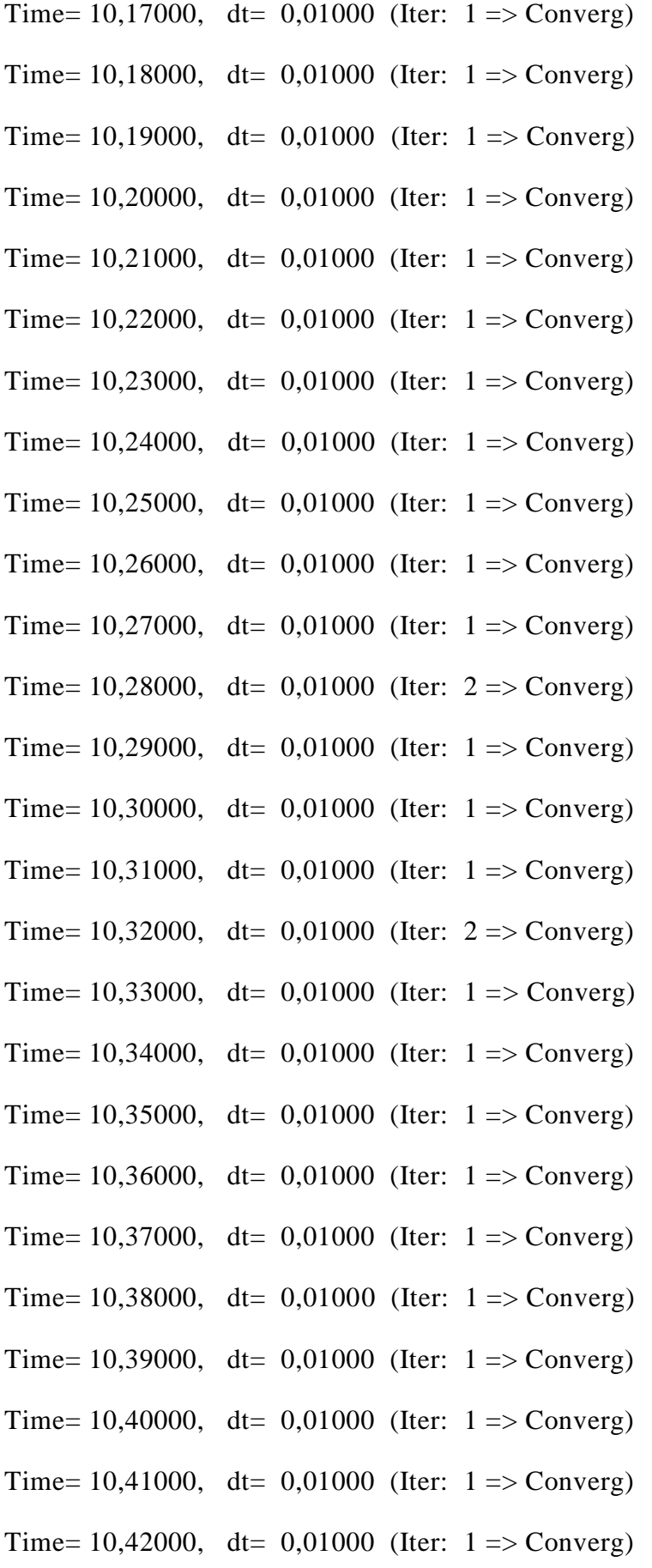

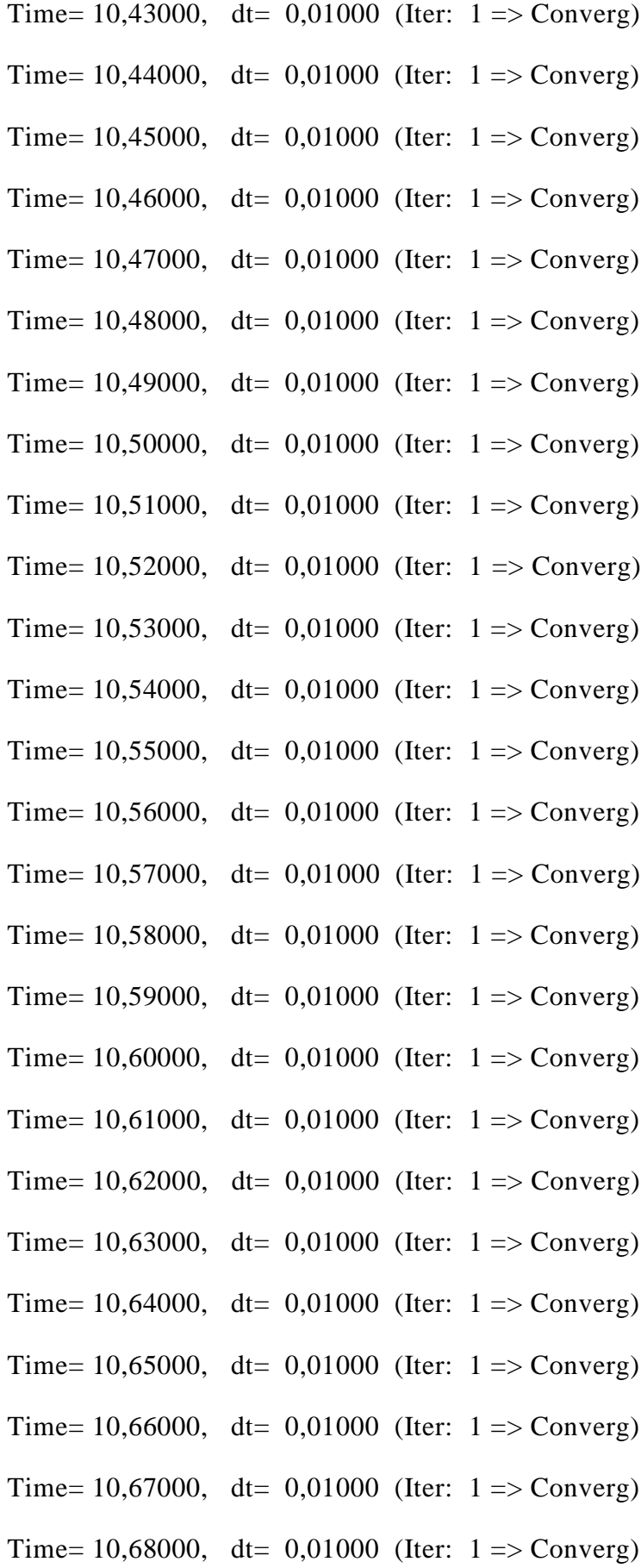

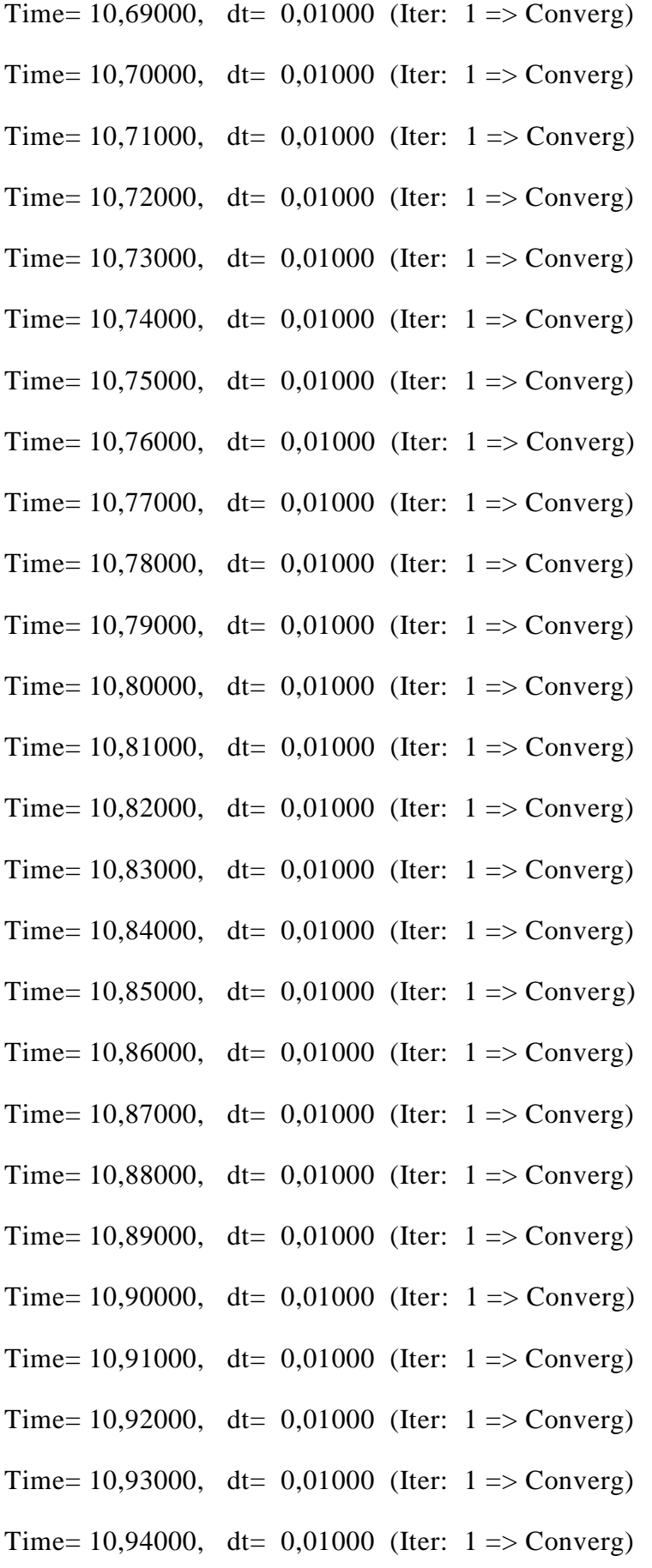

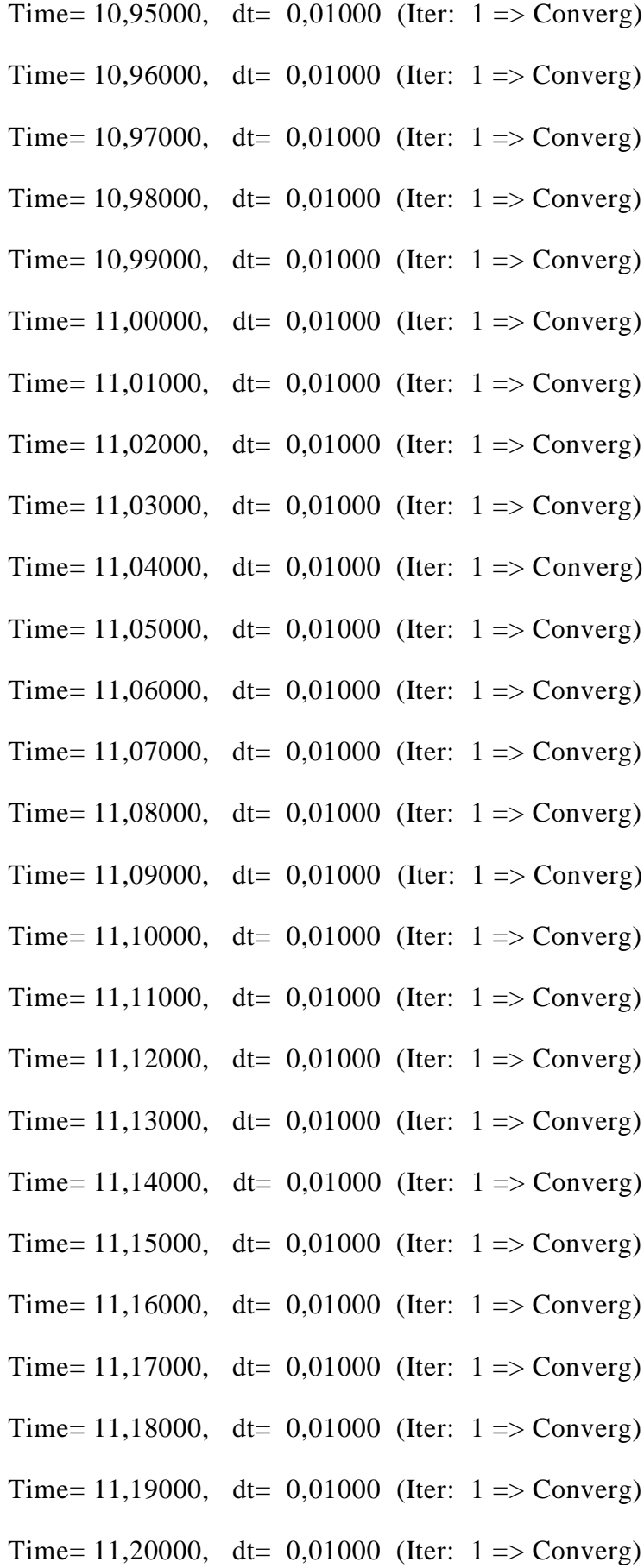

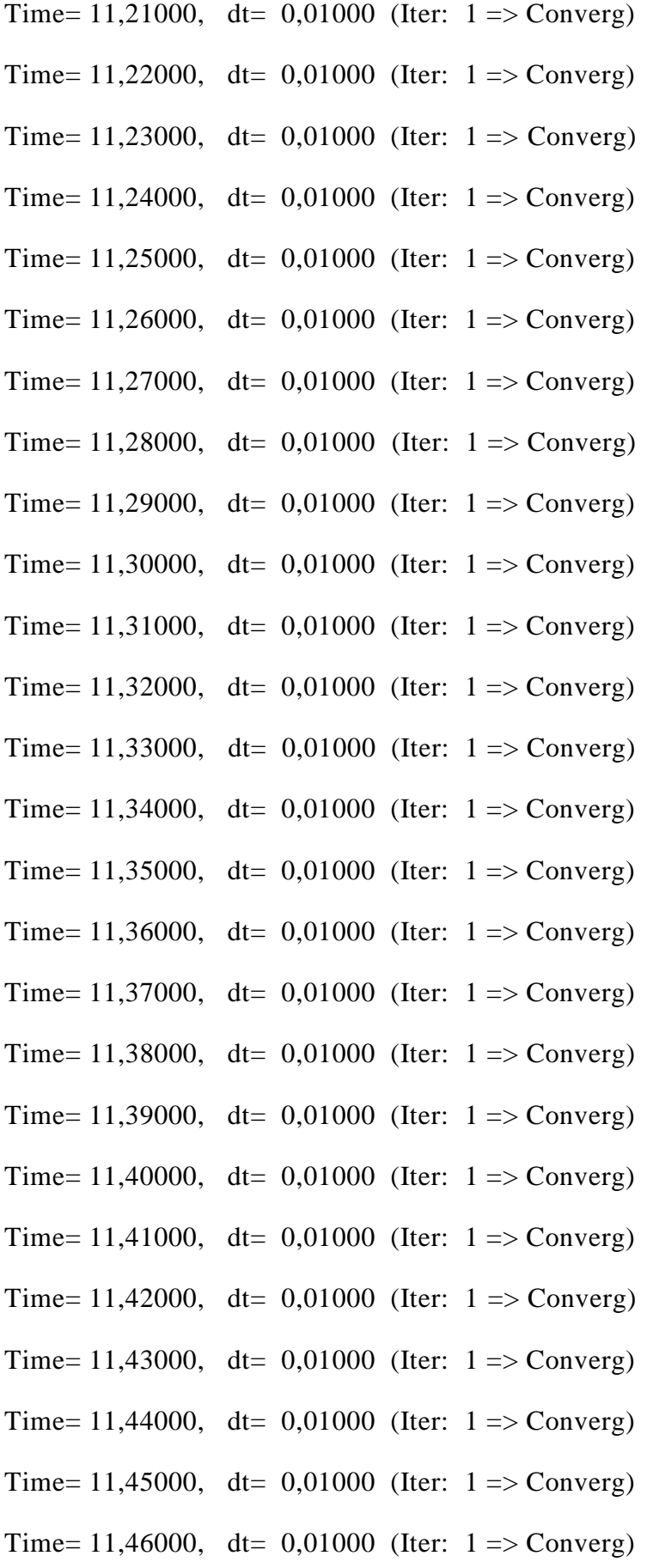

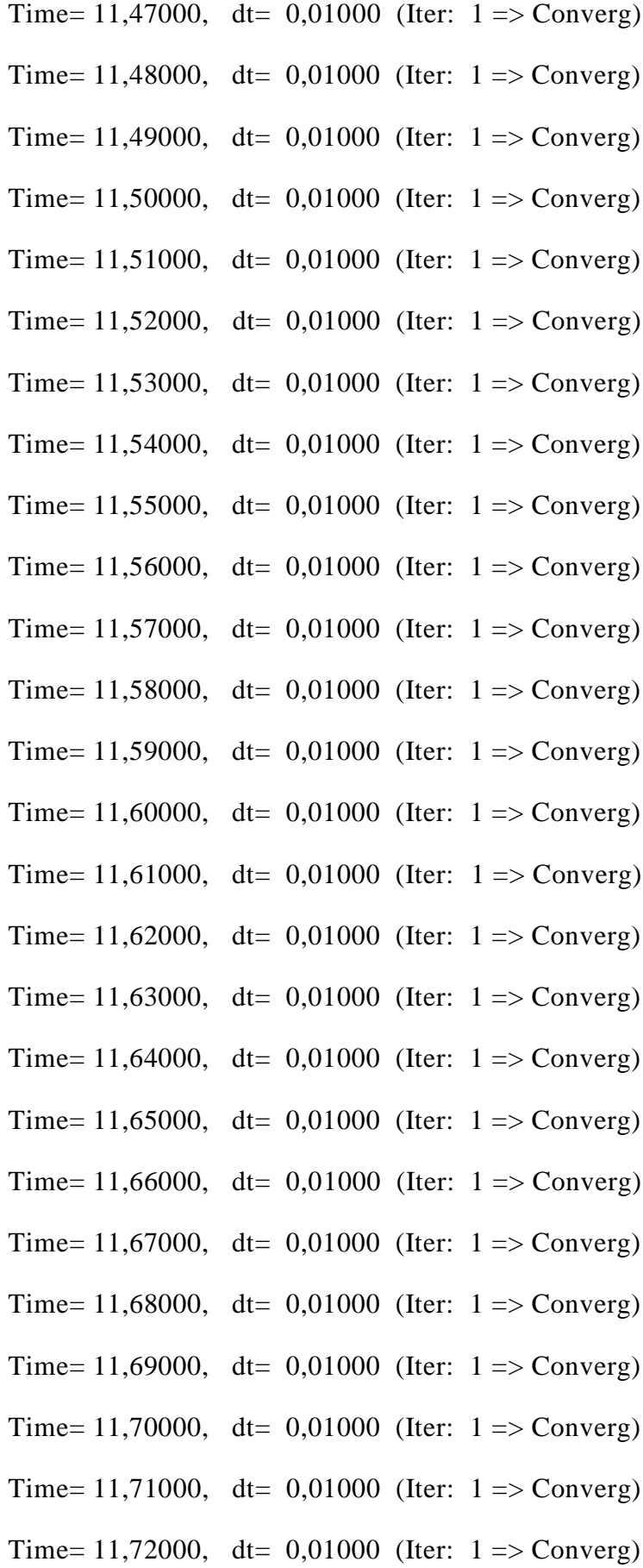

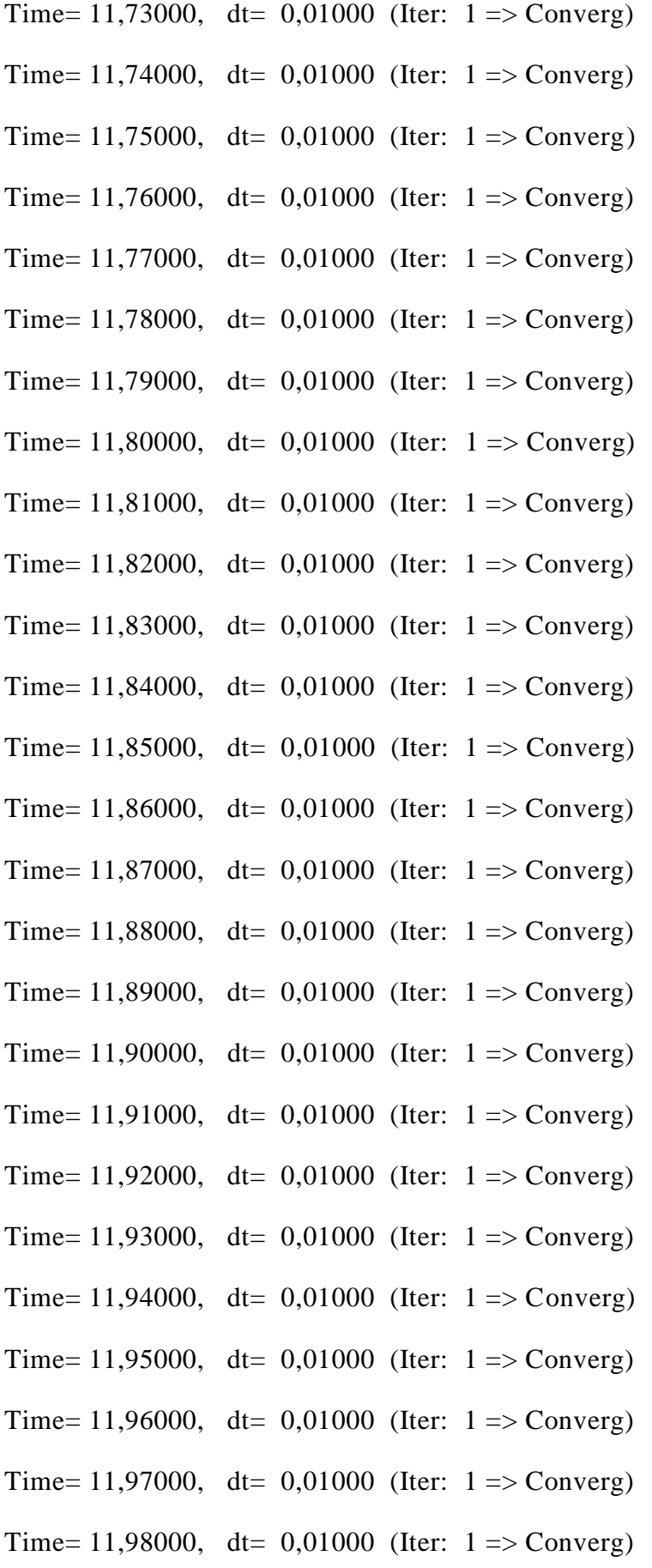

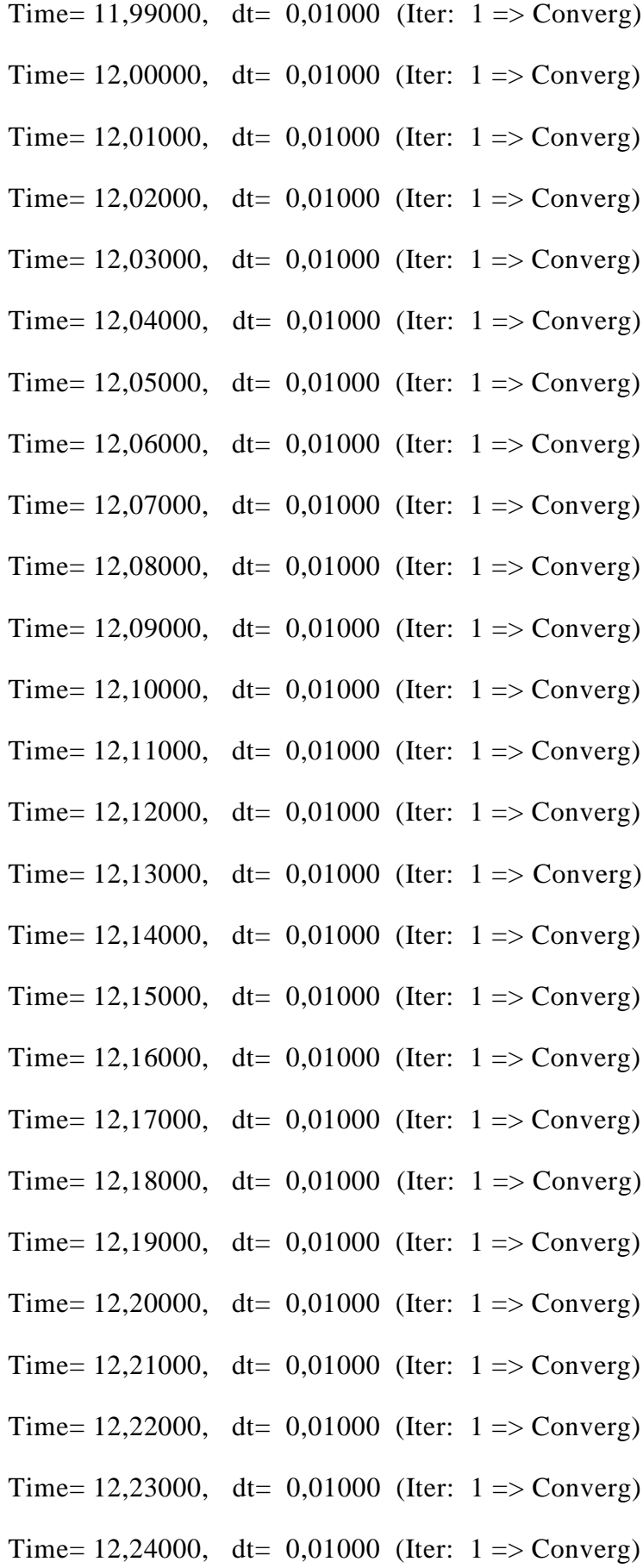

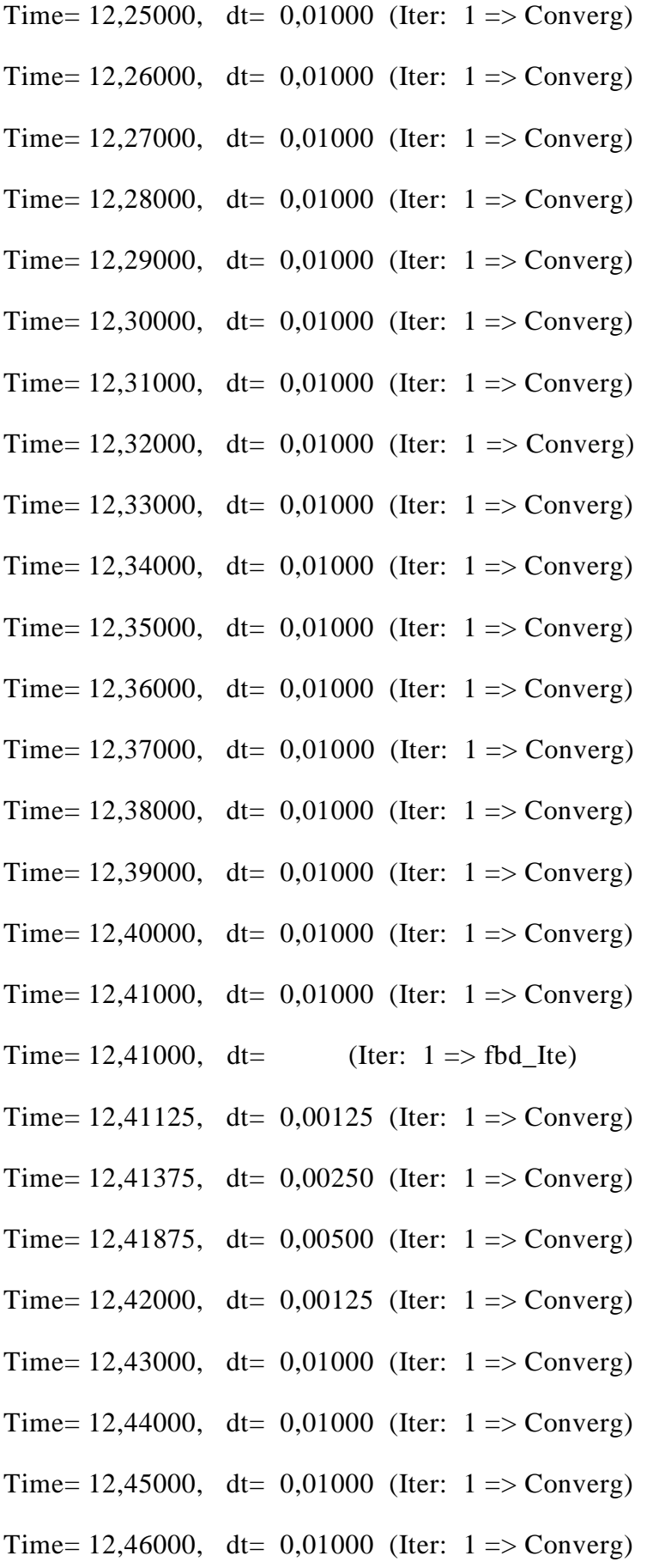

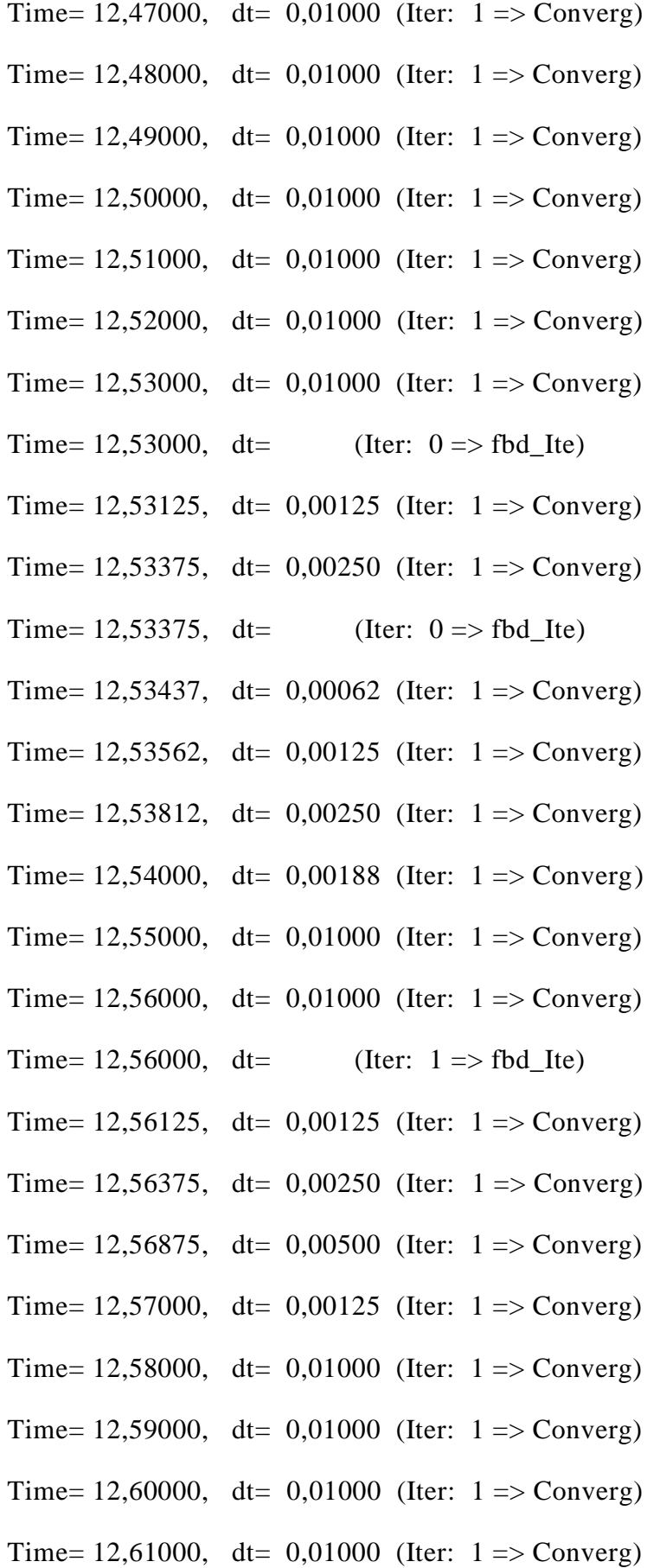

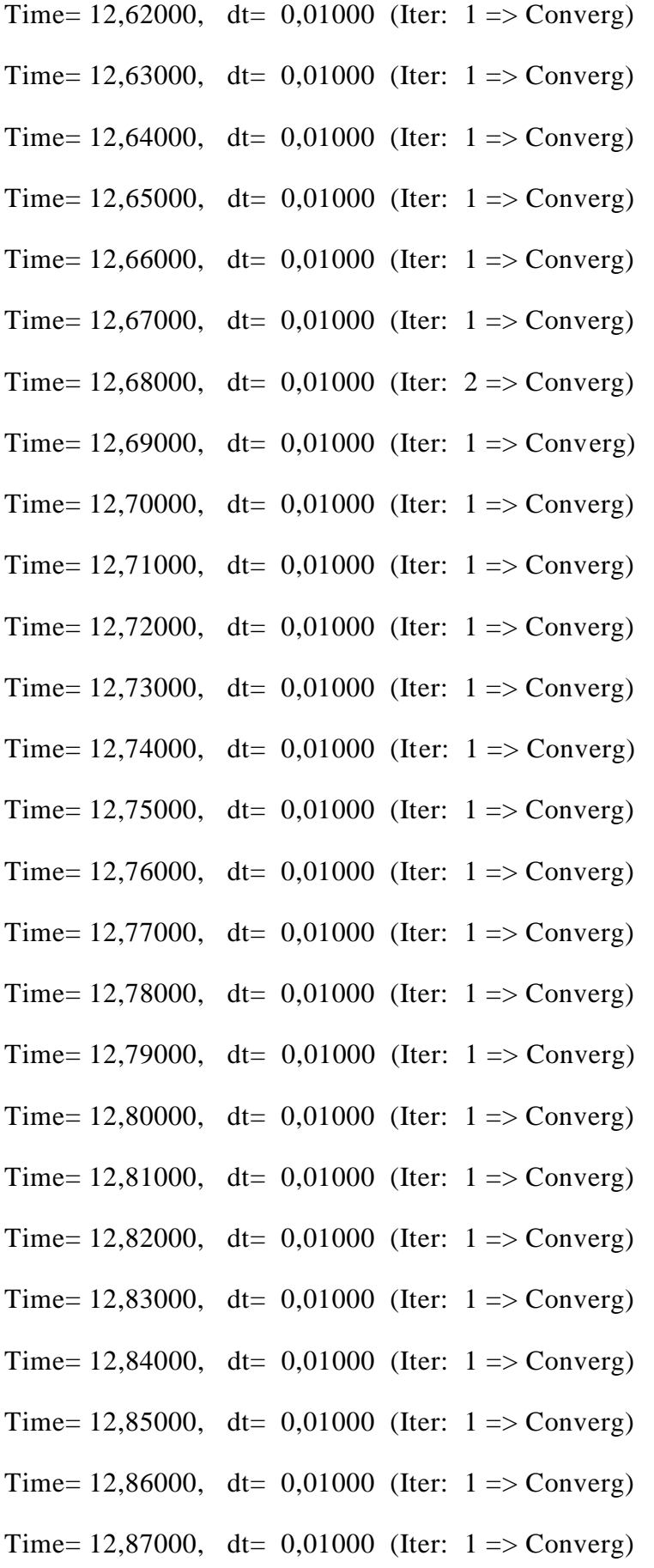

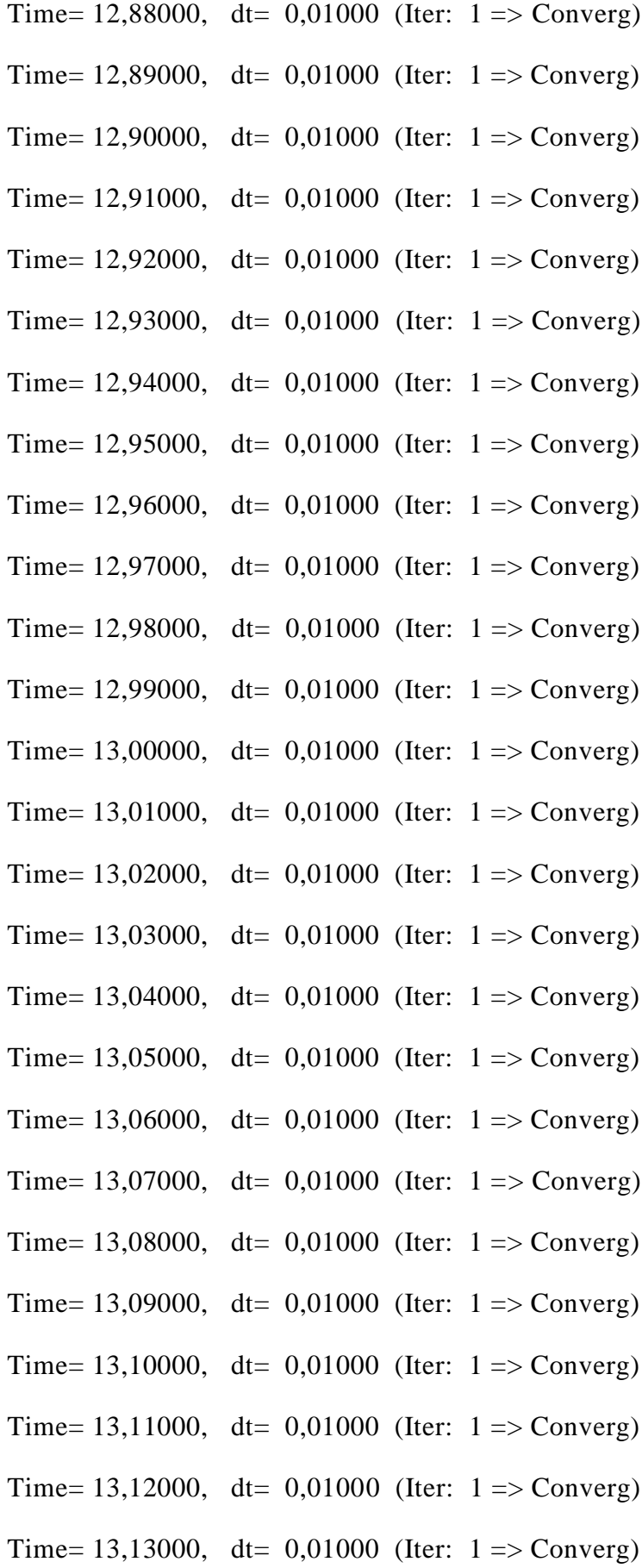

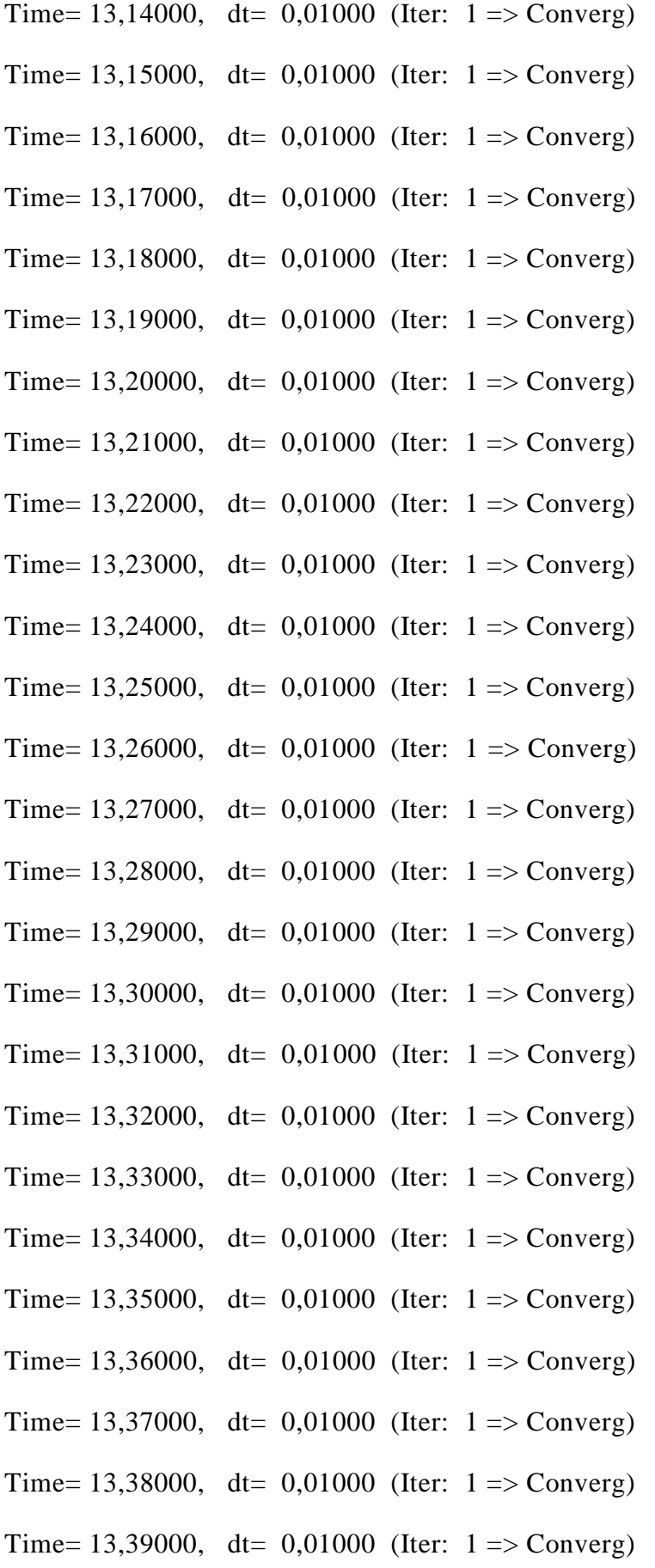

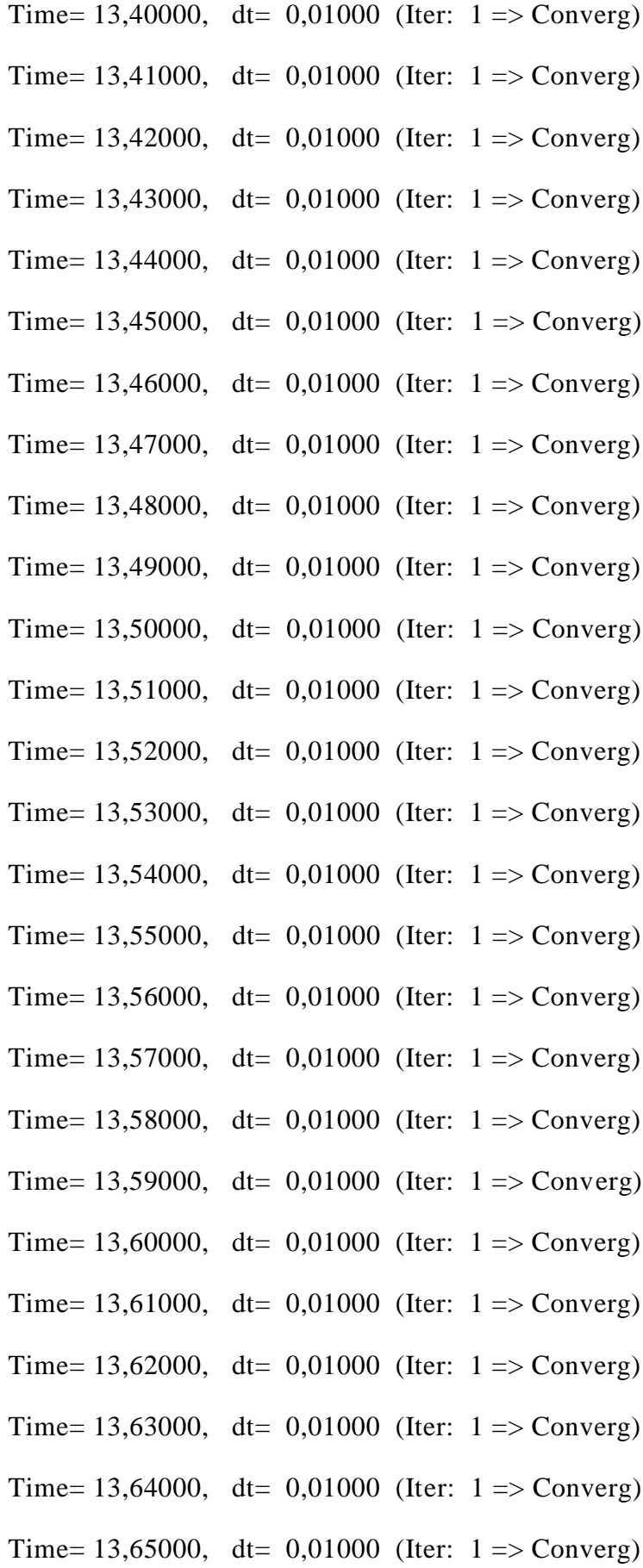

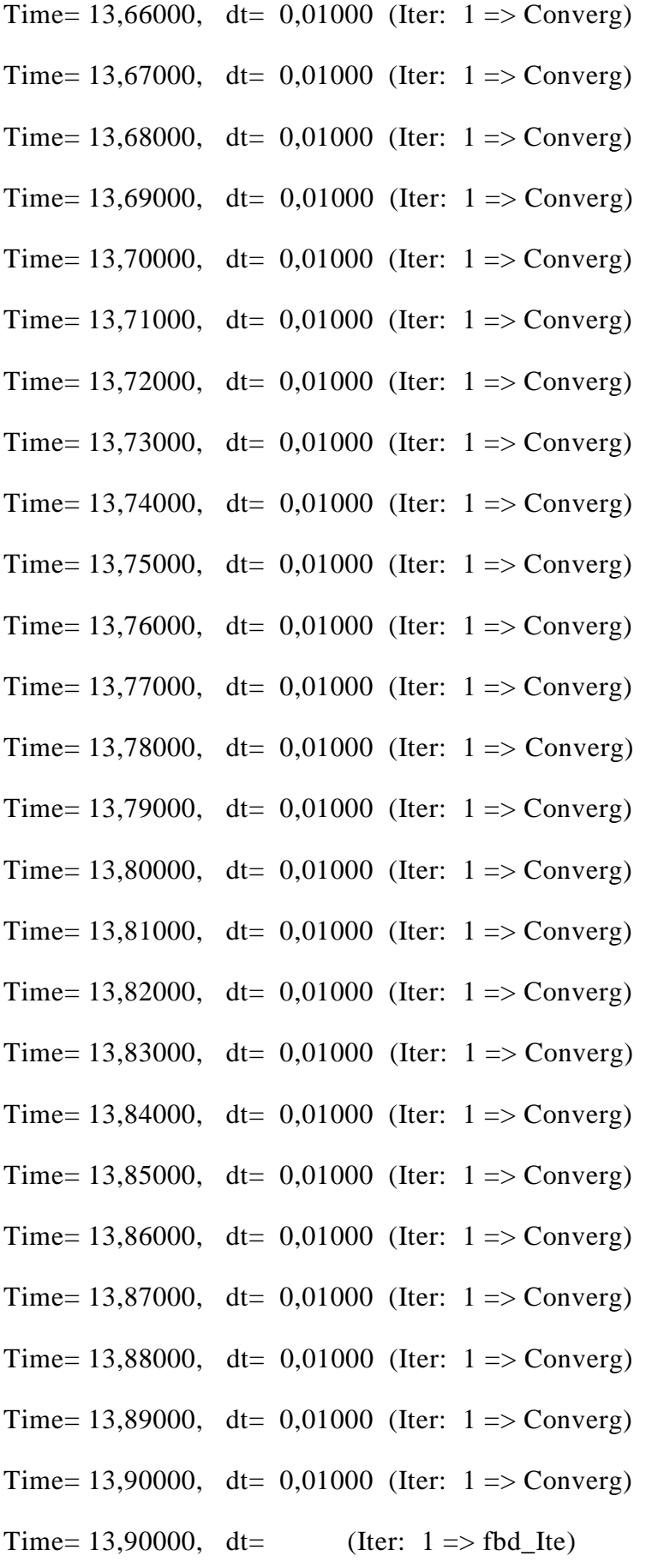

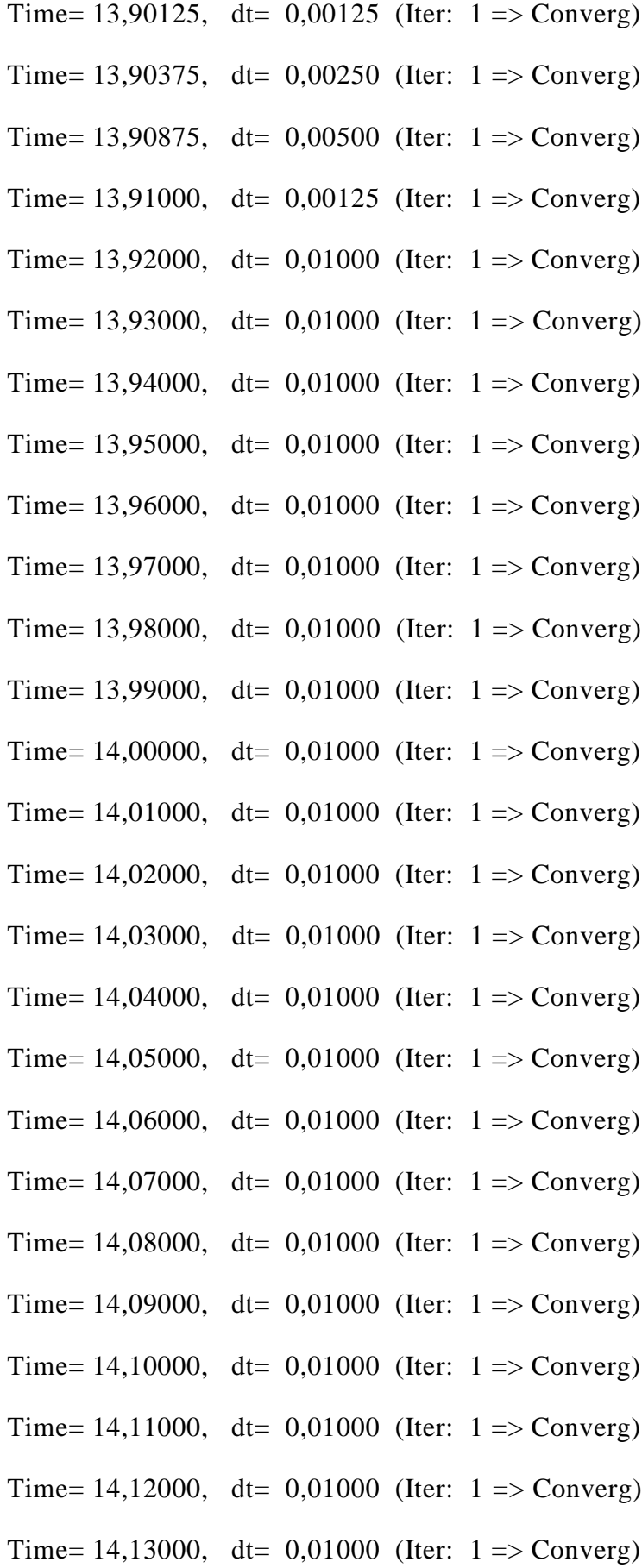

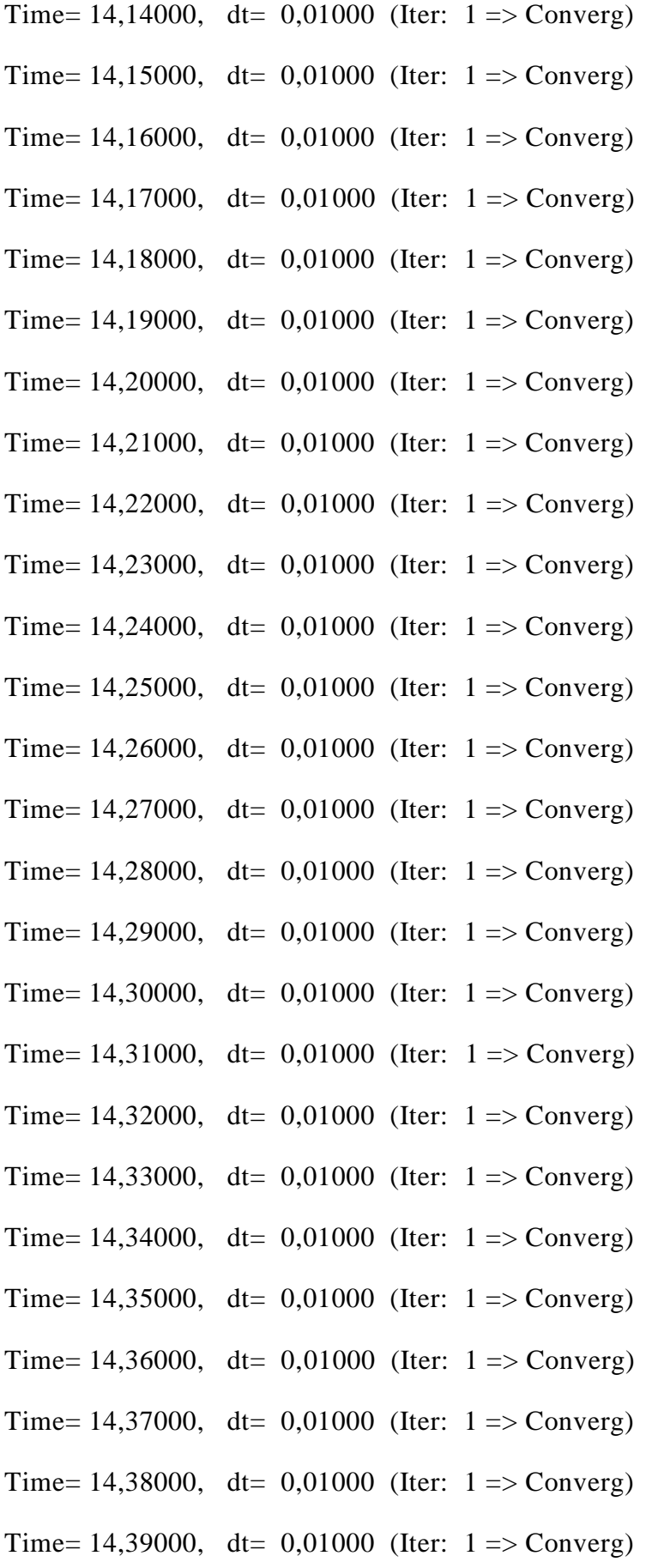

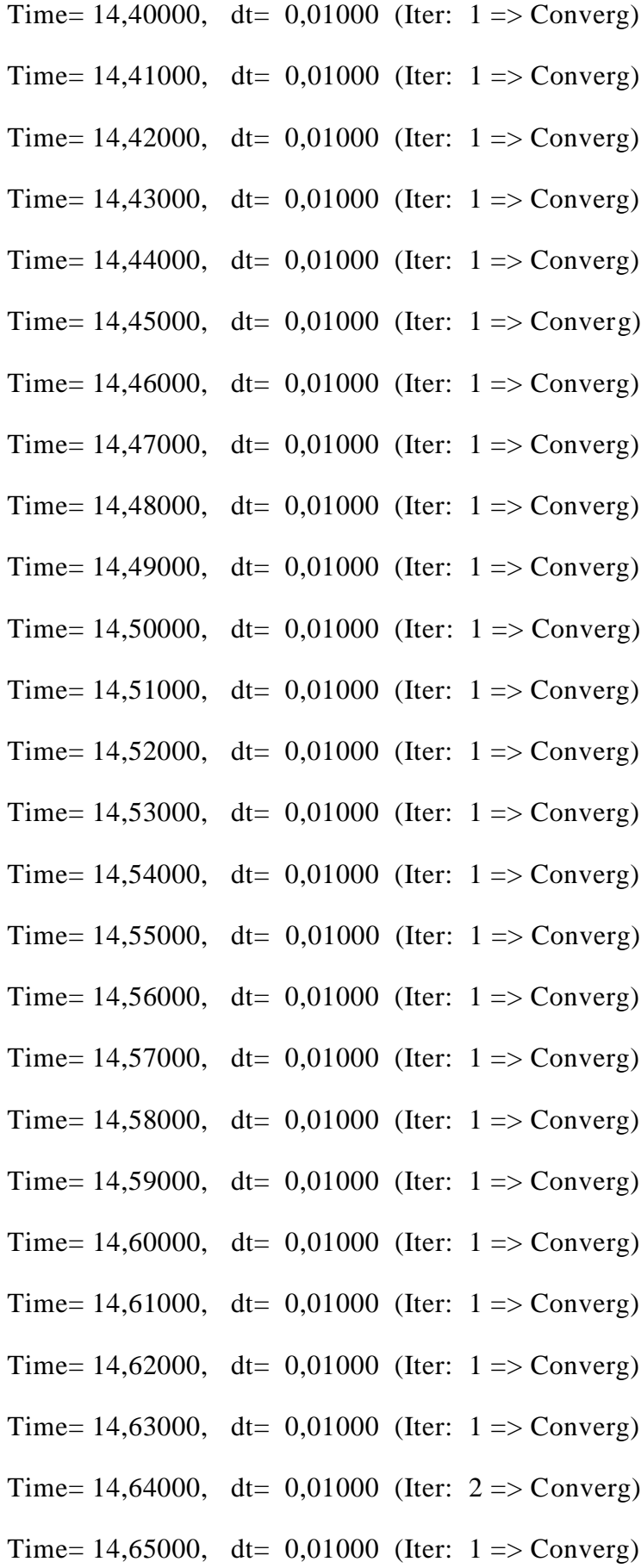

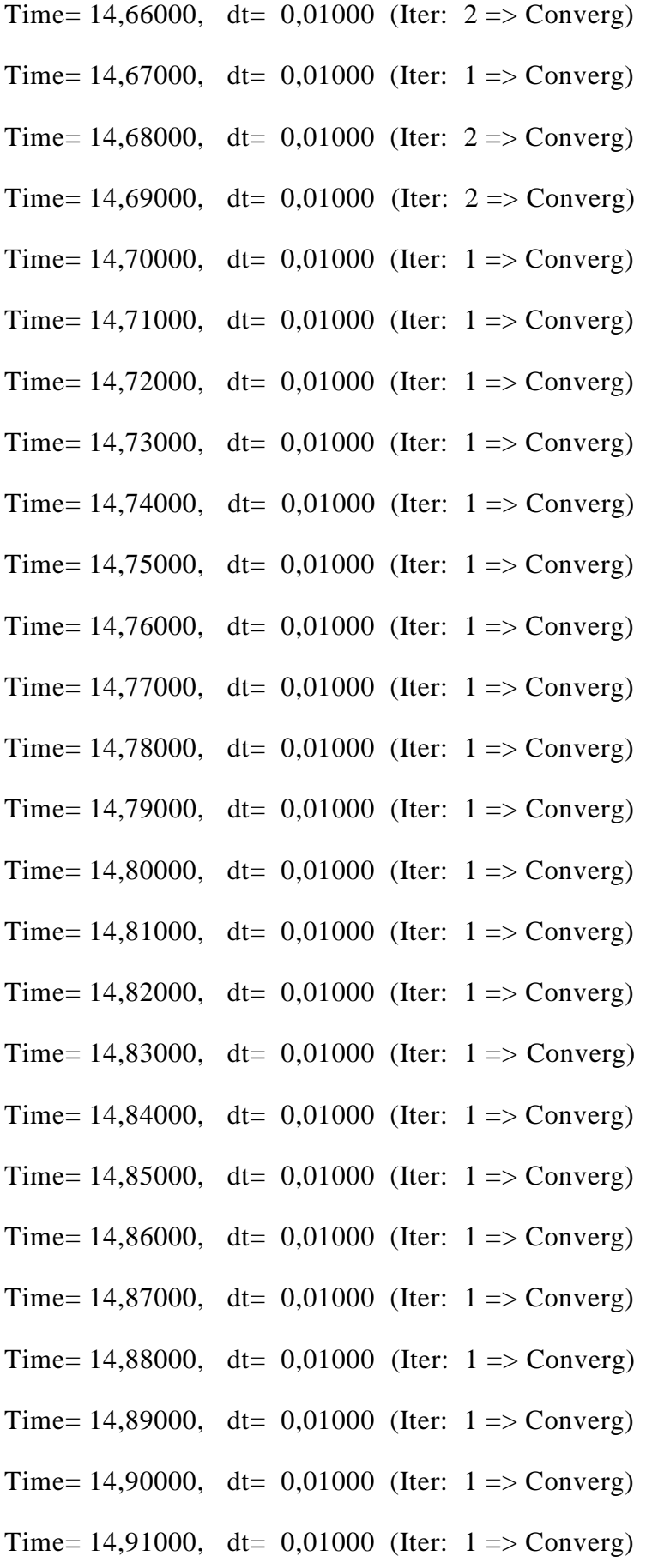

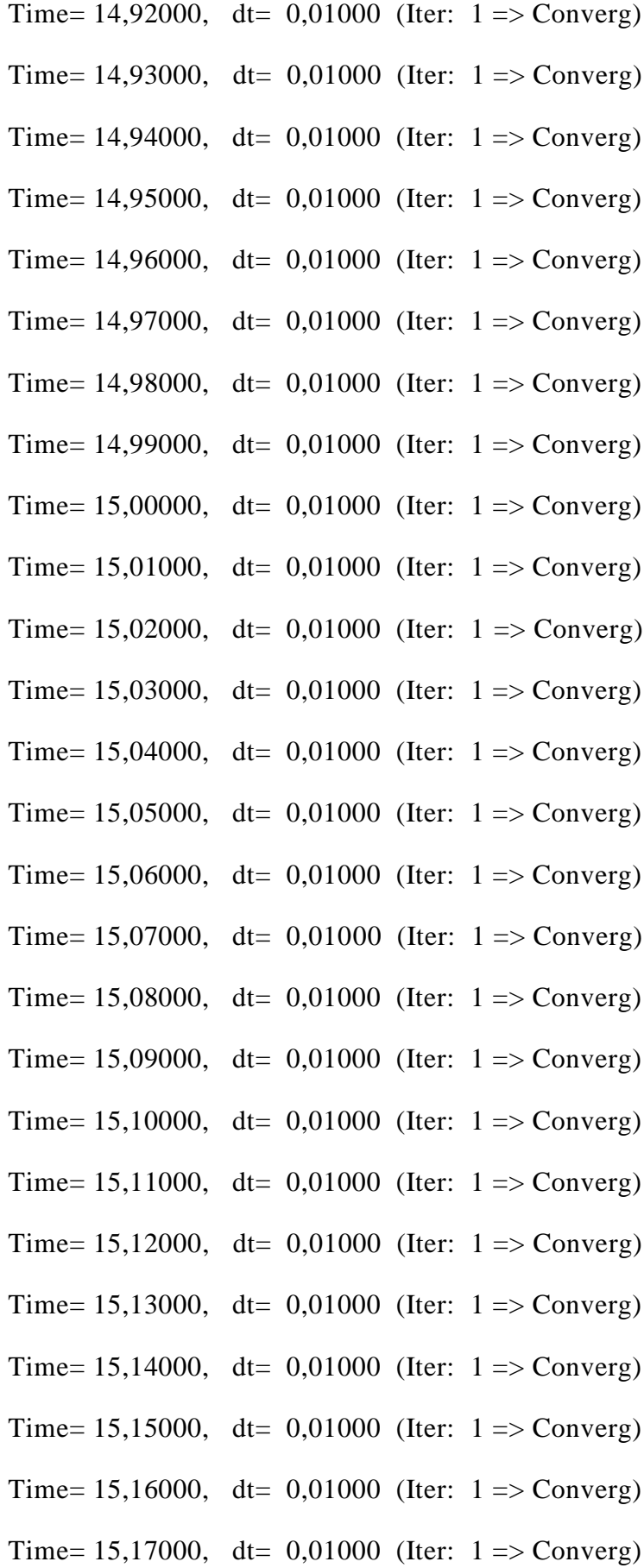

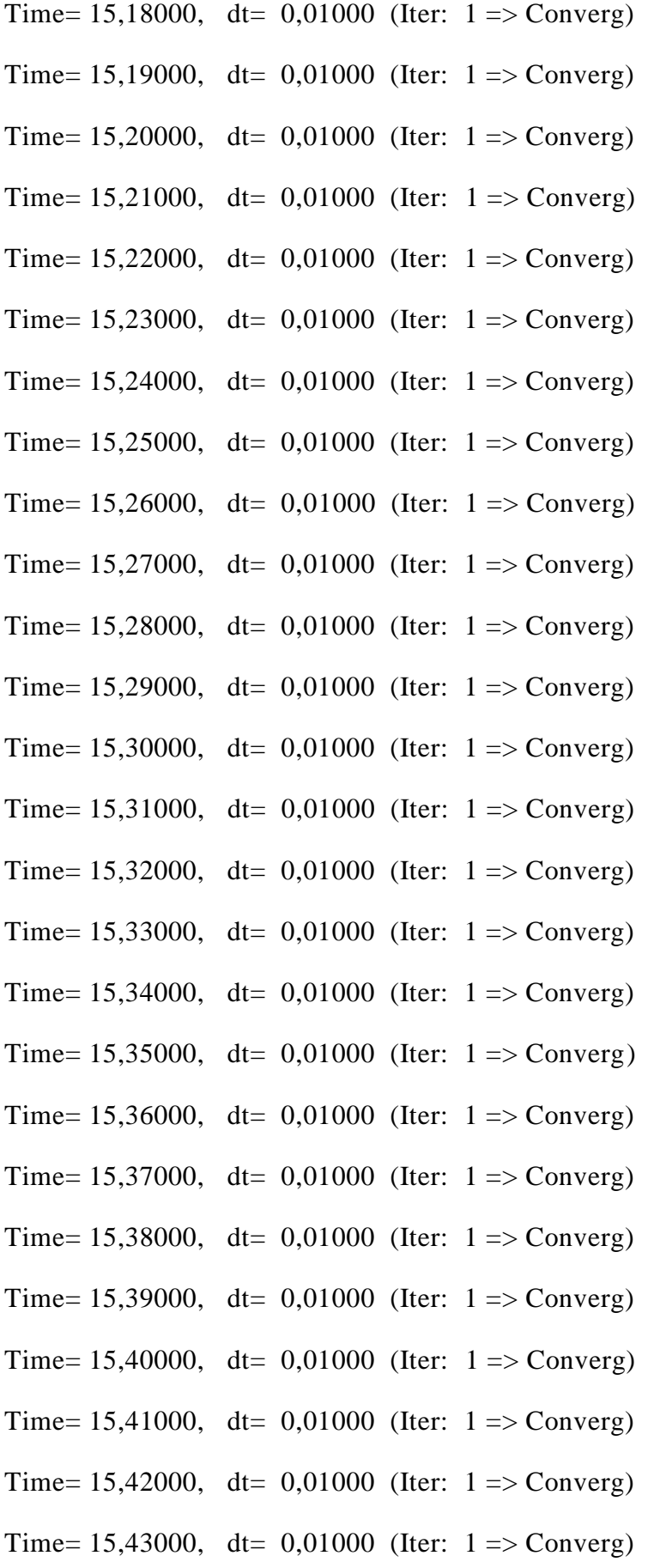

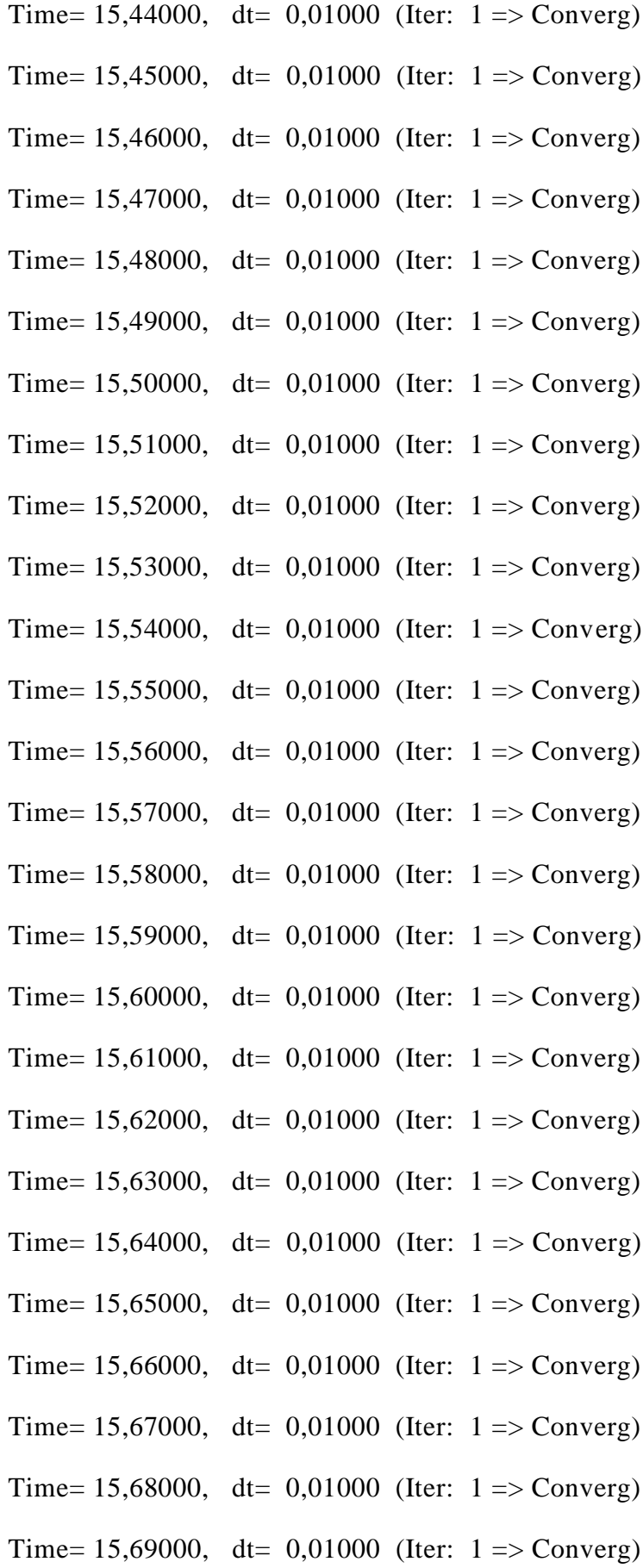

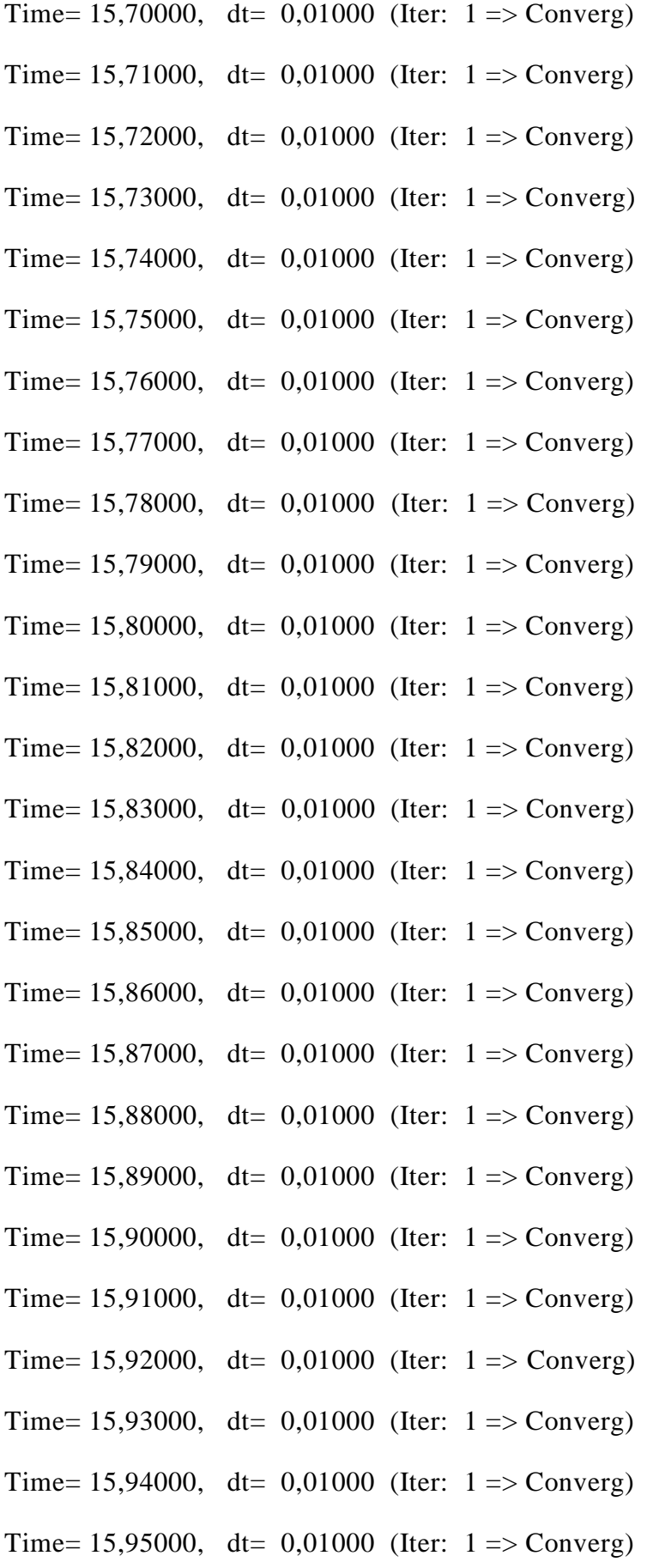

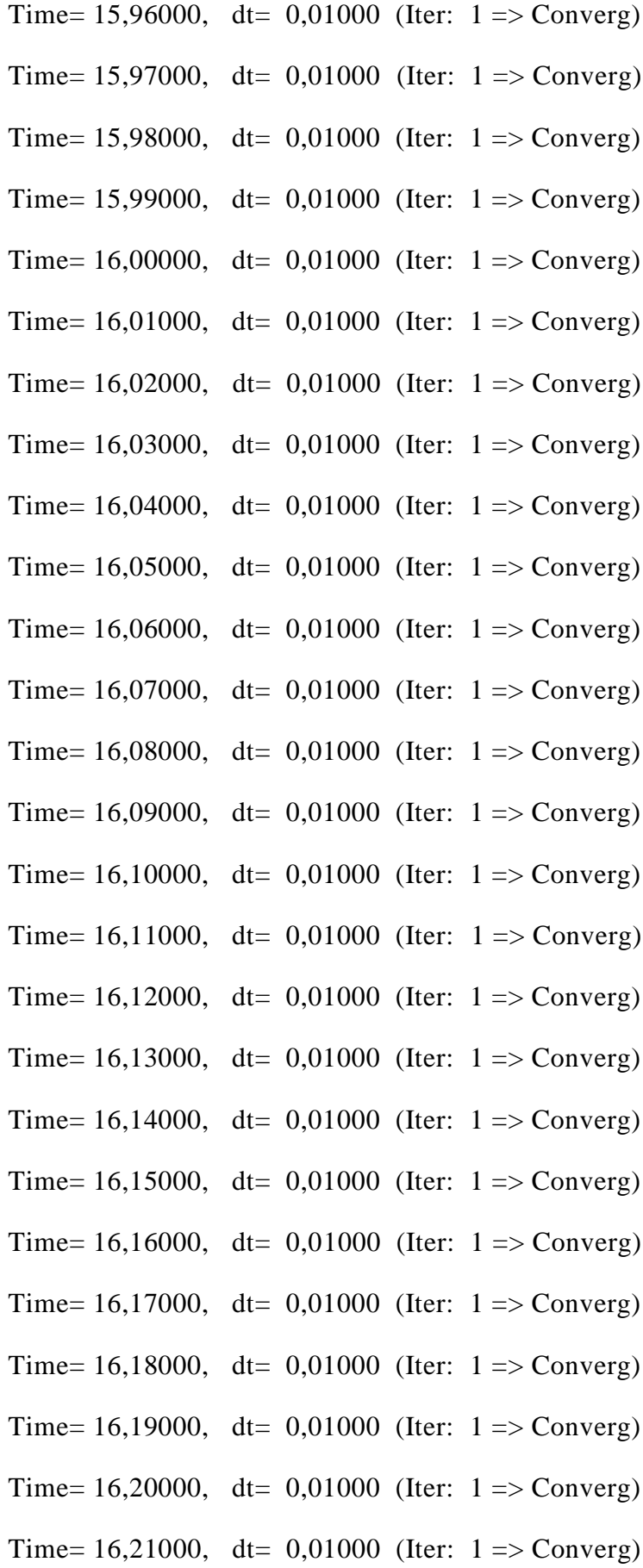

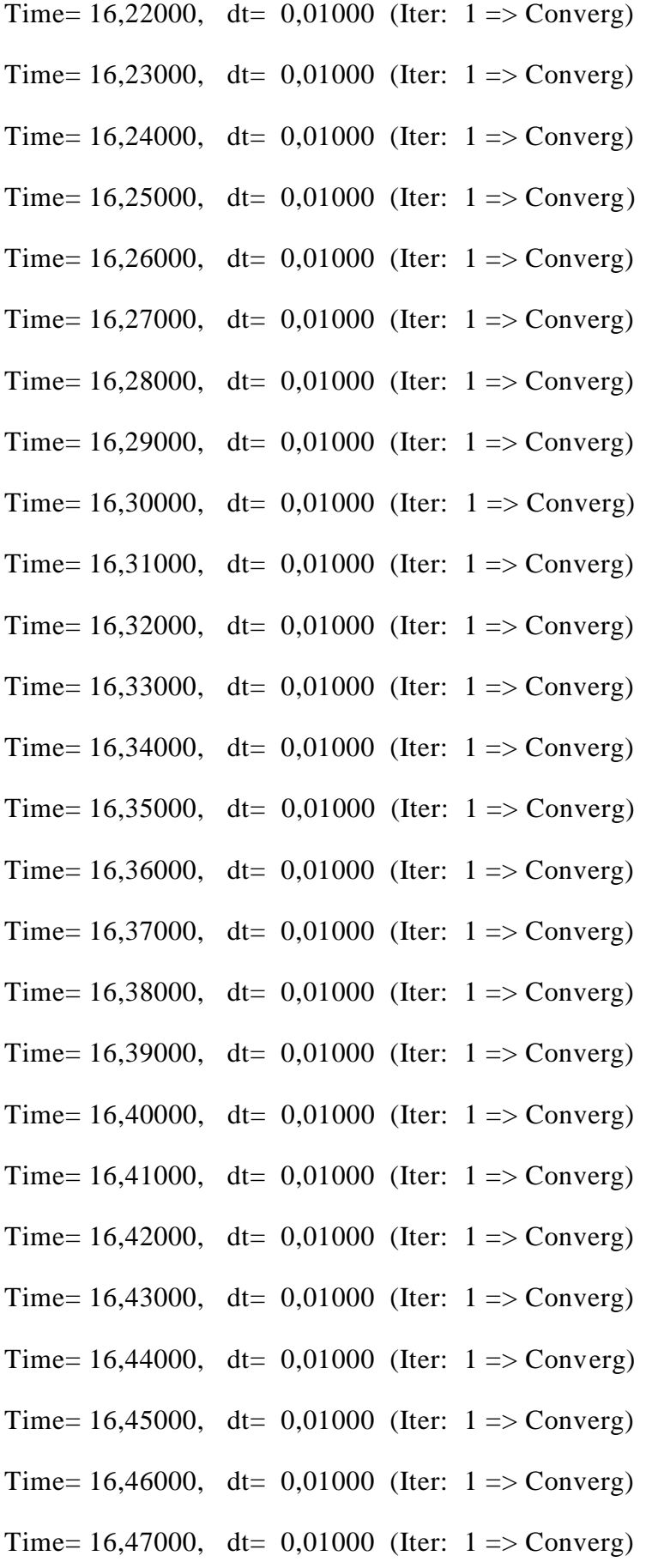

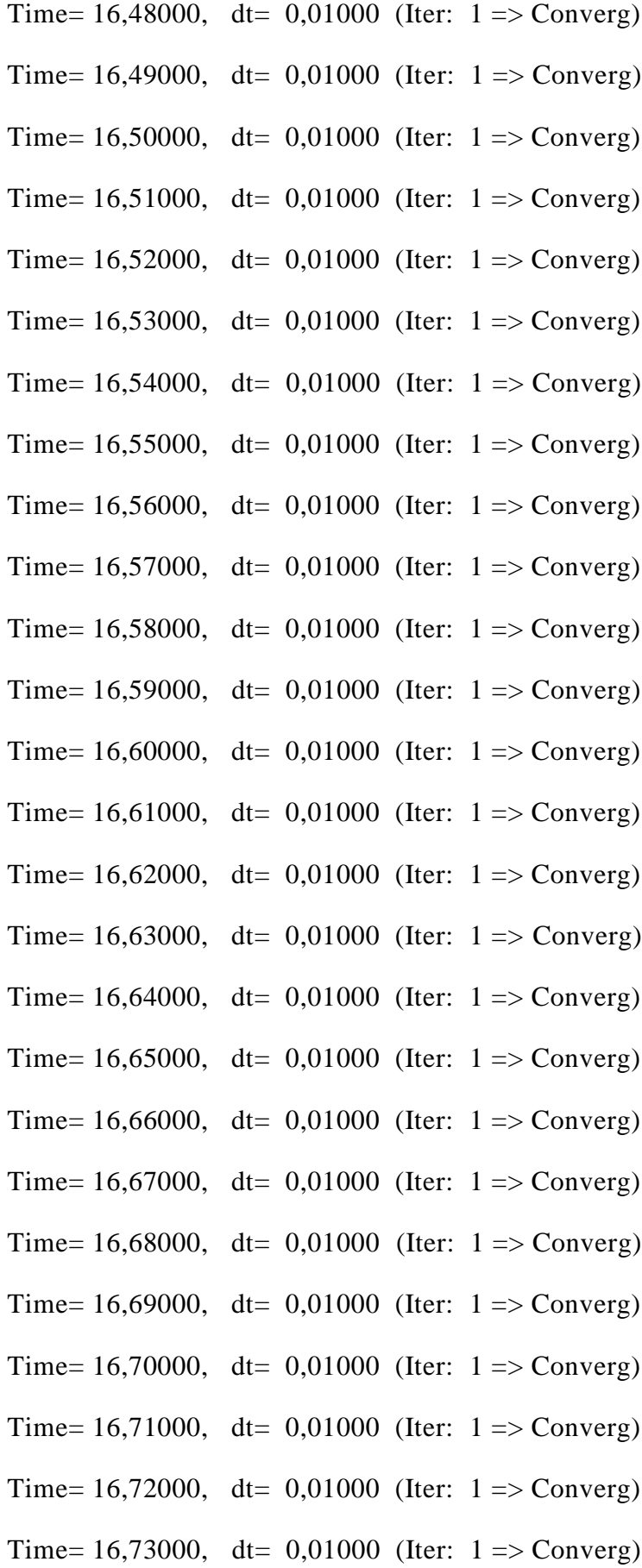

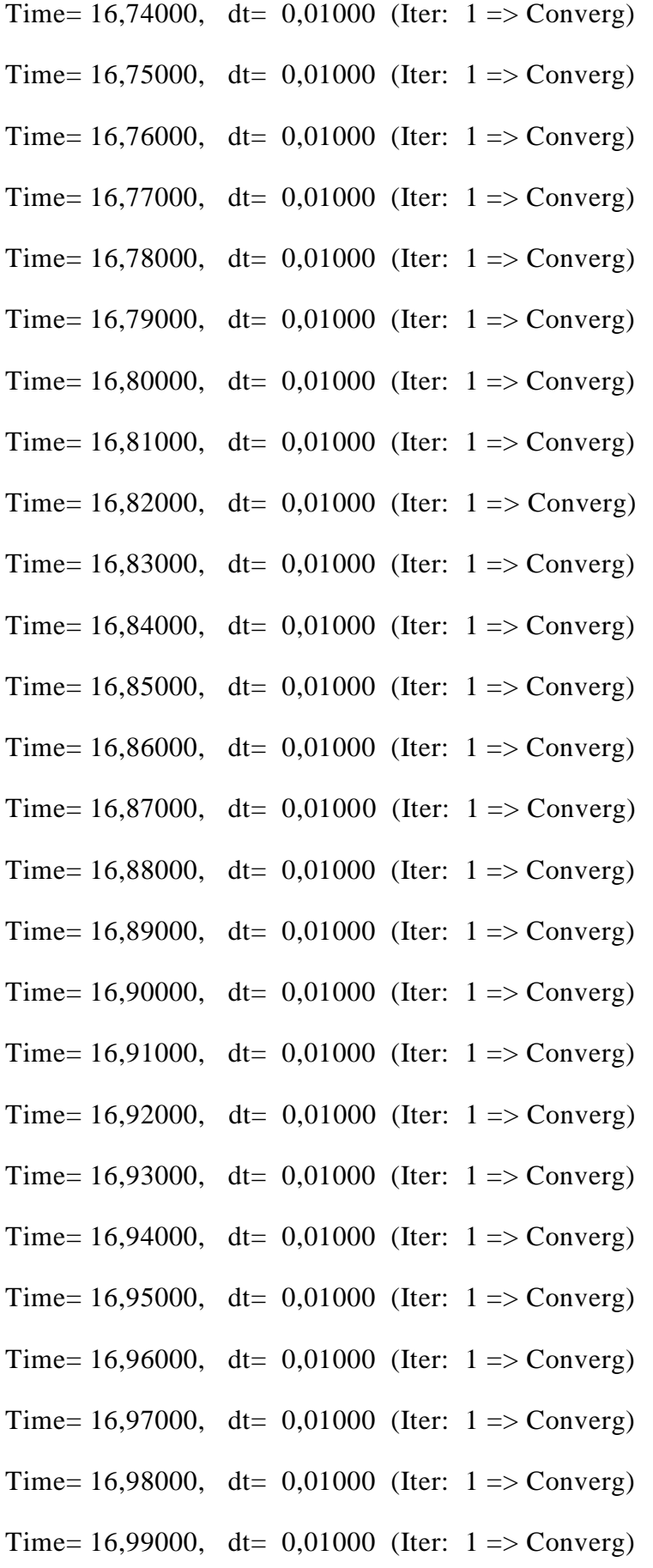

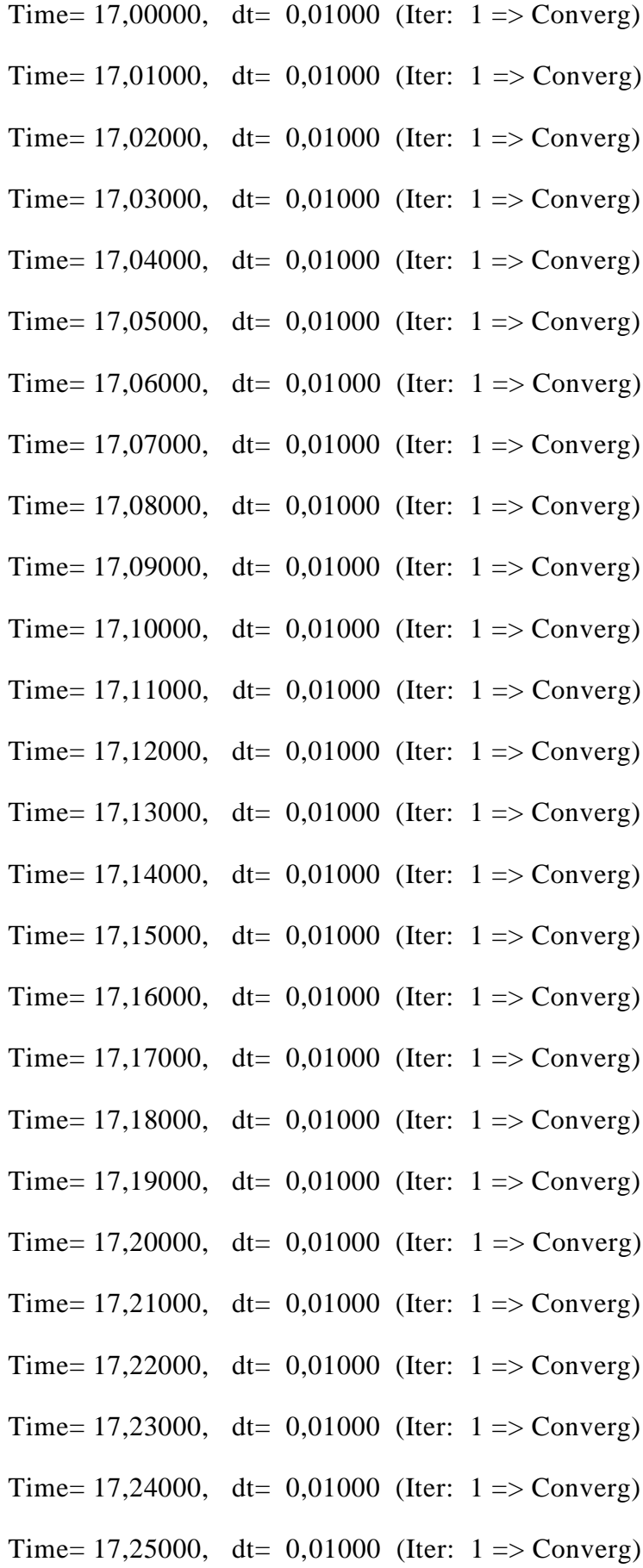

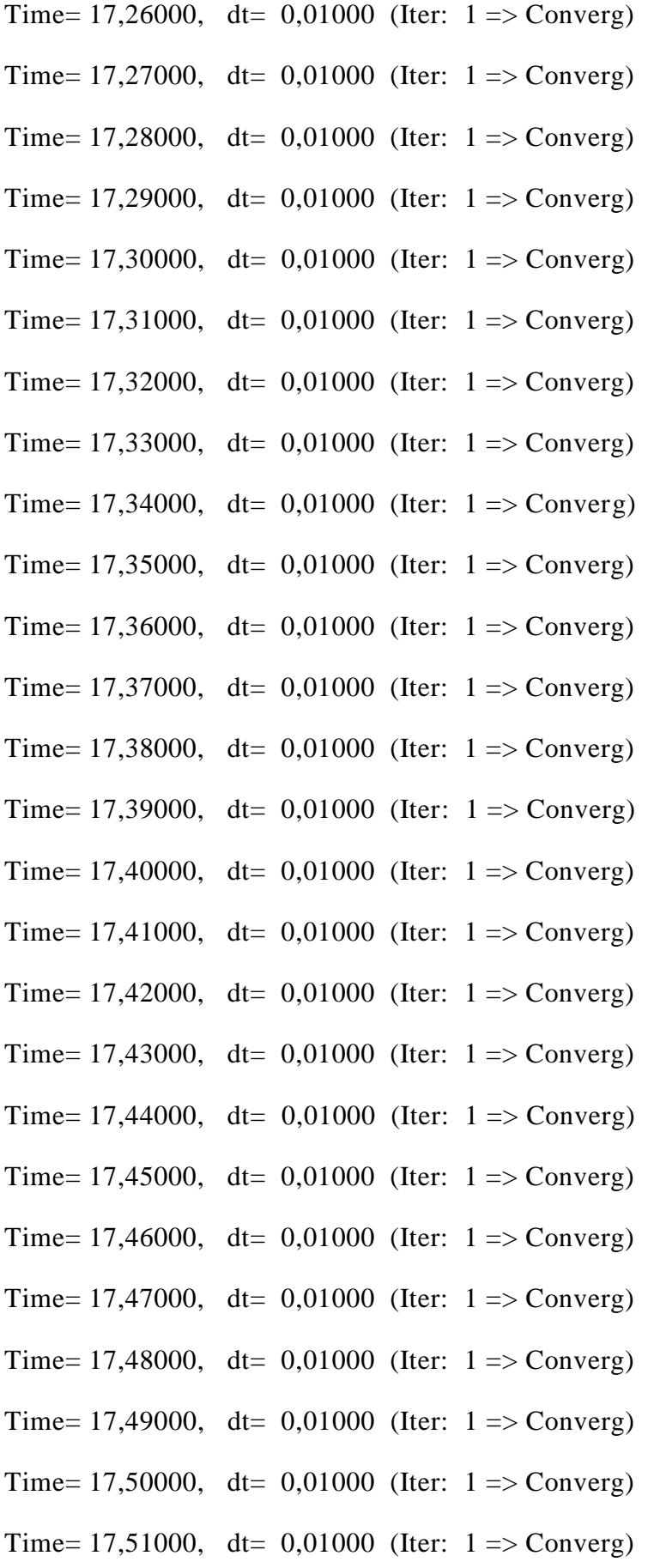

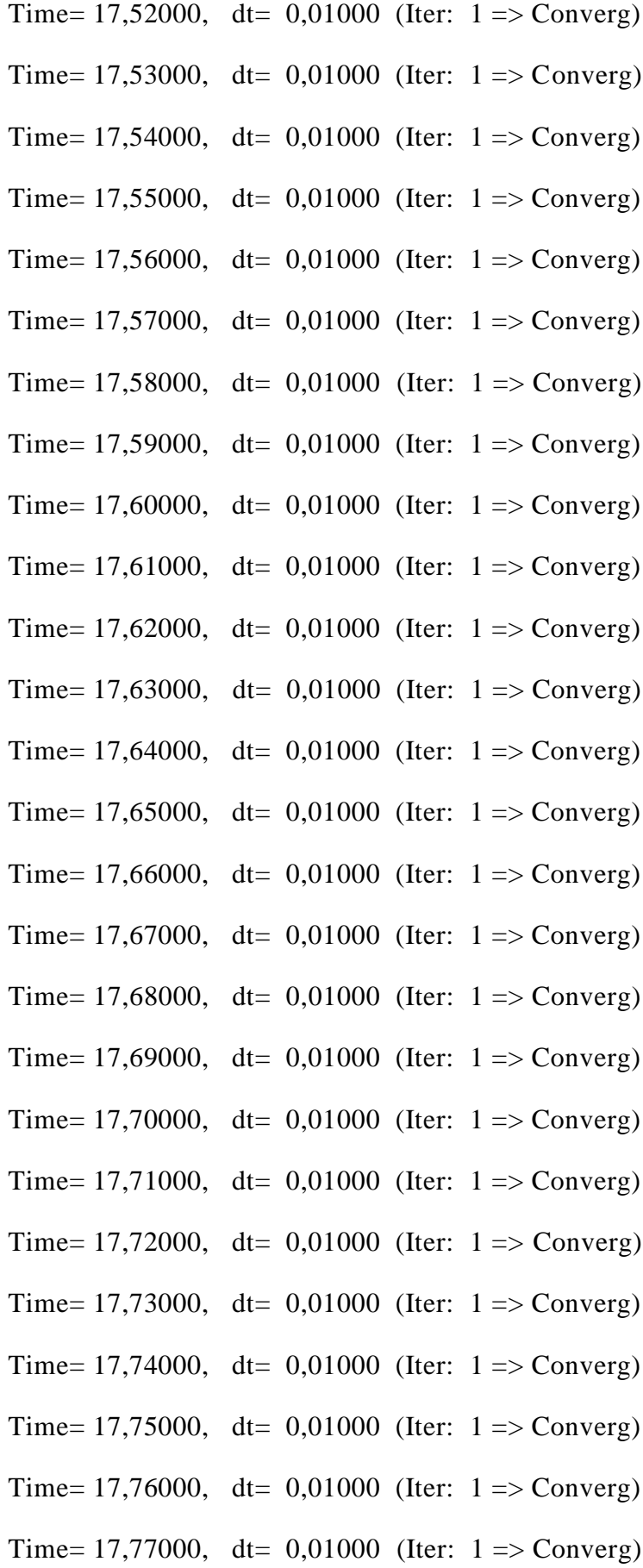

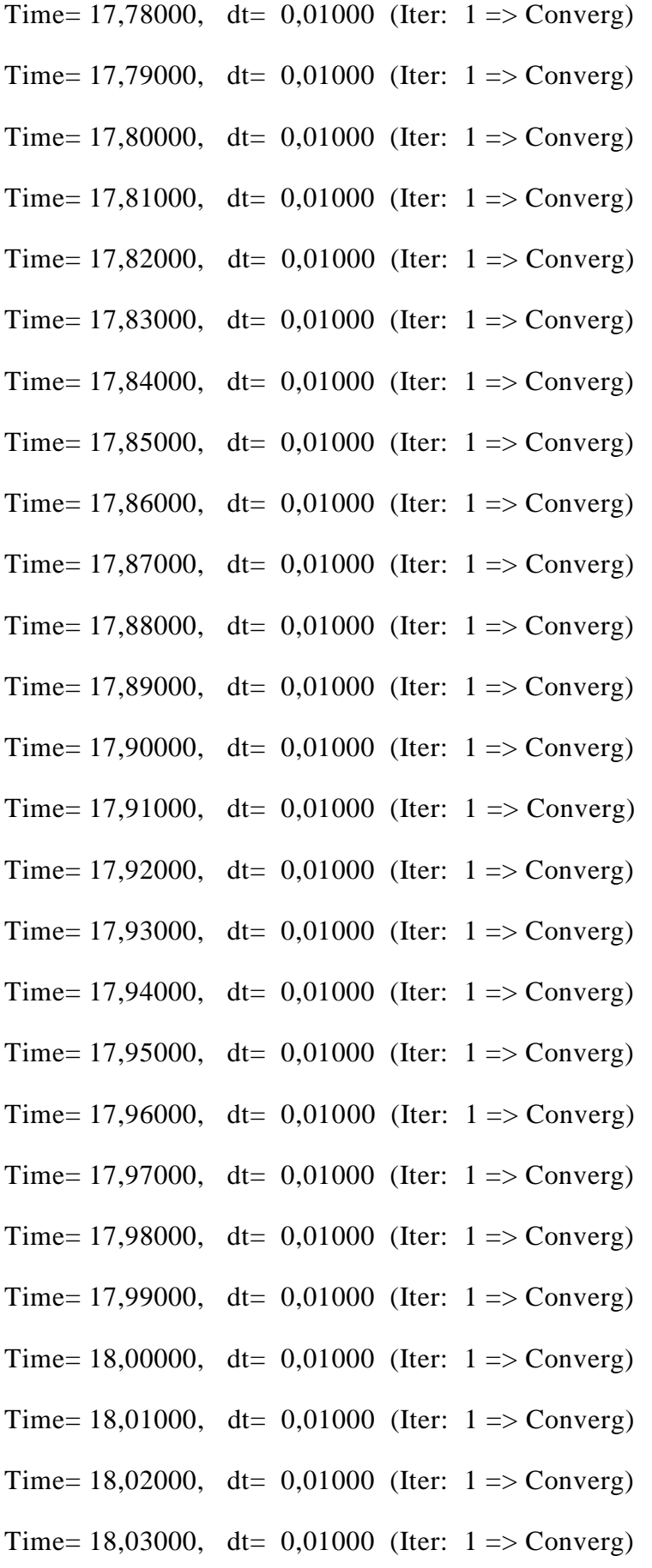

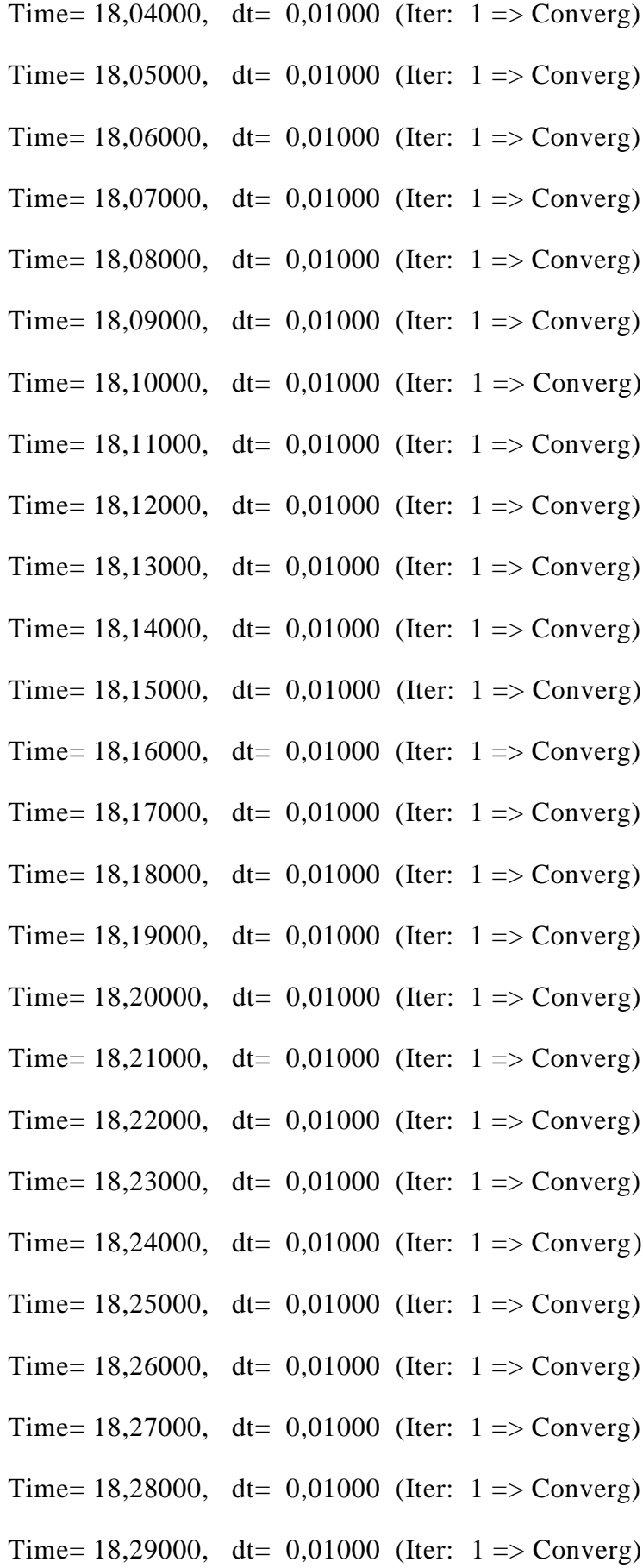

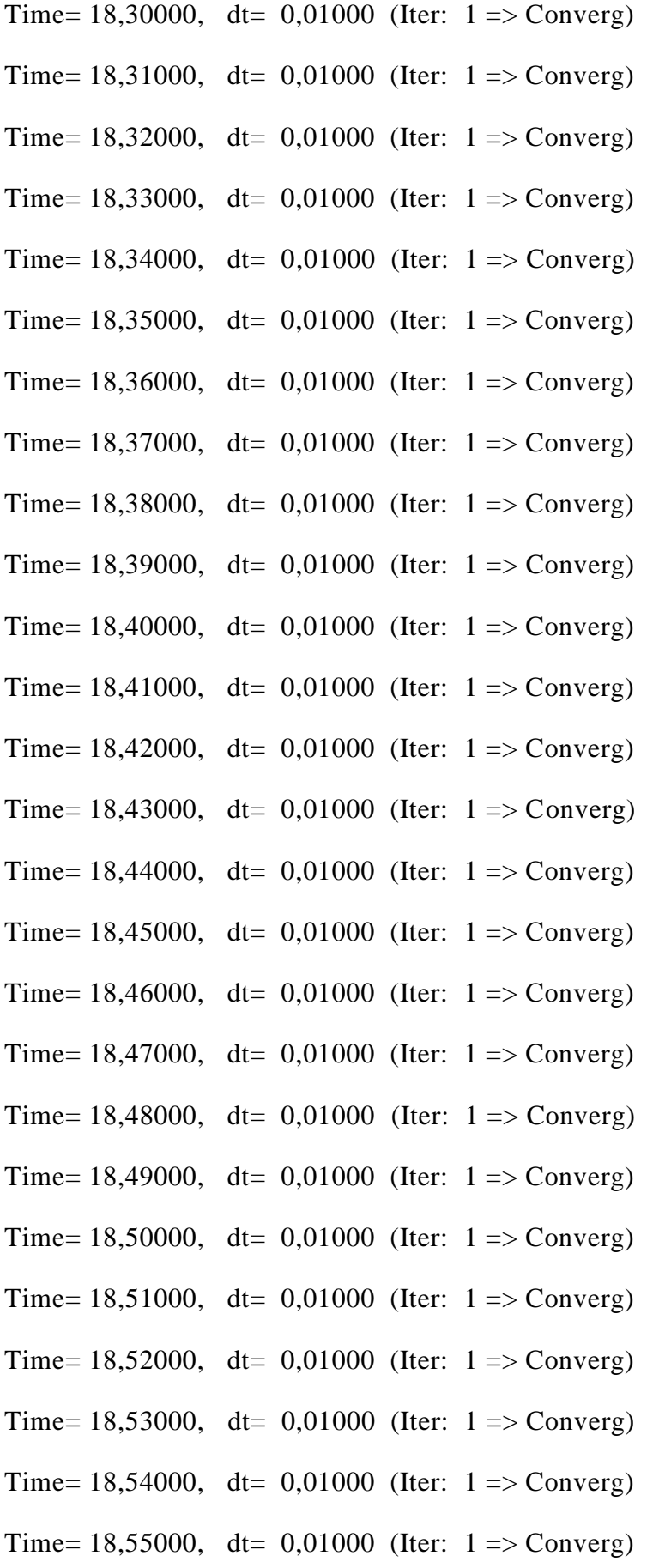
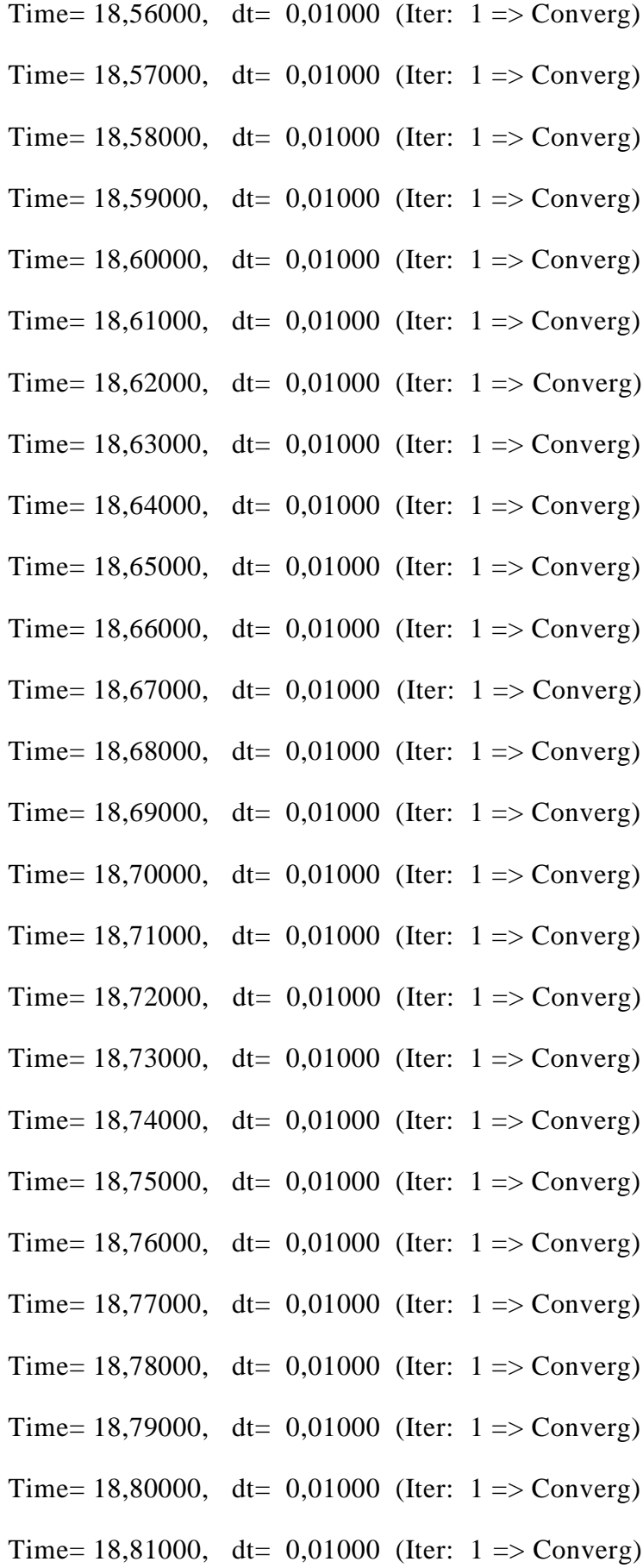

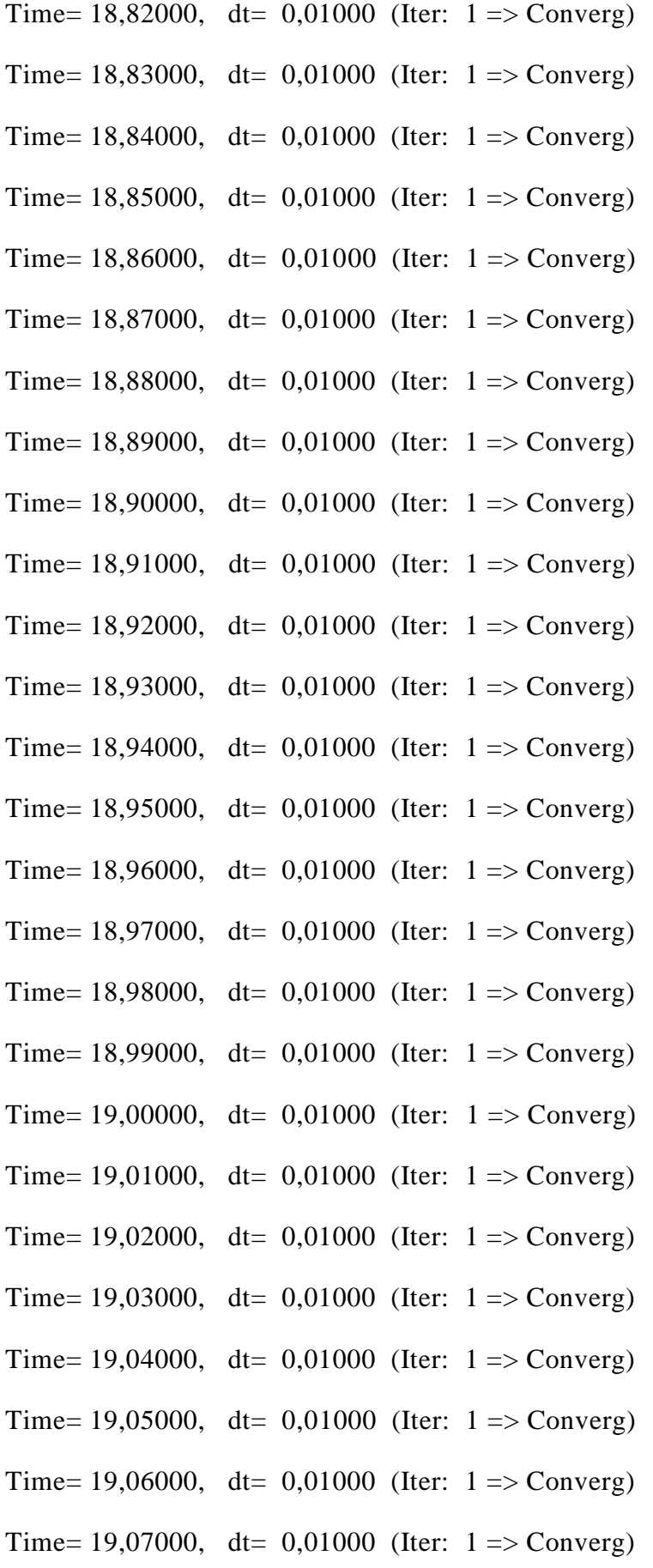

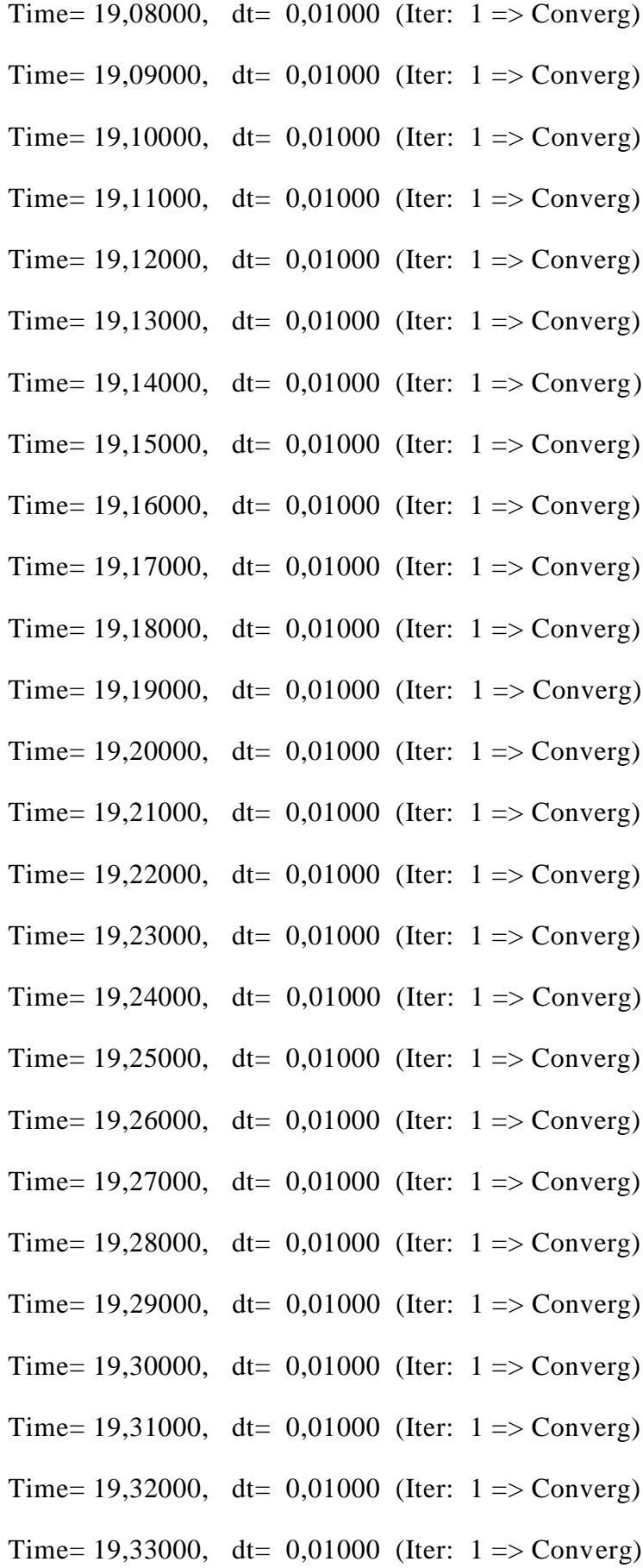

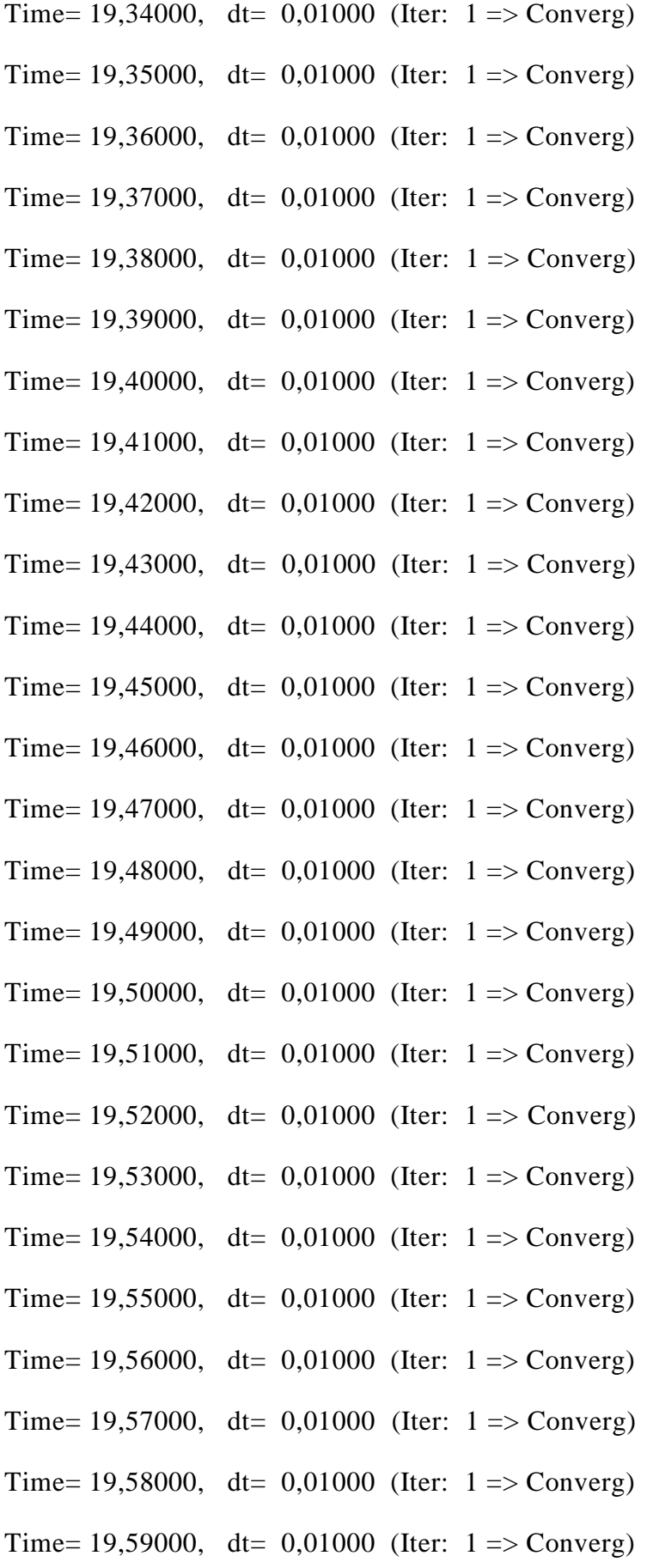

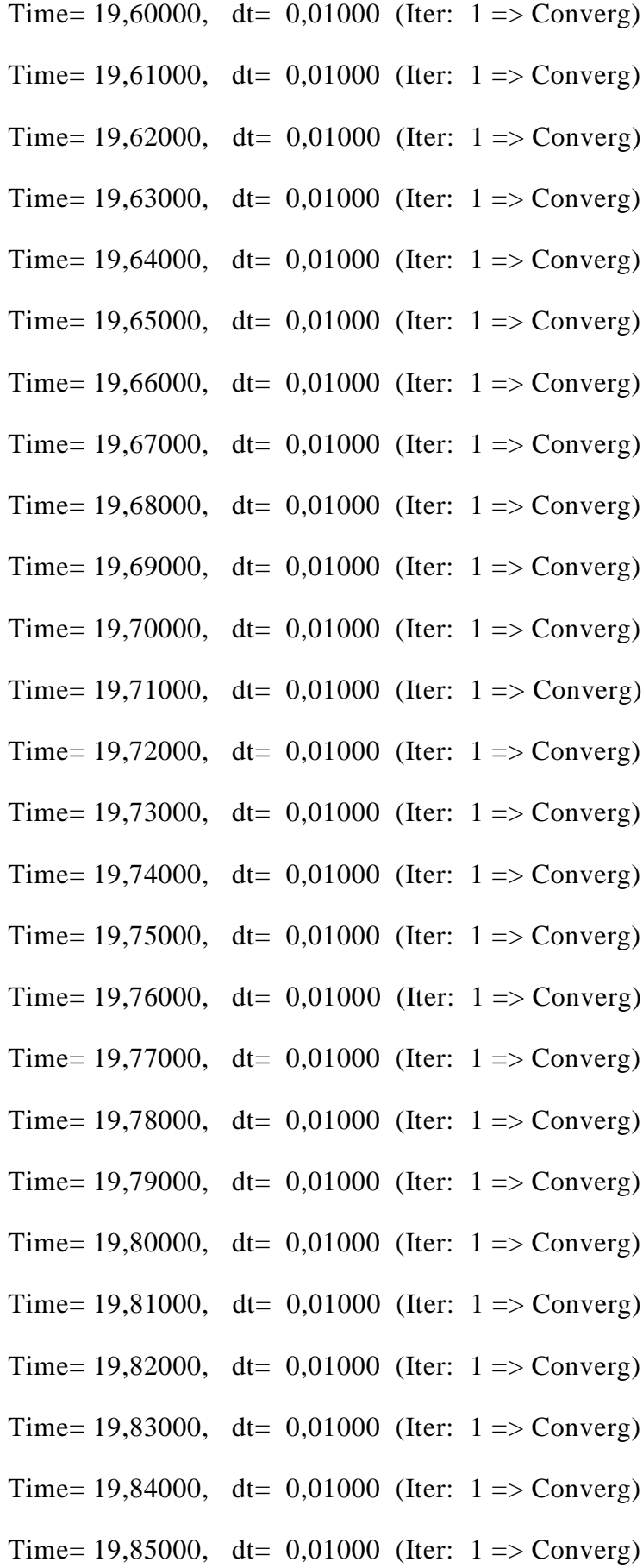

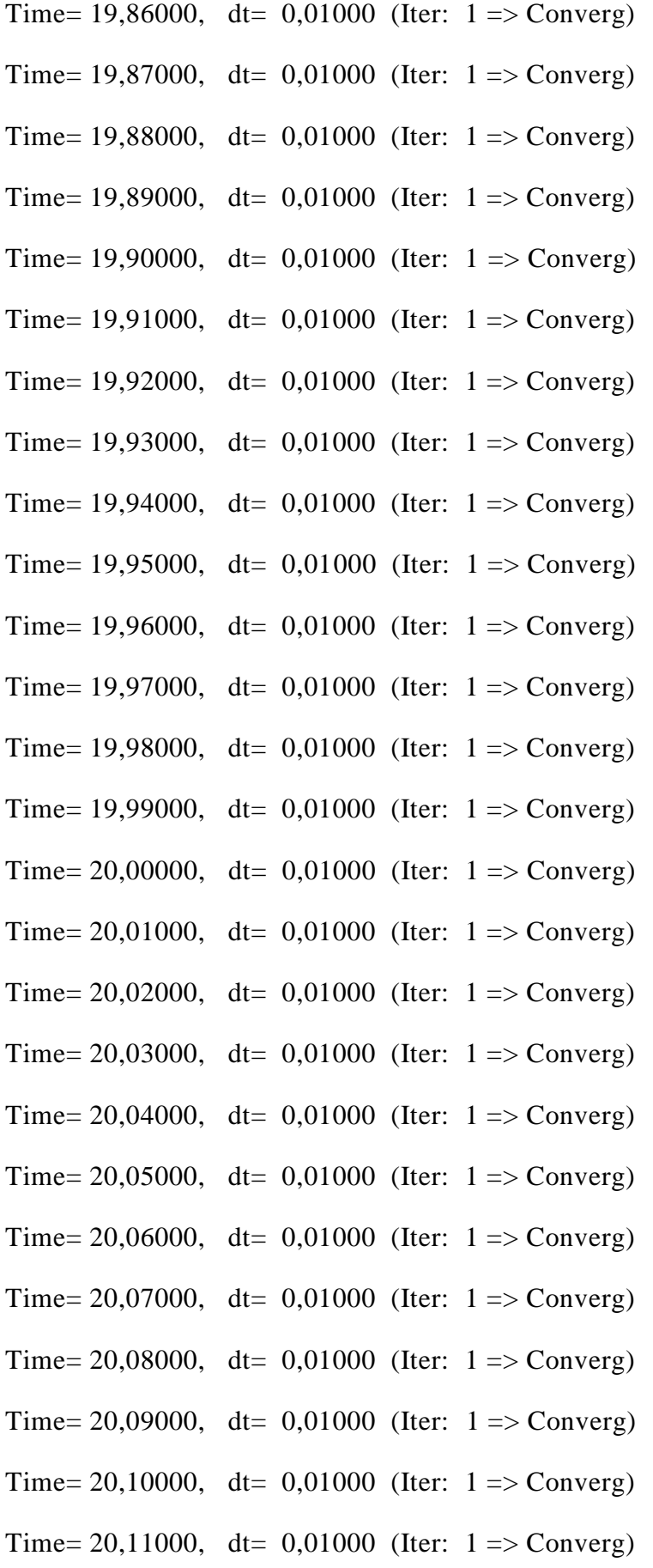

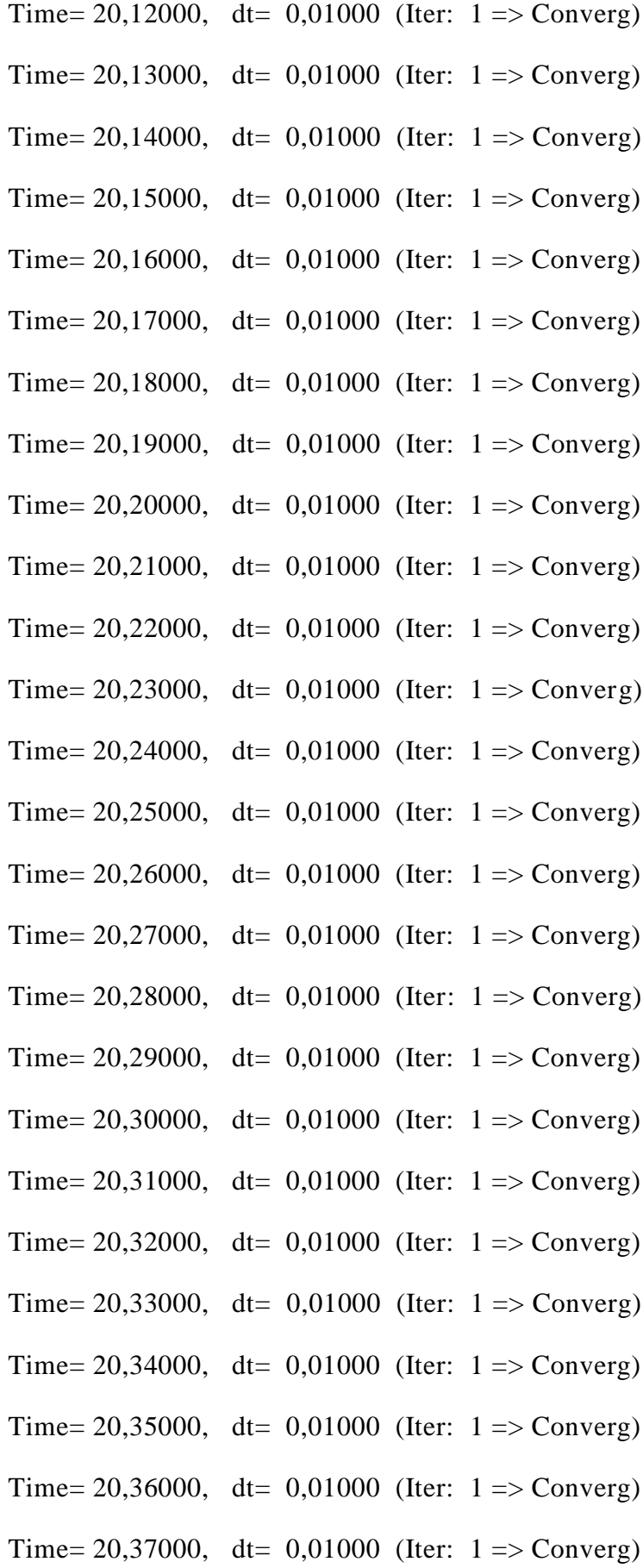

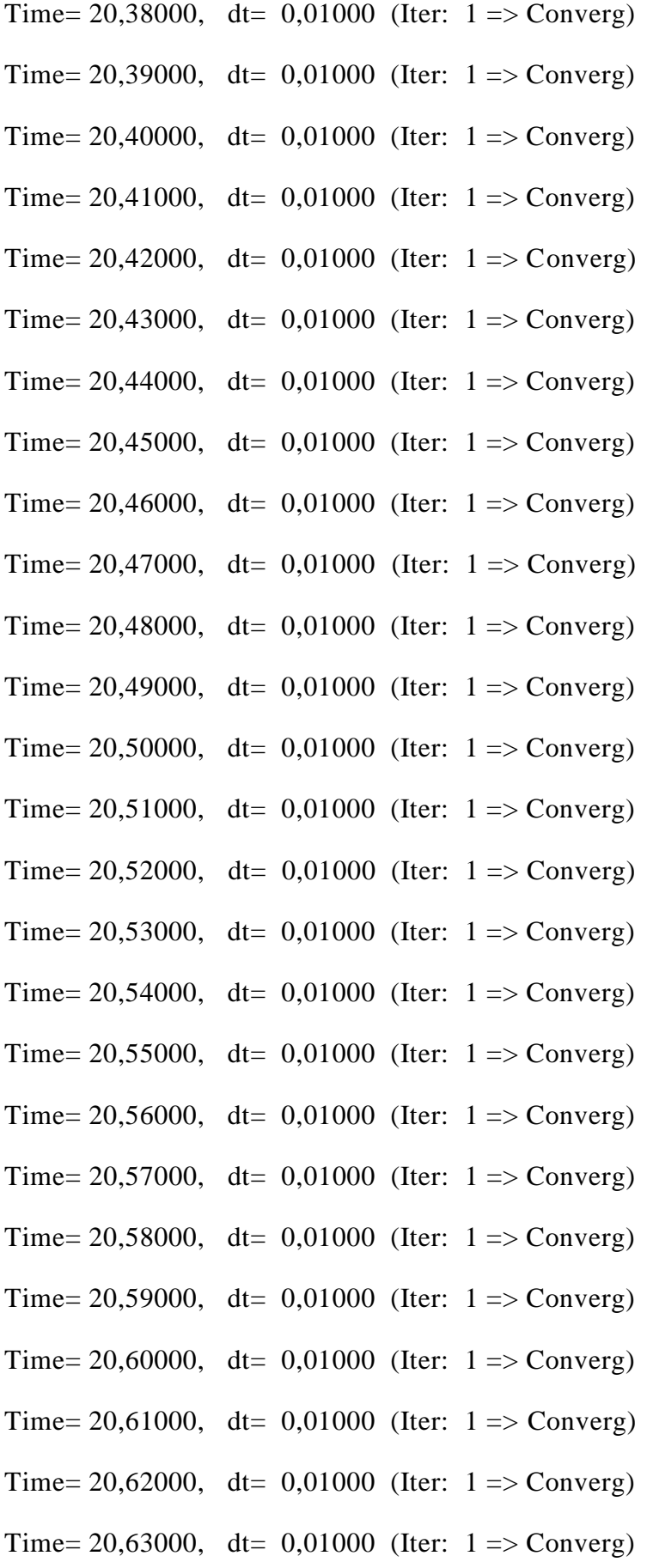

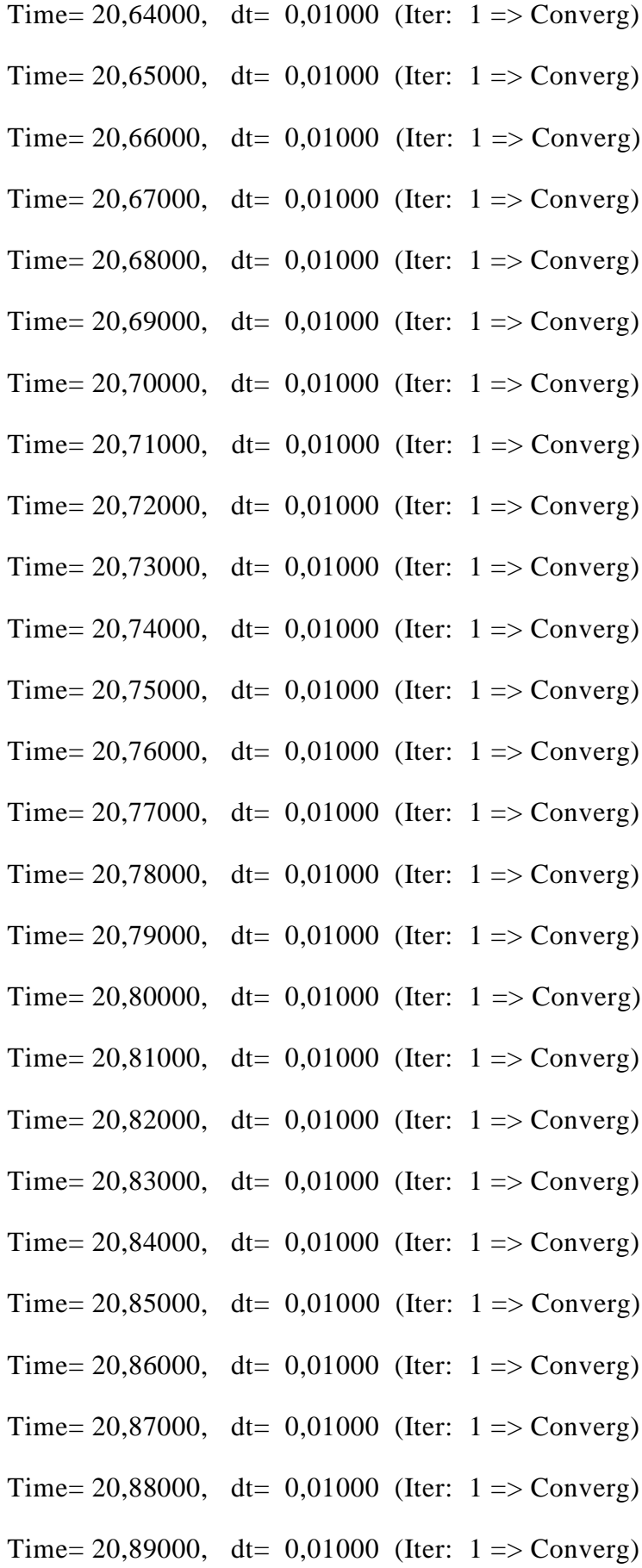

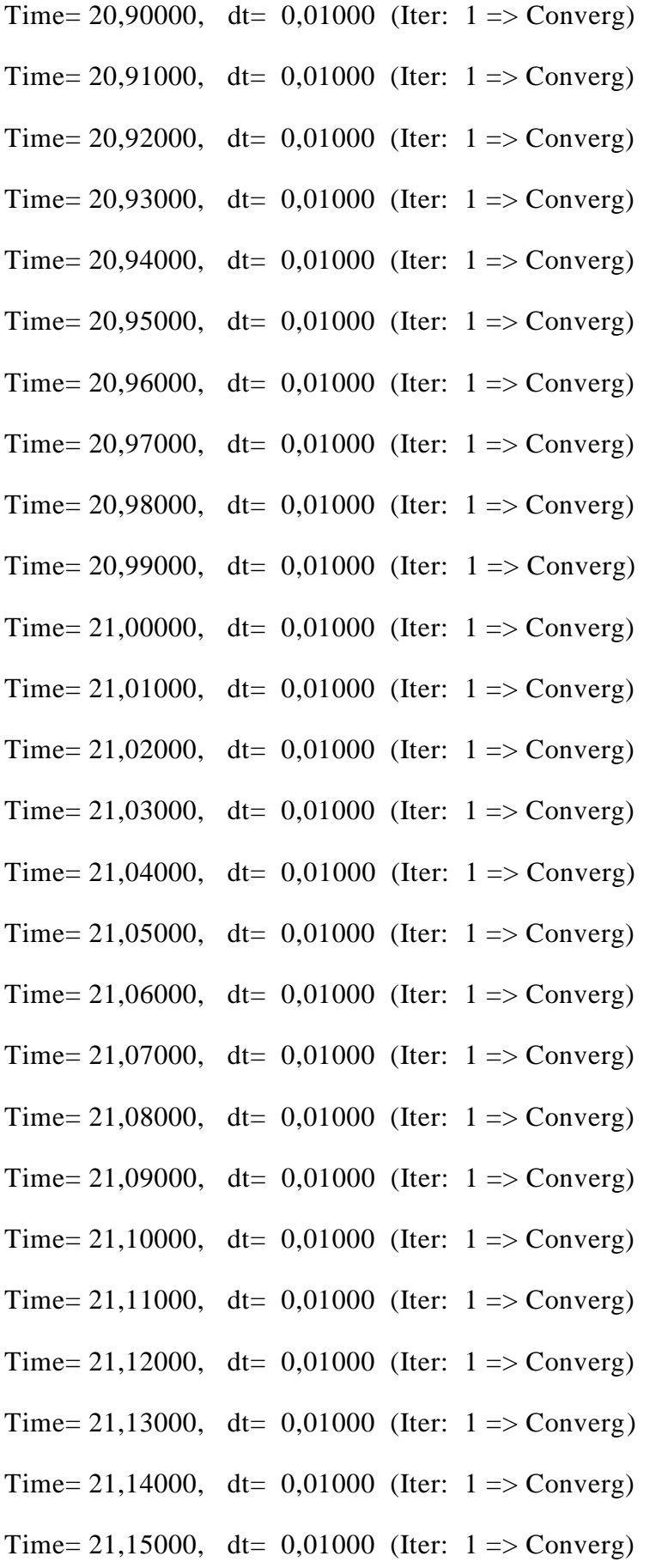

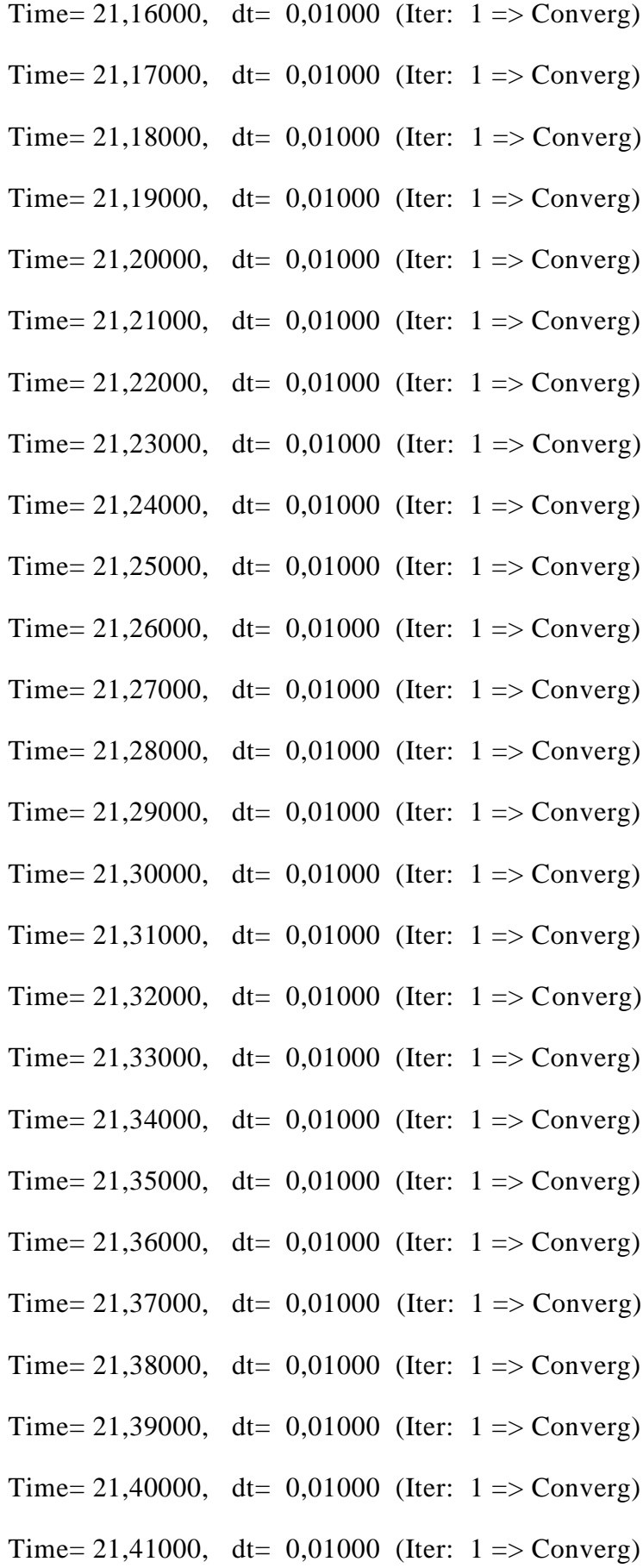

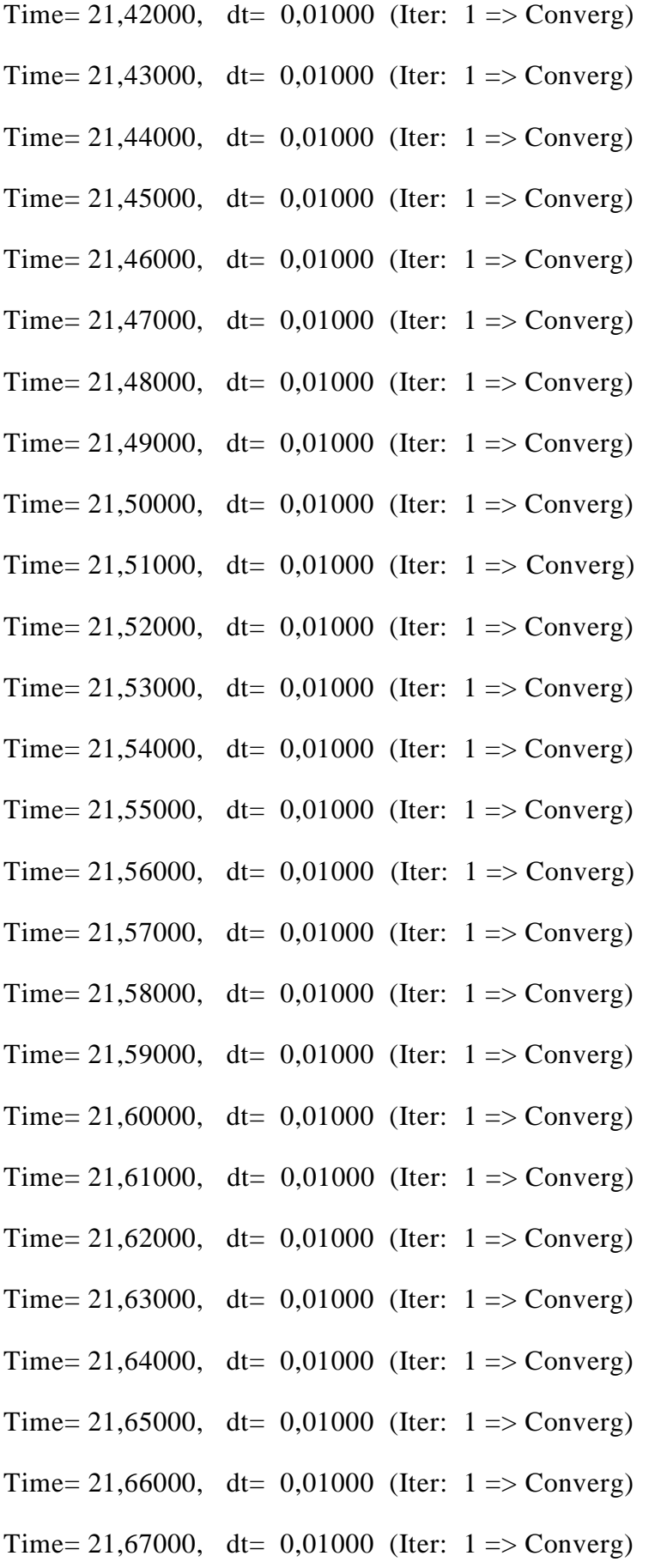

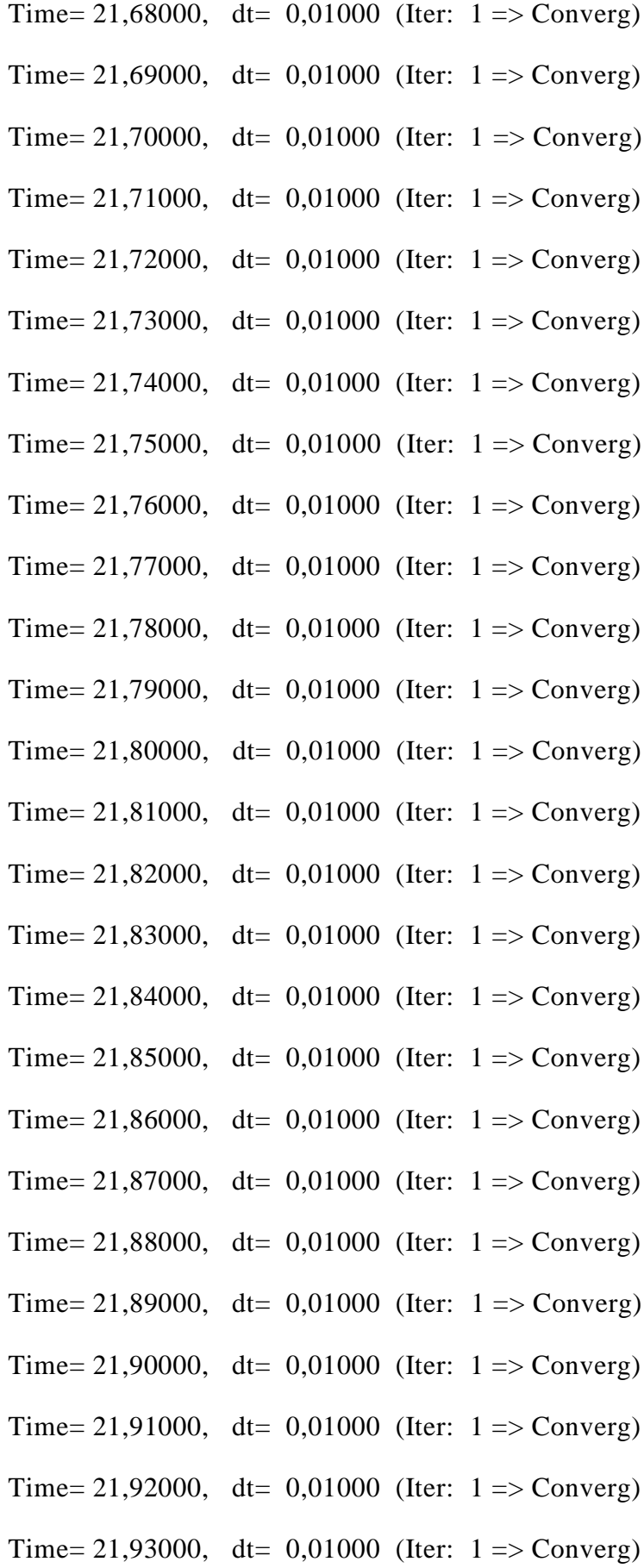

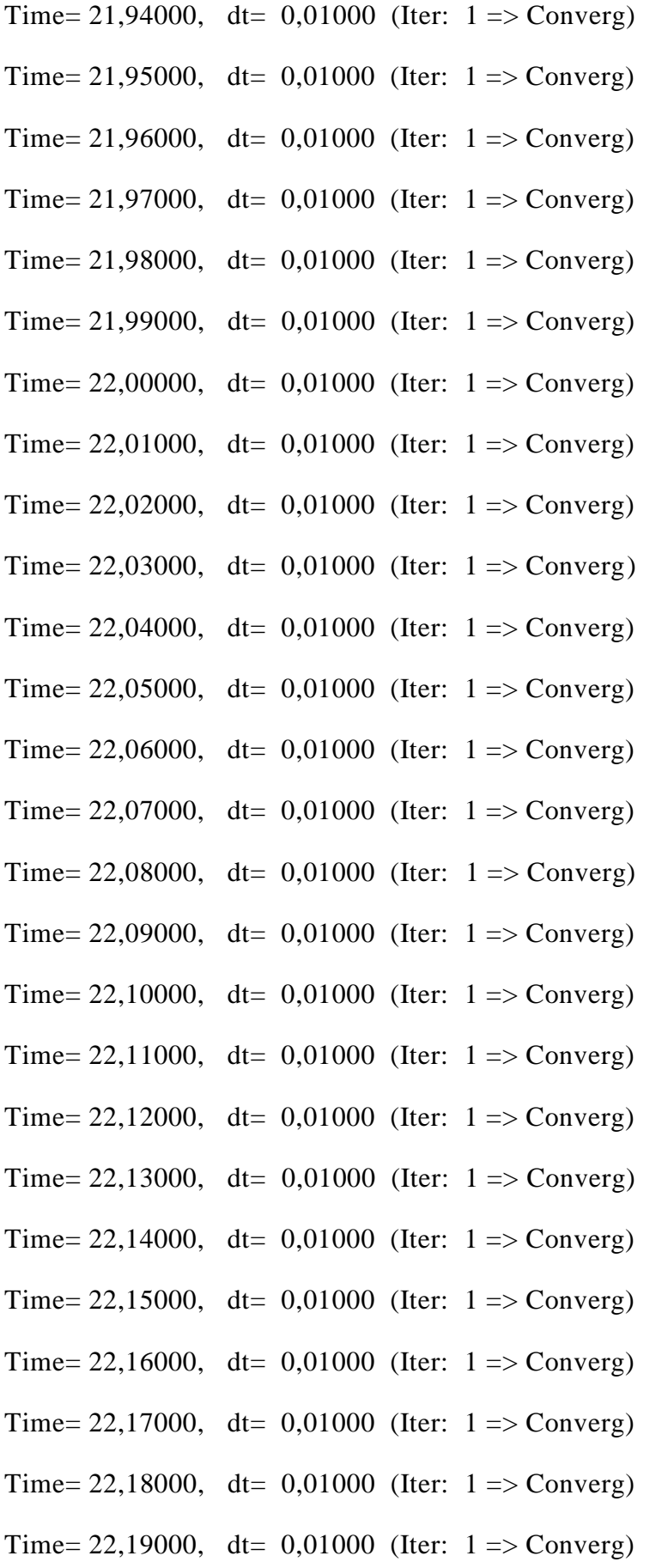

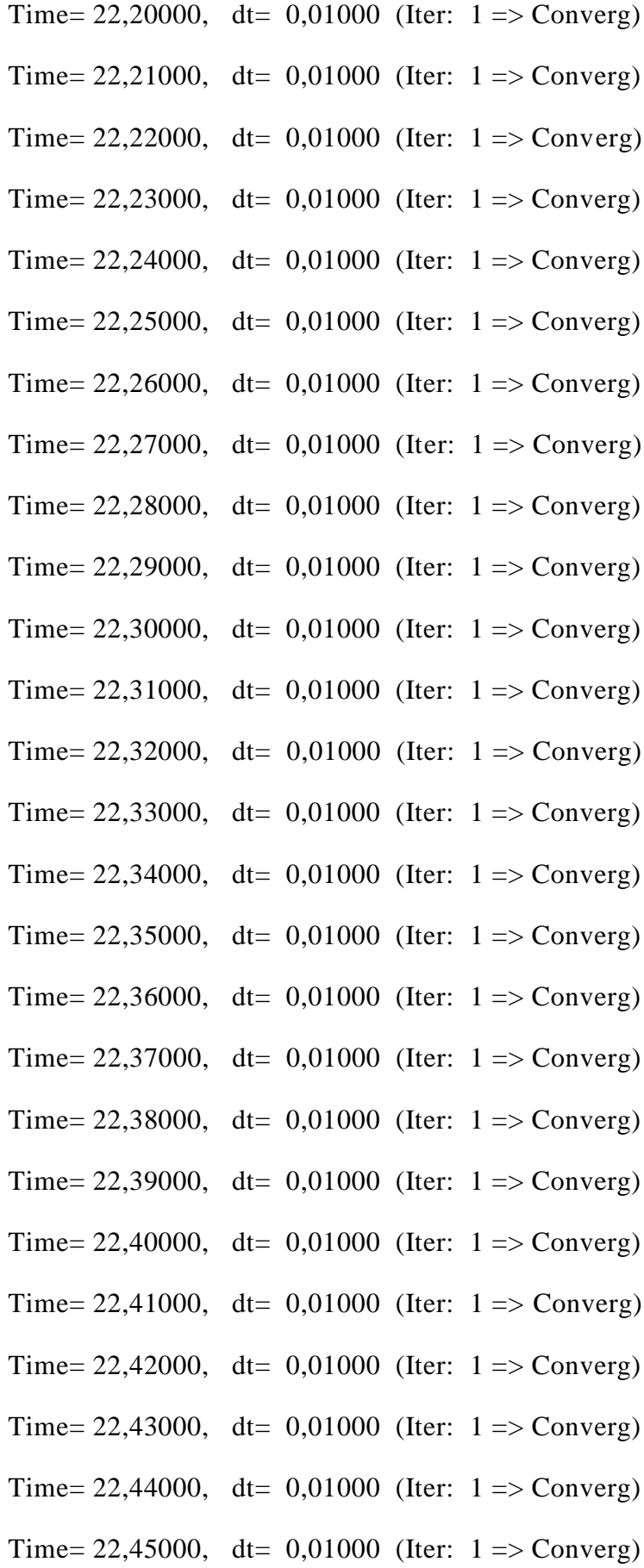

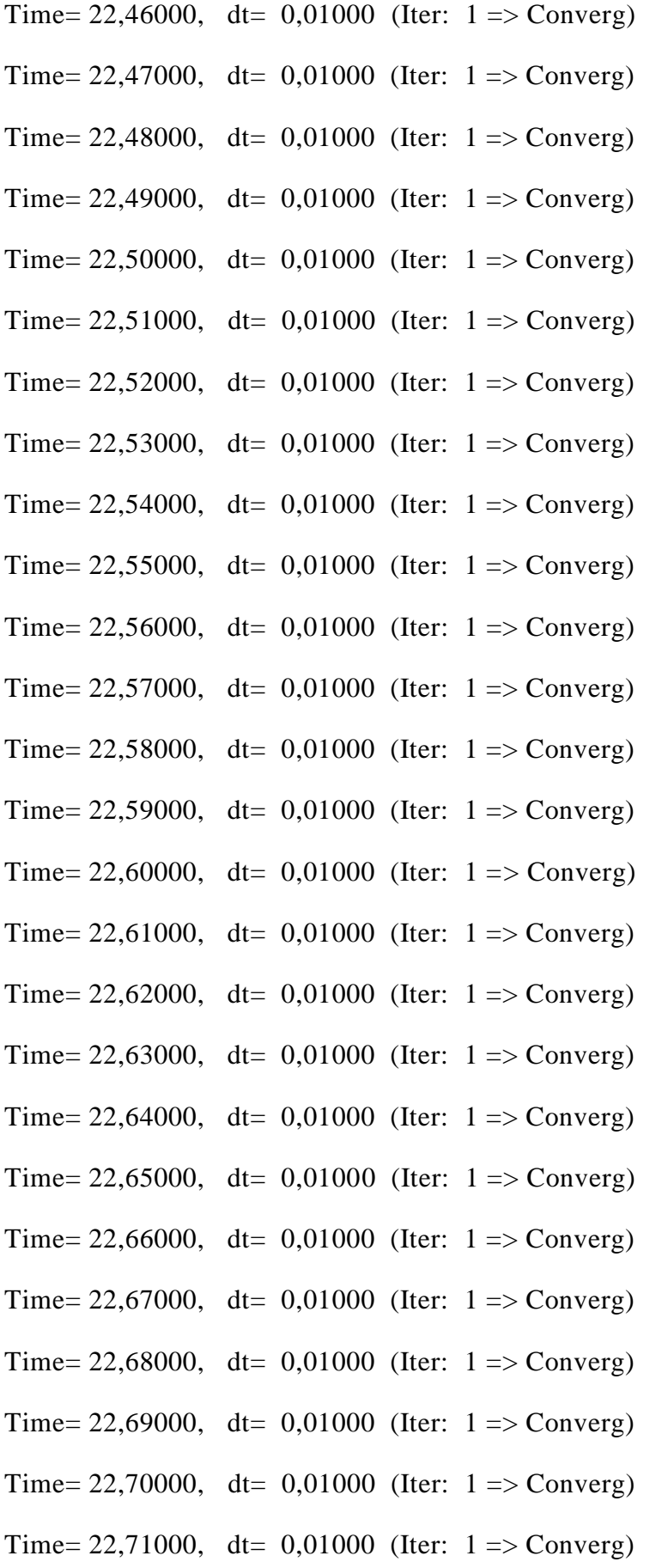

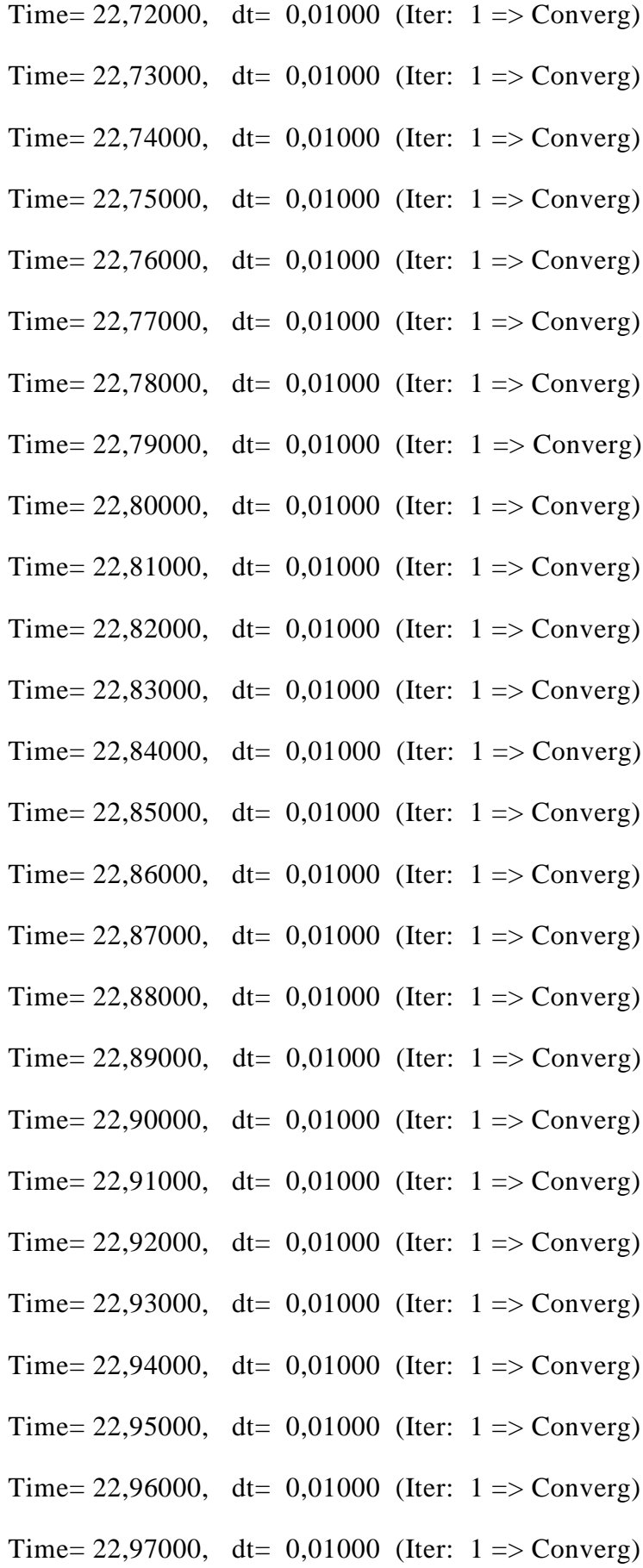

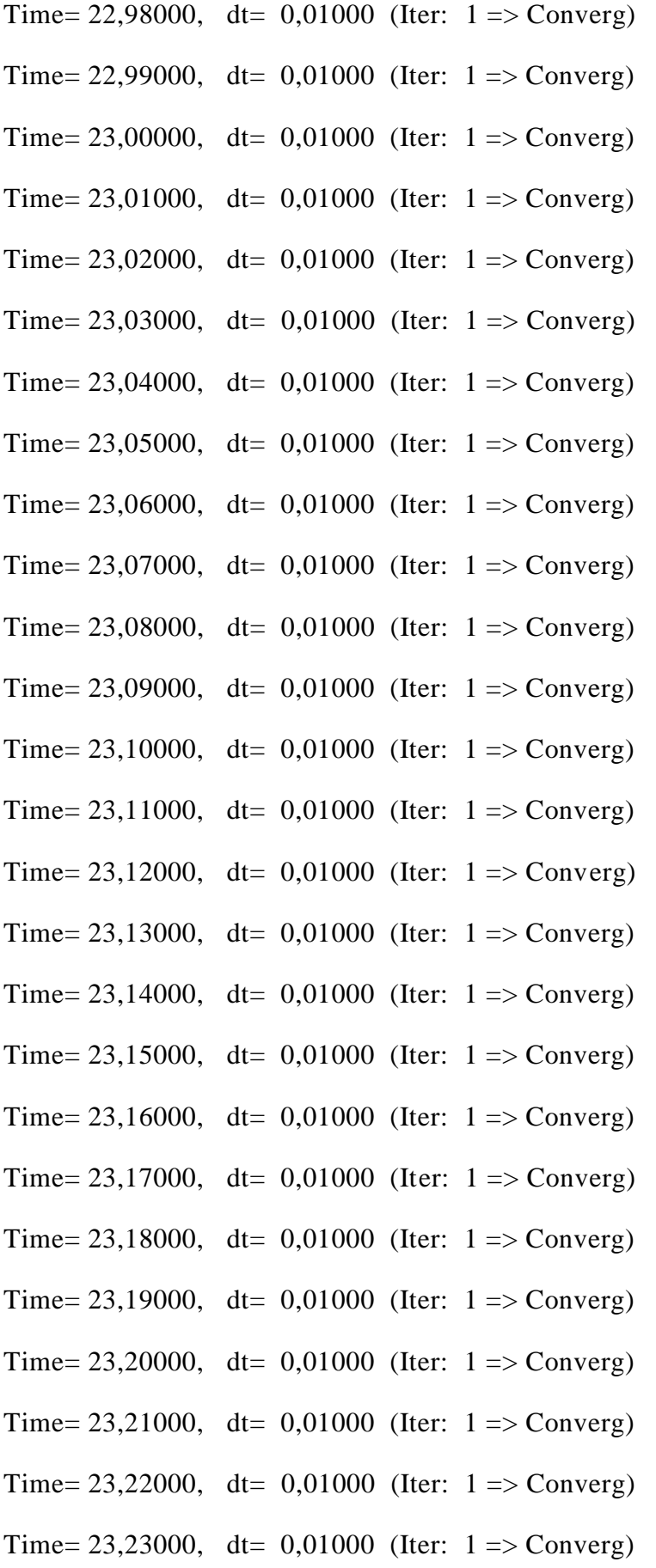

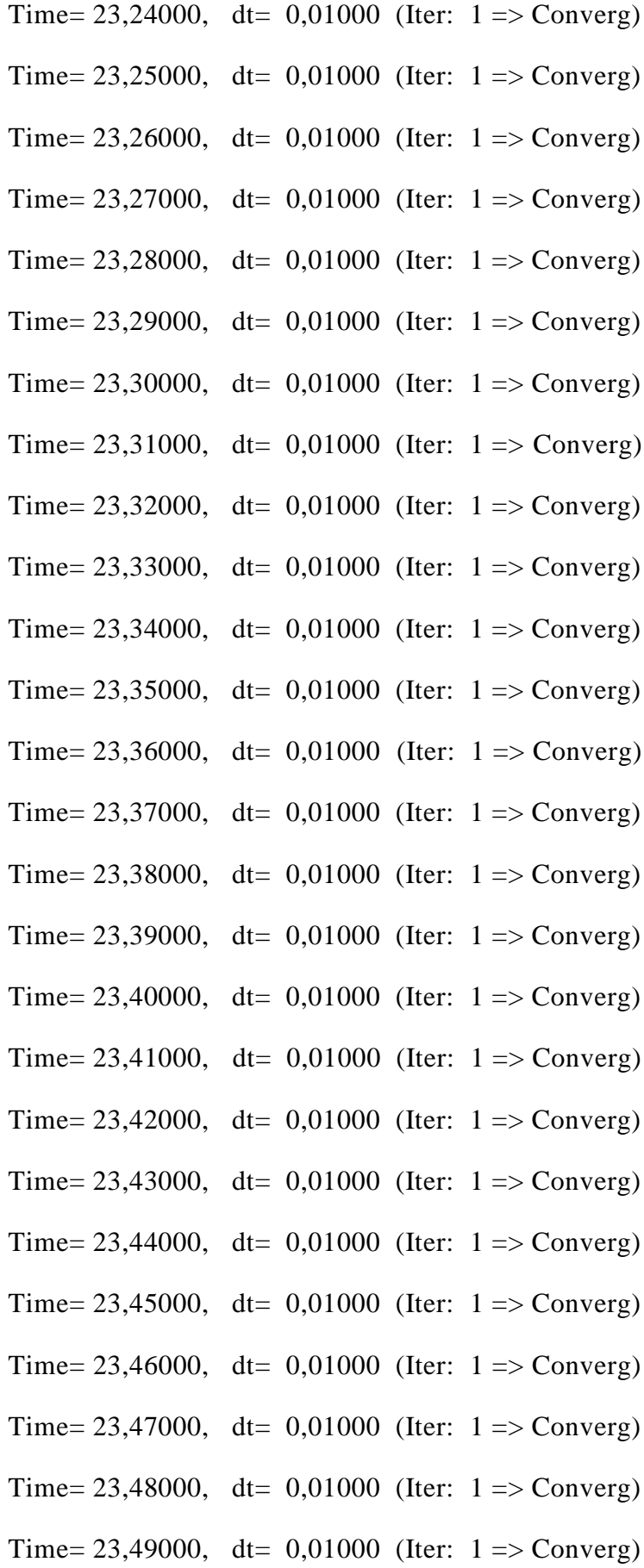

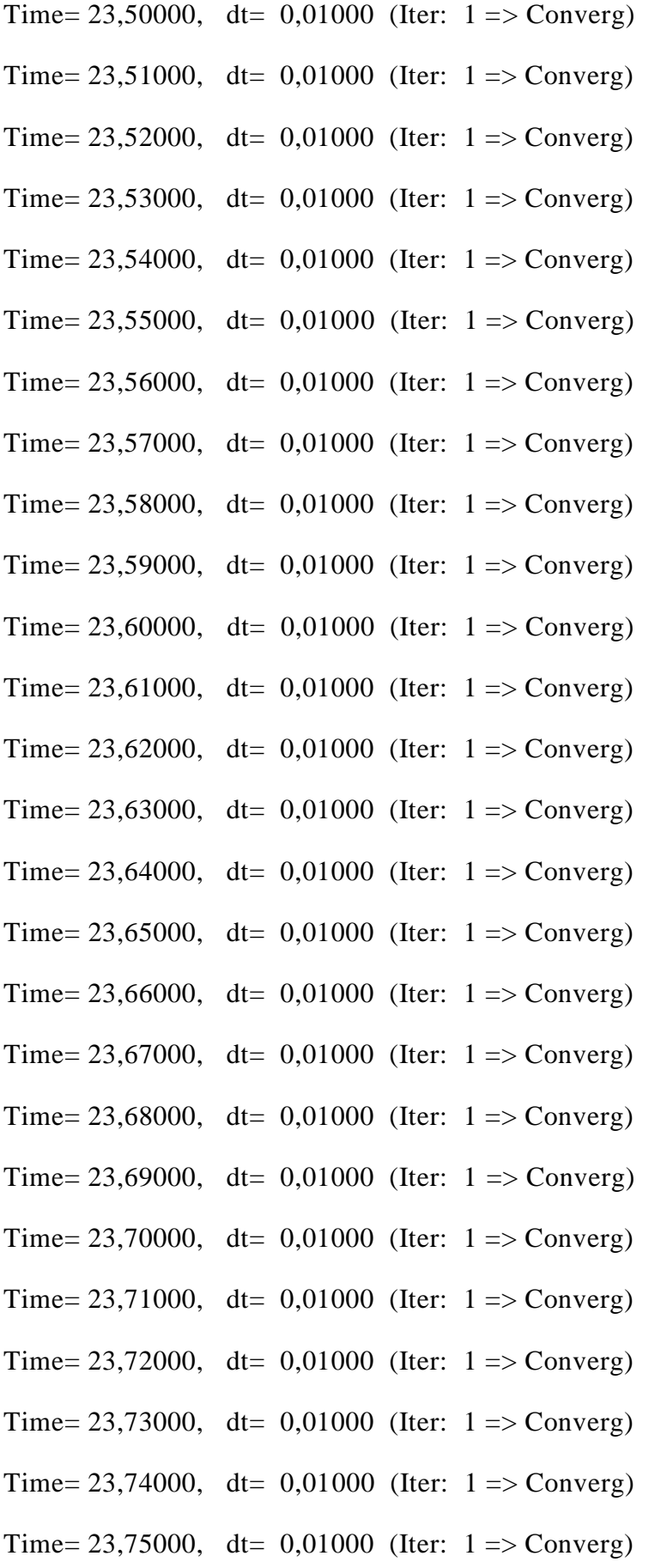

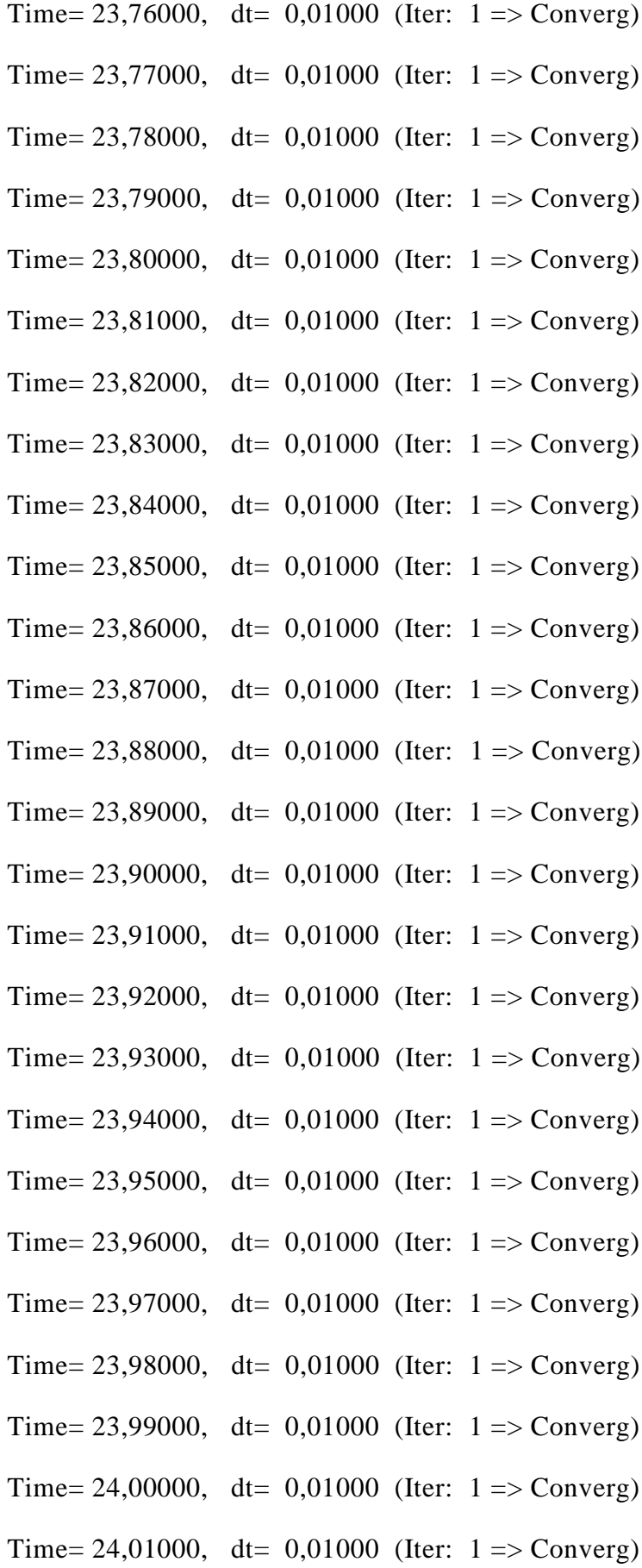

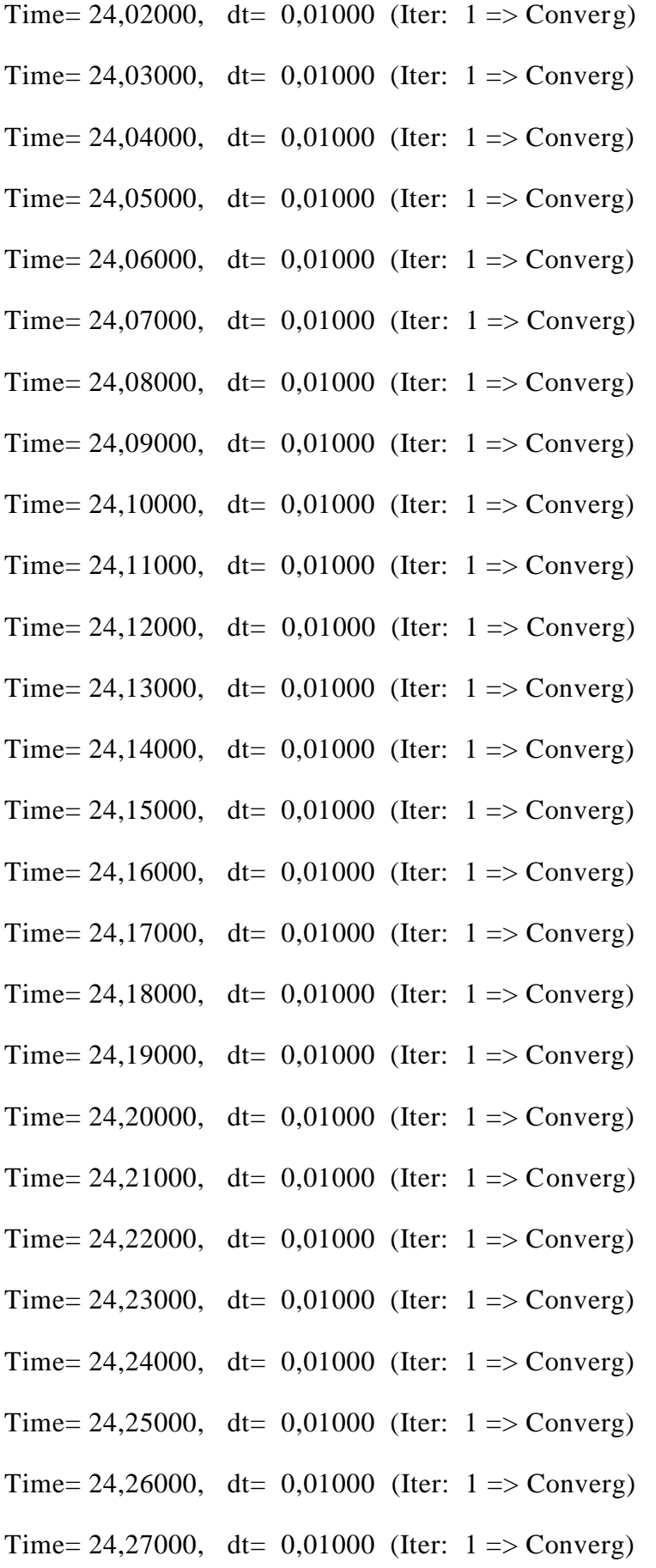

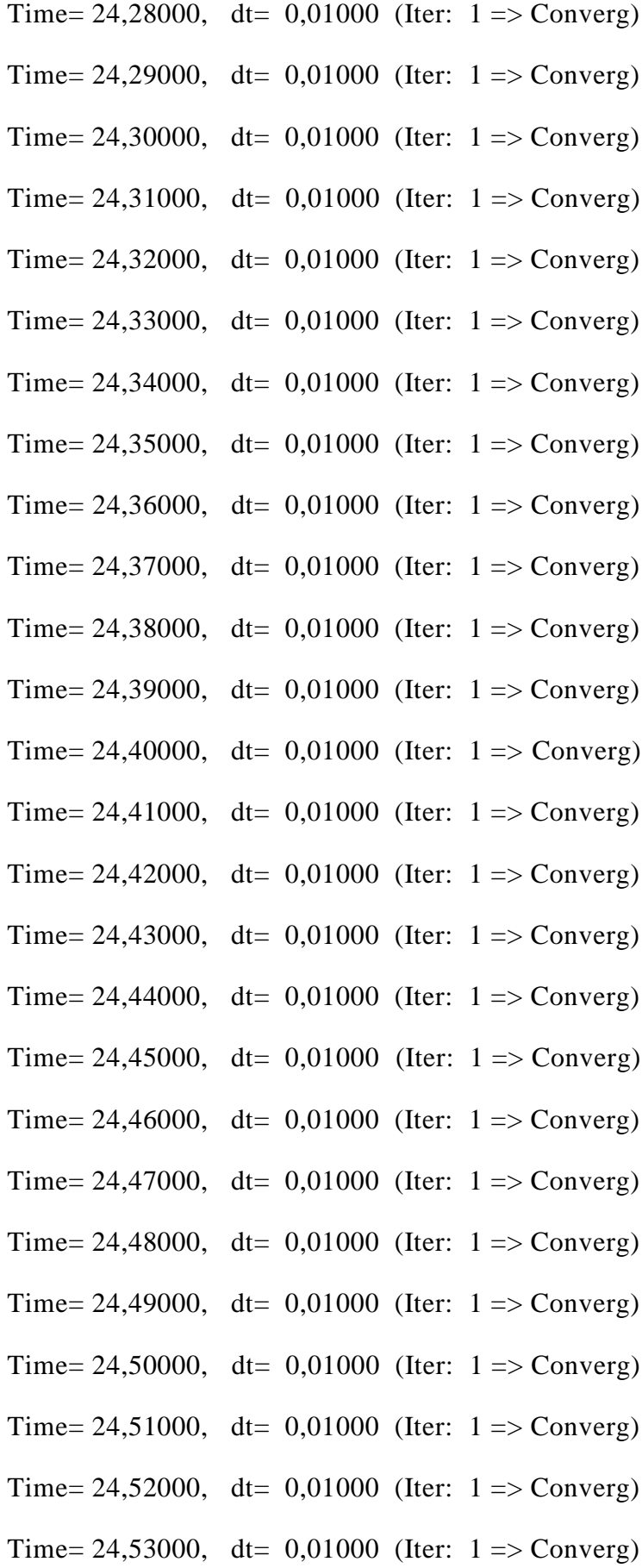

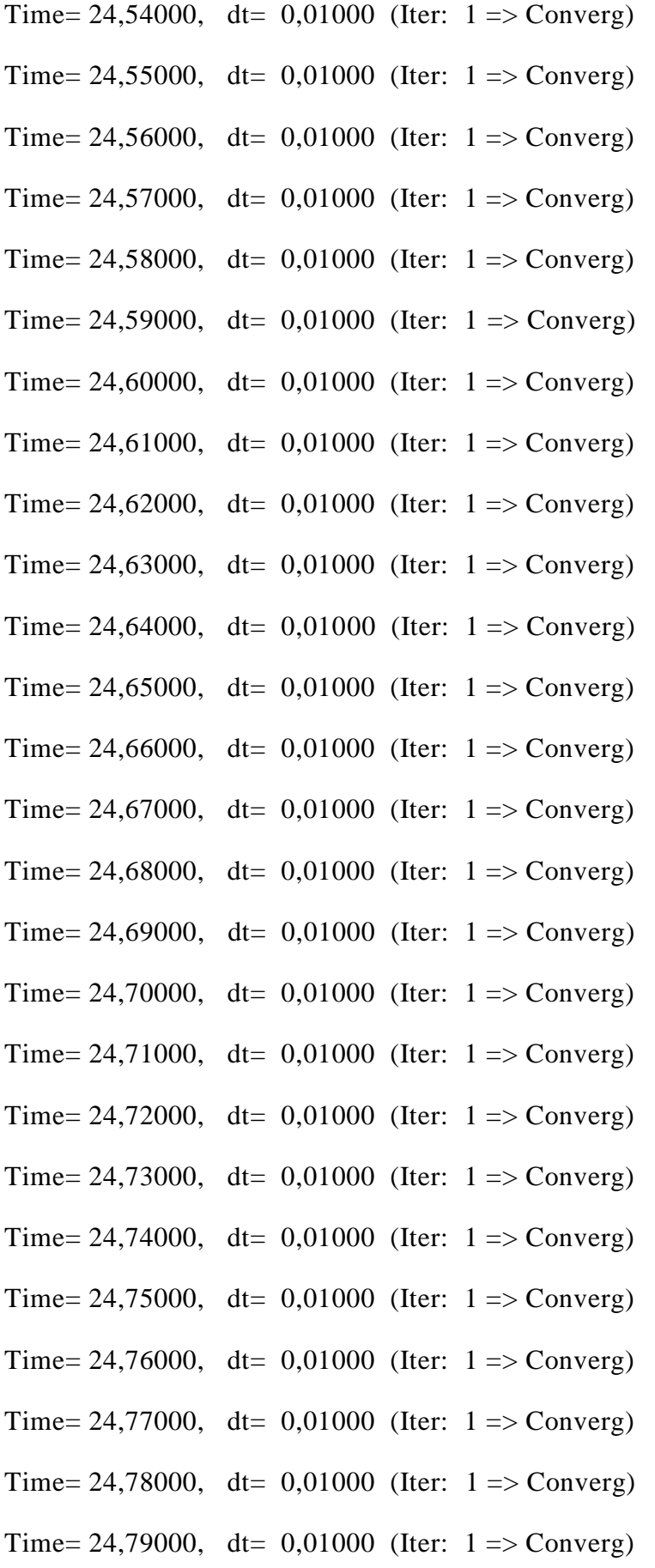

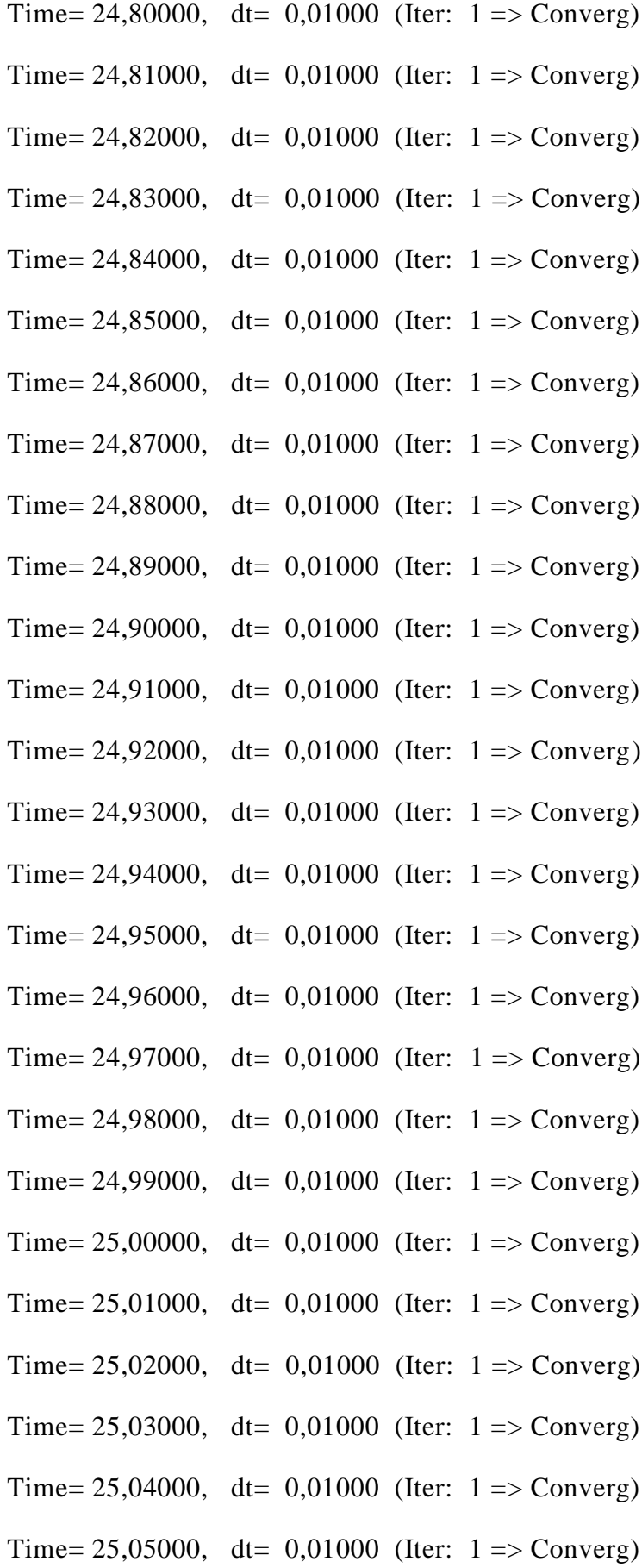

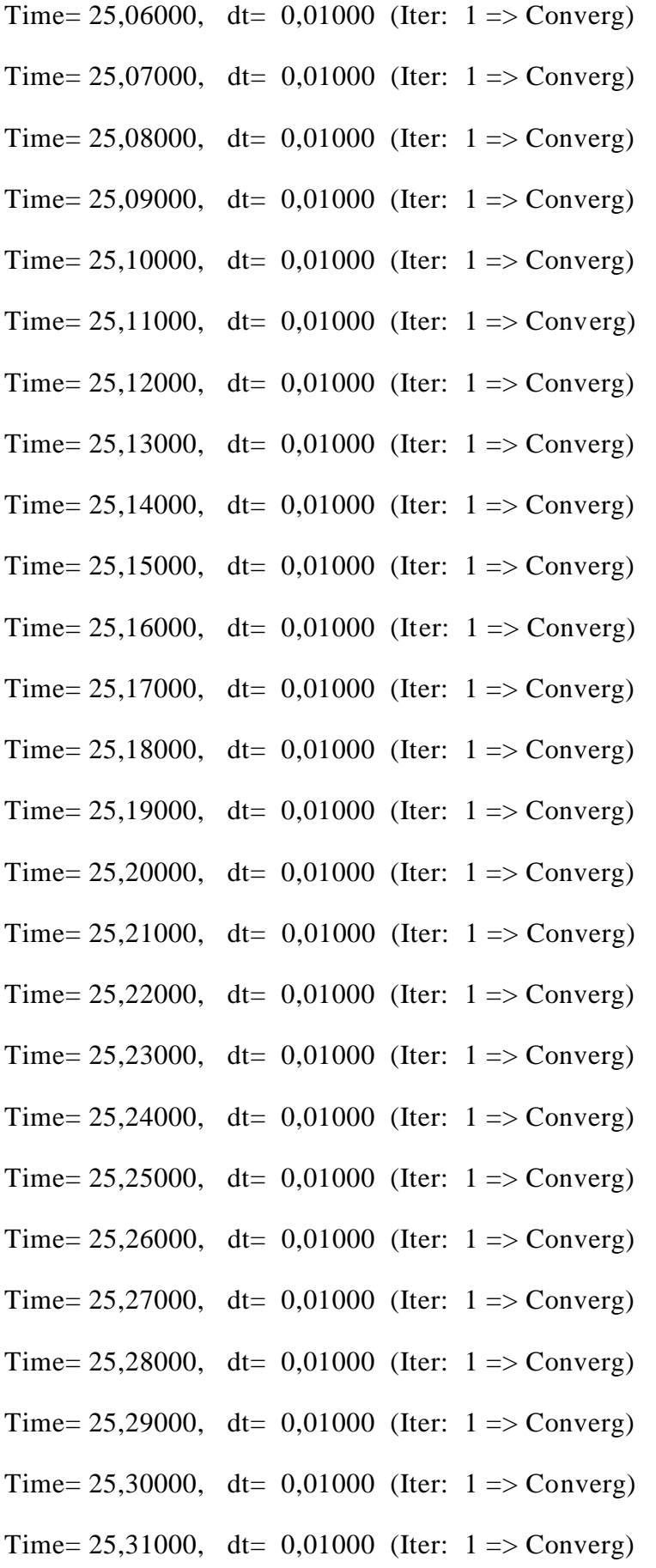

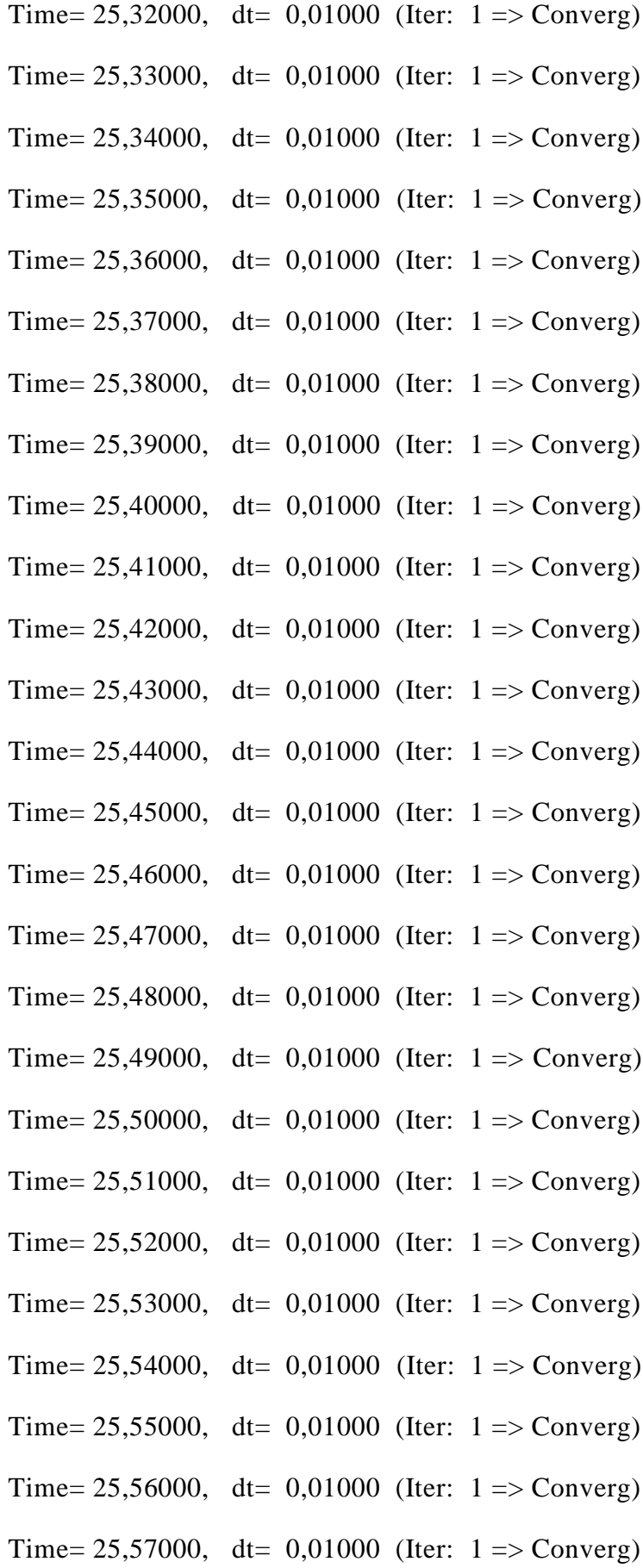

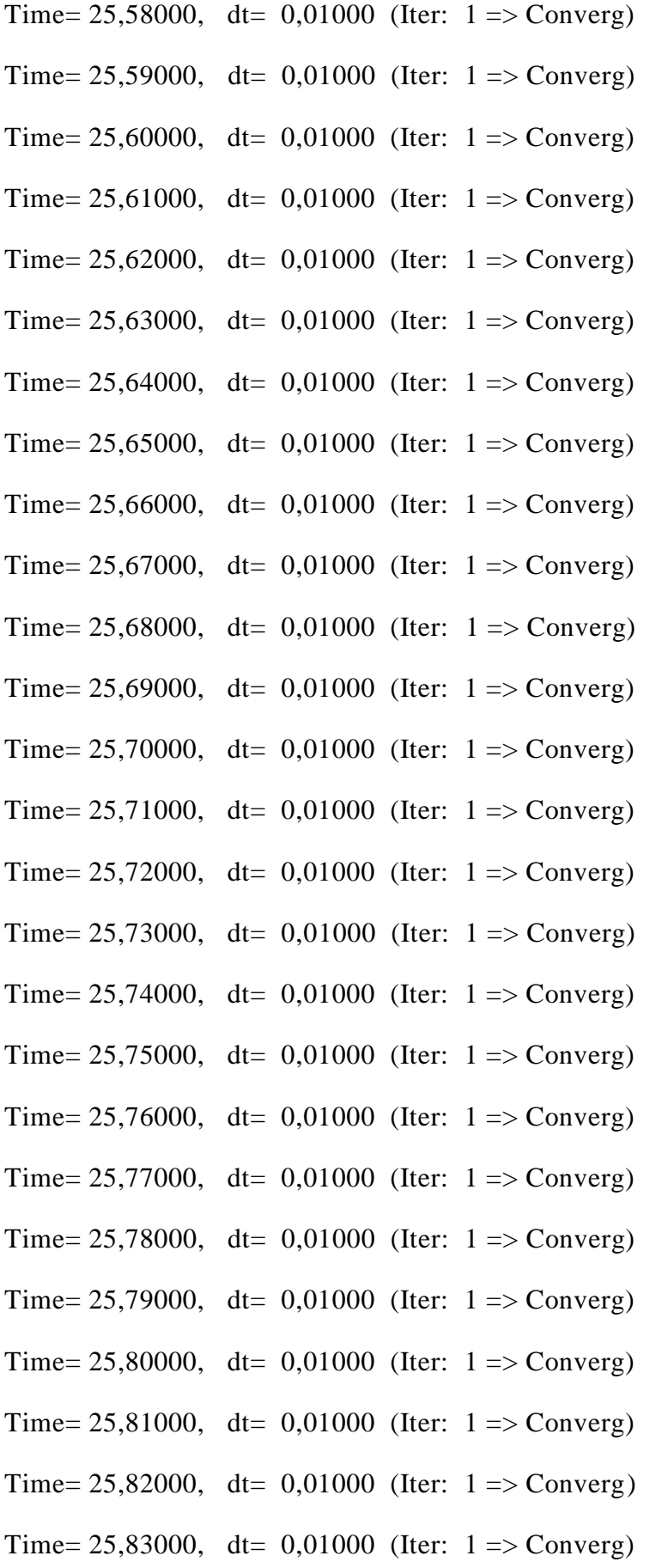

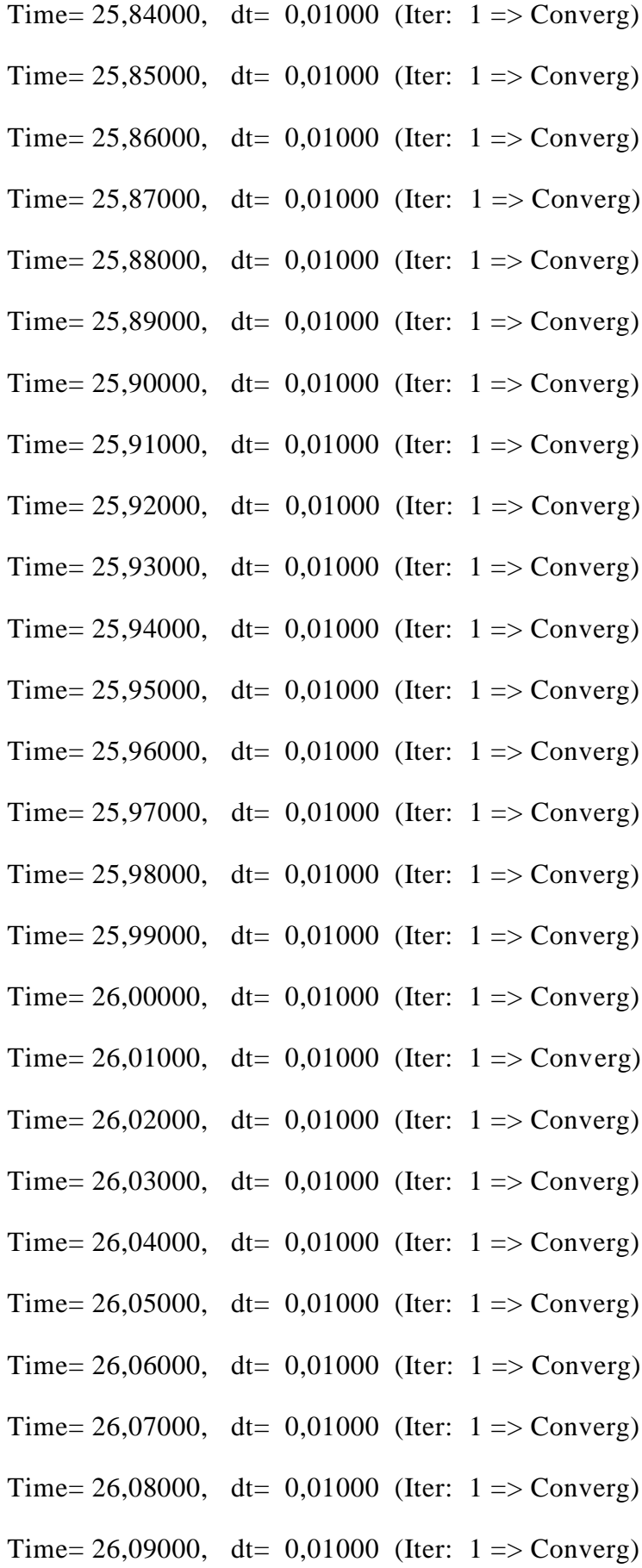

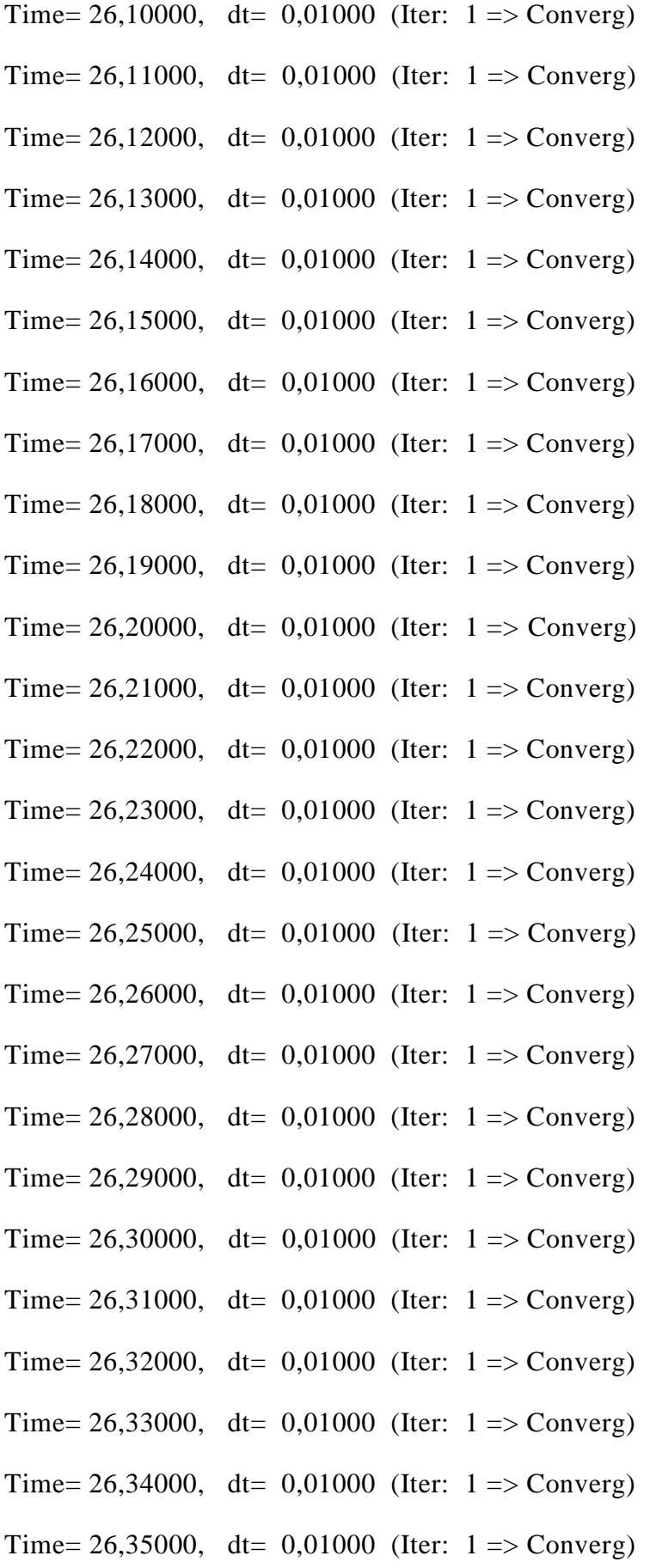

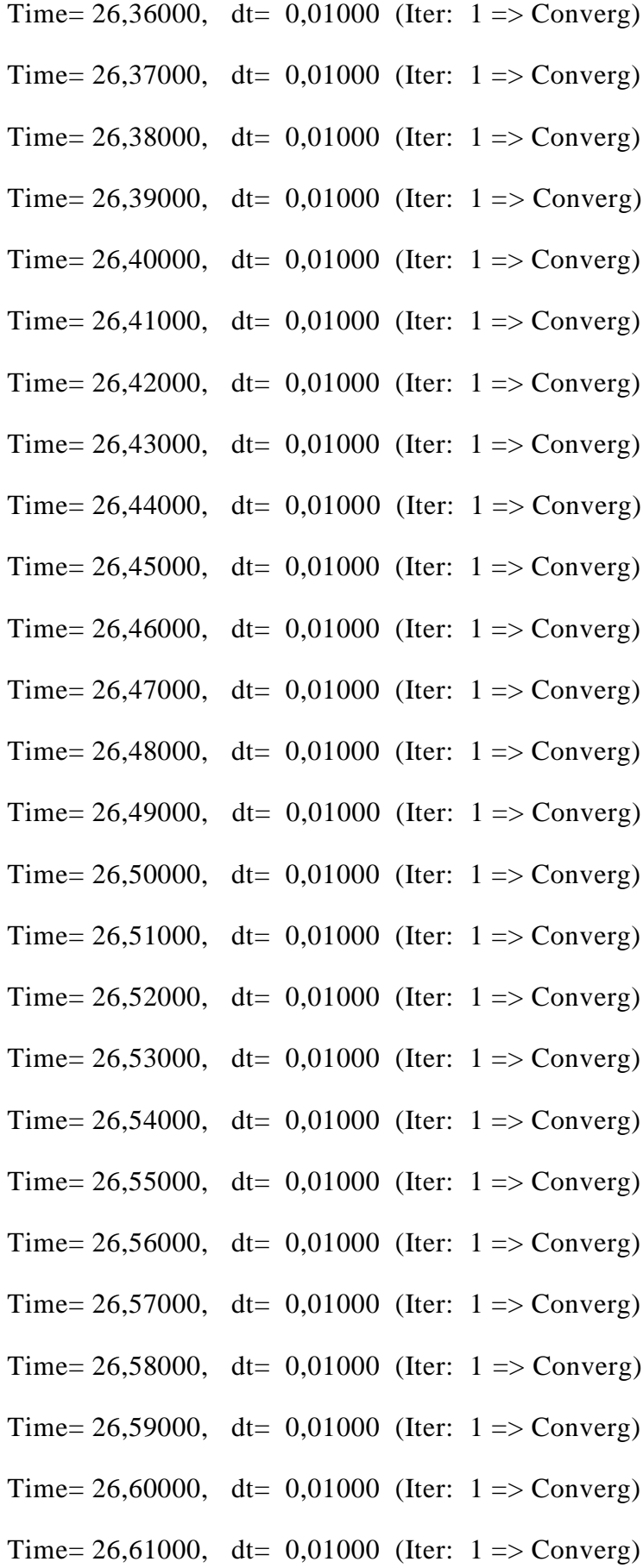

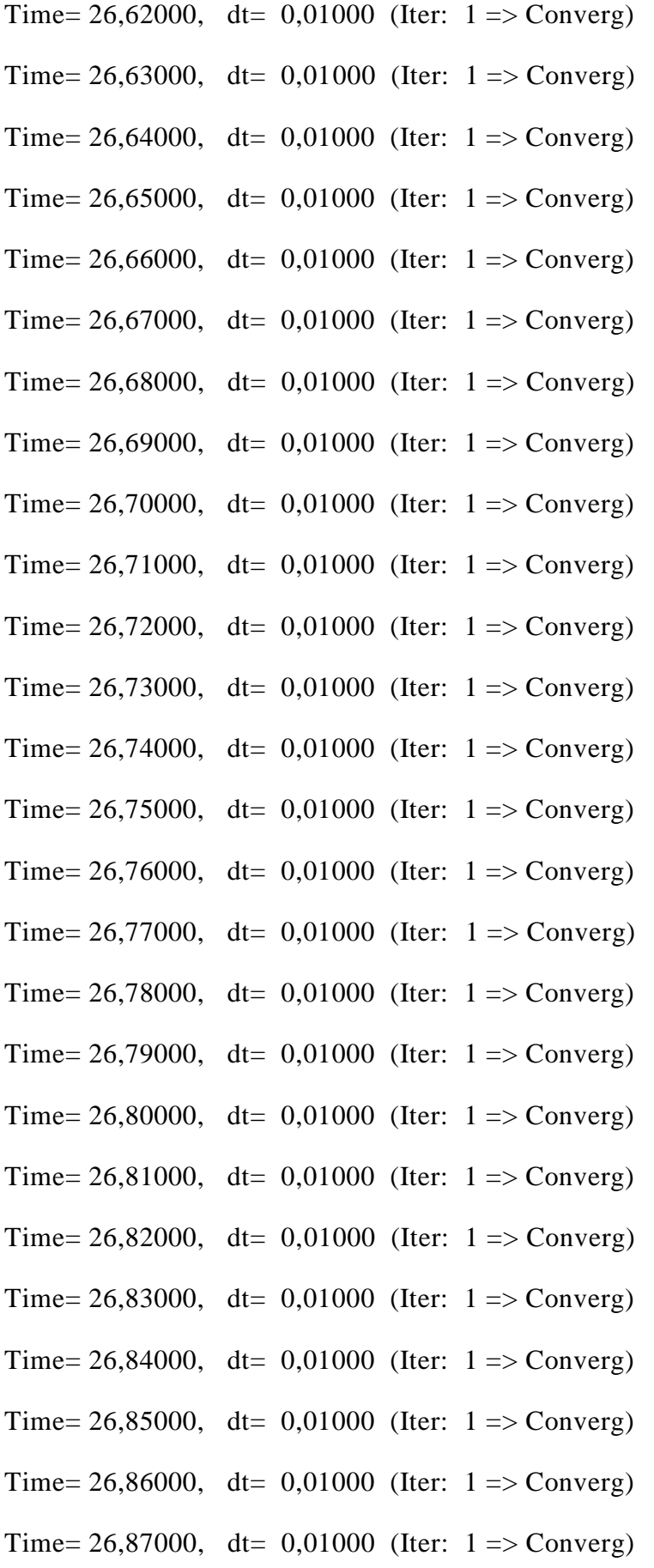

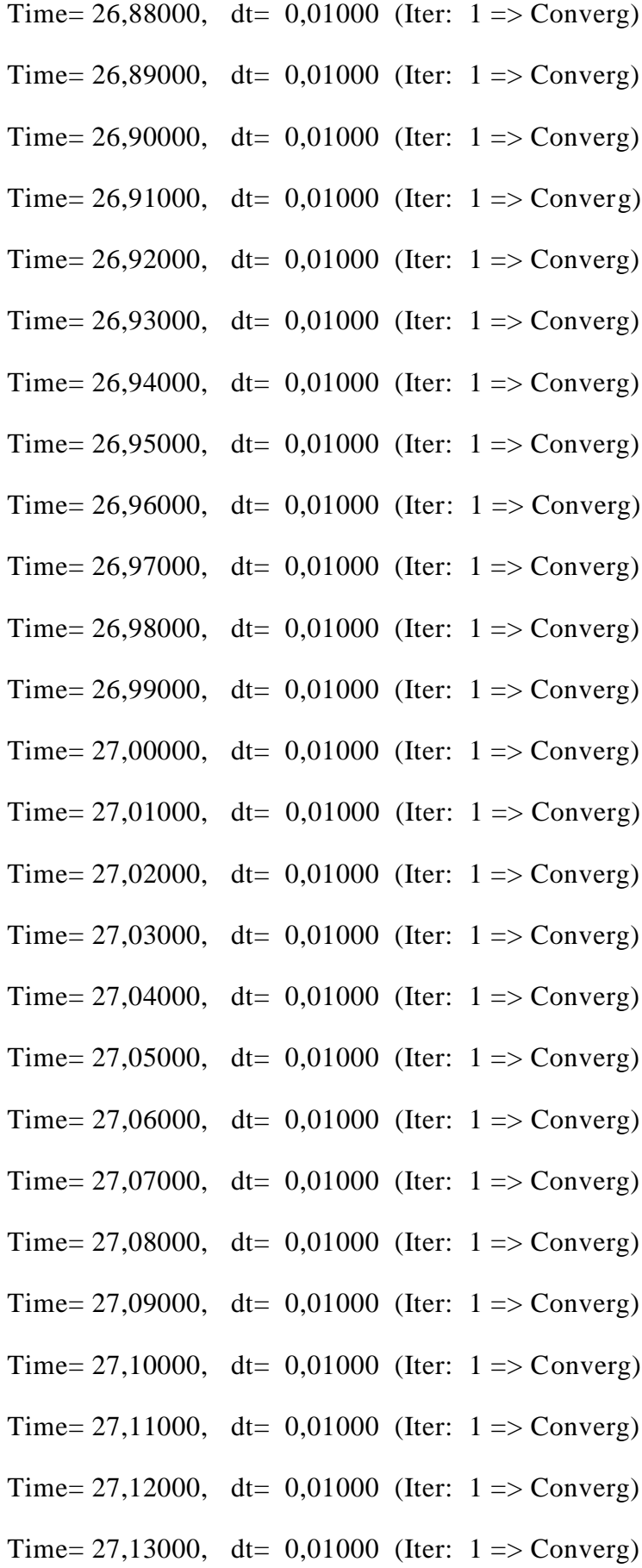

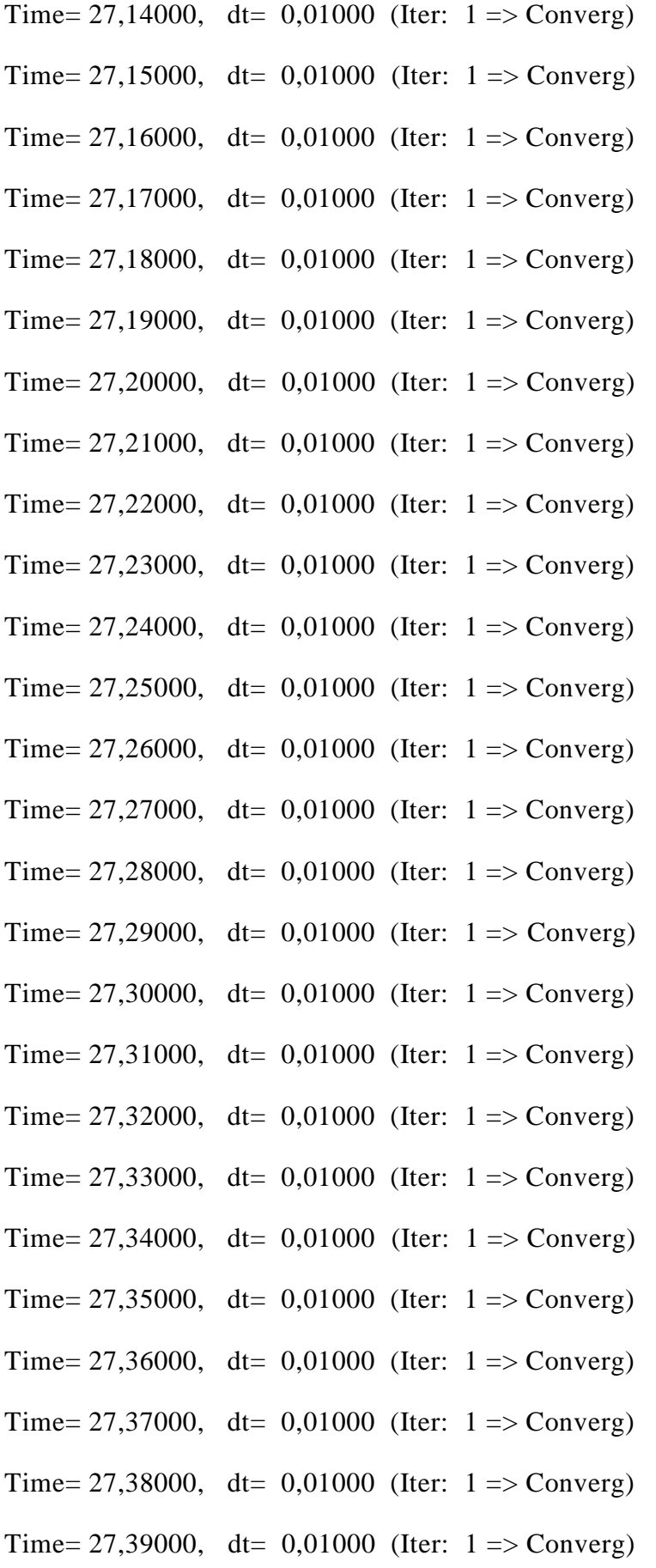

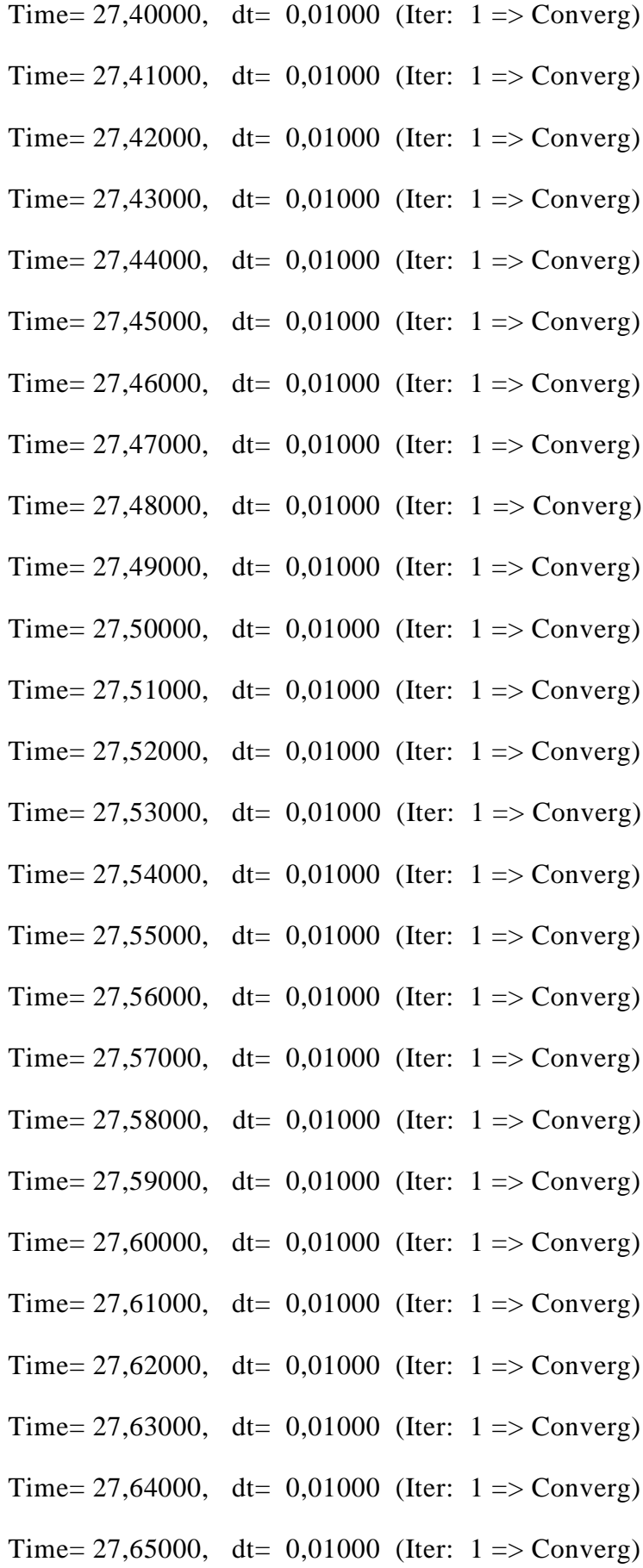

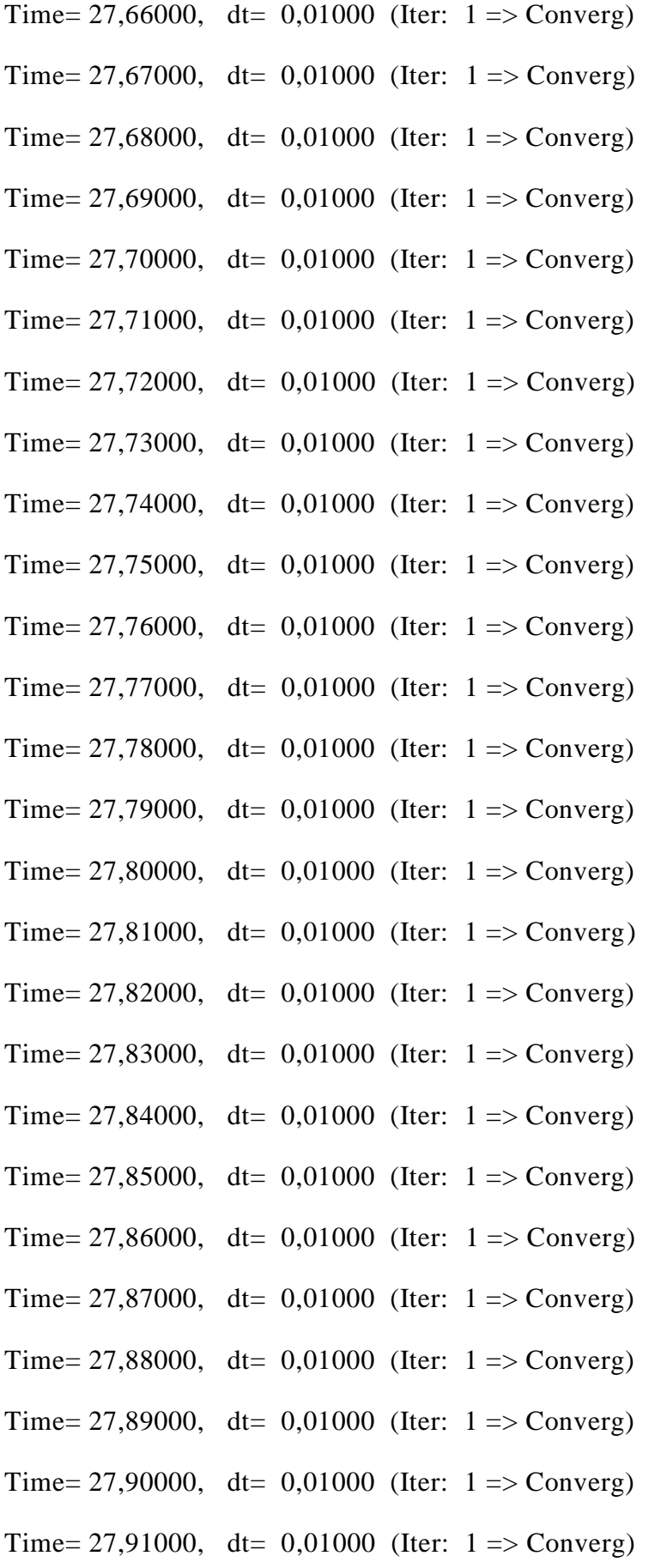
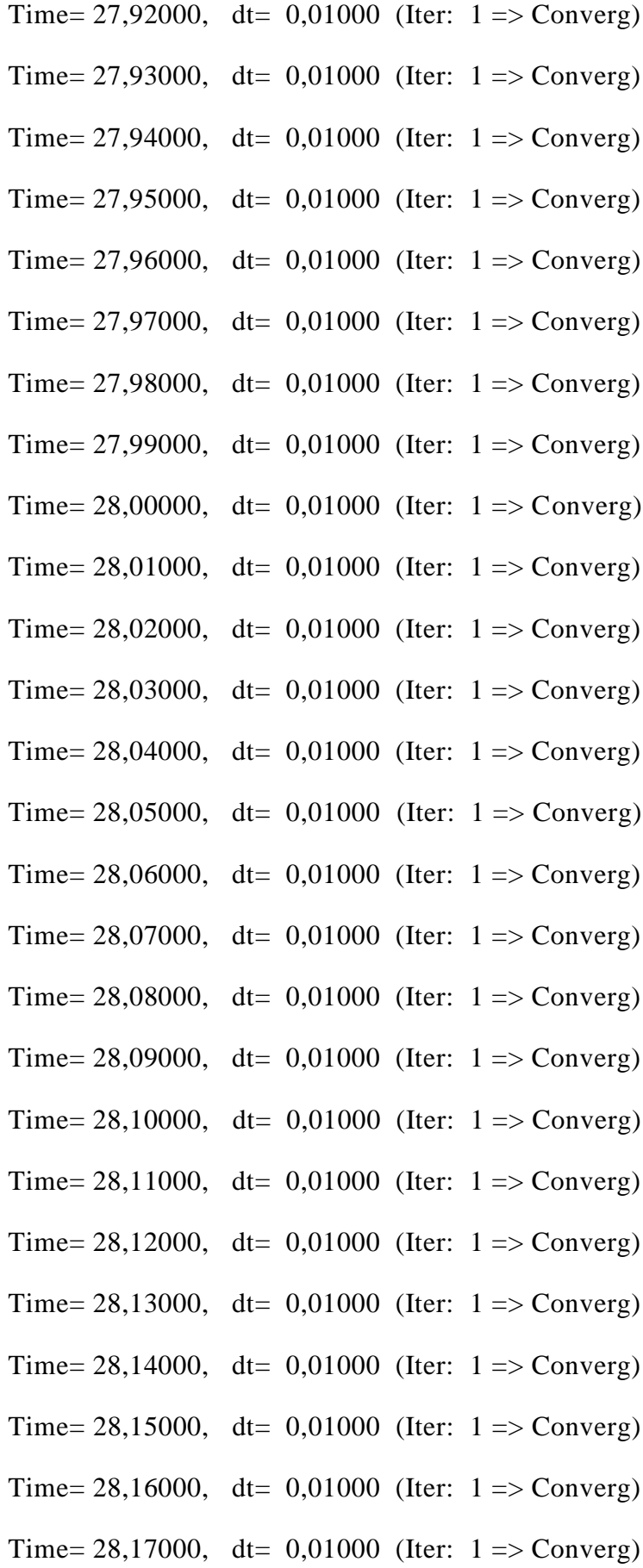

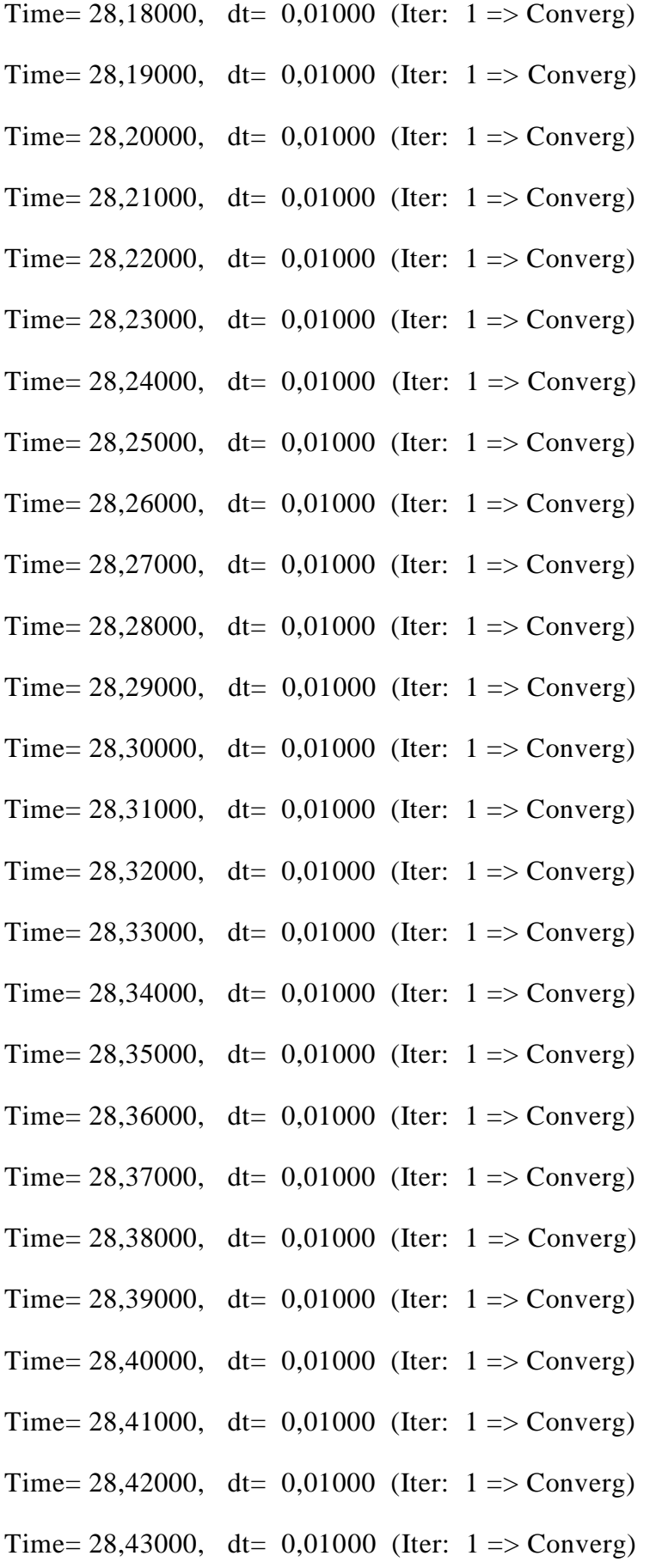

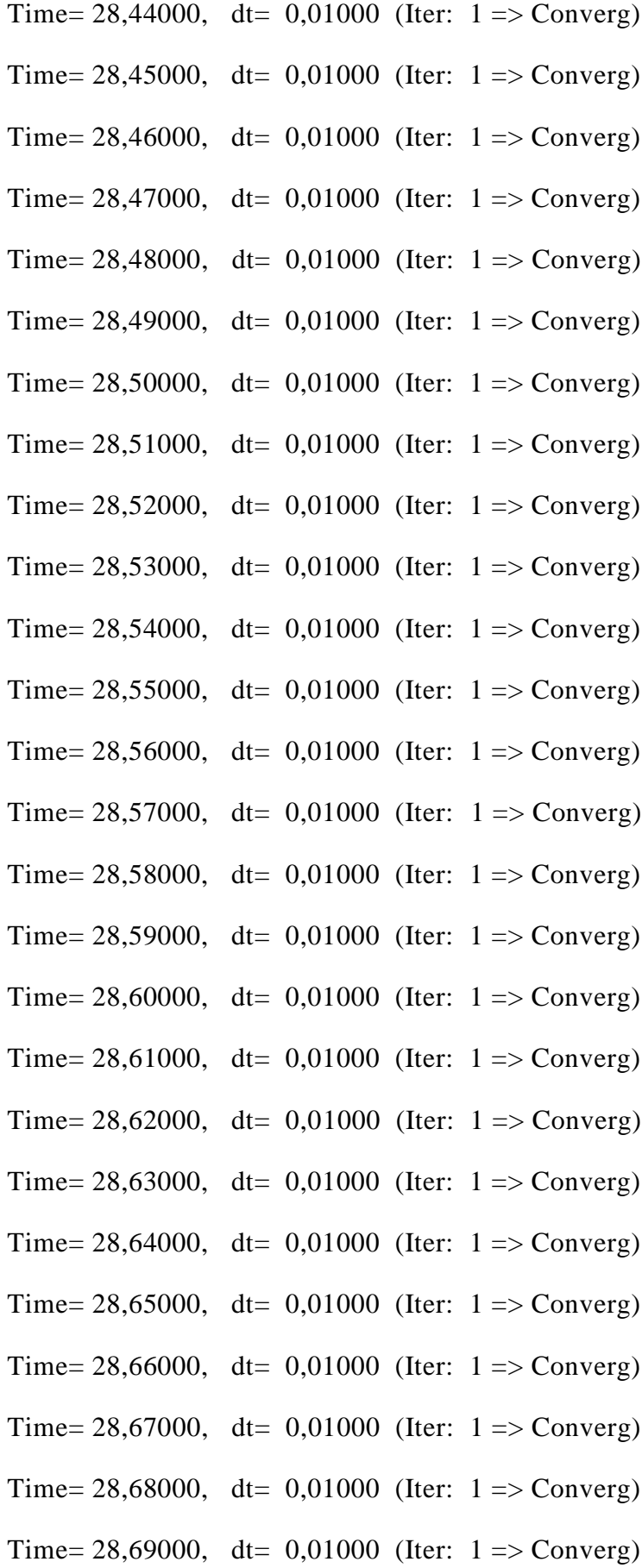

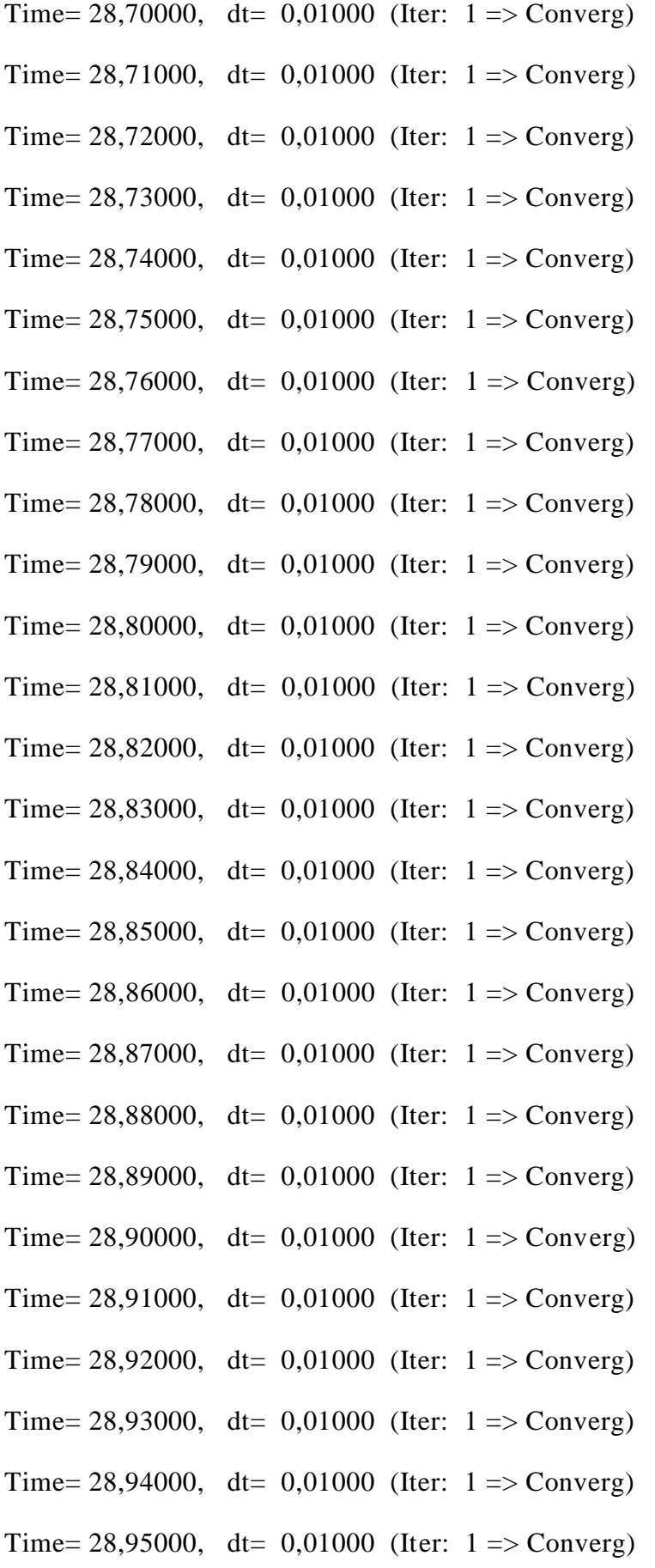

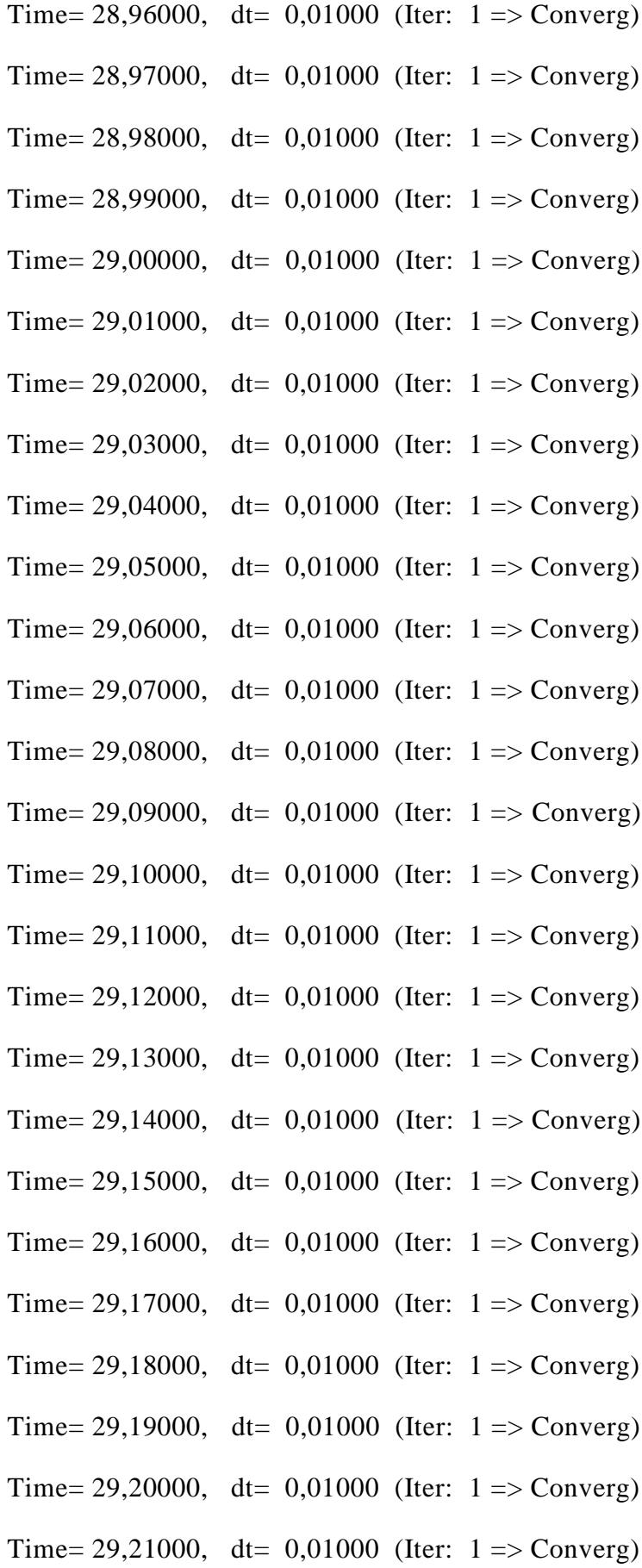

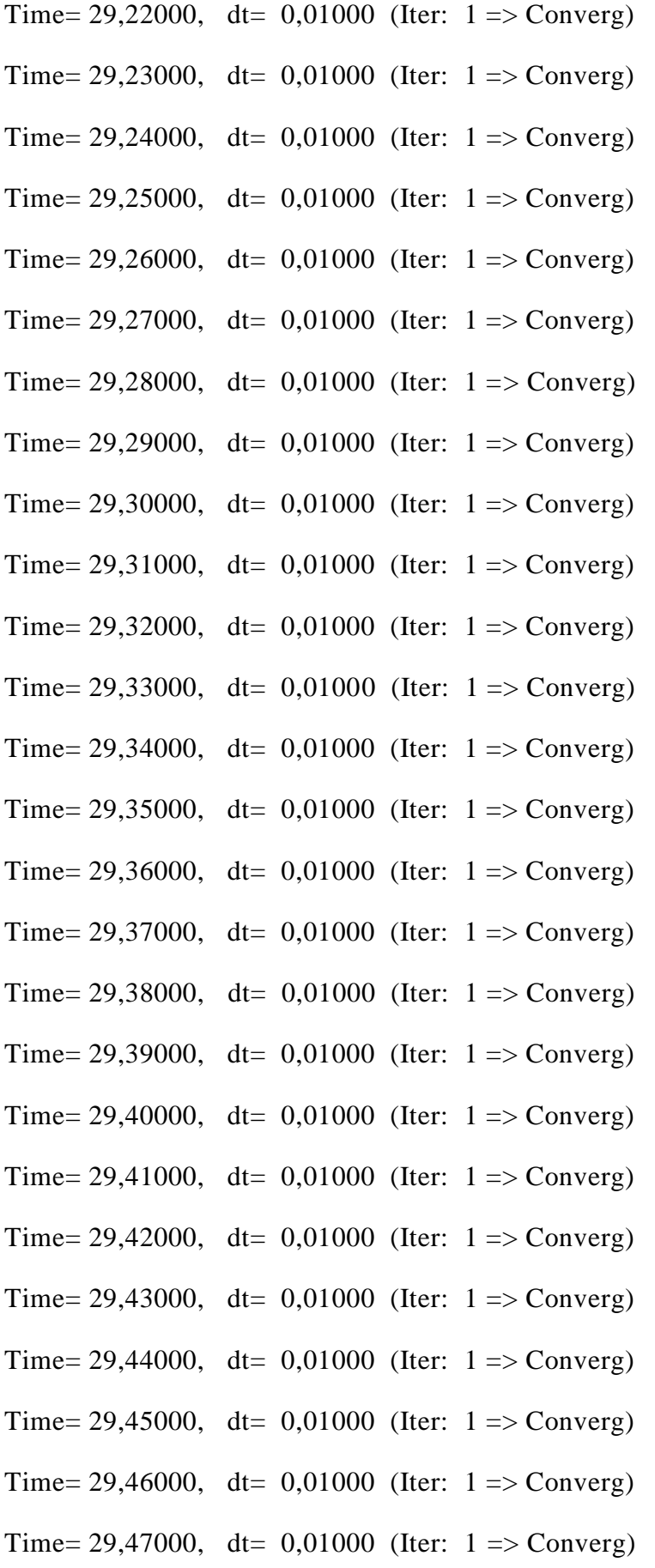

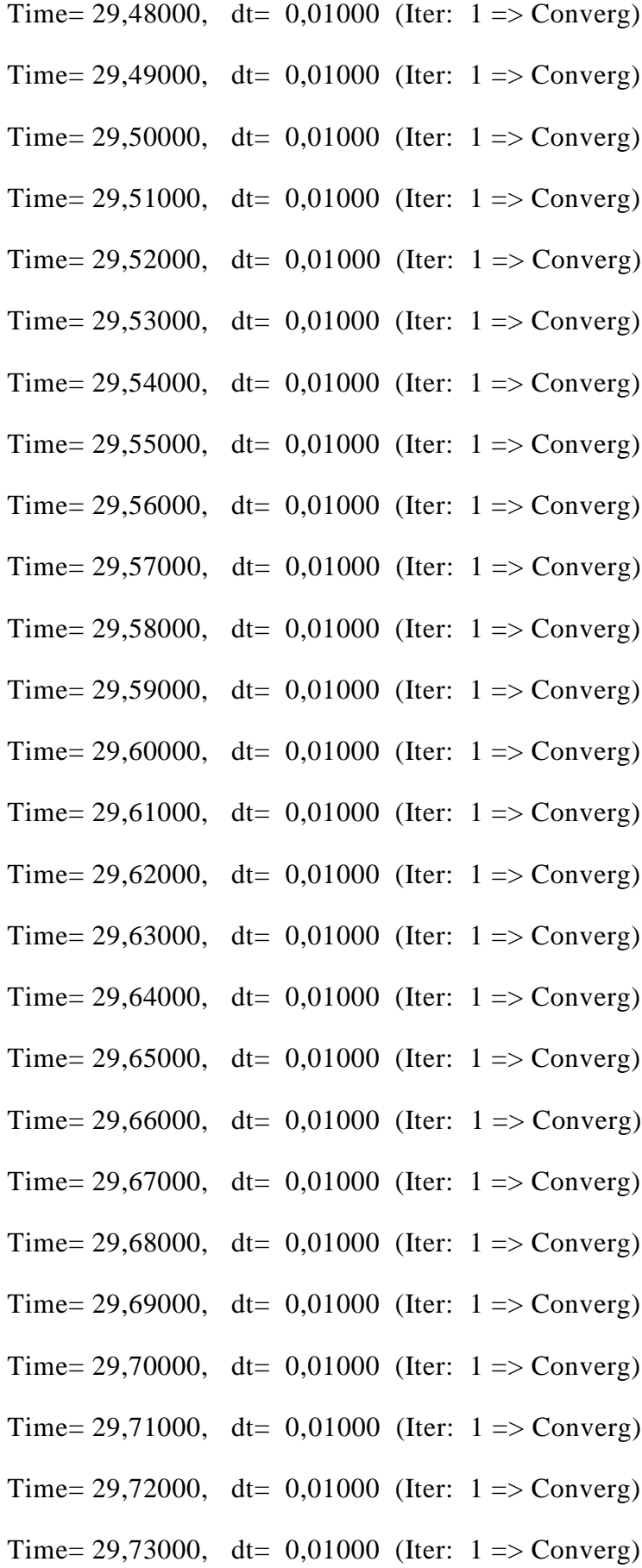

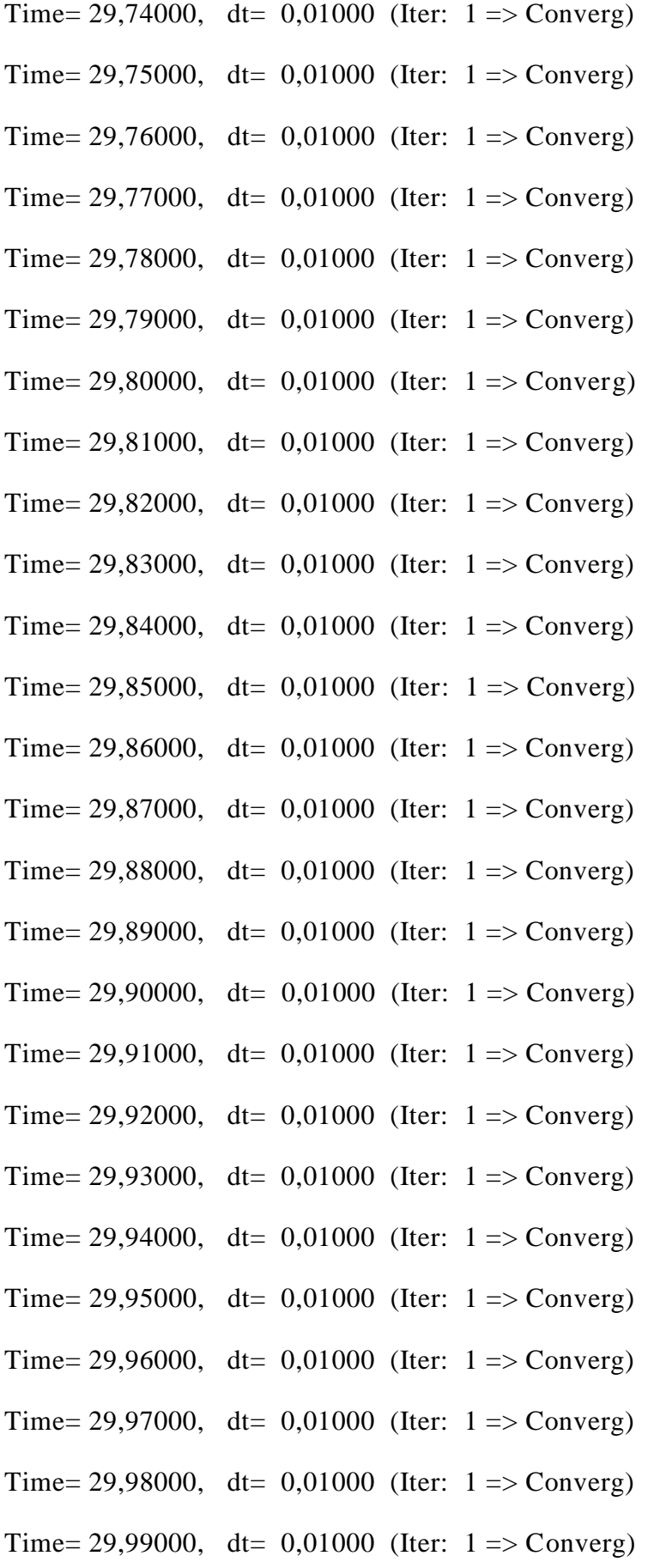

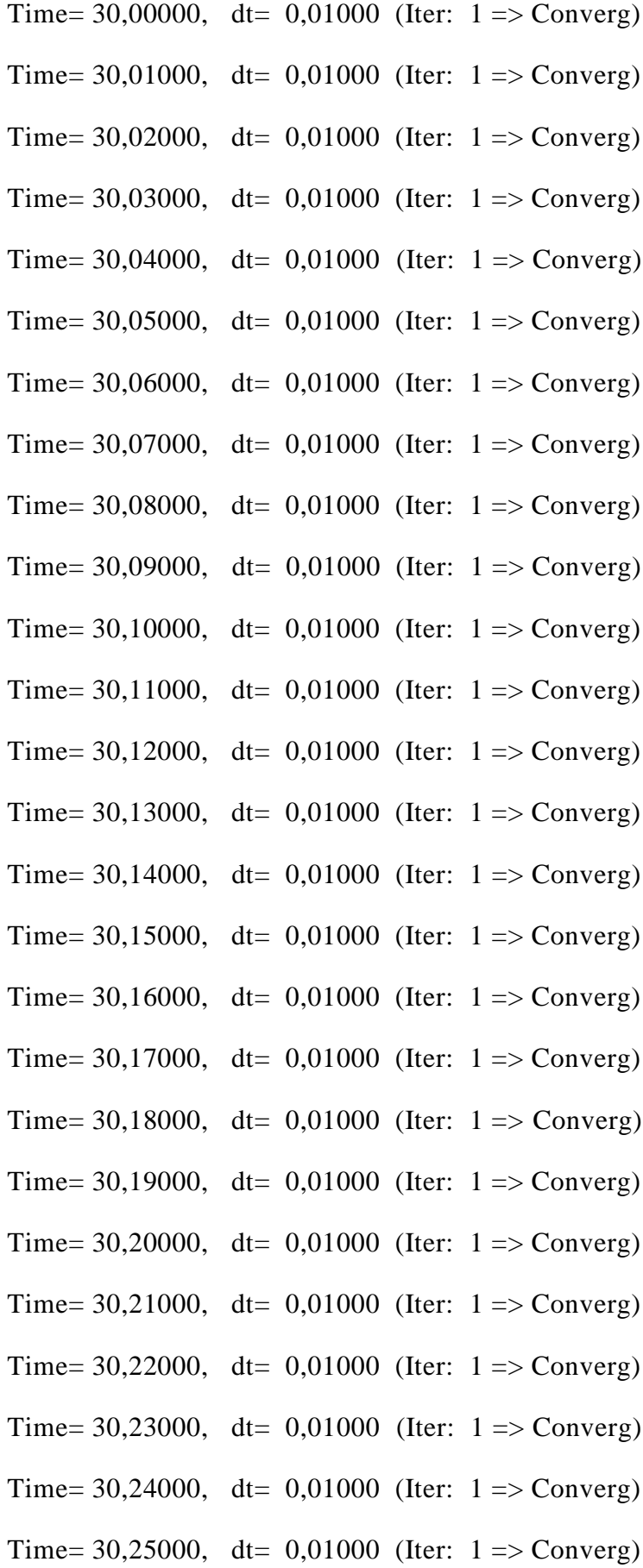

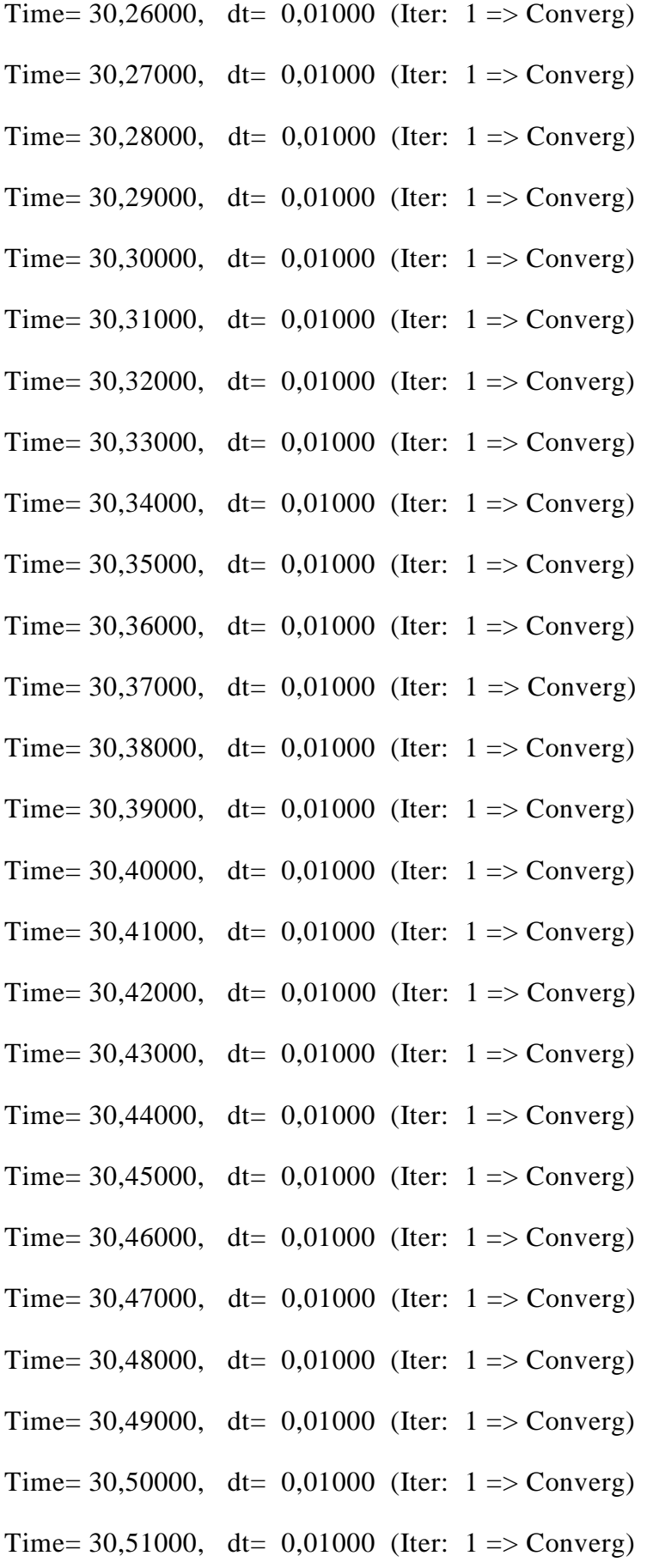

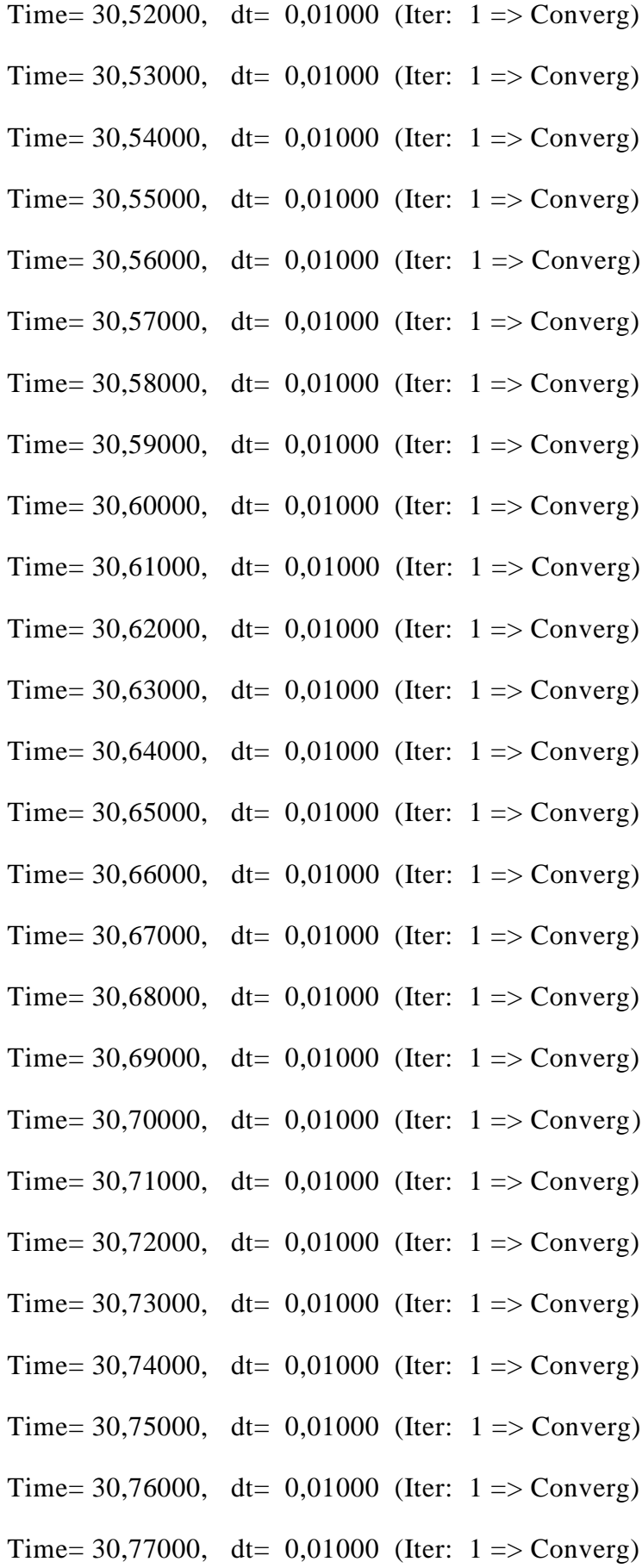

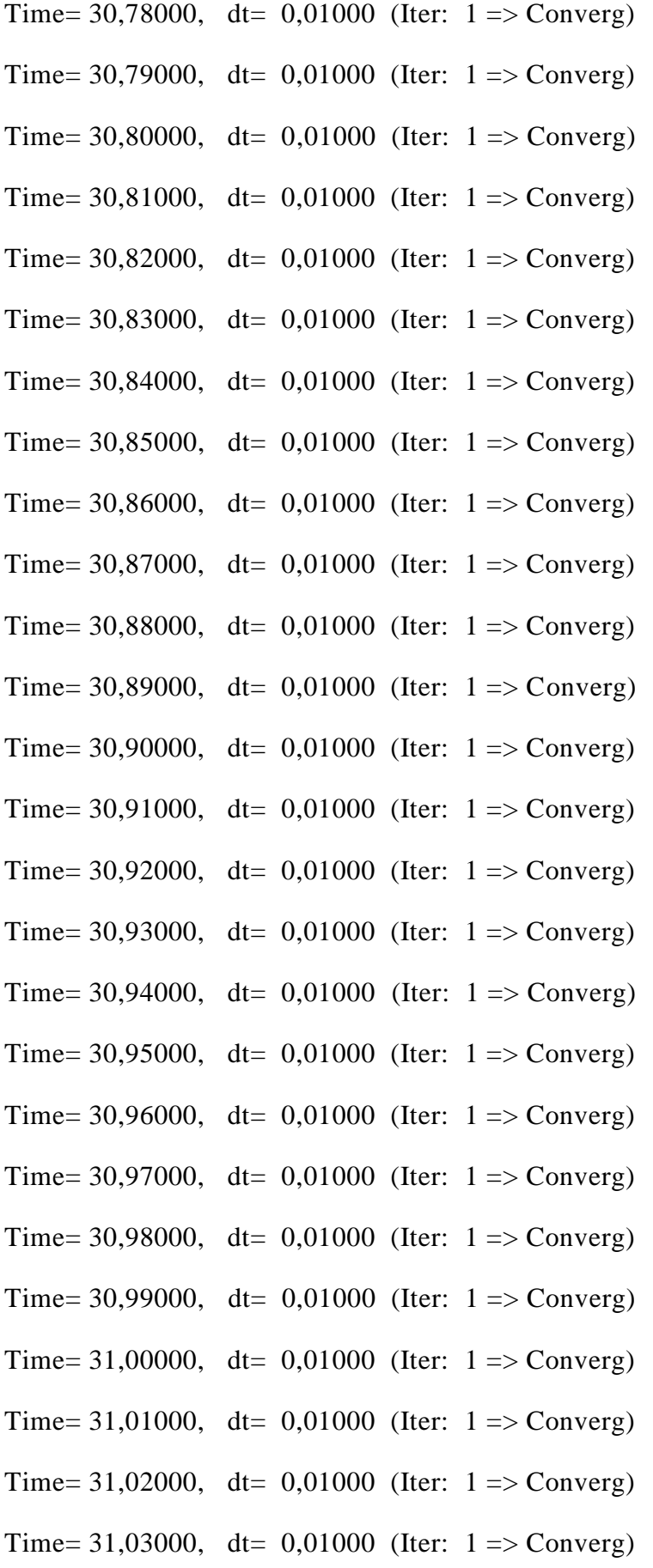

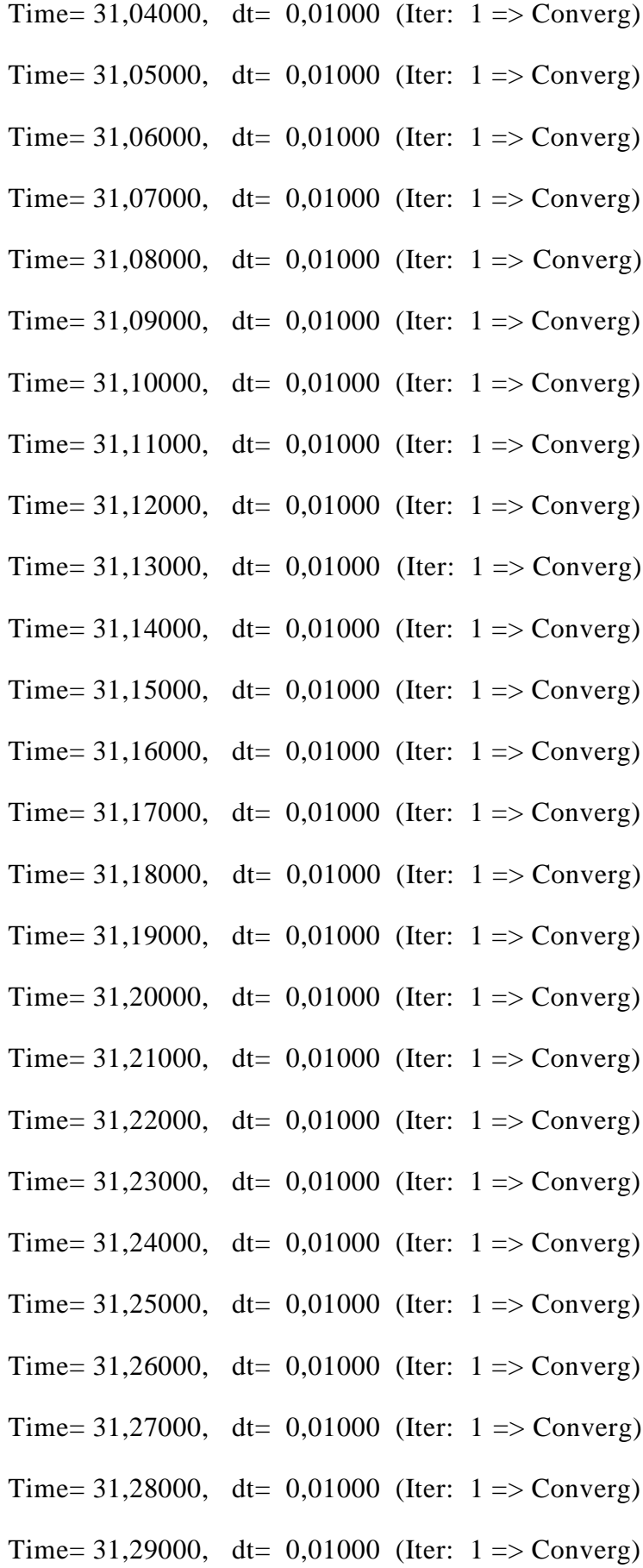

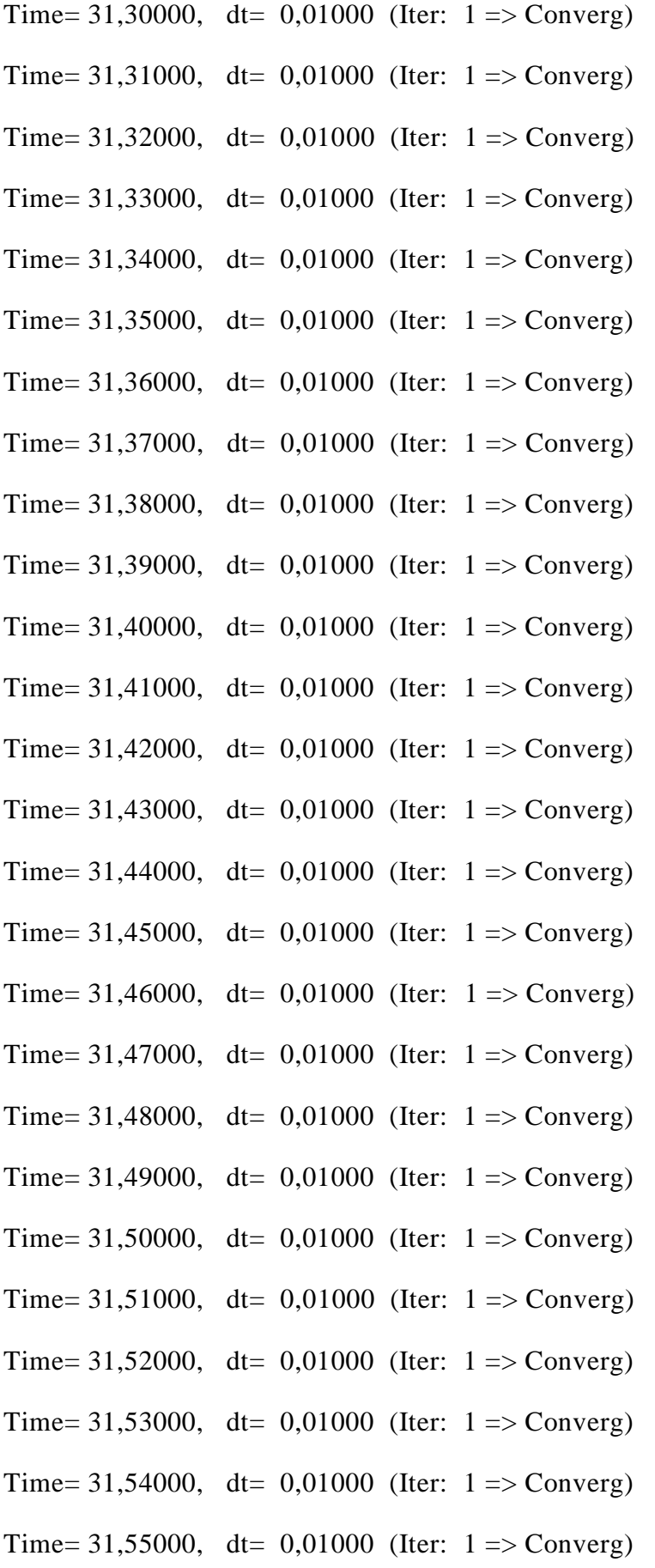

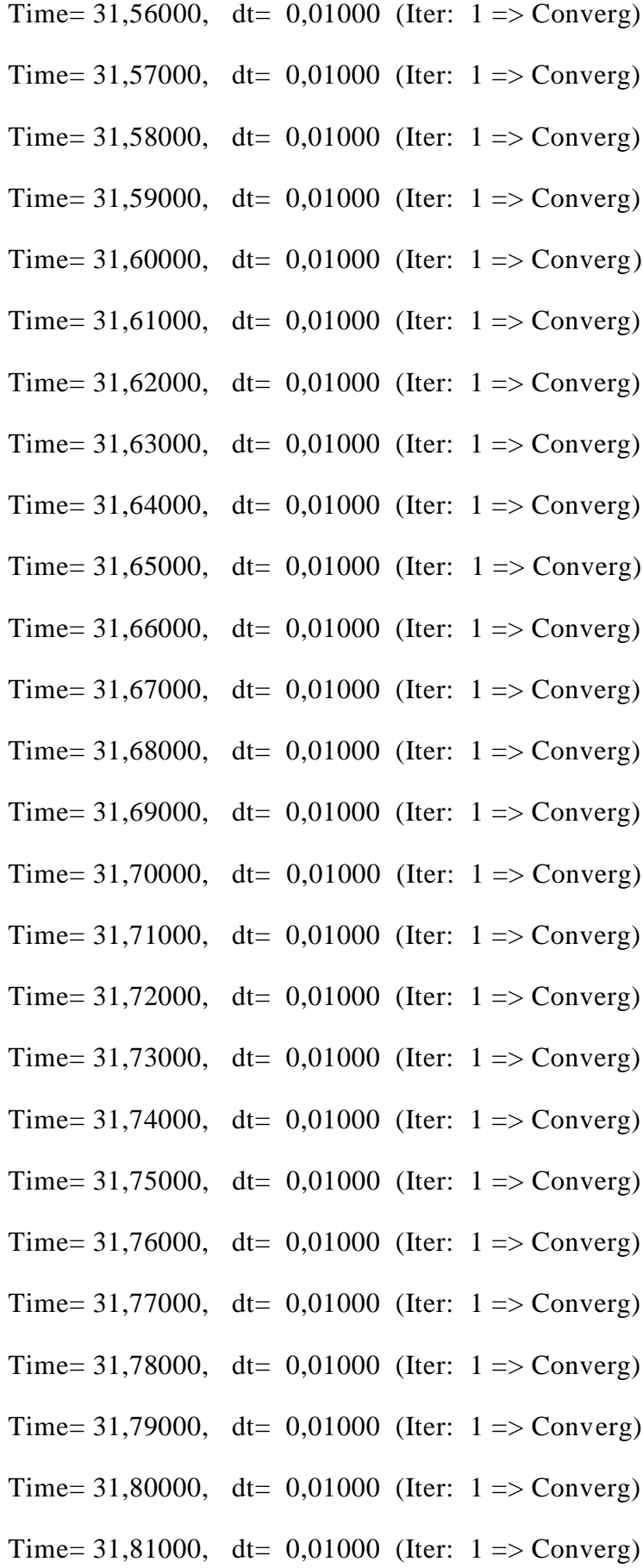

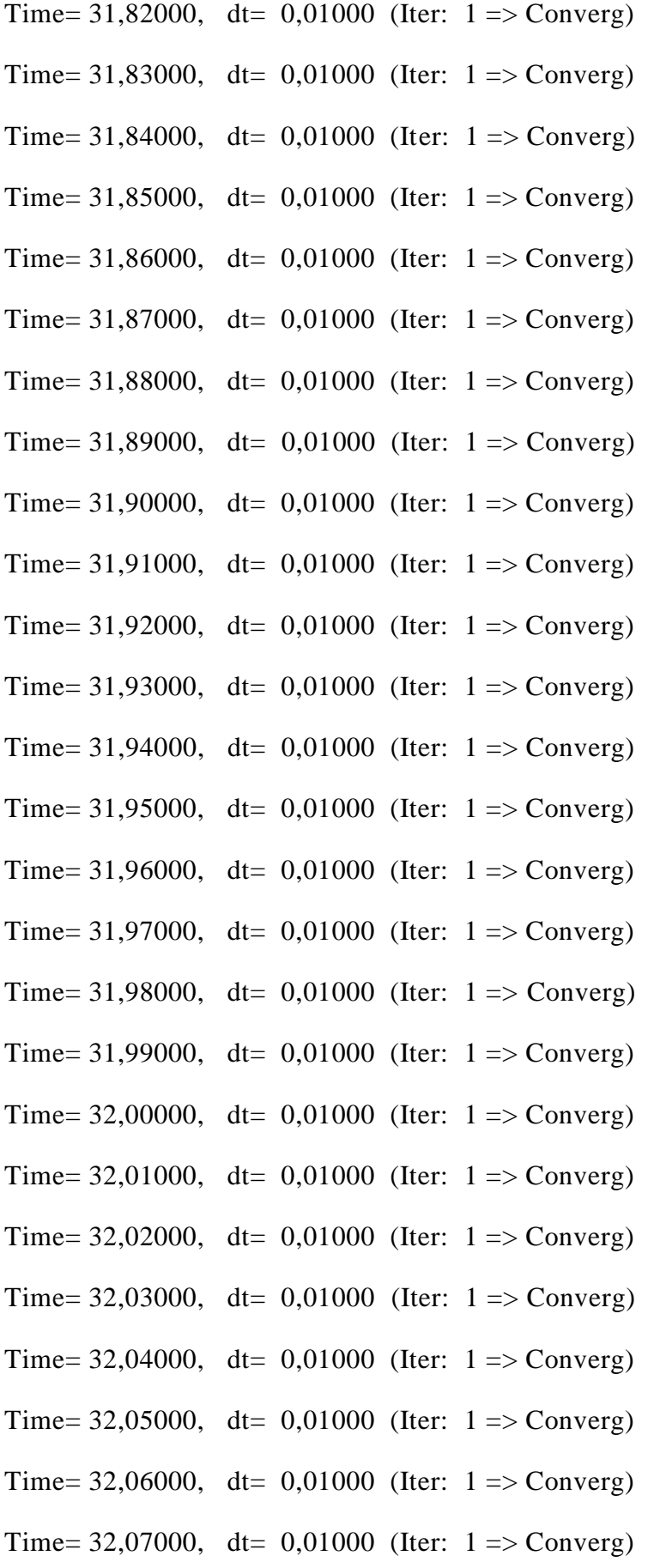

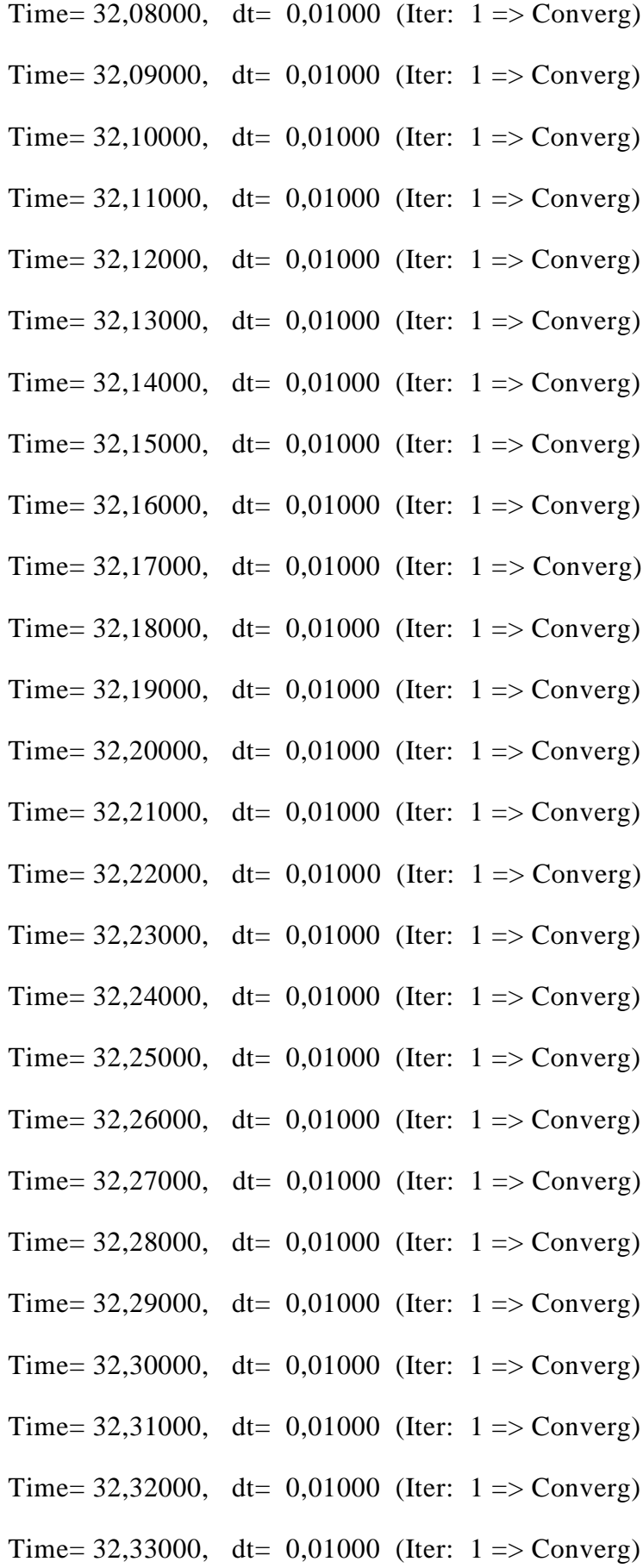

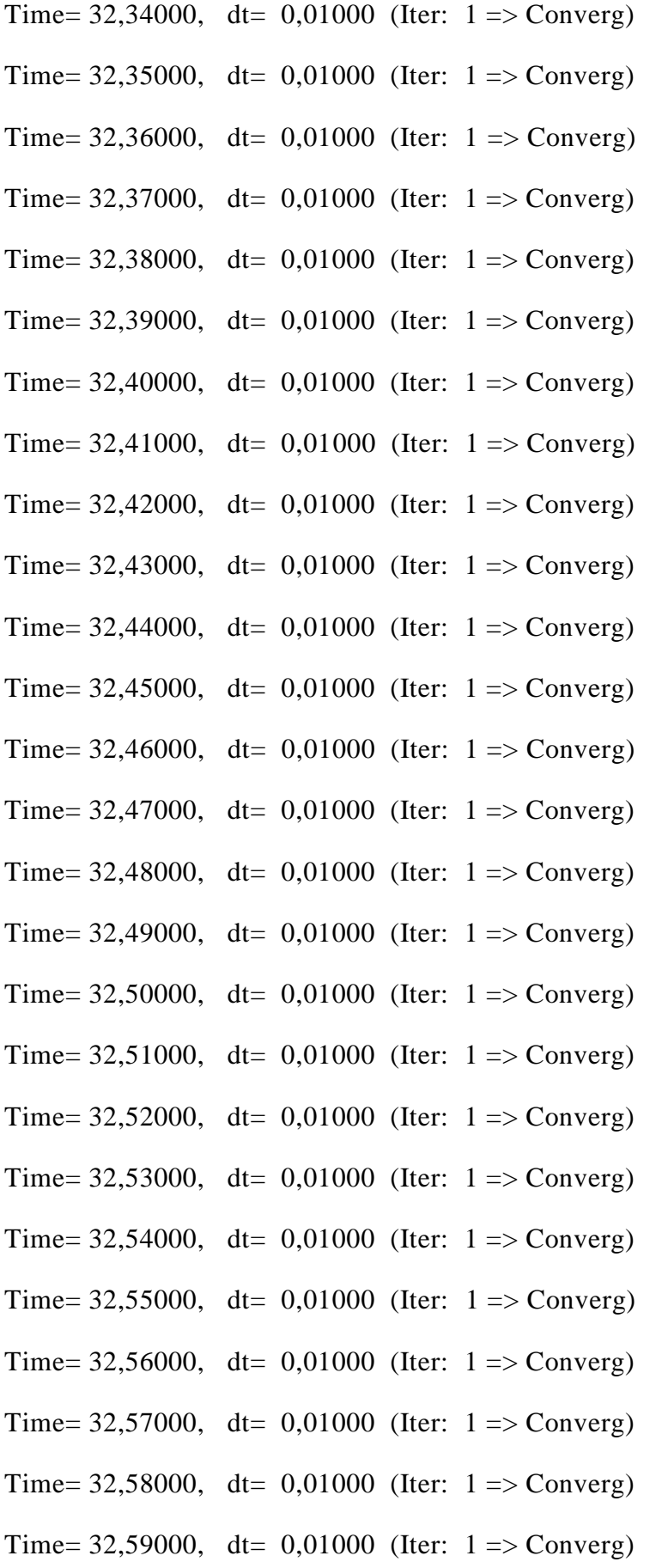

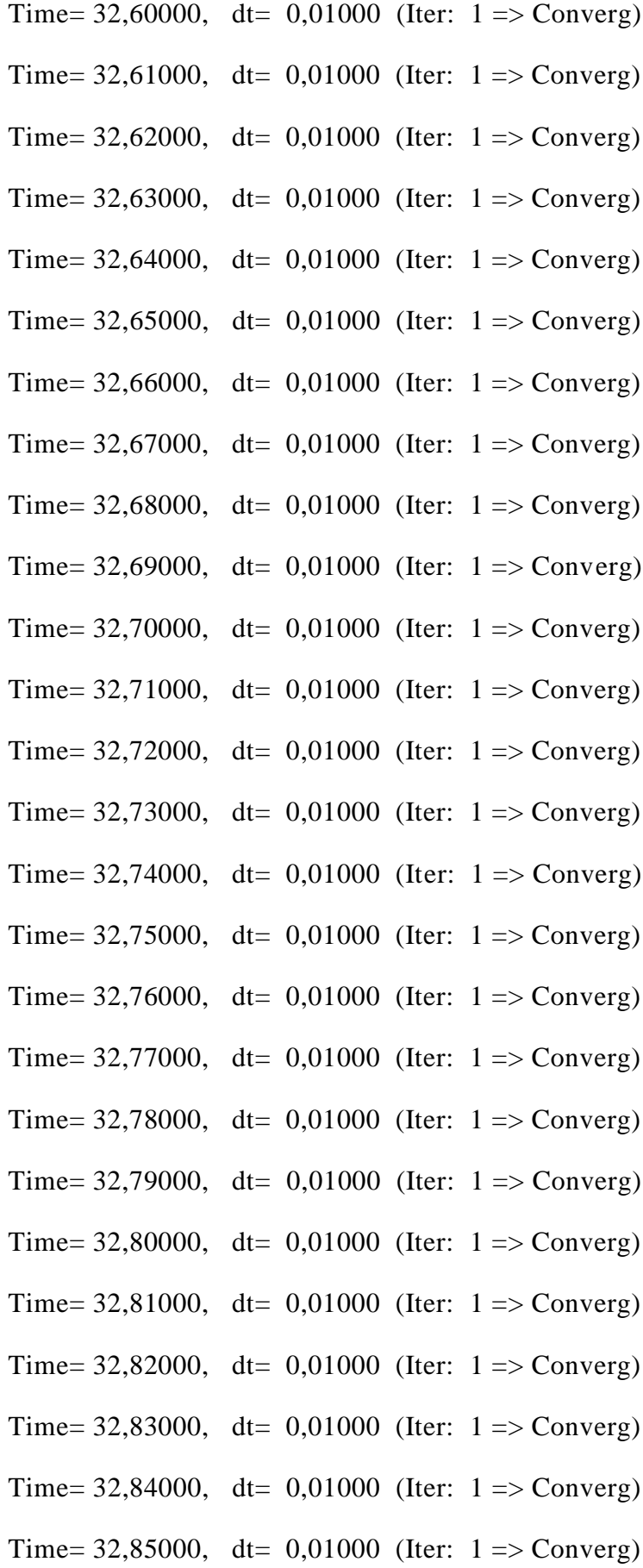

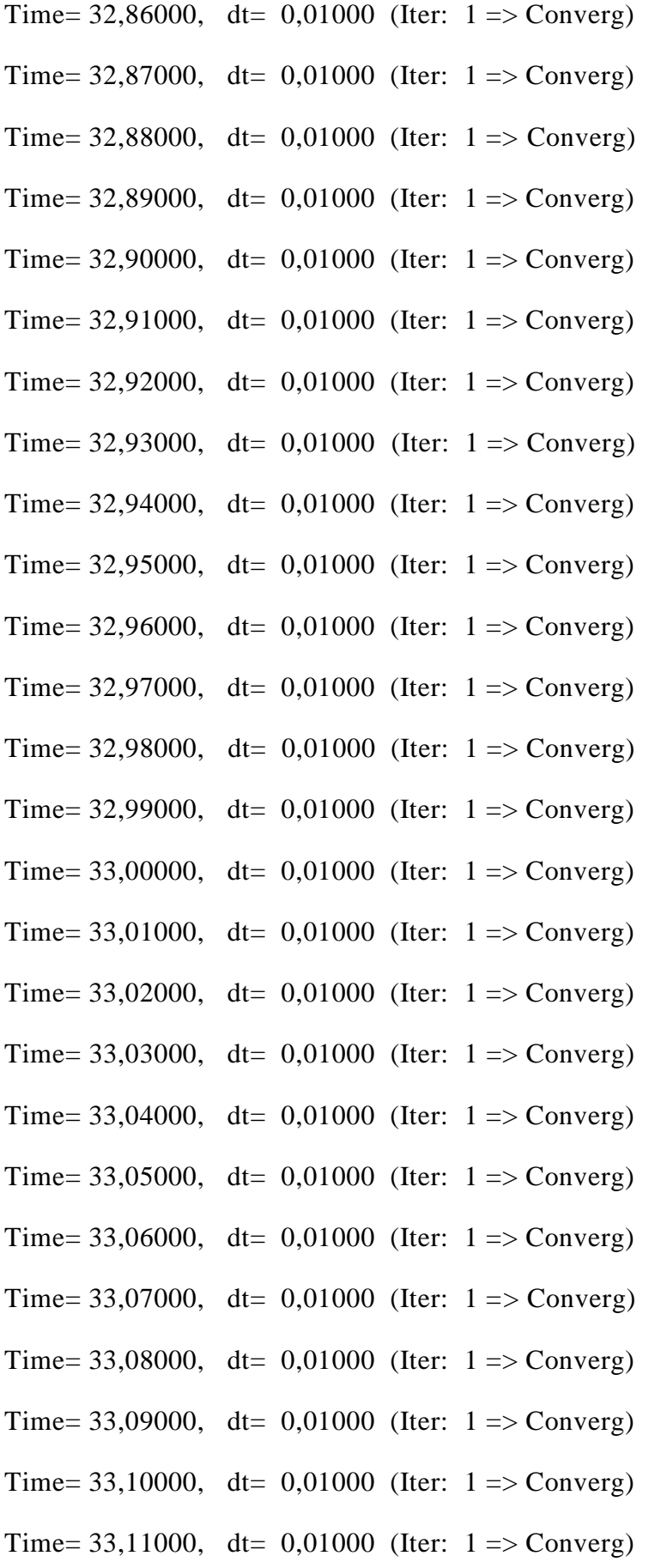

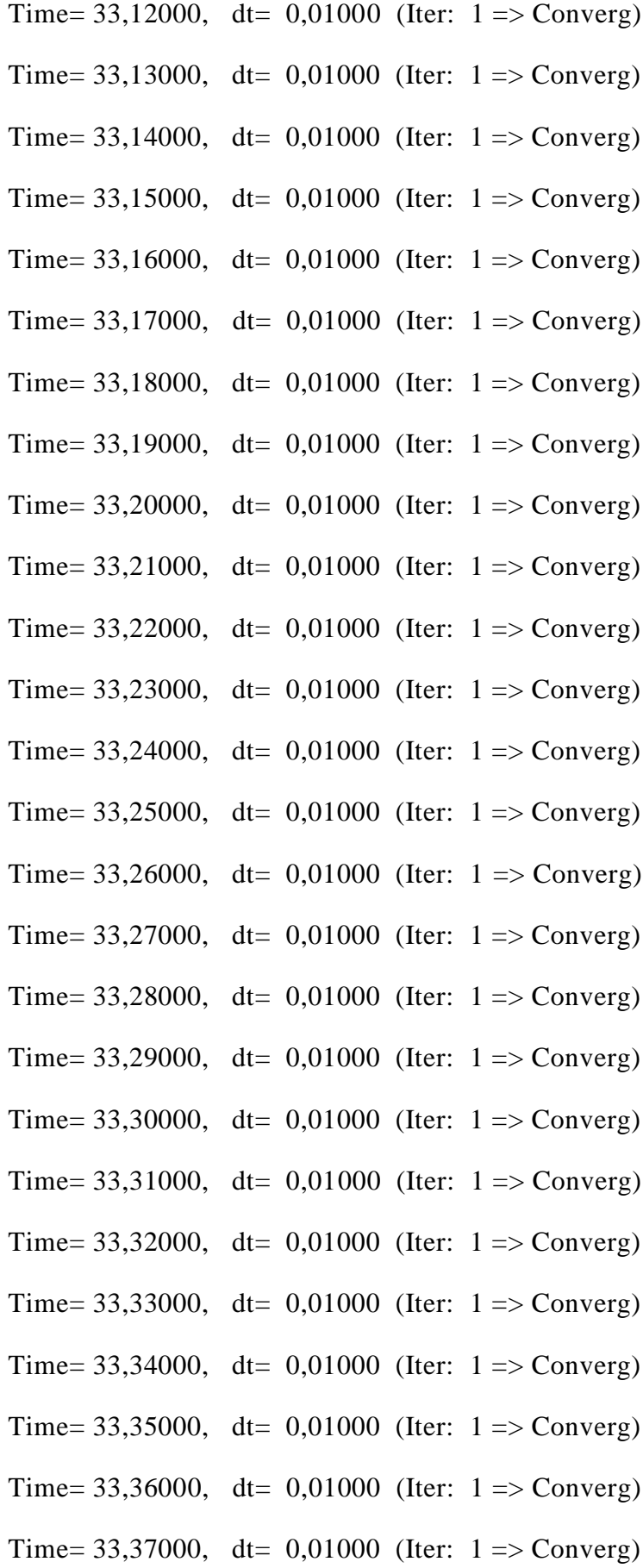

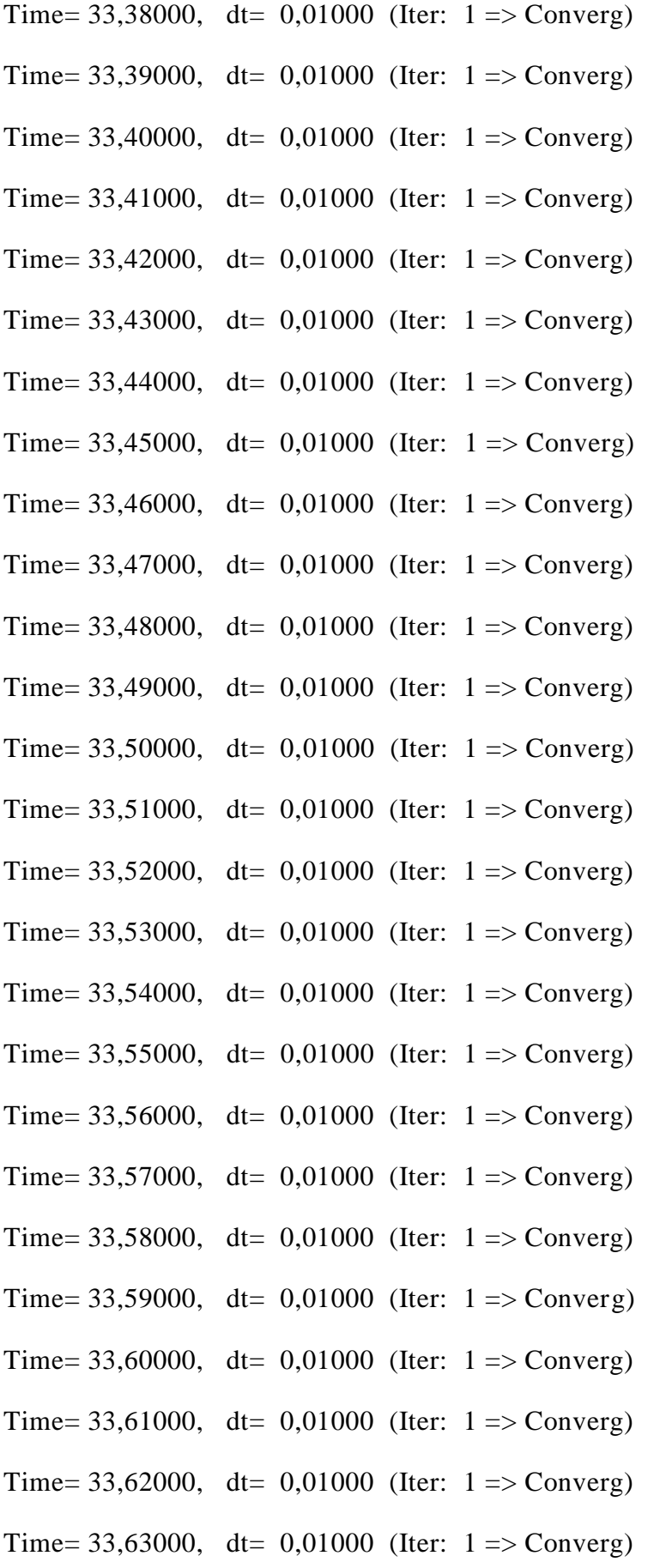

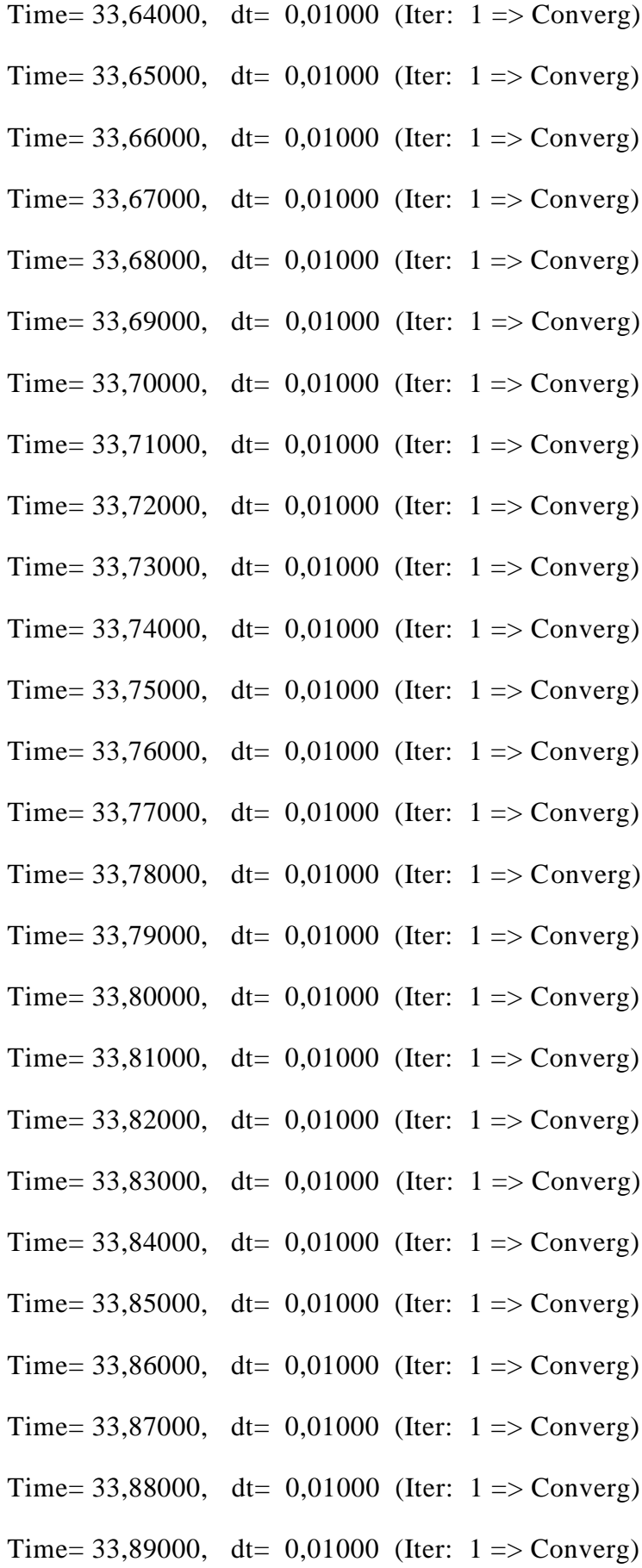

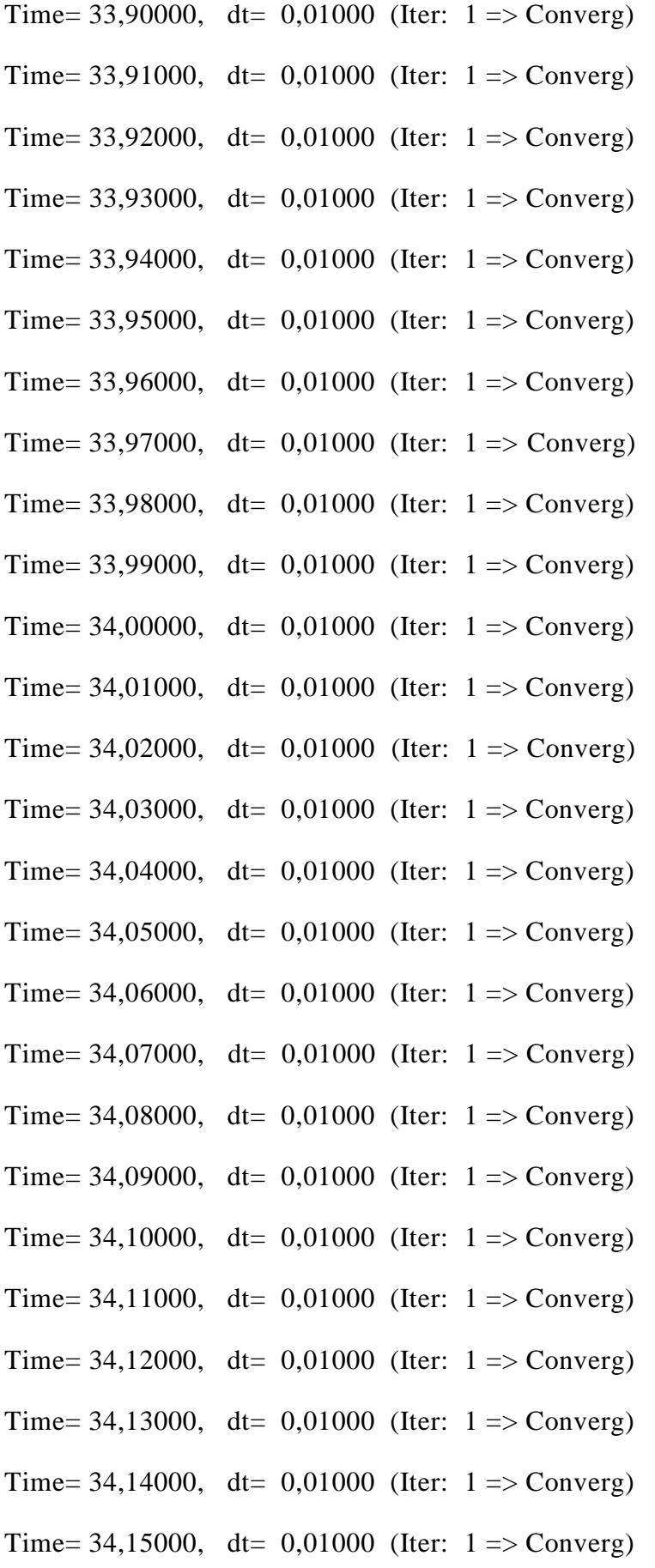

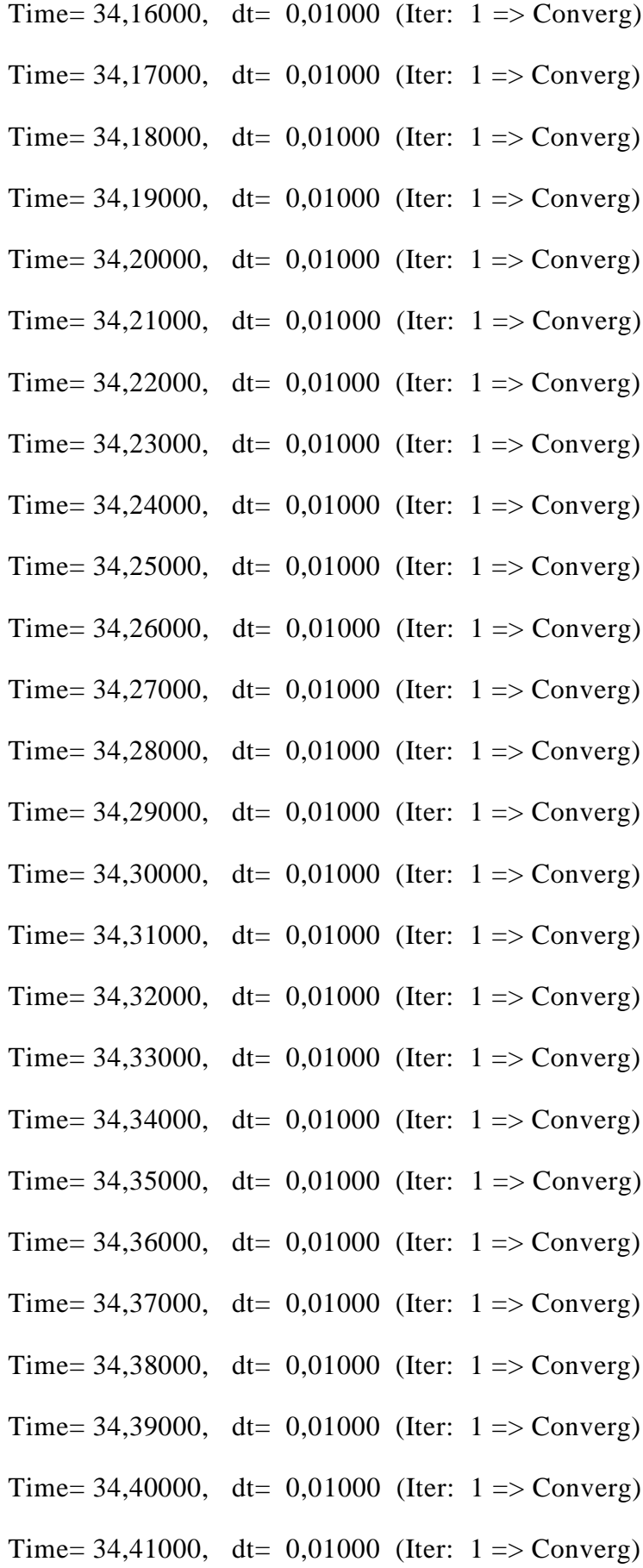

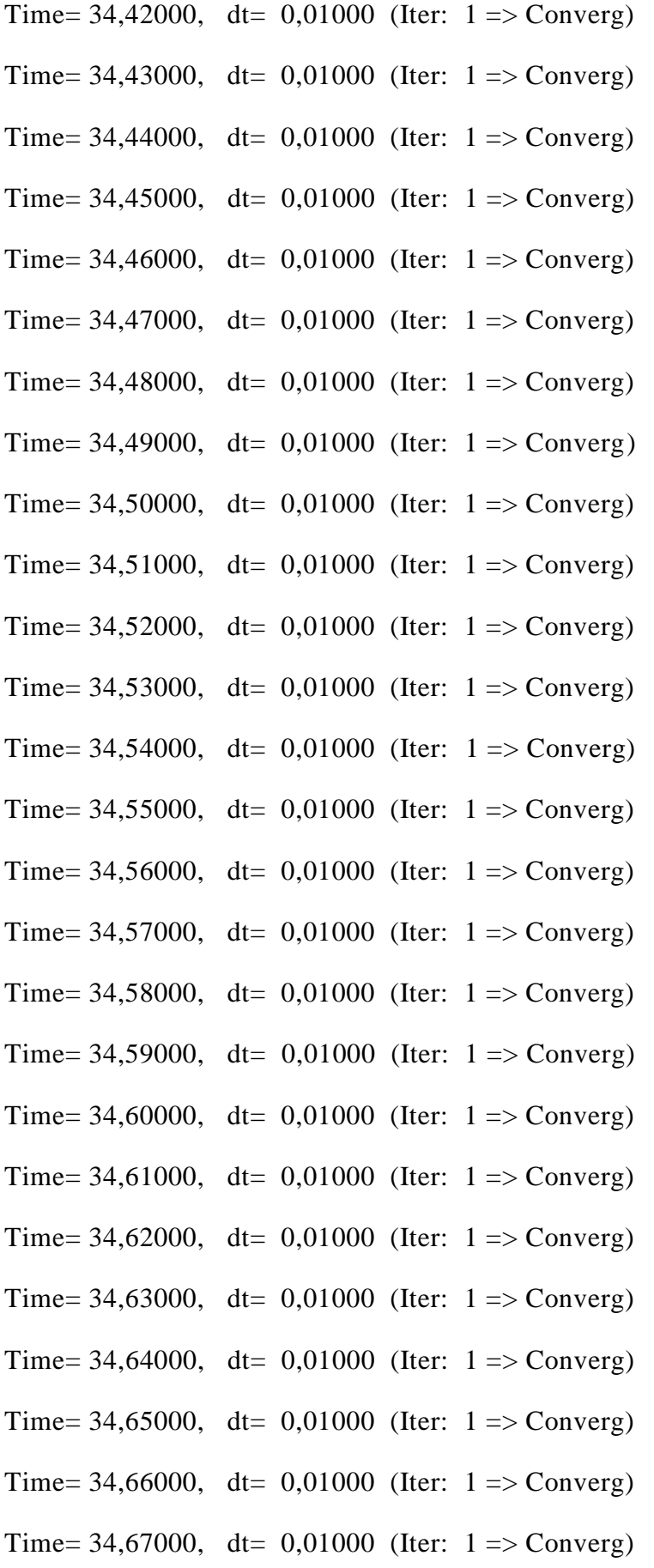

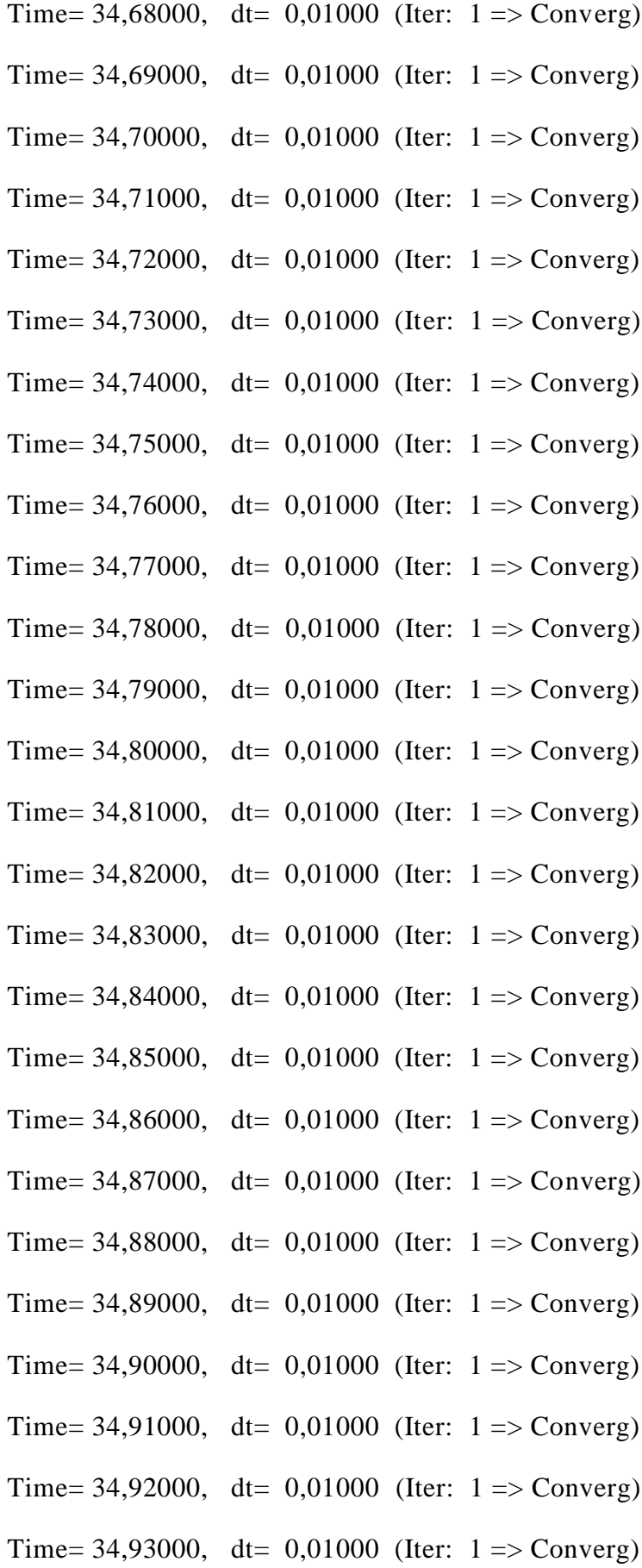

Time= 34,94000, dt=  $0,01000$  (Iter: 1 => Converg) Time= 34,95000, dt=  $0,01000$  (Iter: 1 => Converg) Time= 34,96000, dt=  $0,01000$  (Iter: 1 => Converg) Time= 34,97000, dt=  $0,01000$  (Iter: 1 => Converg)

--------------------------------------

Time-history Analysis completed

--------------------------------------

Total Analysis Time: 0h:13min:7sec

-----------------------------------------

## #############################################

Performance Criteria

---------------------------------------------

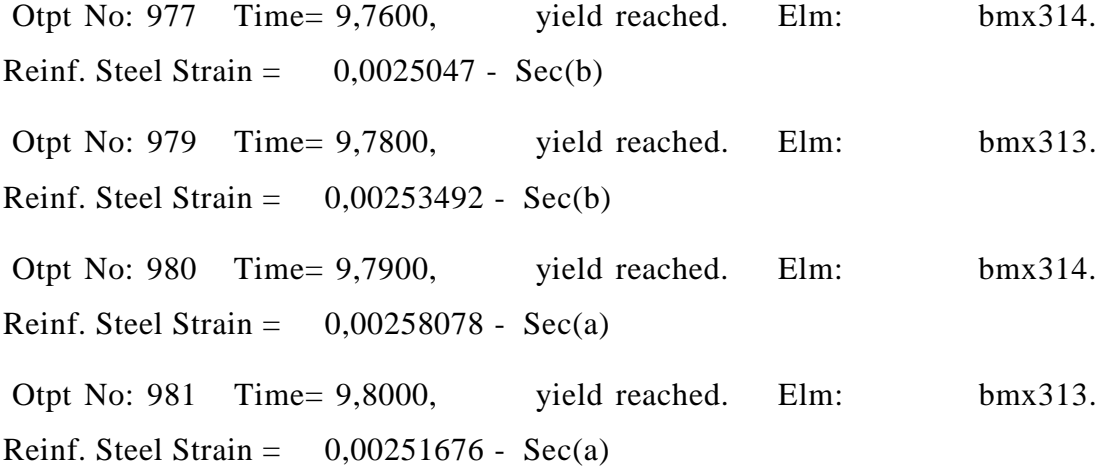

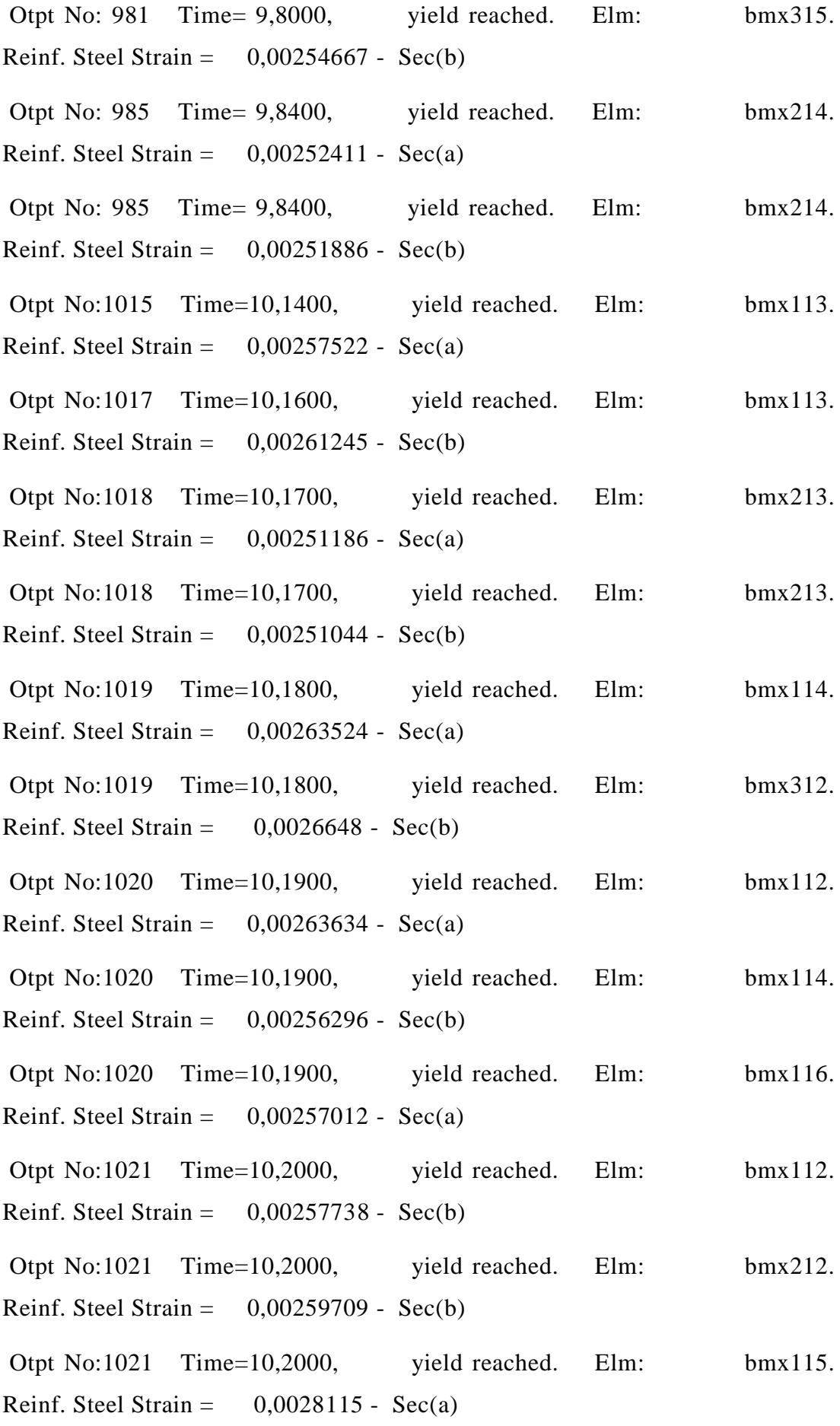

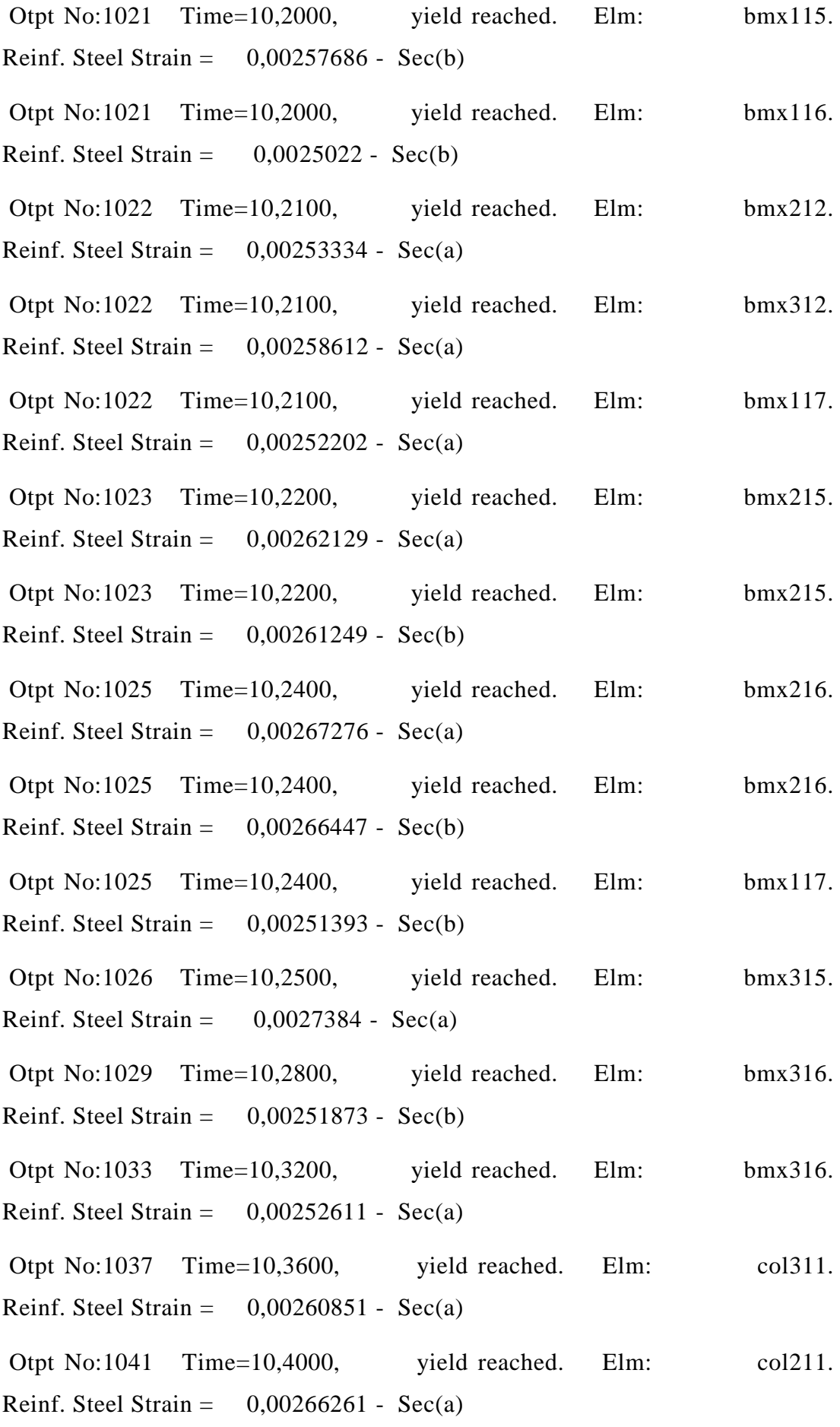

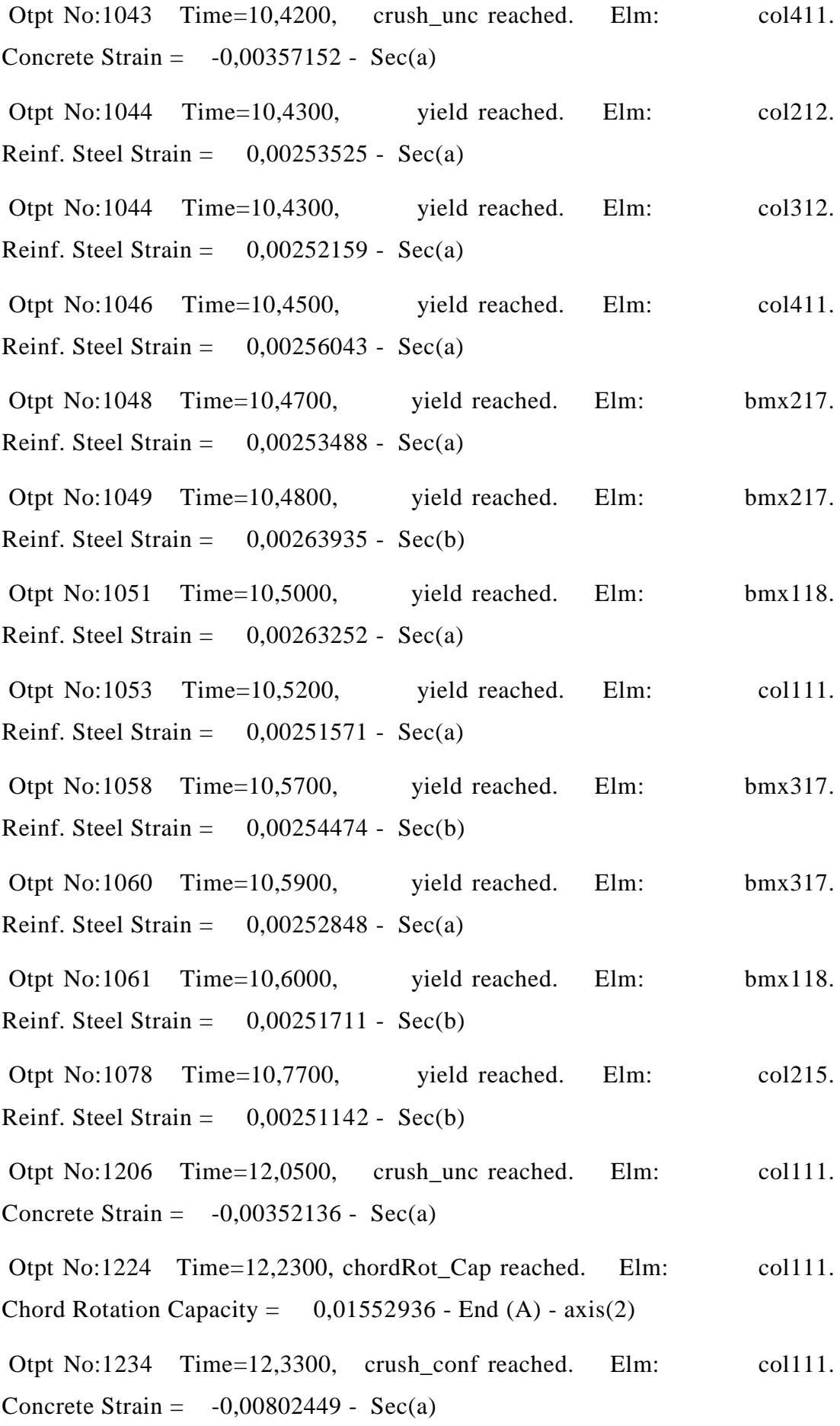

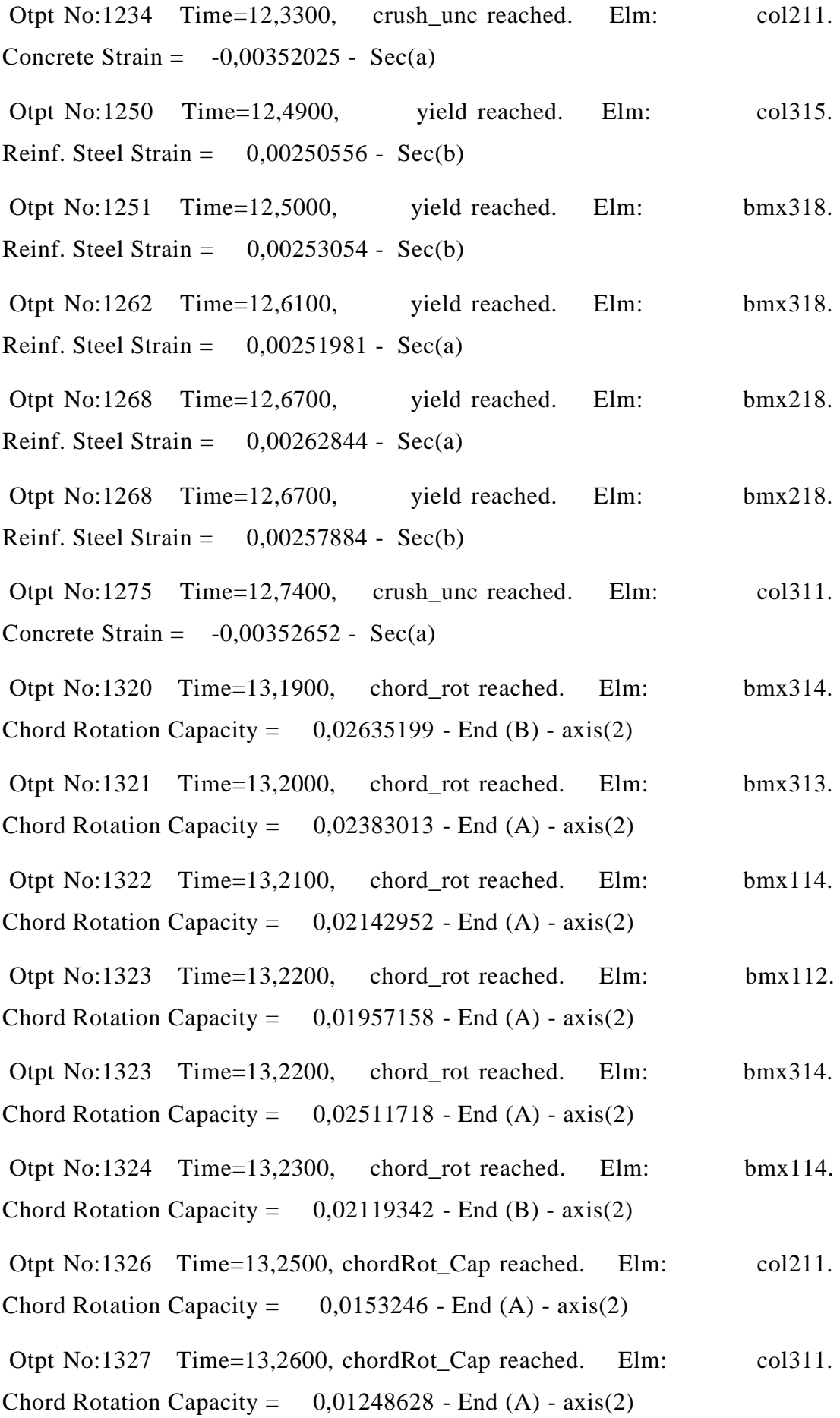

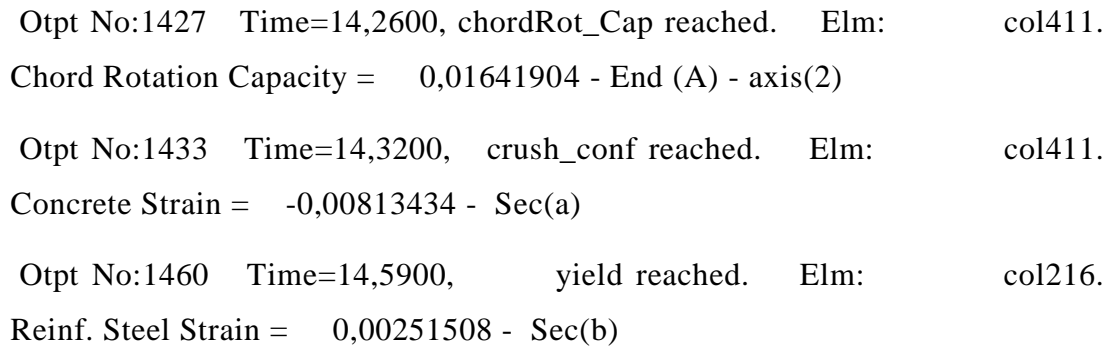

191

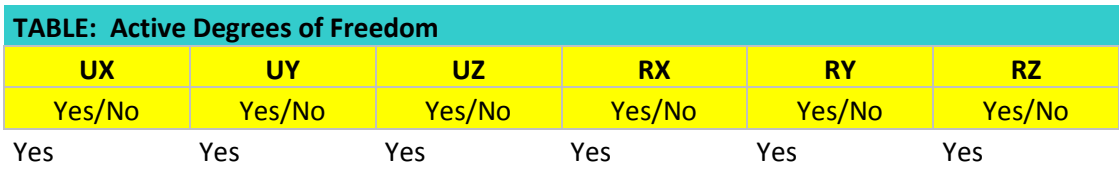

## **Ek 2:** ProBina Analiz Raporu Tamamı

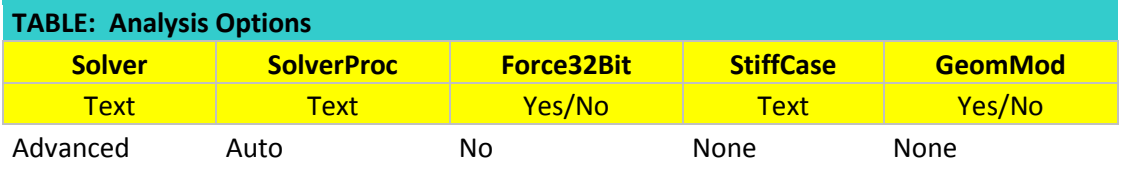

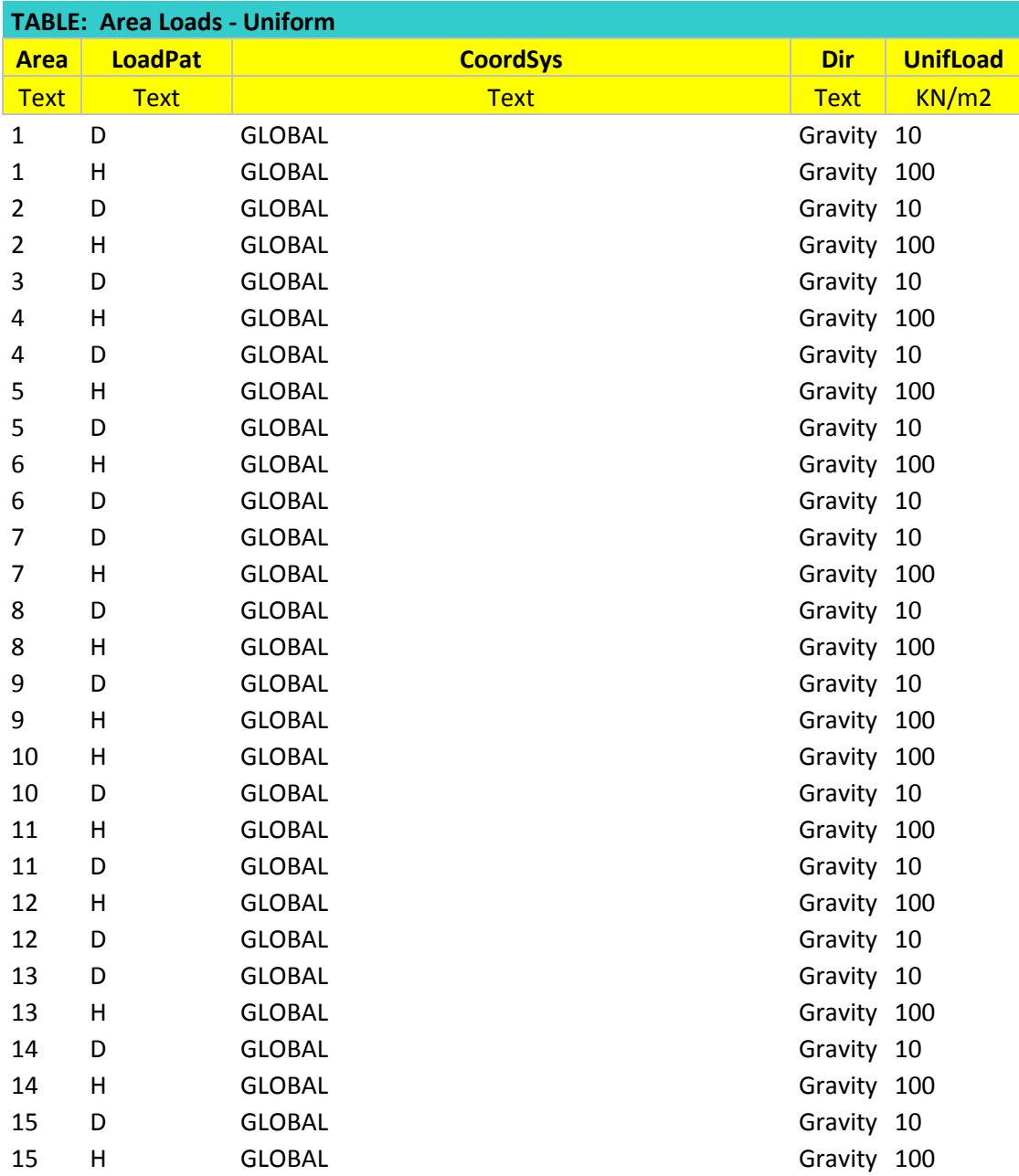

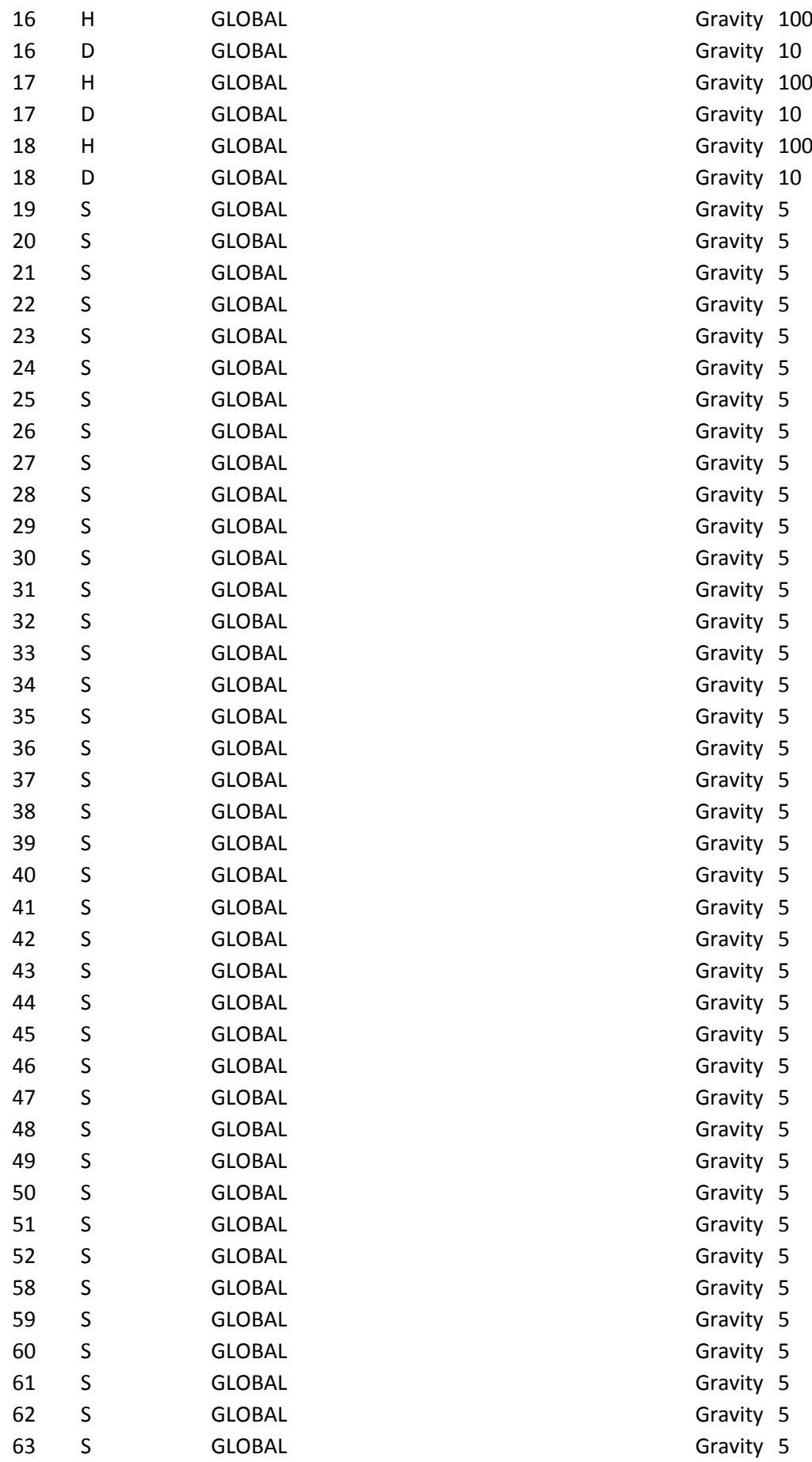

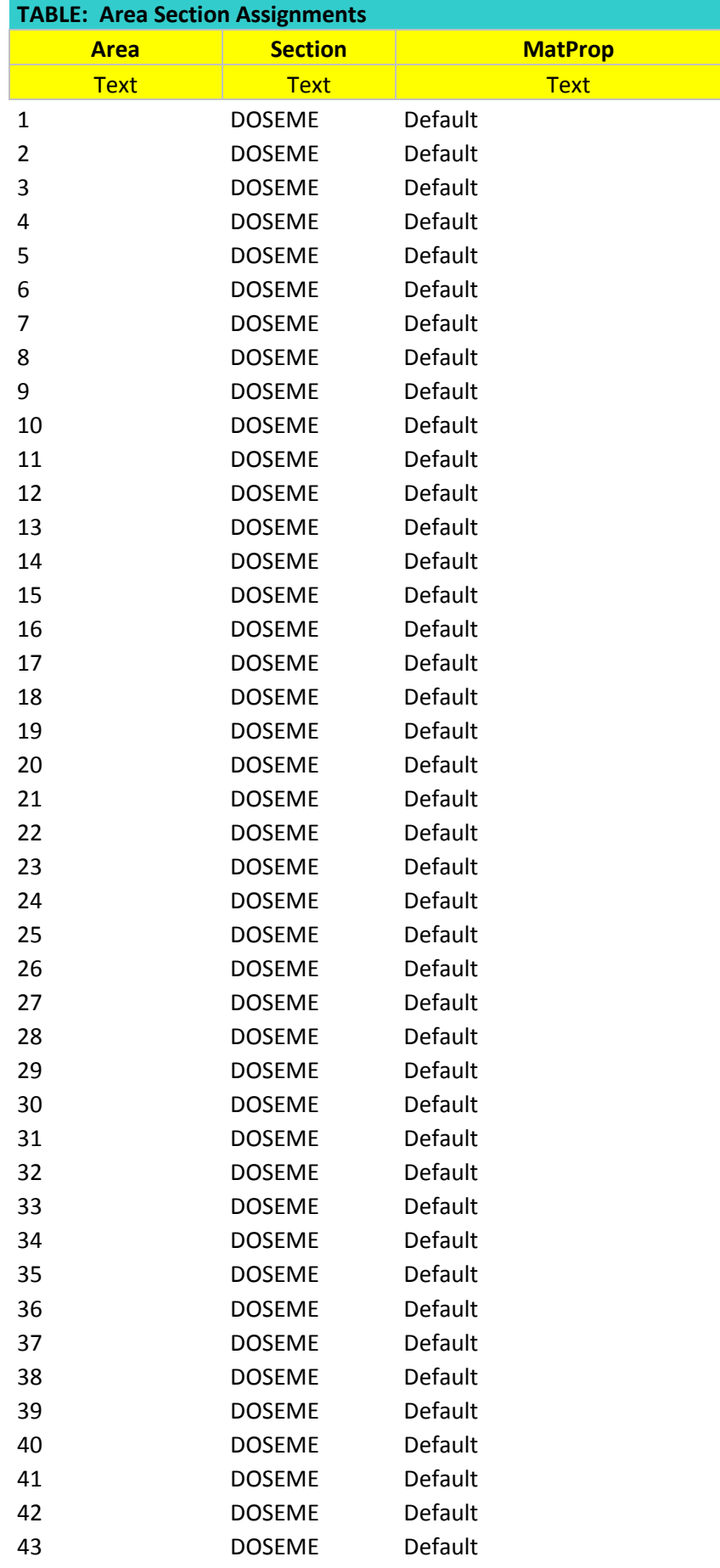
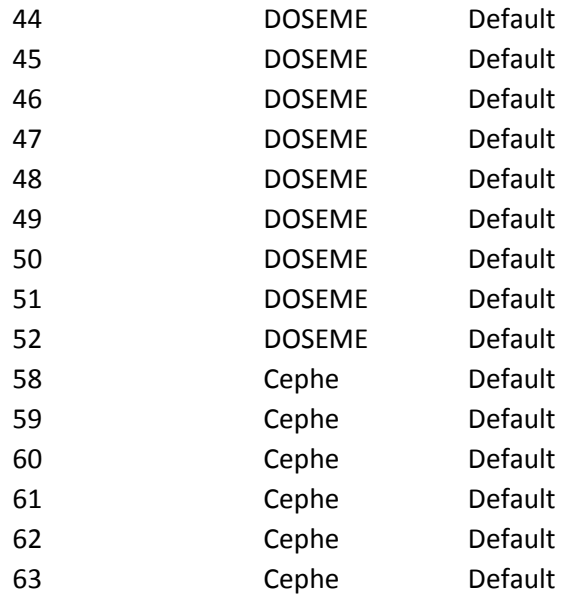

## **Ek 3:** Sap2000 Analiz Raporu Tamamı

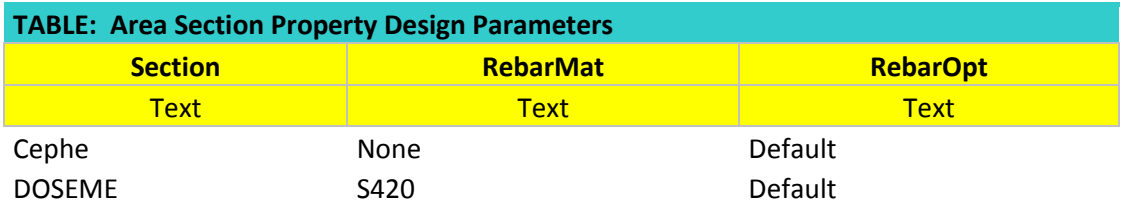

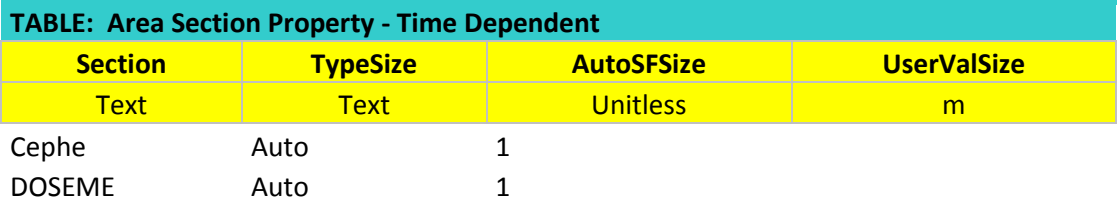

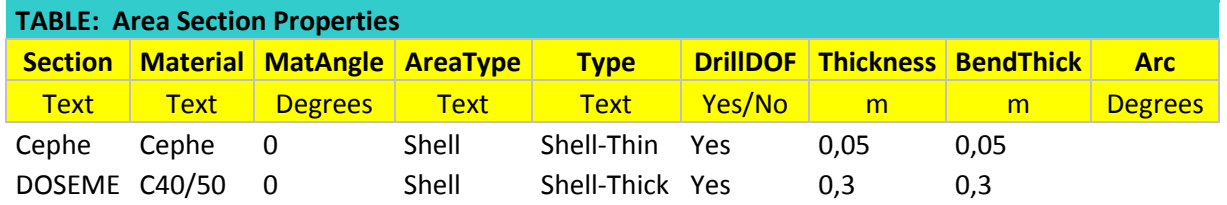

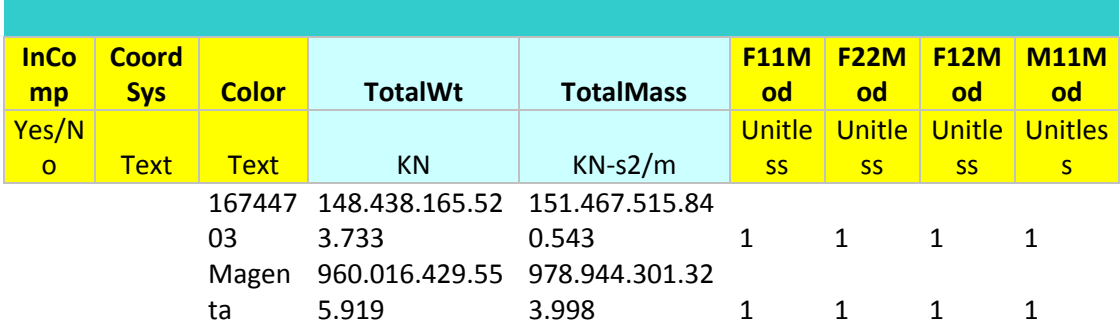

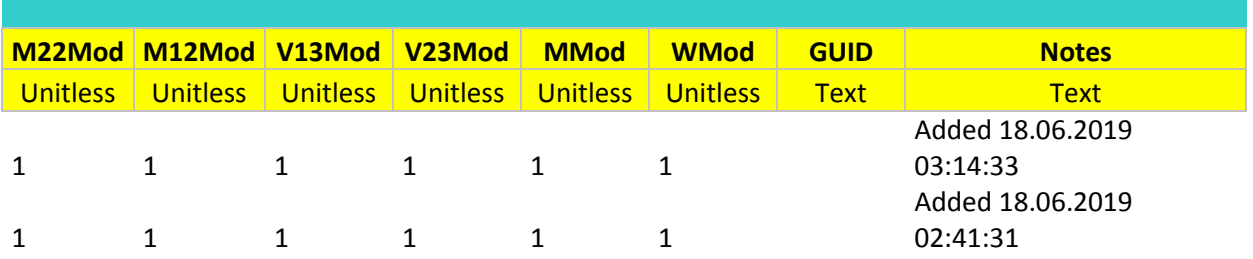

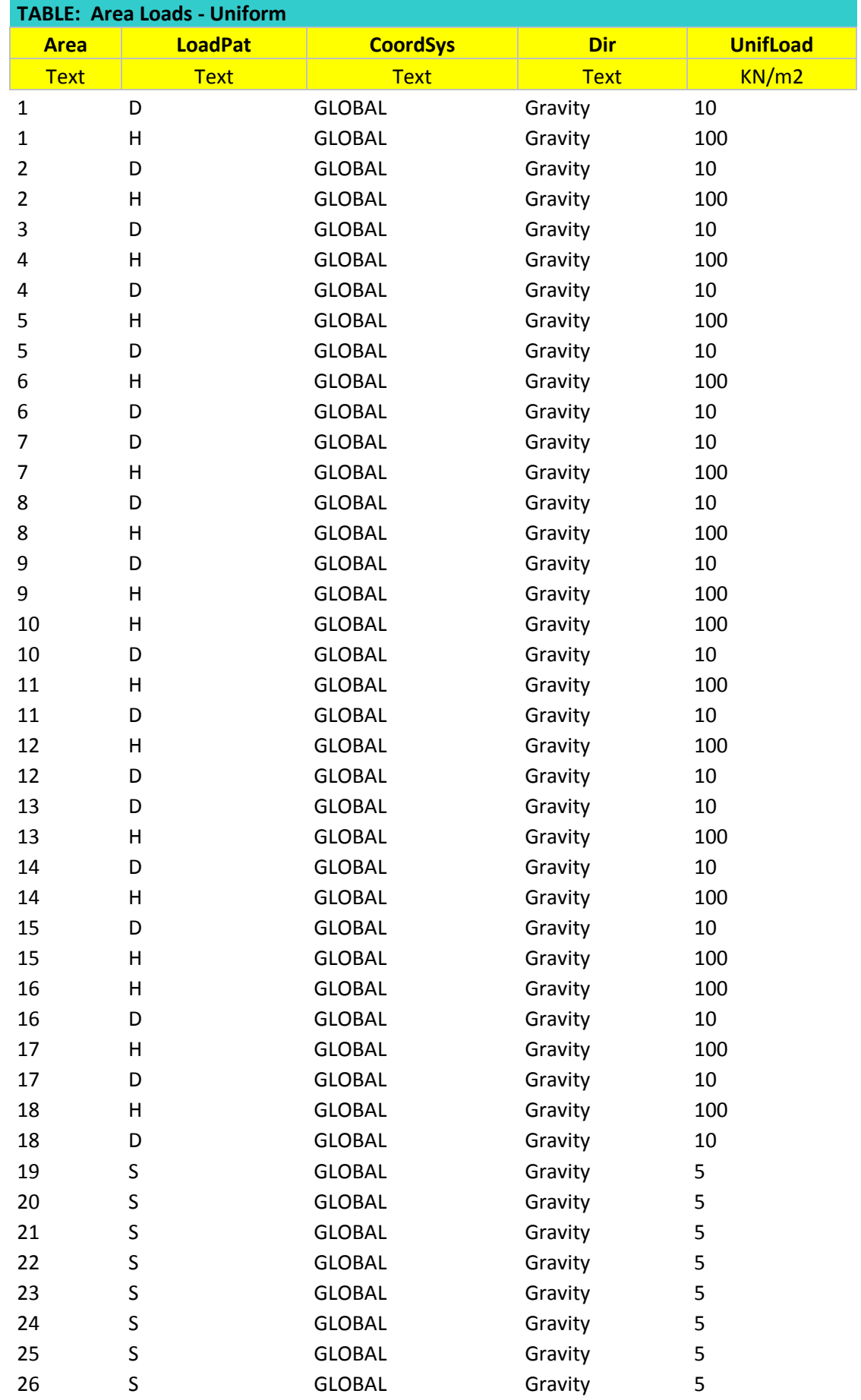

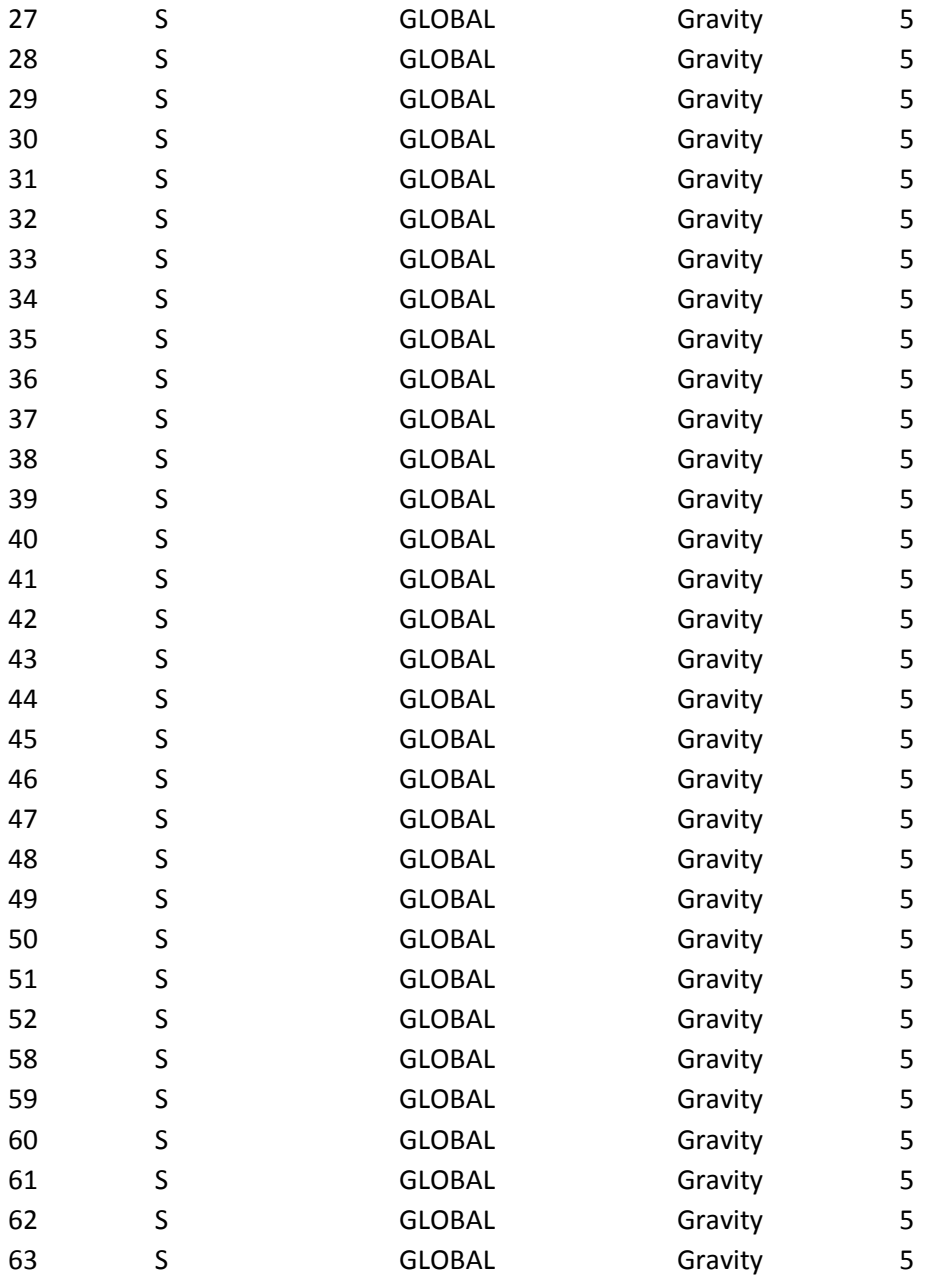

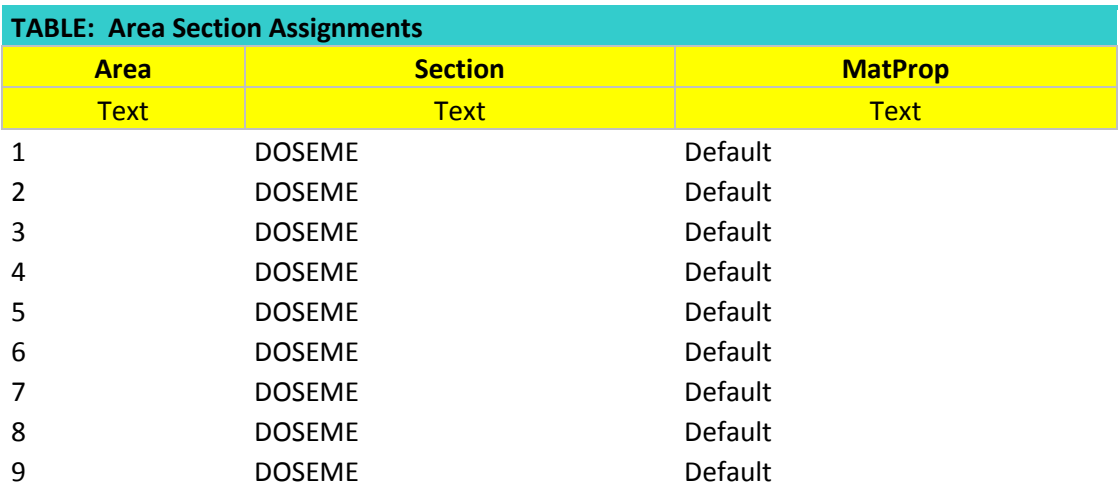

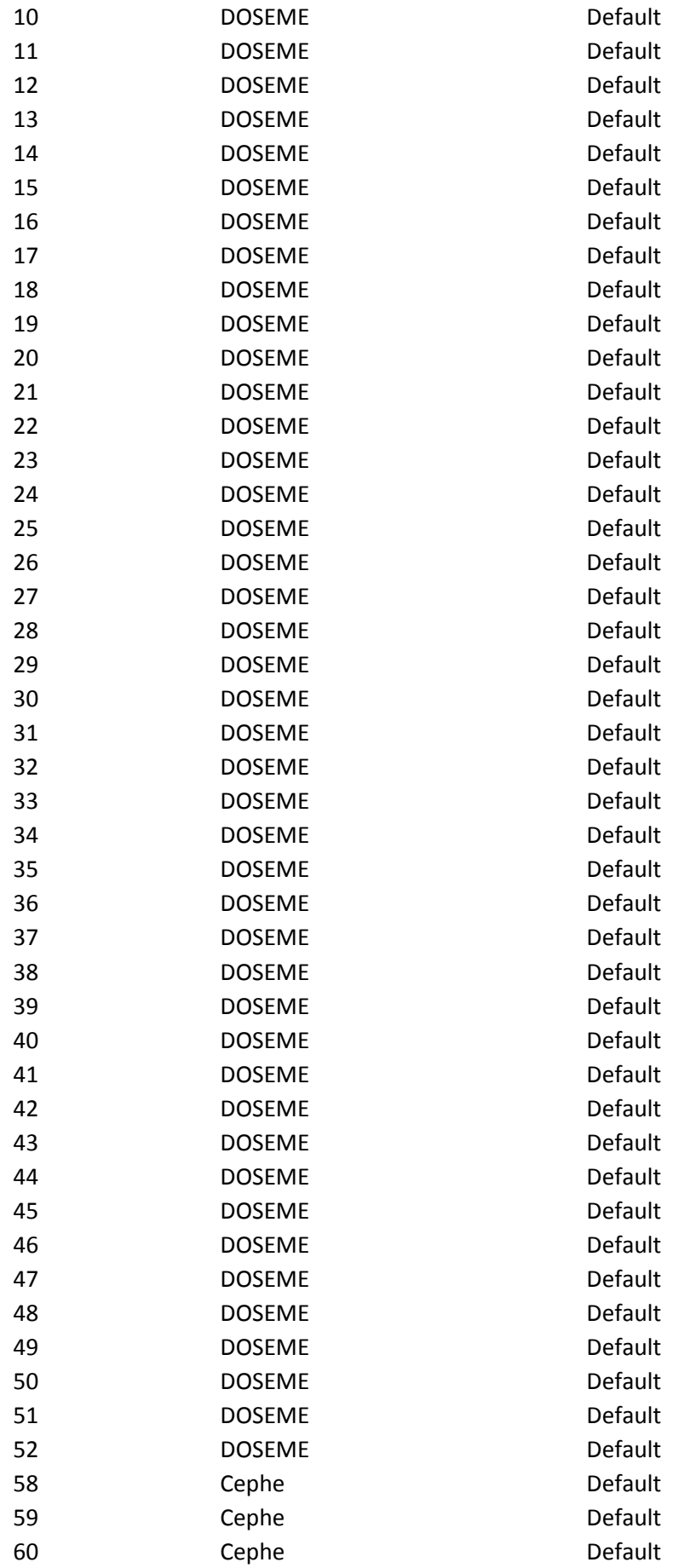

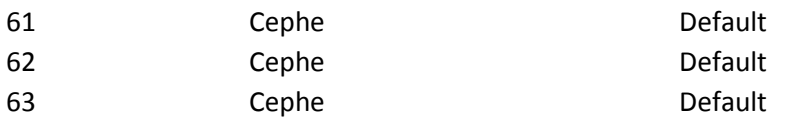

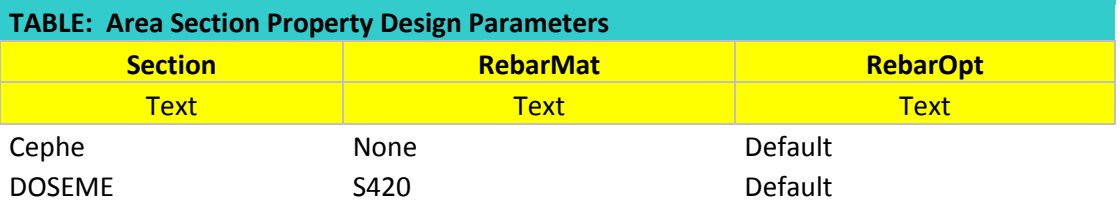

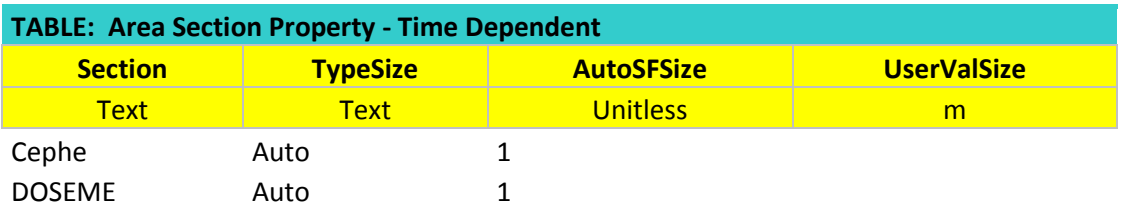

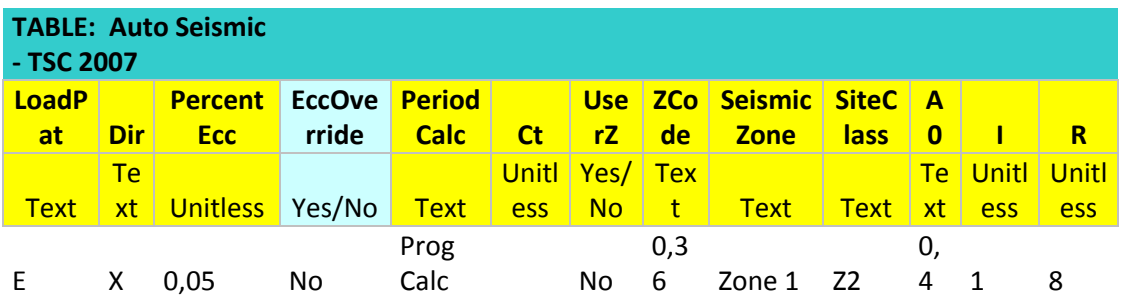

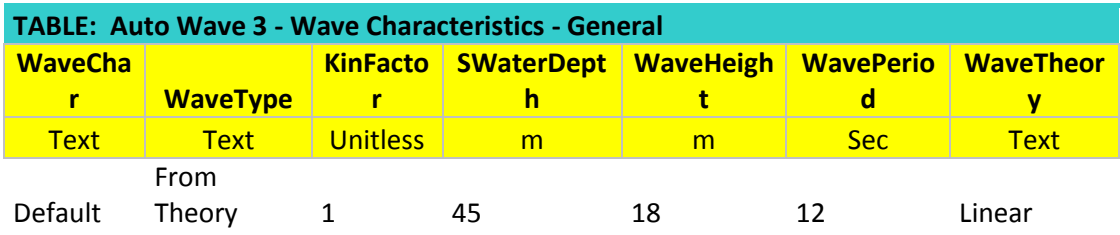

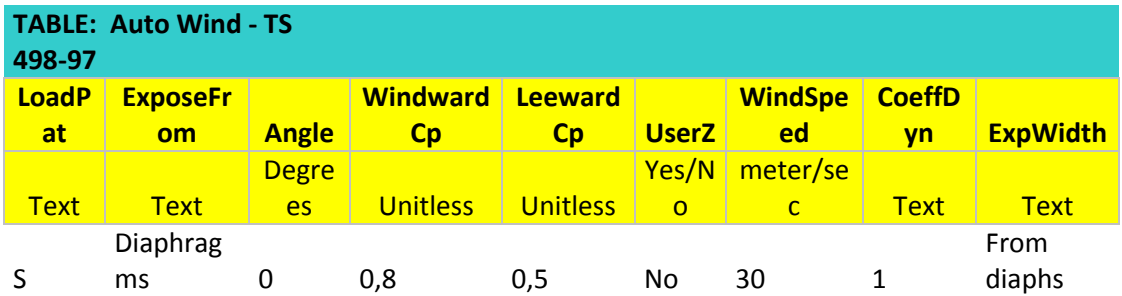

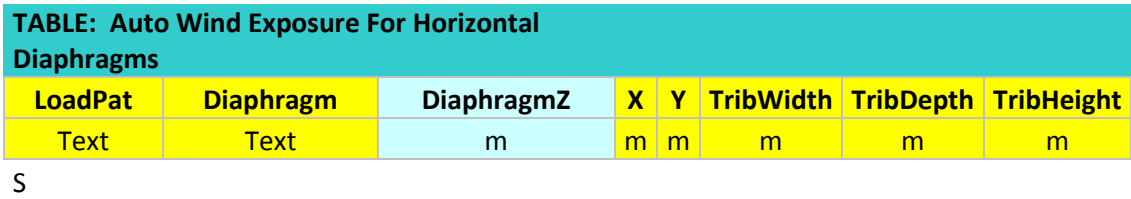

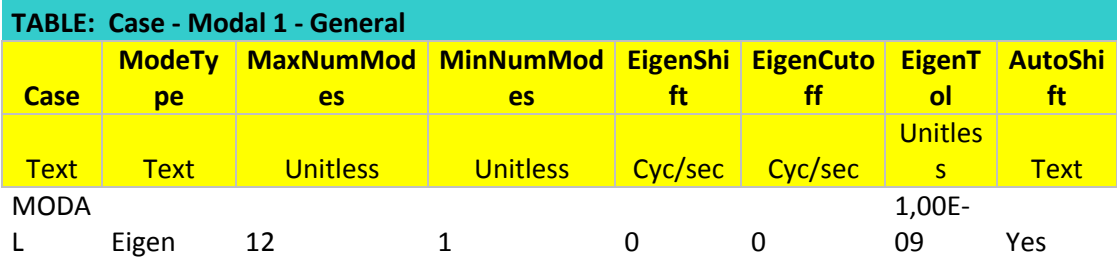

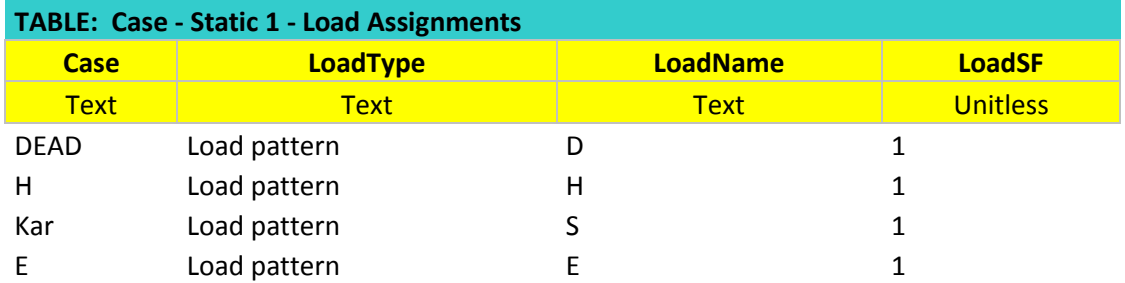

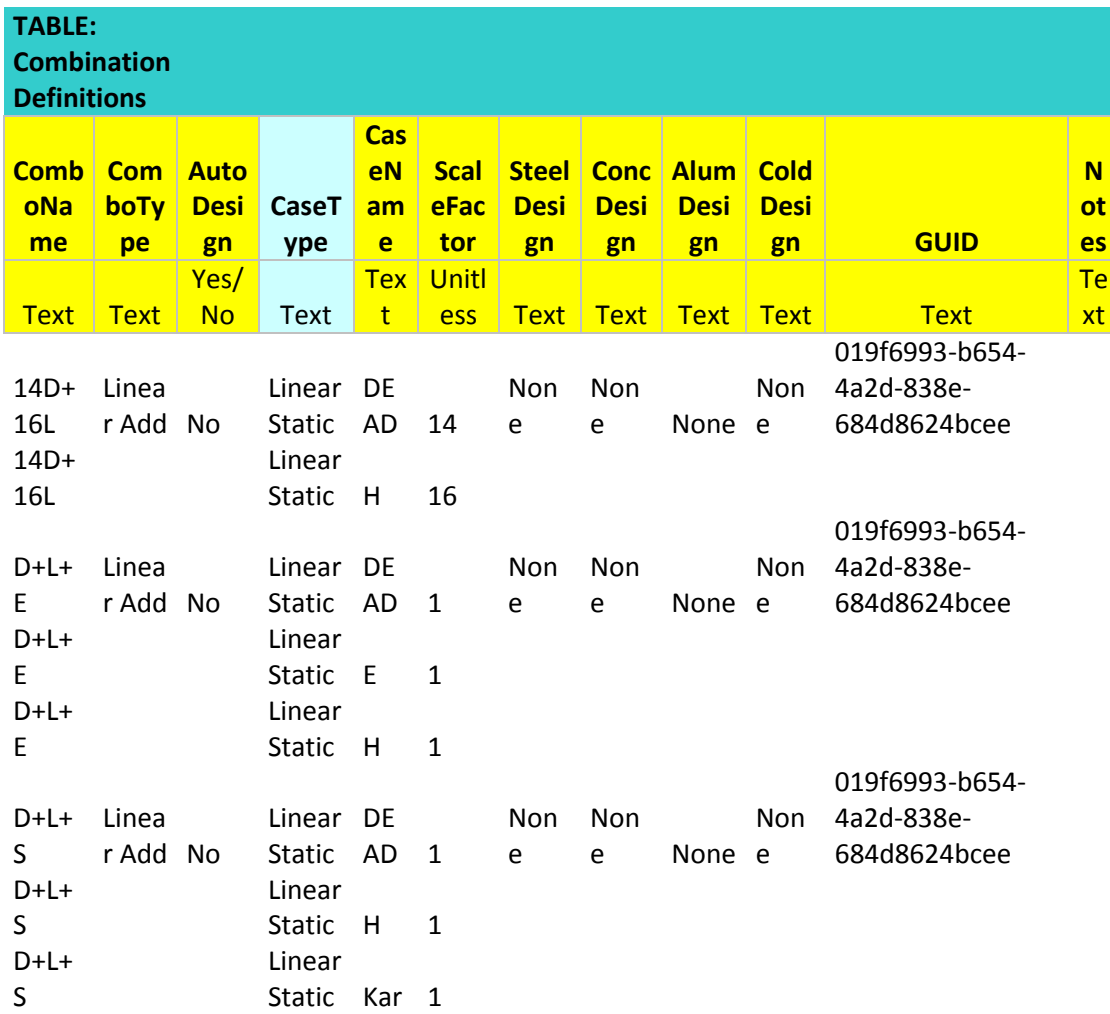

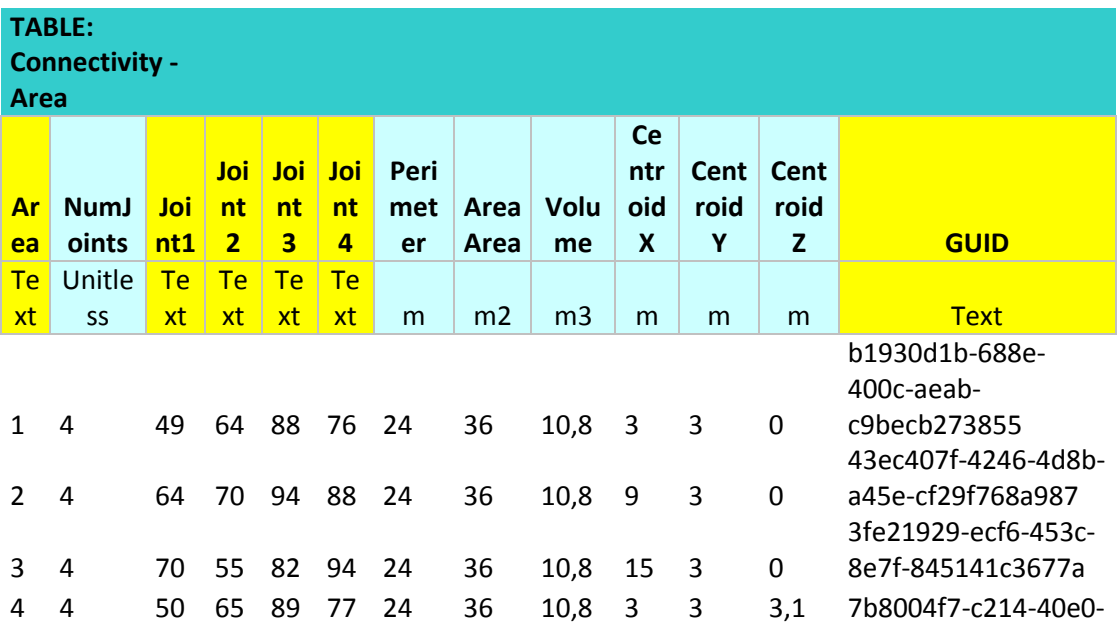

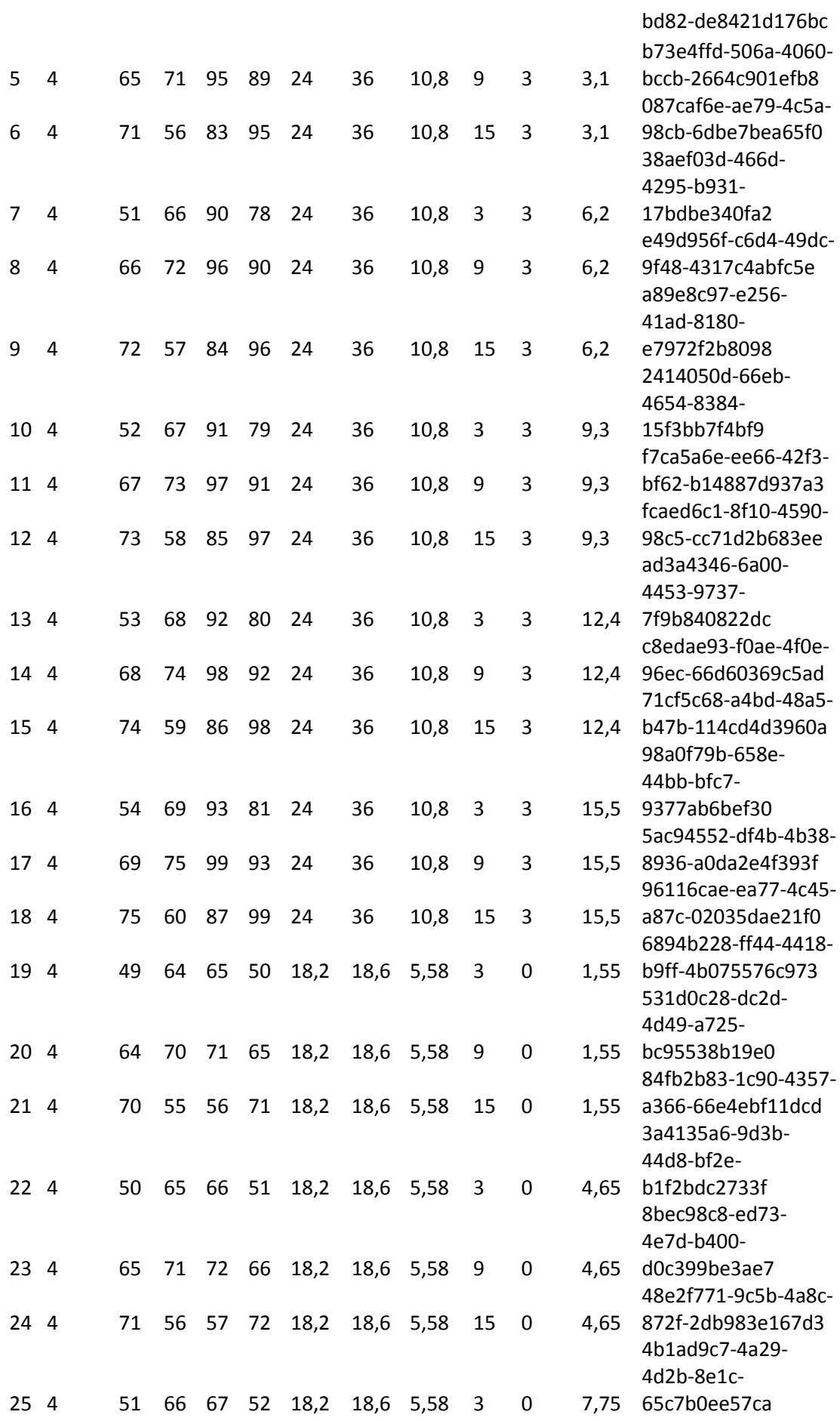

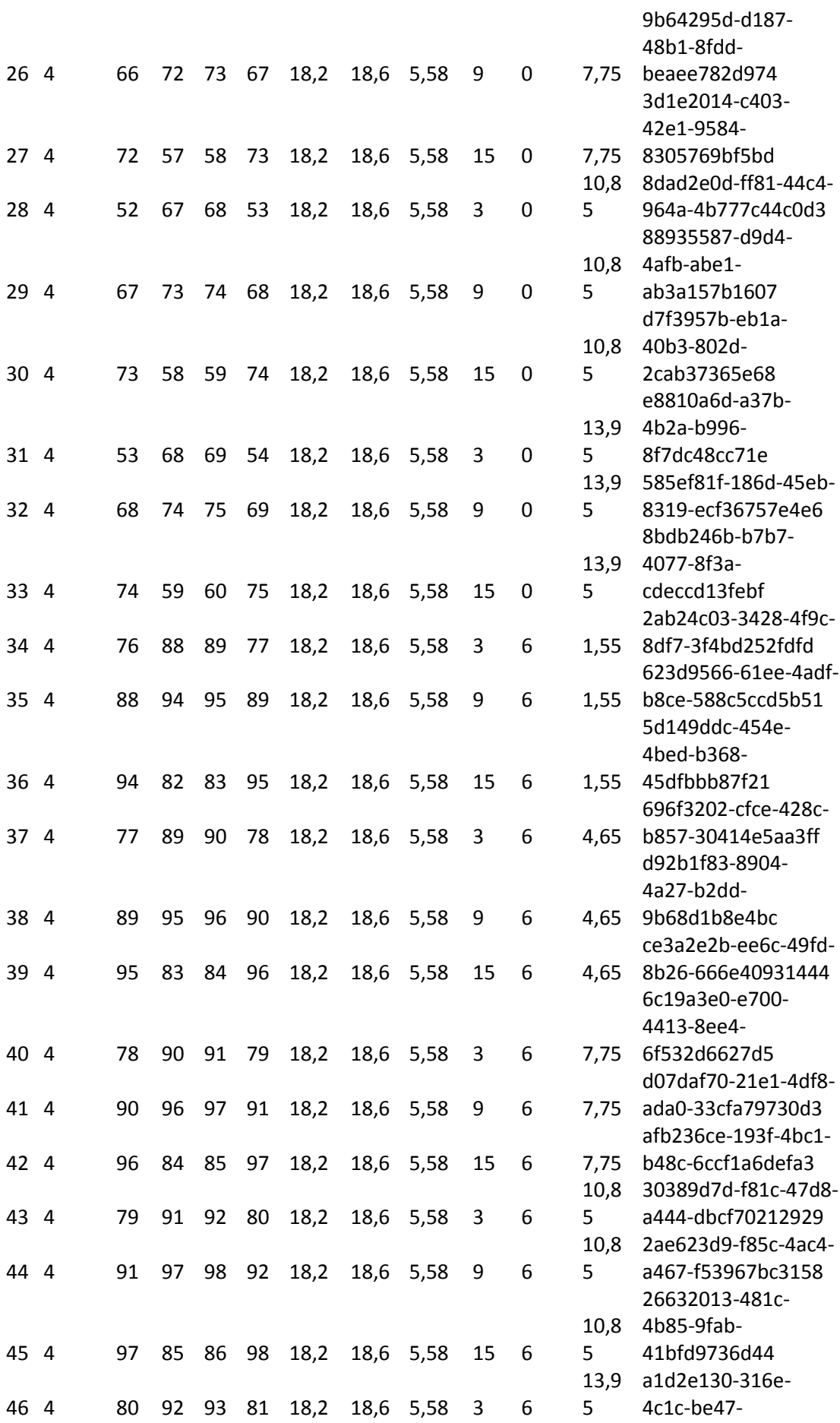

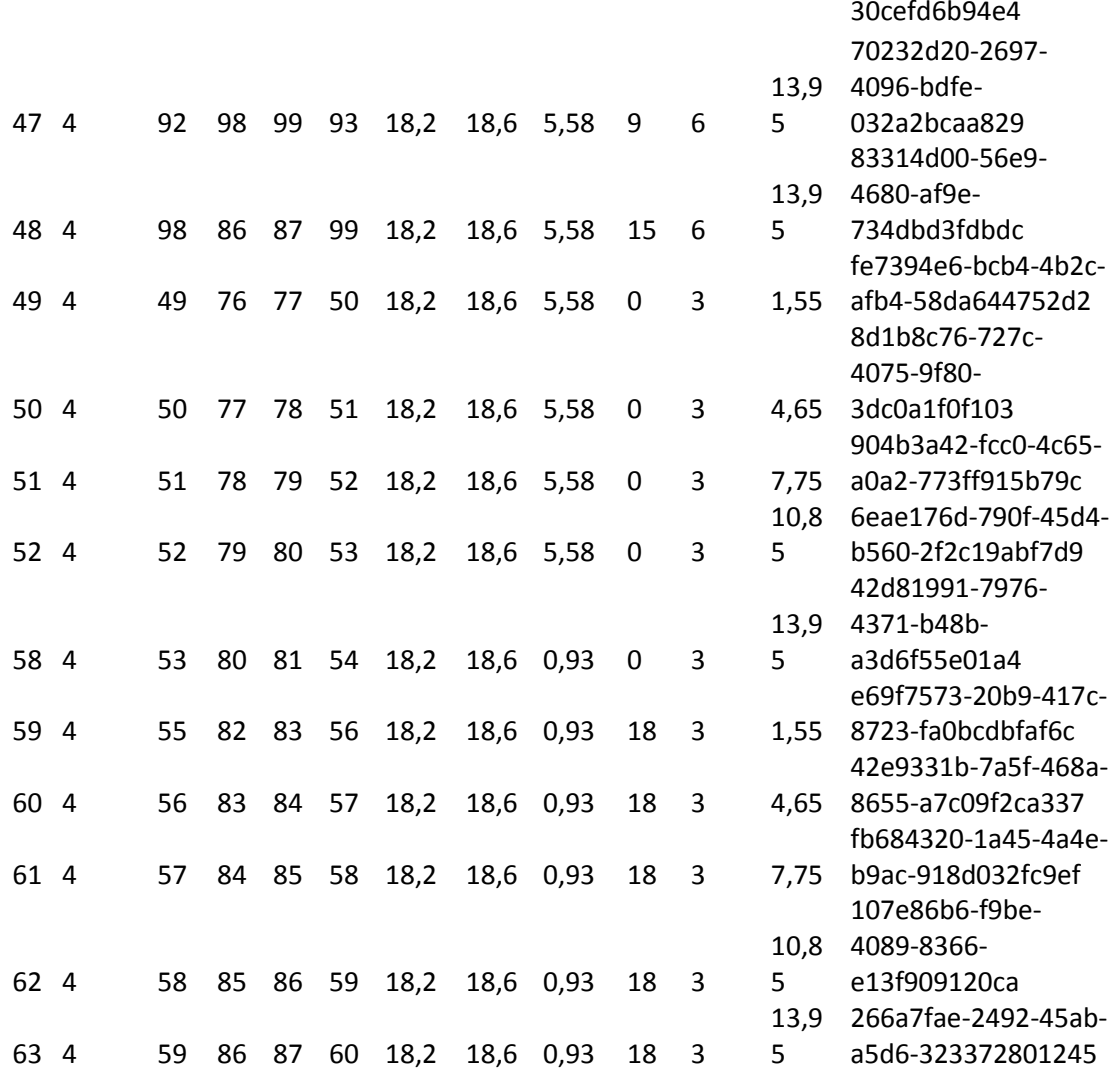

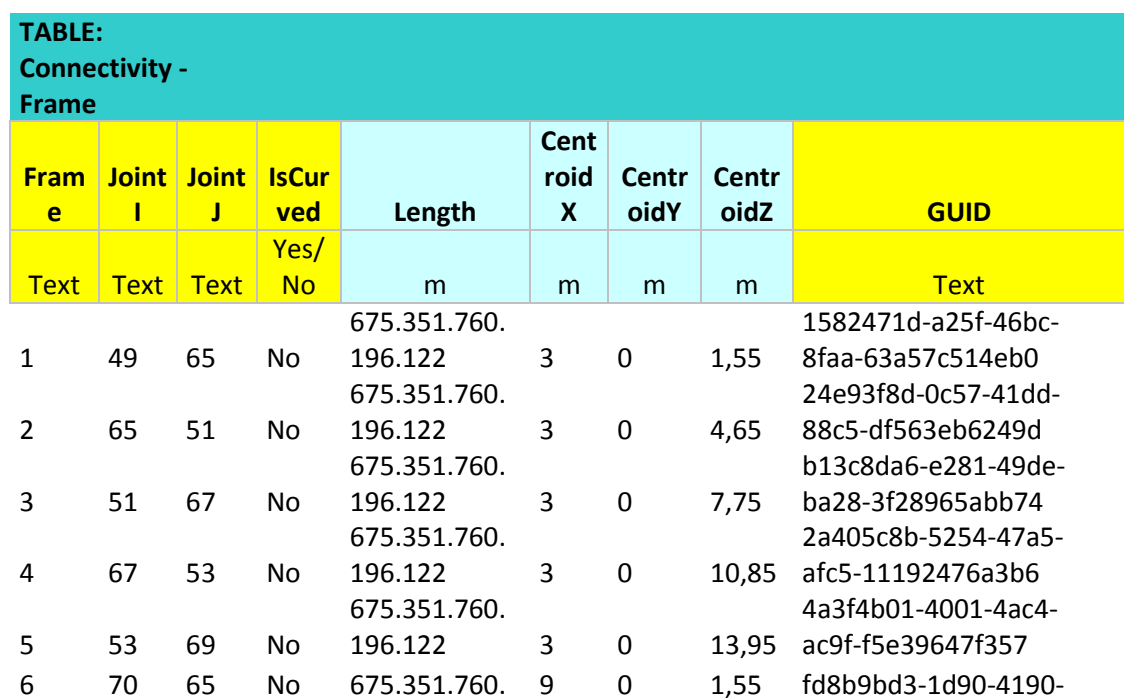

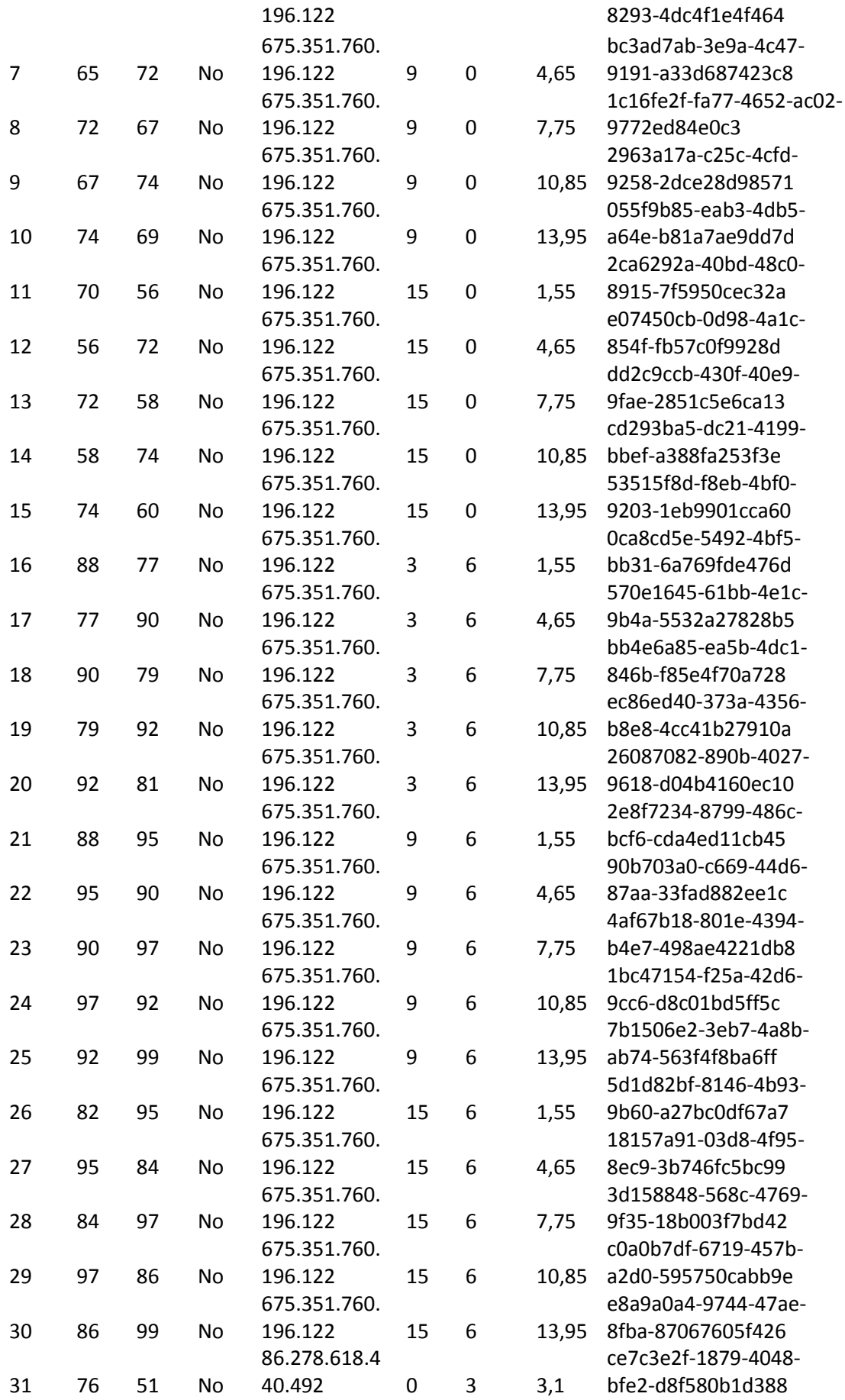

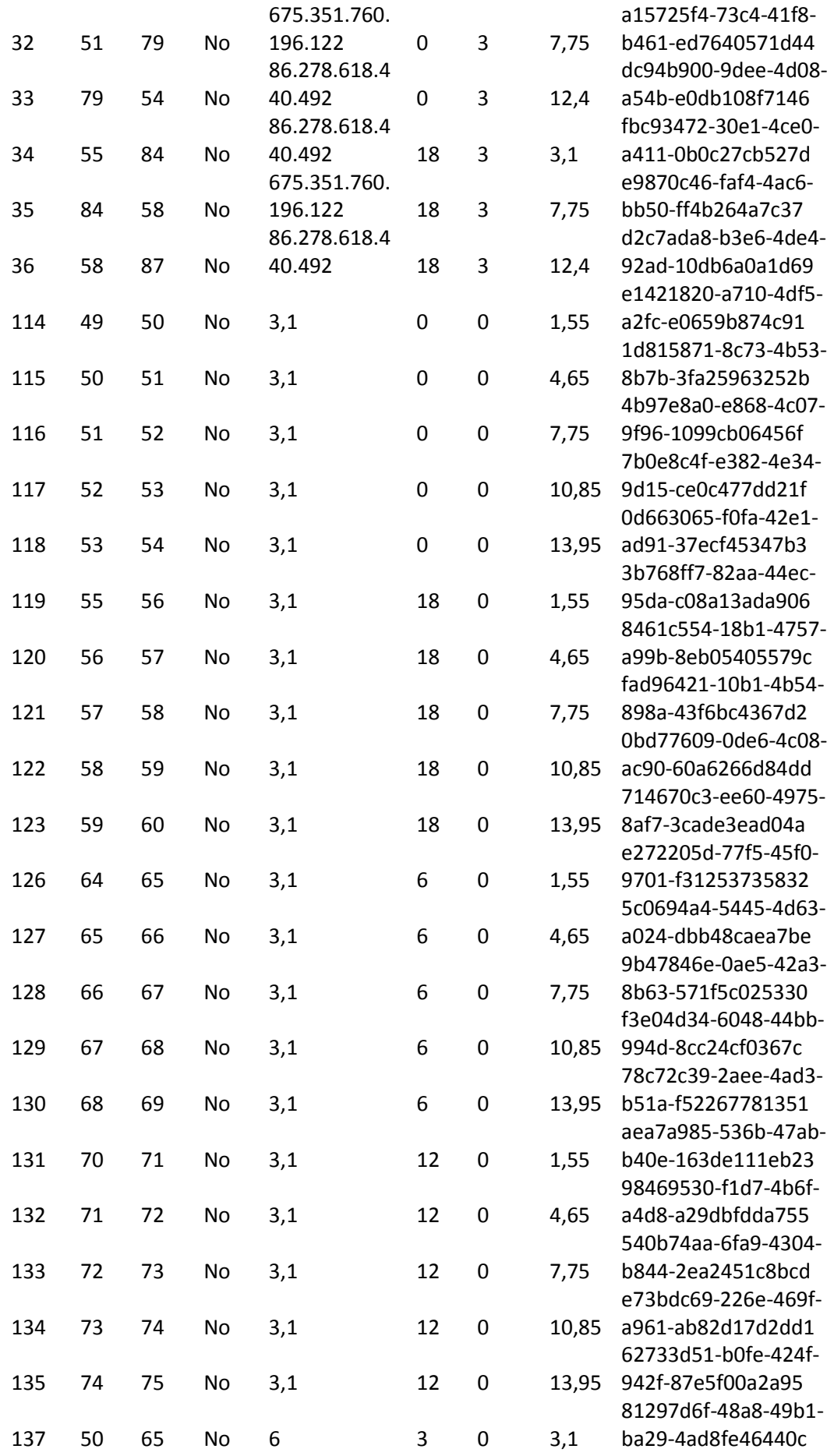

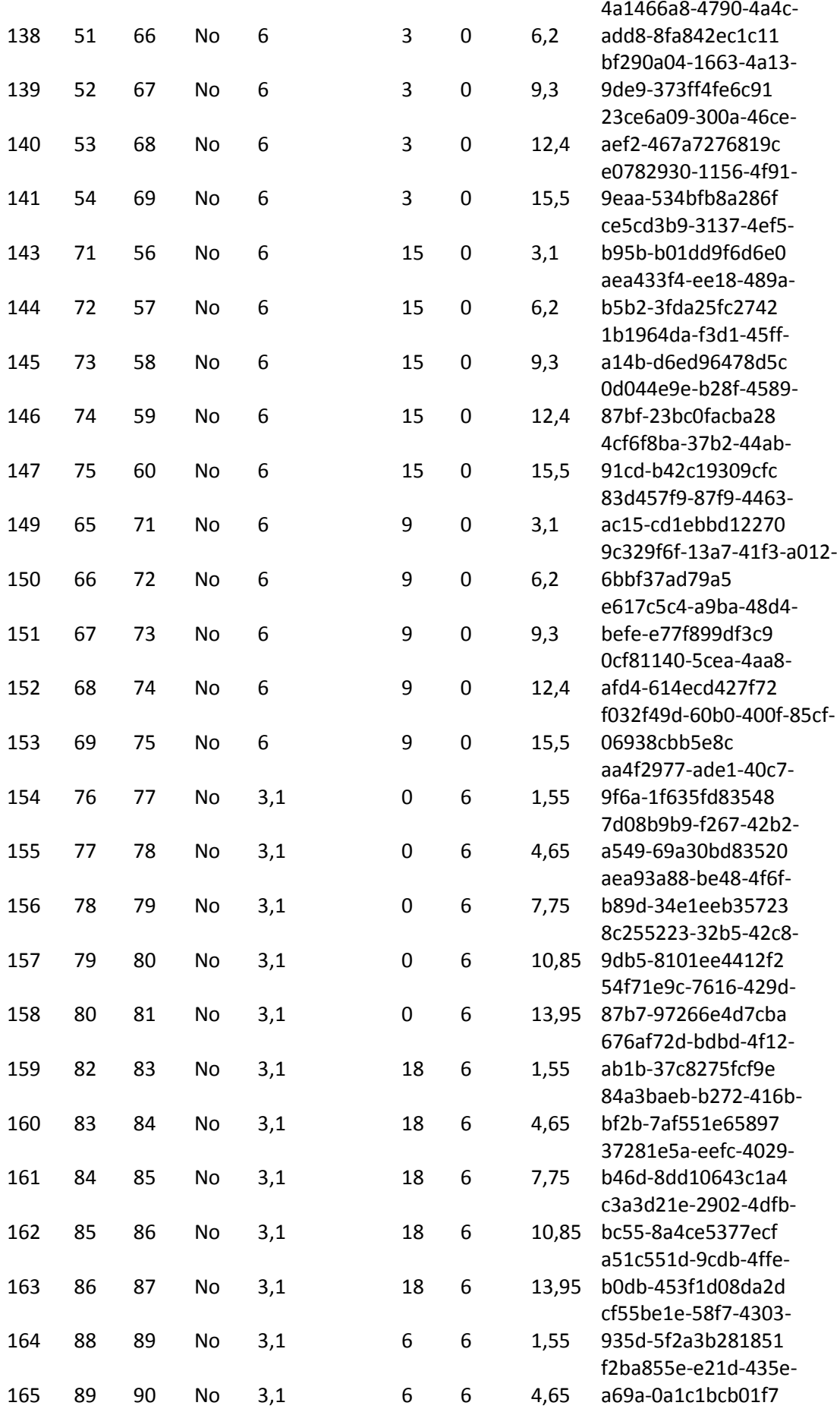

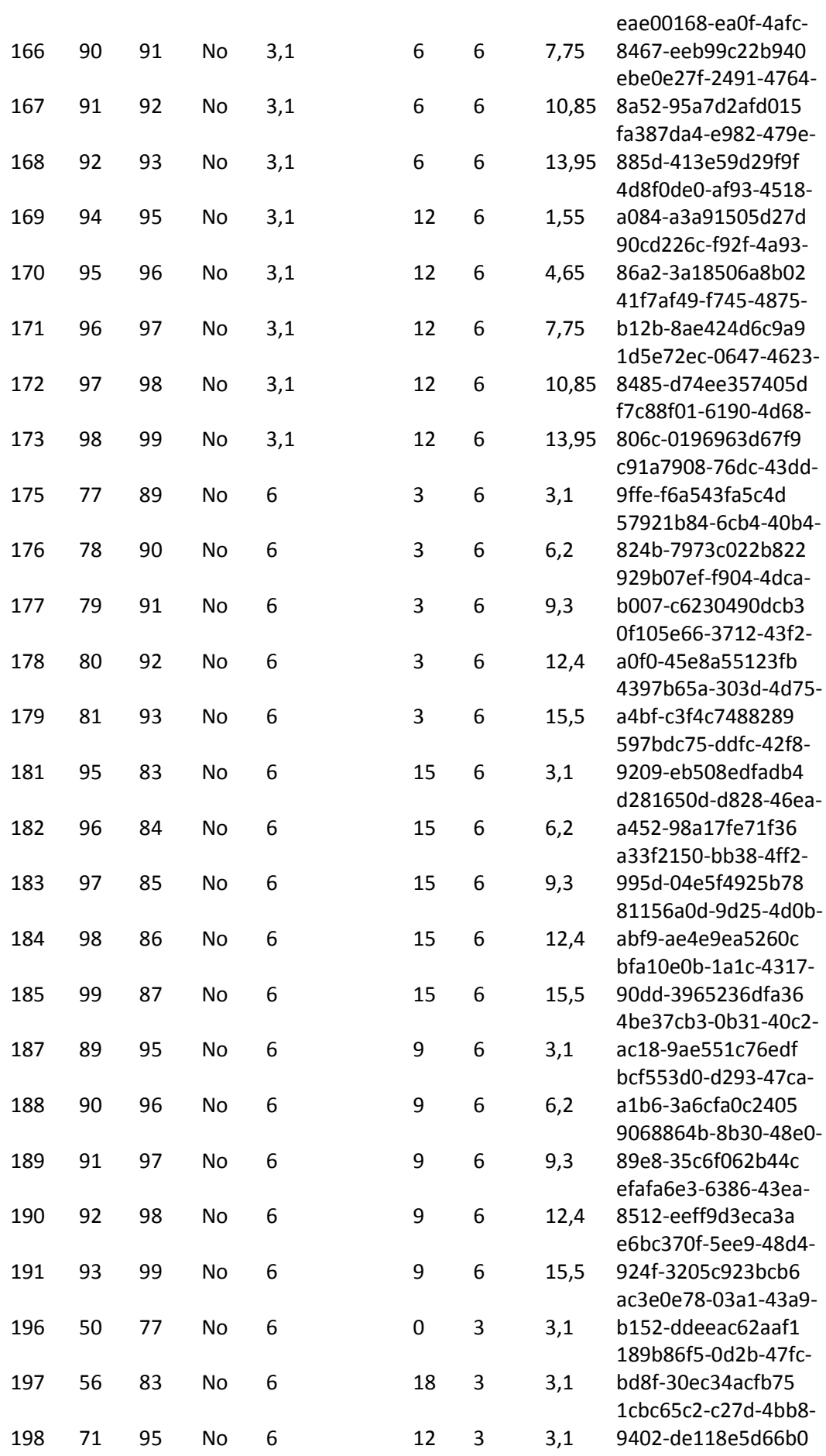

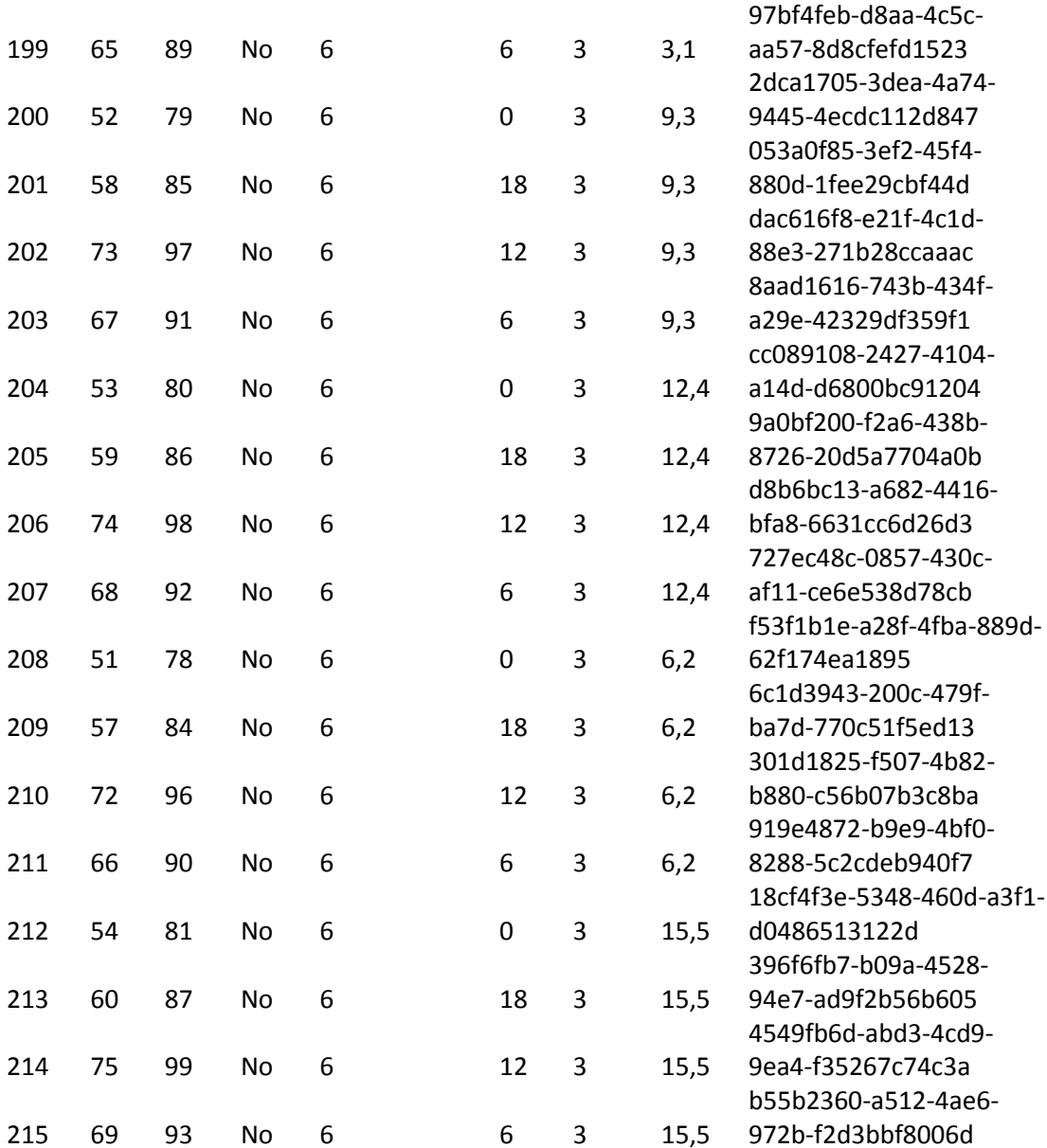

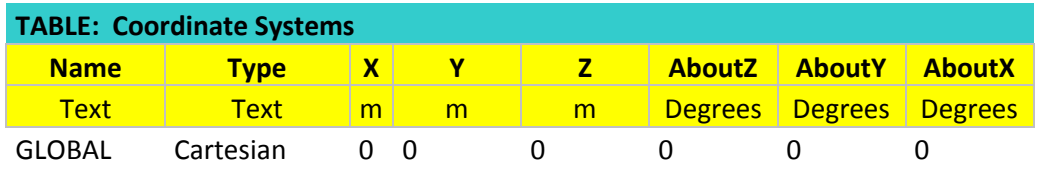

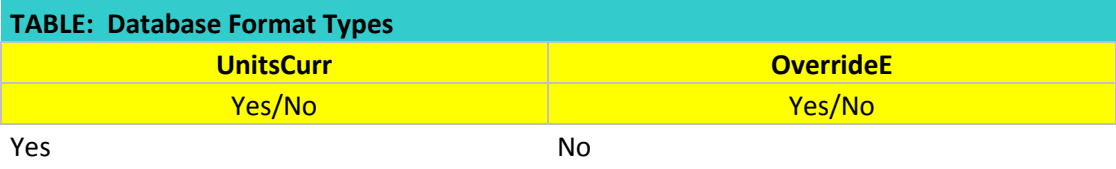

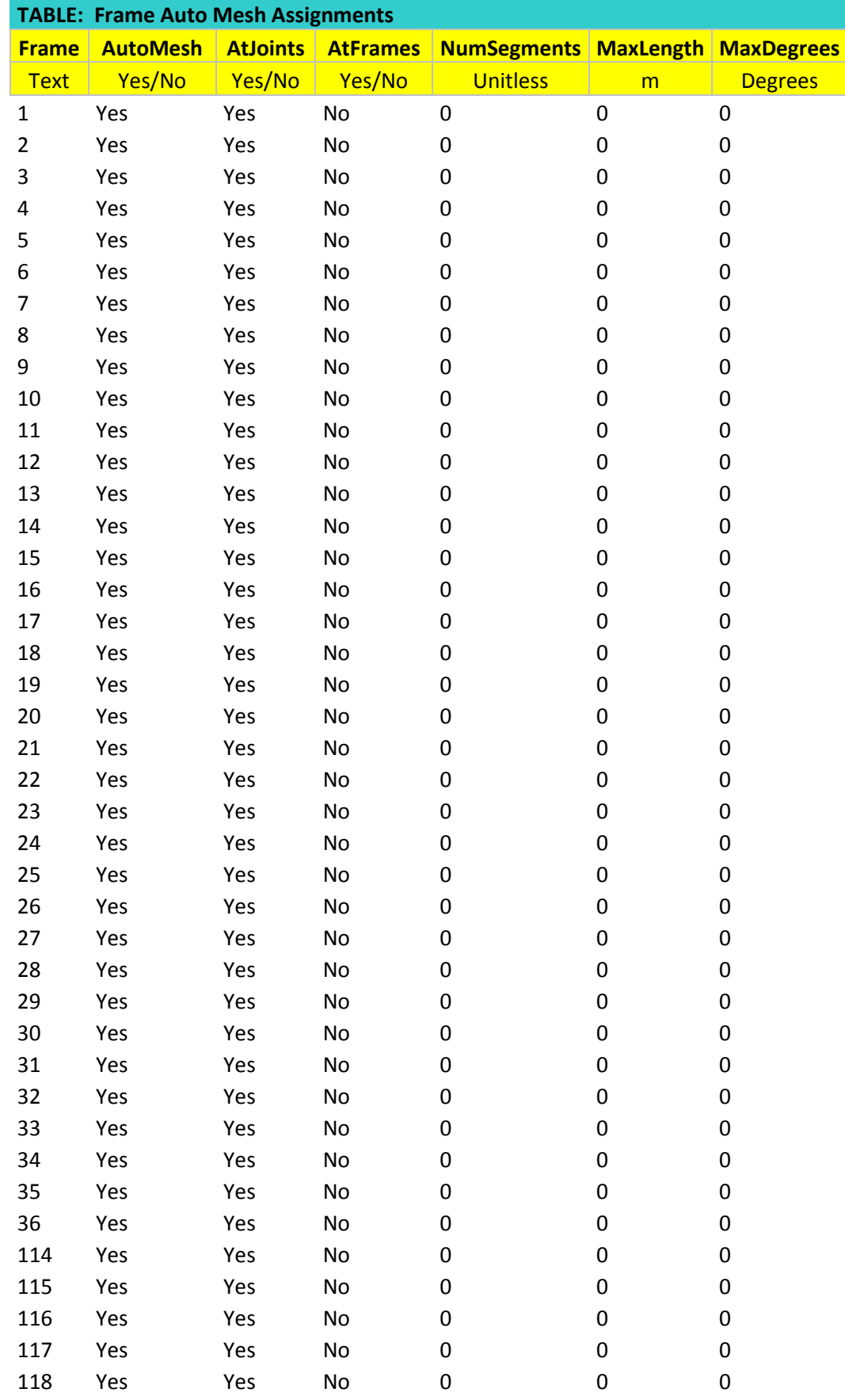

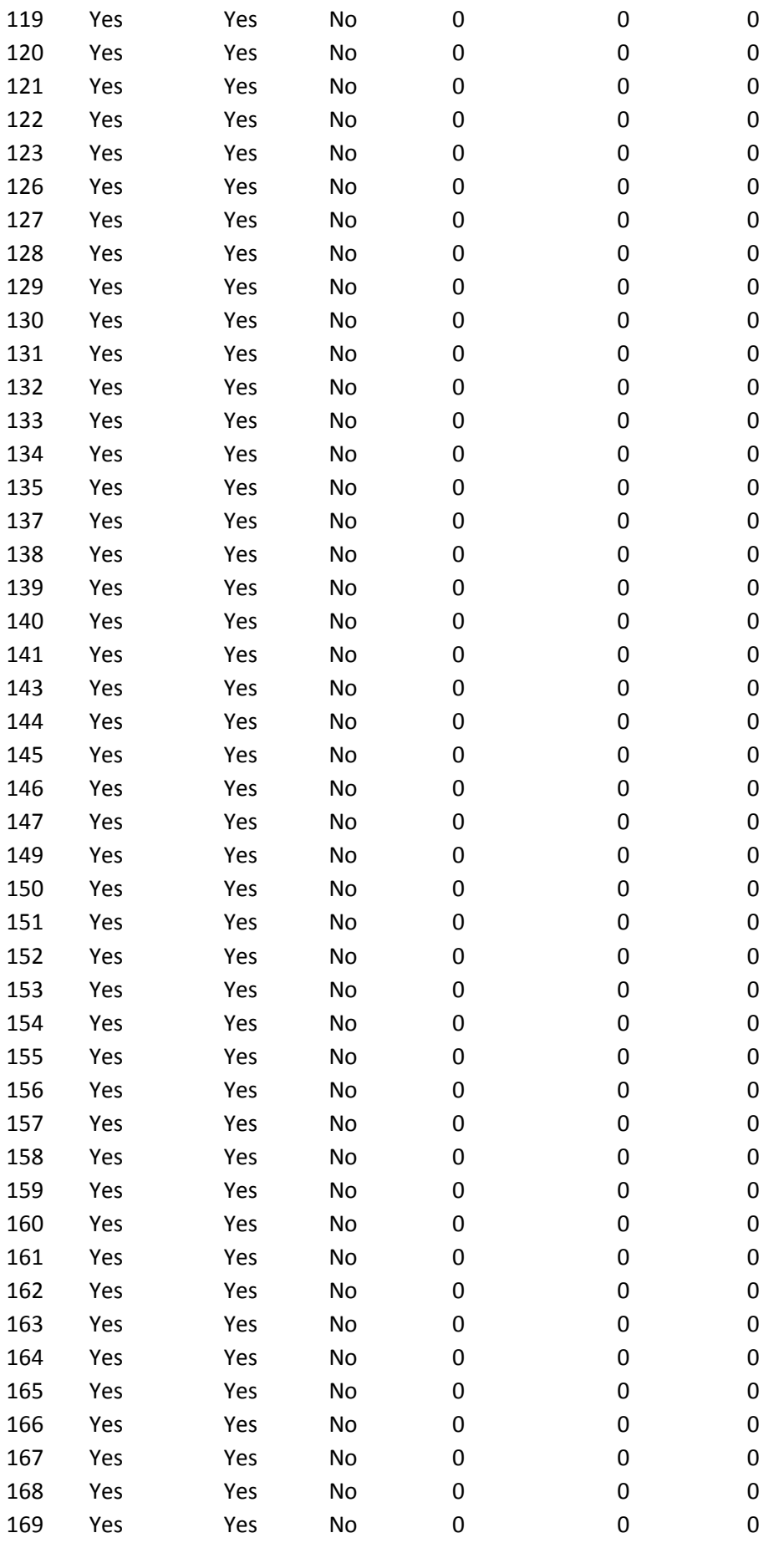

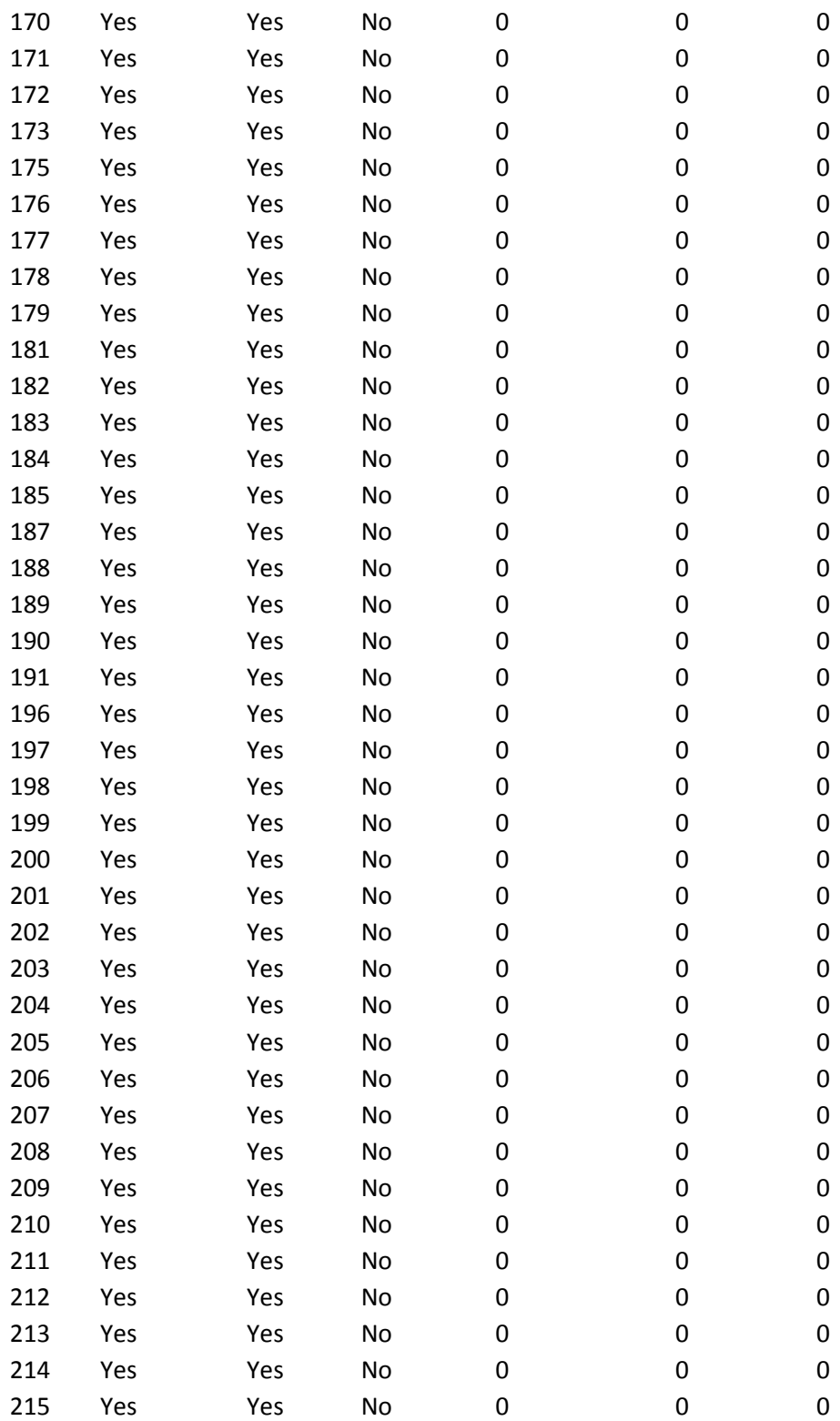

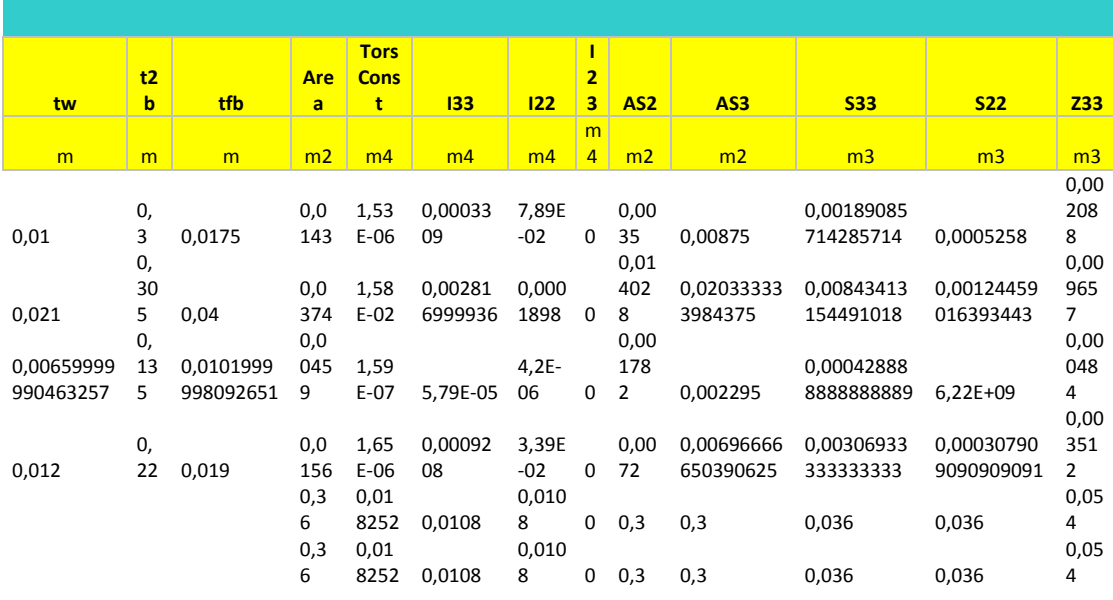

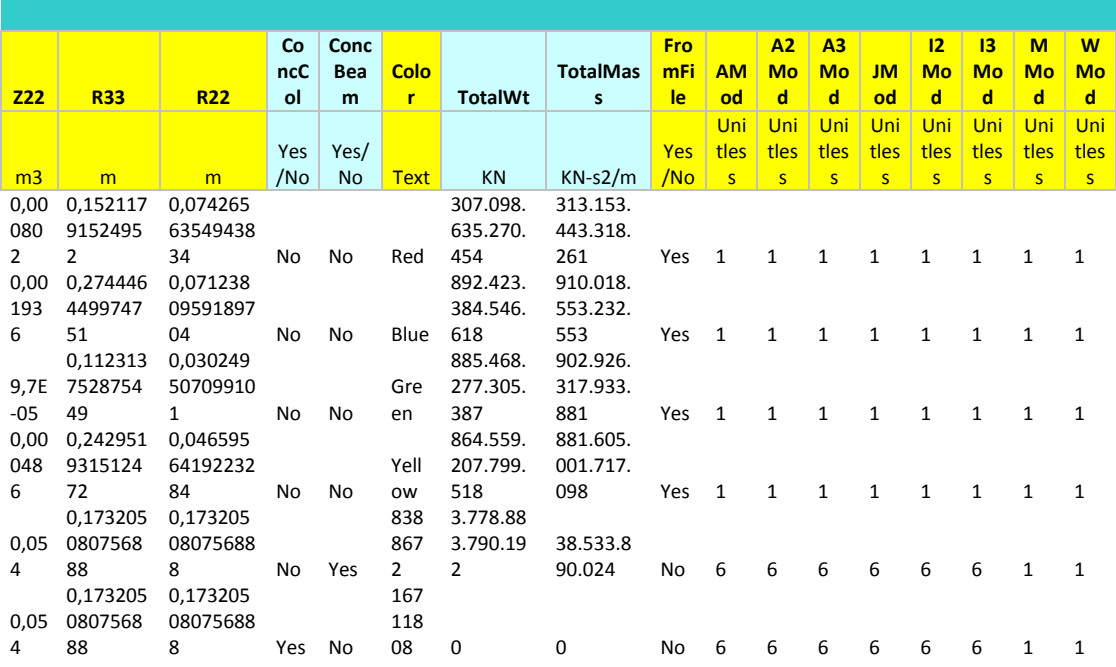

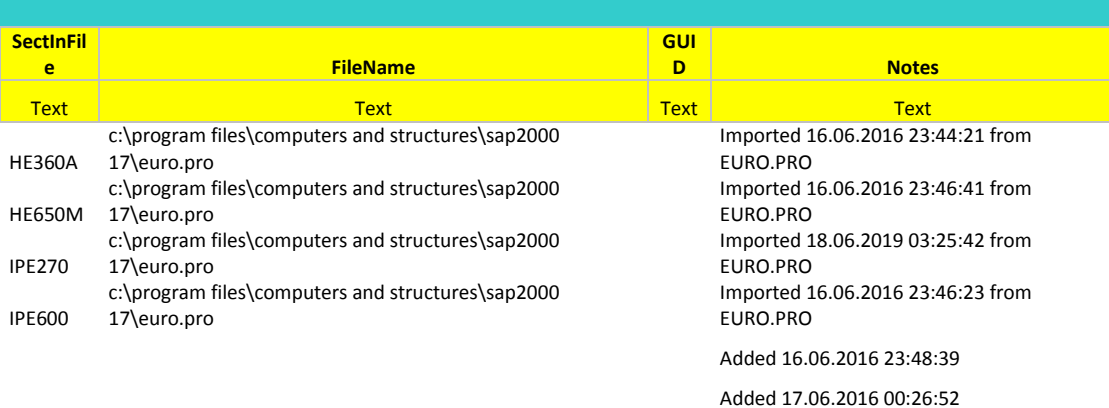

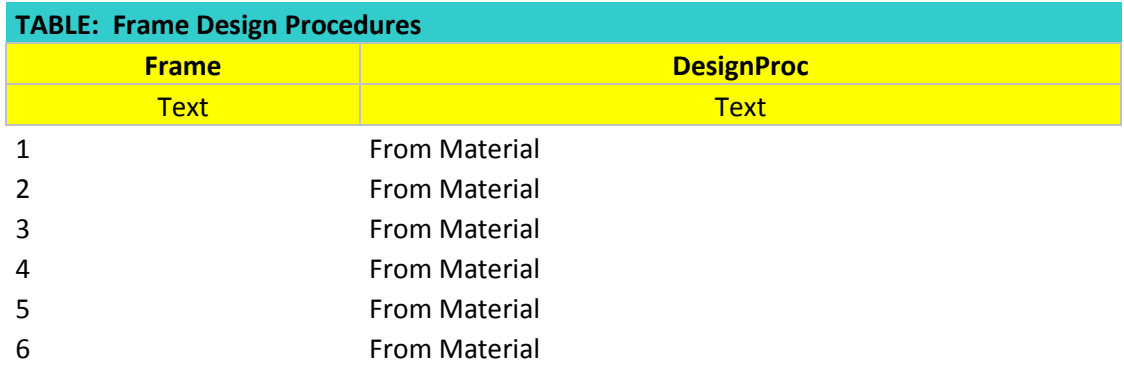

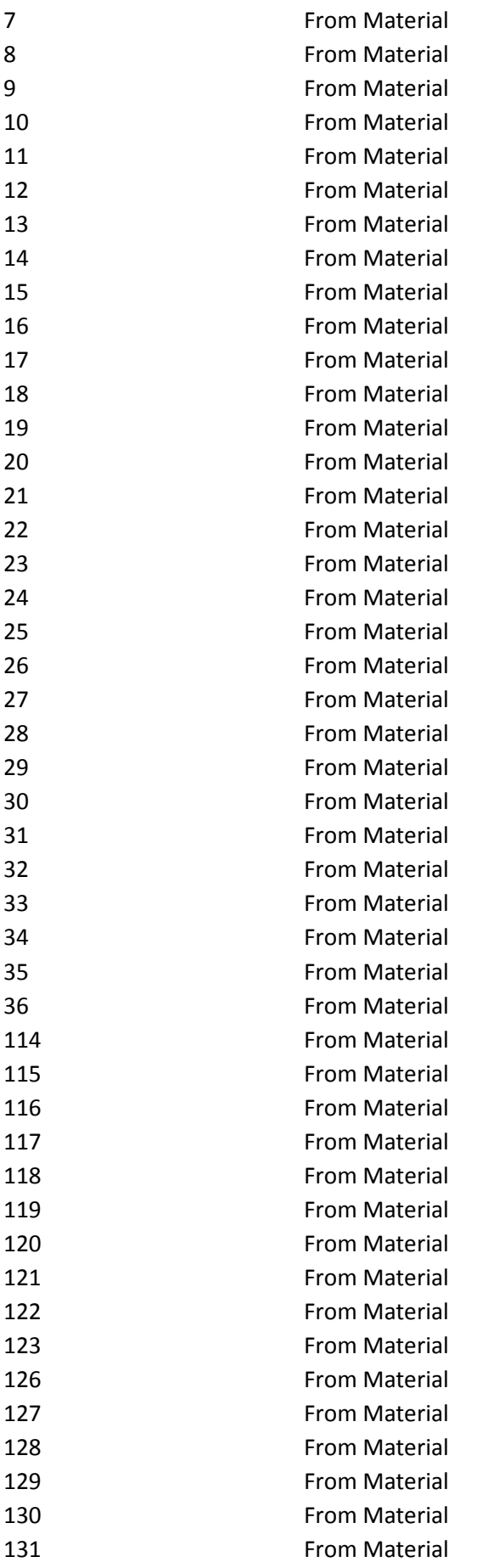

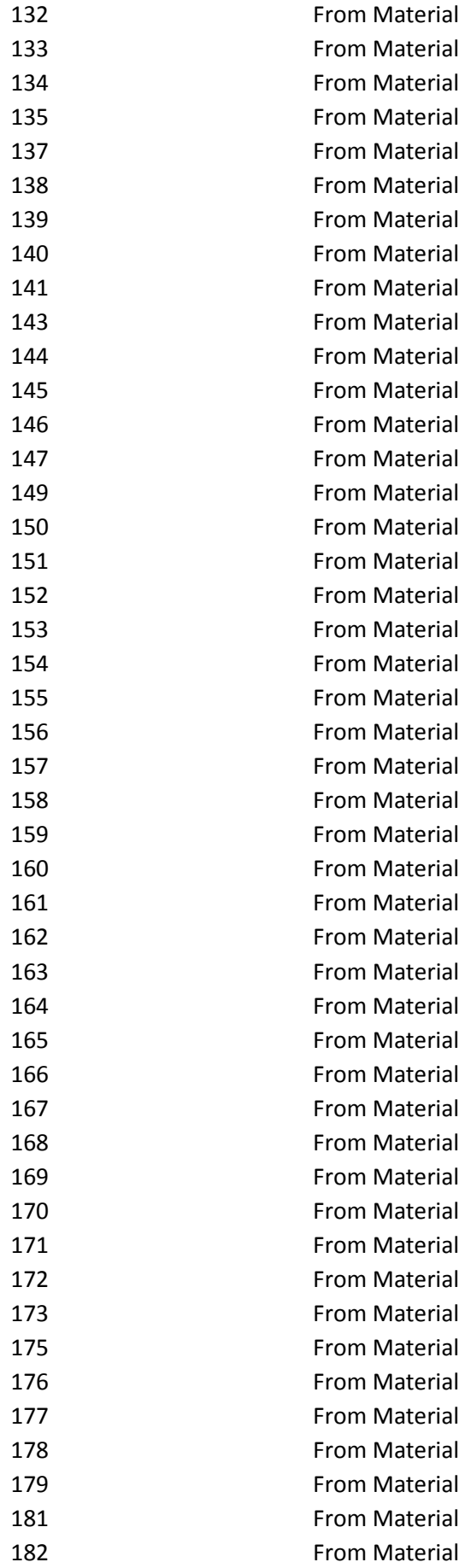

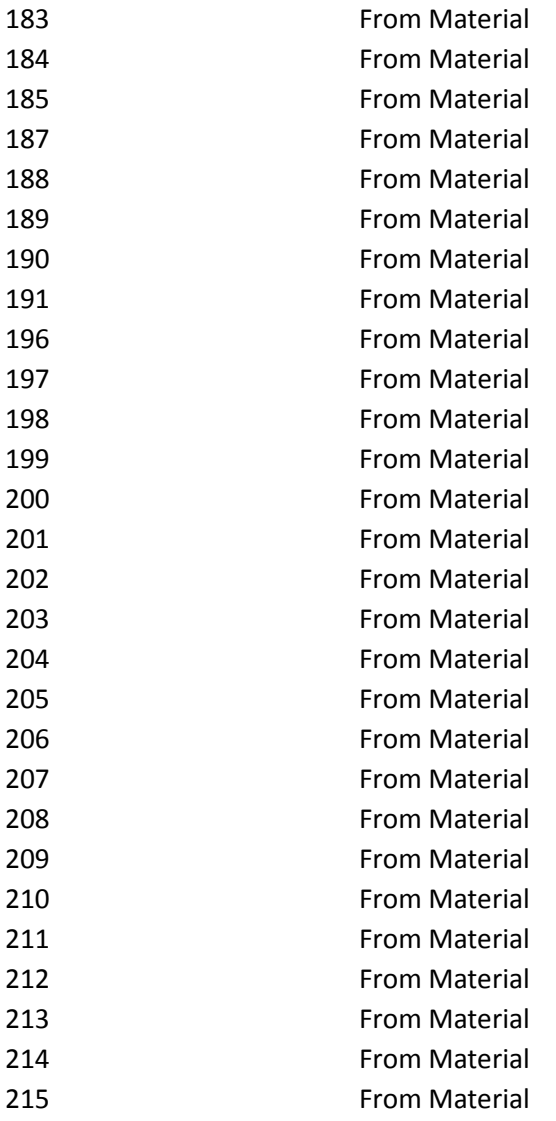

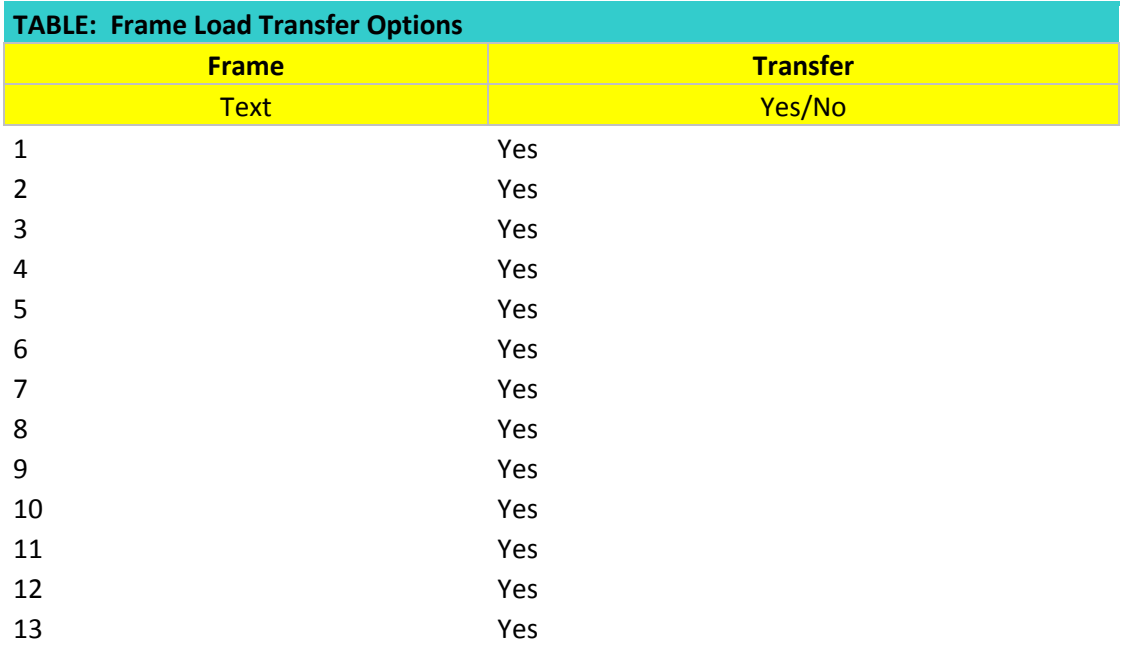

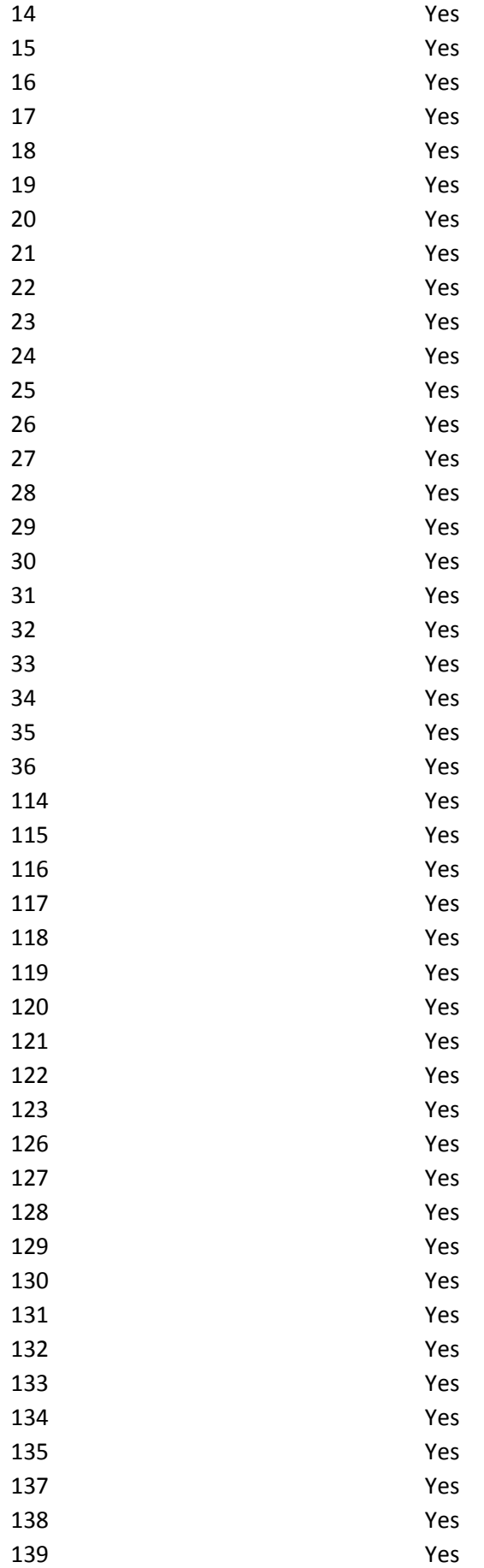

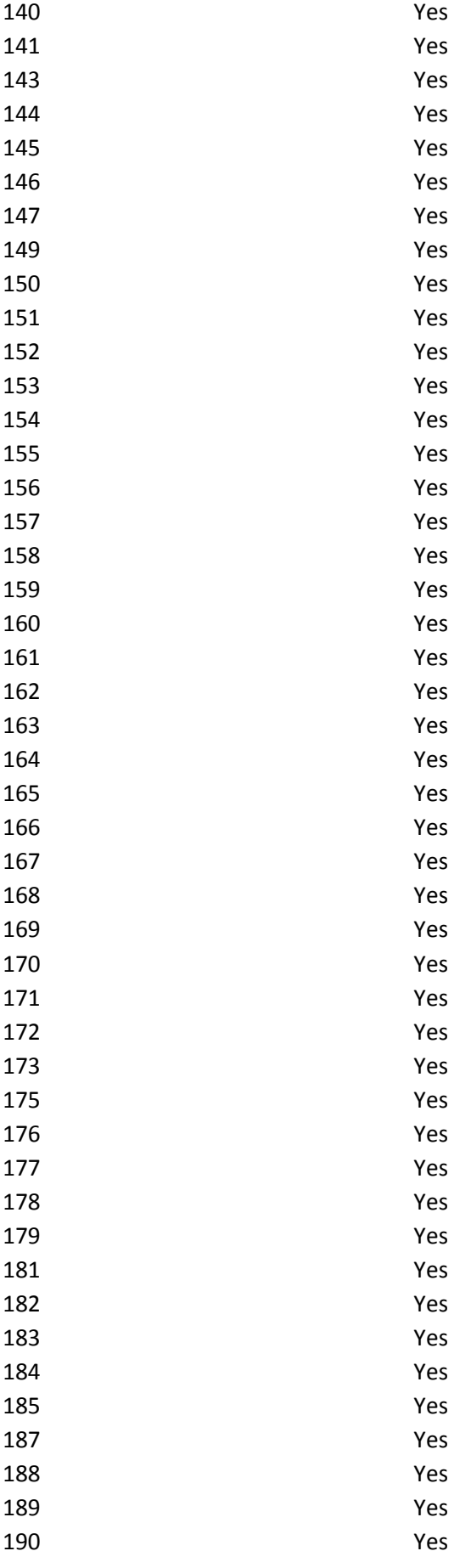

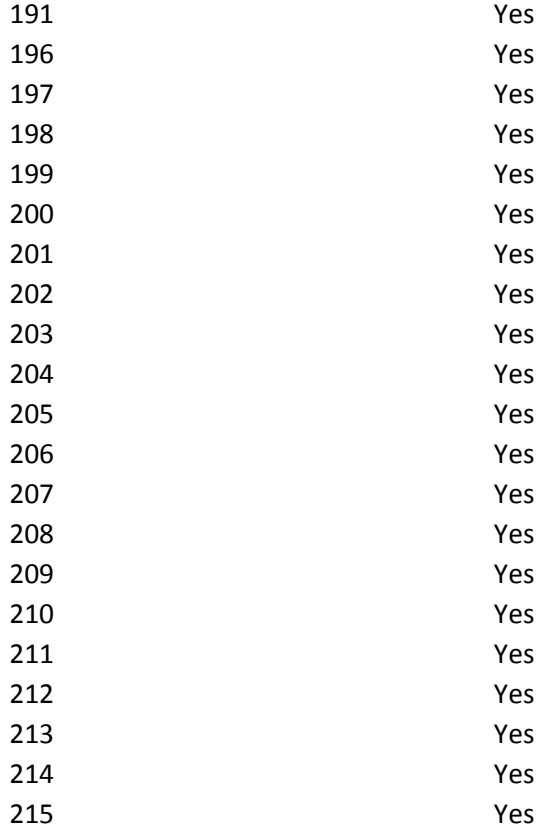

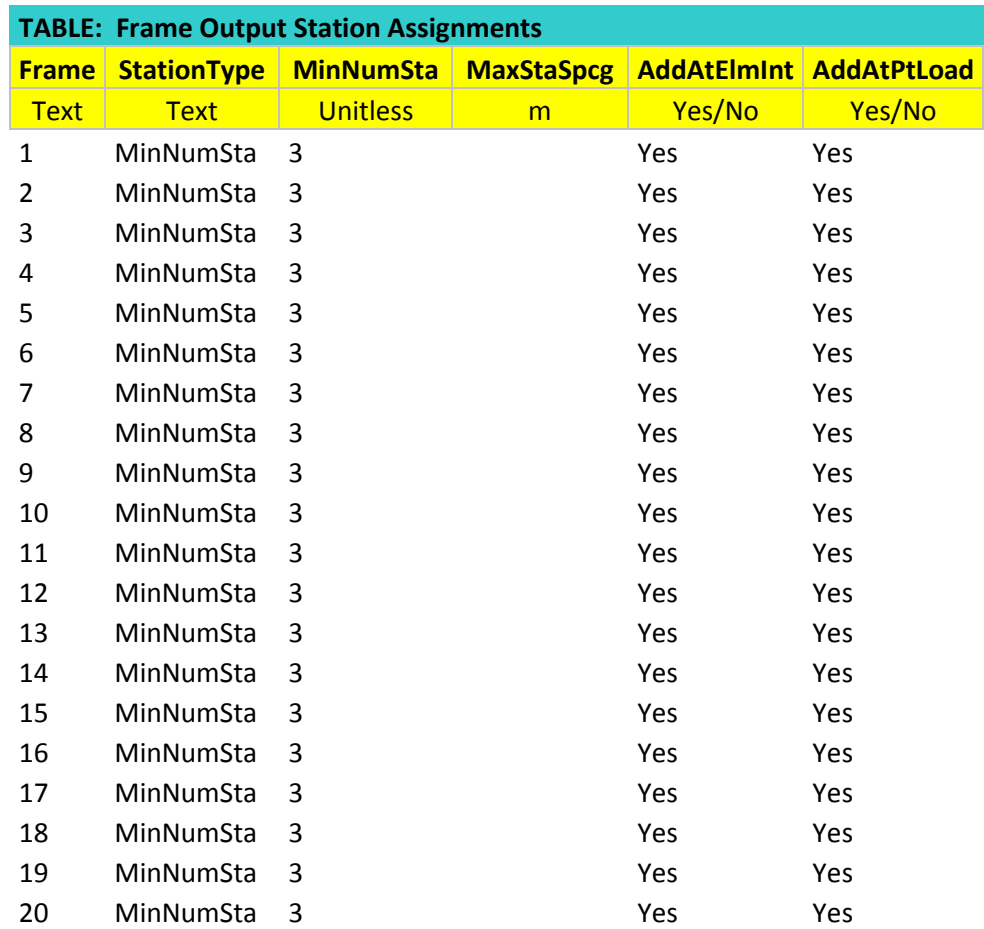

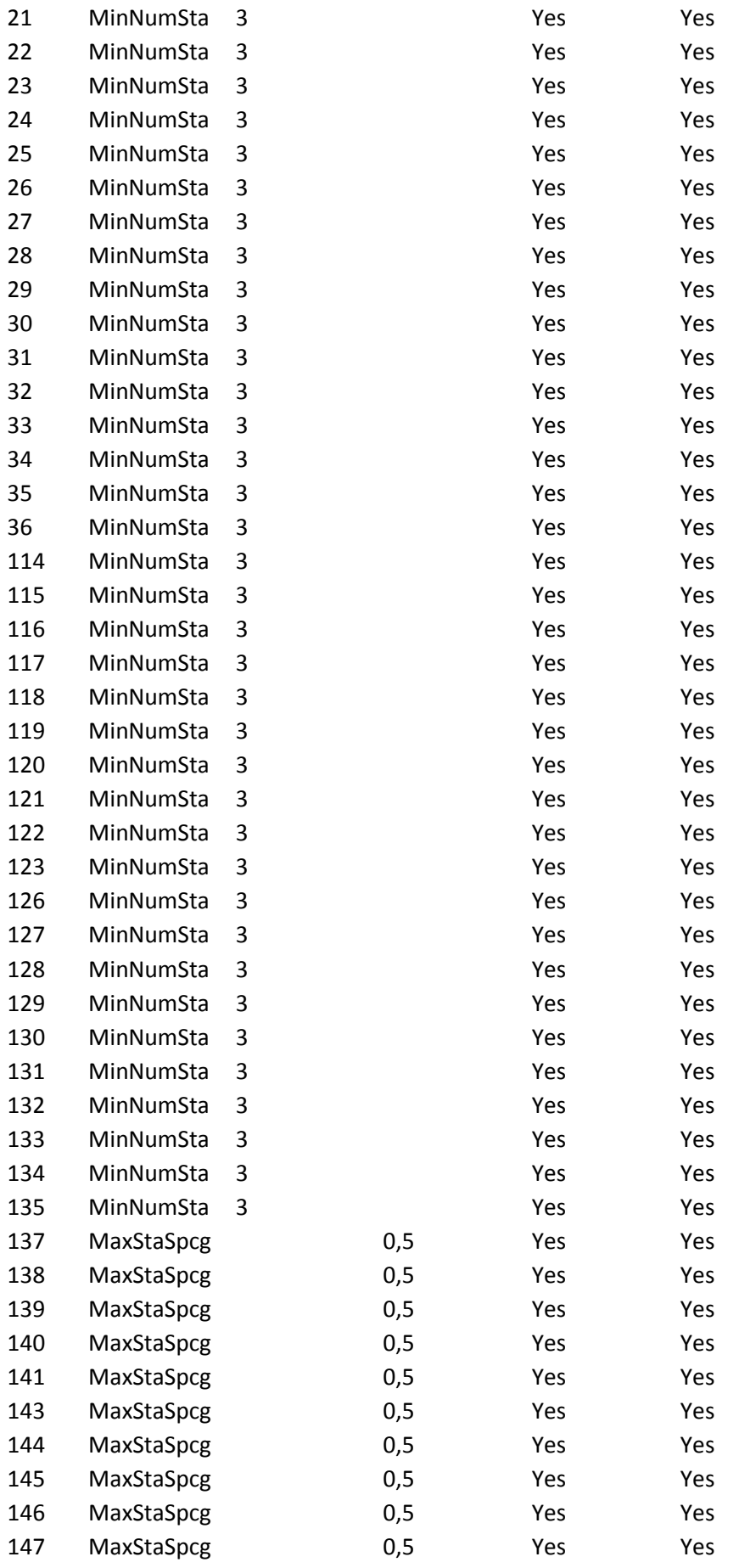

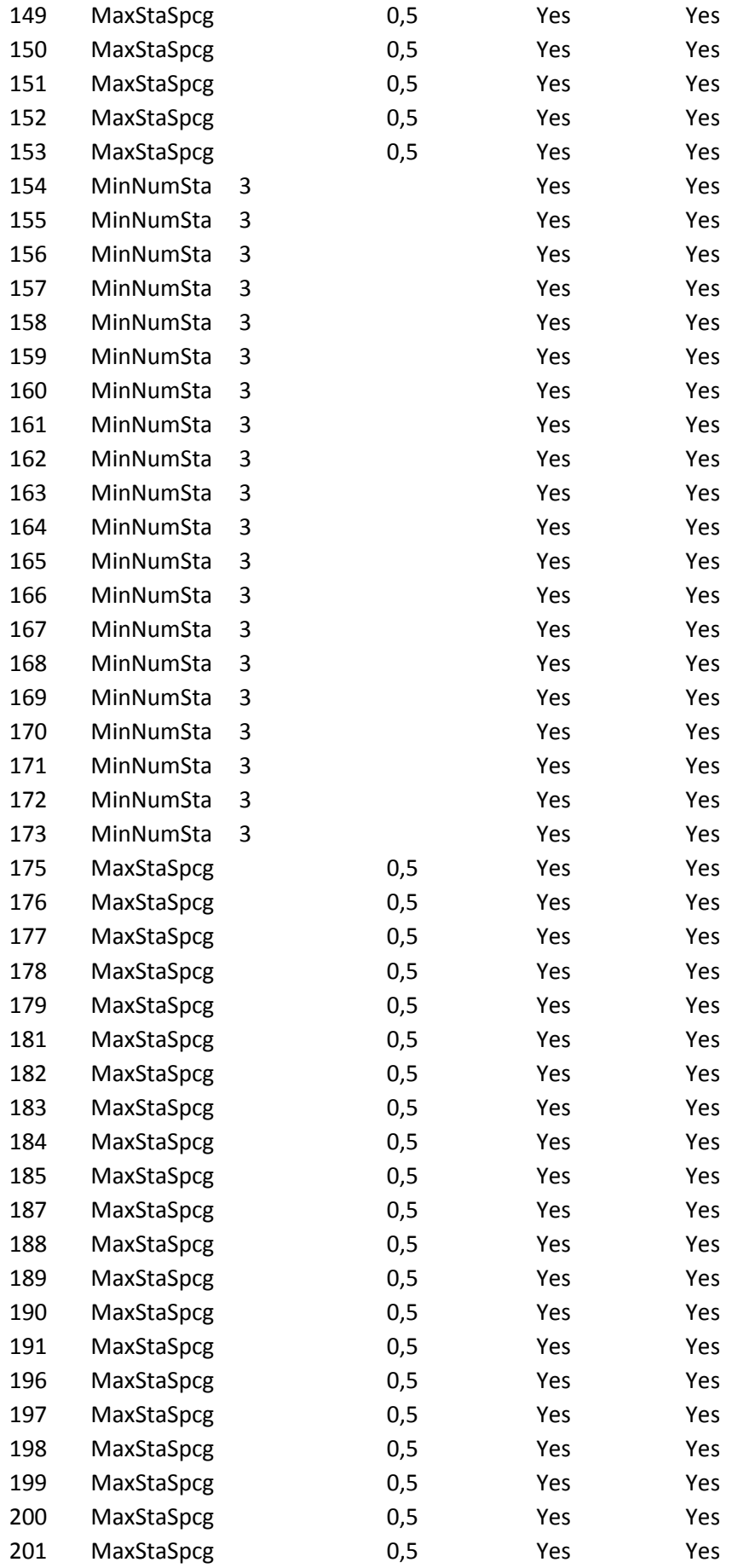

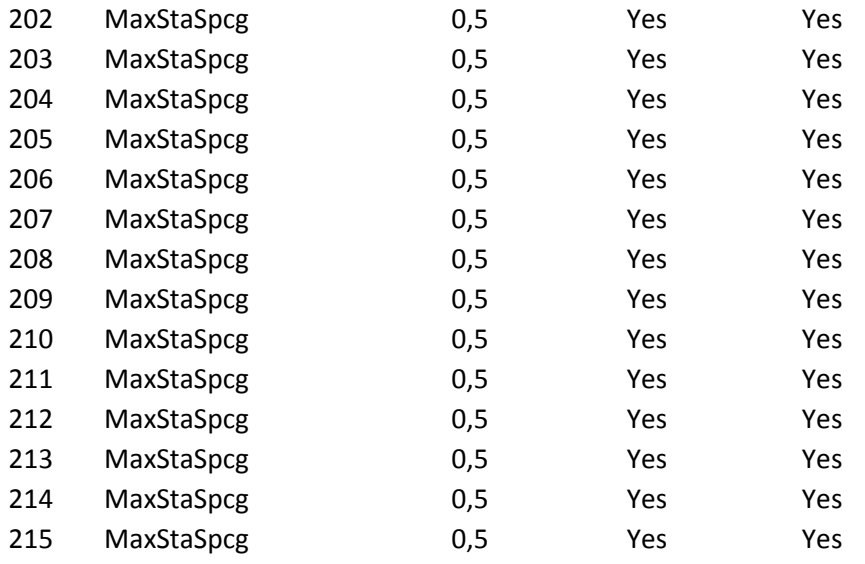

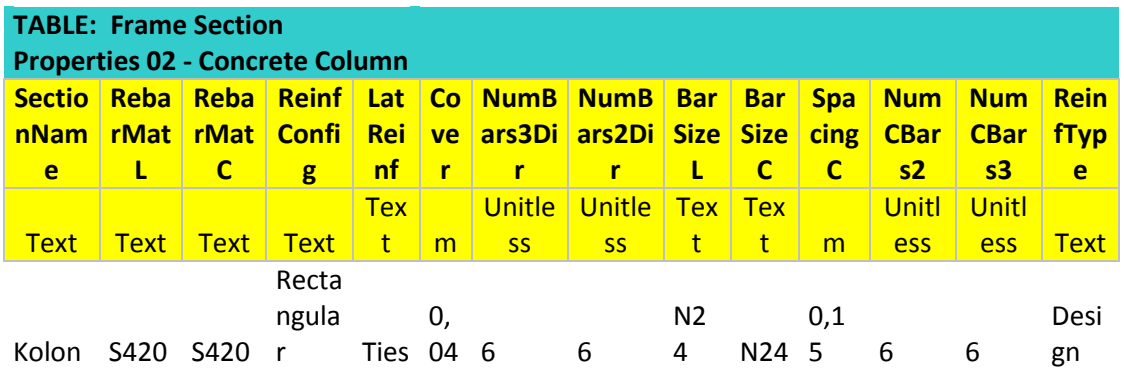

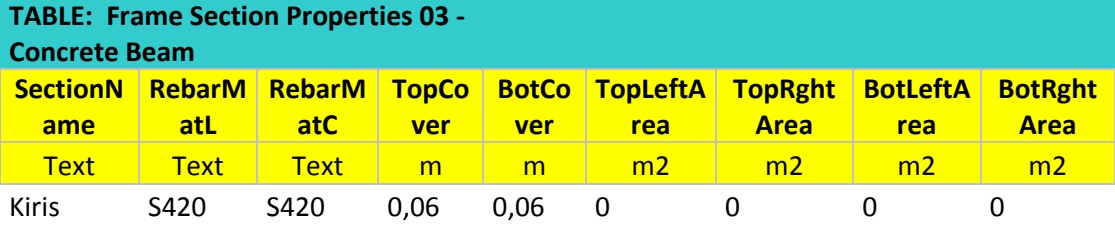

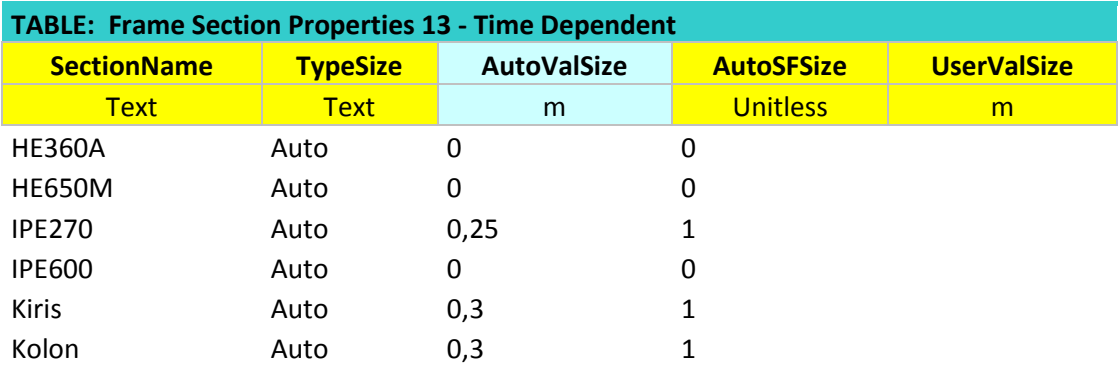

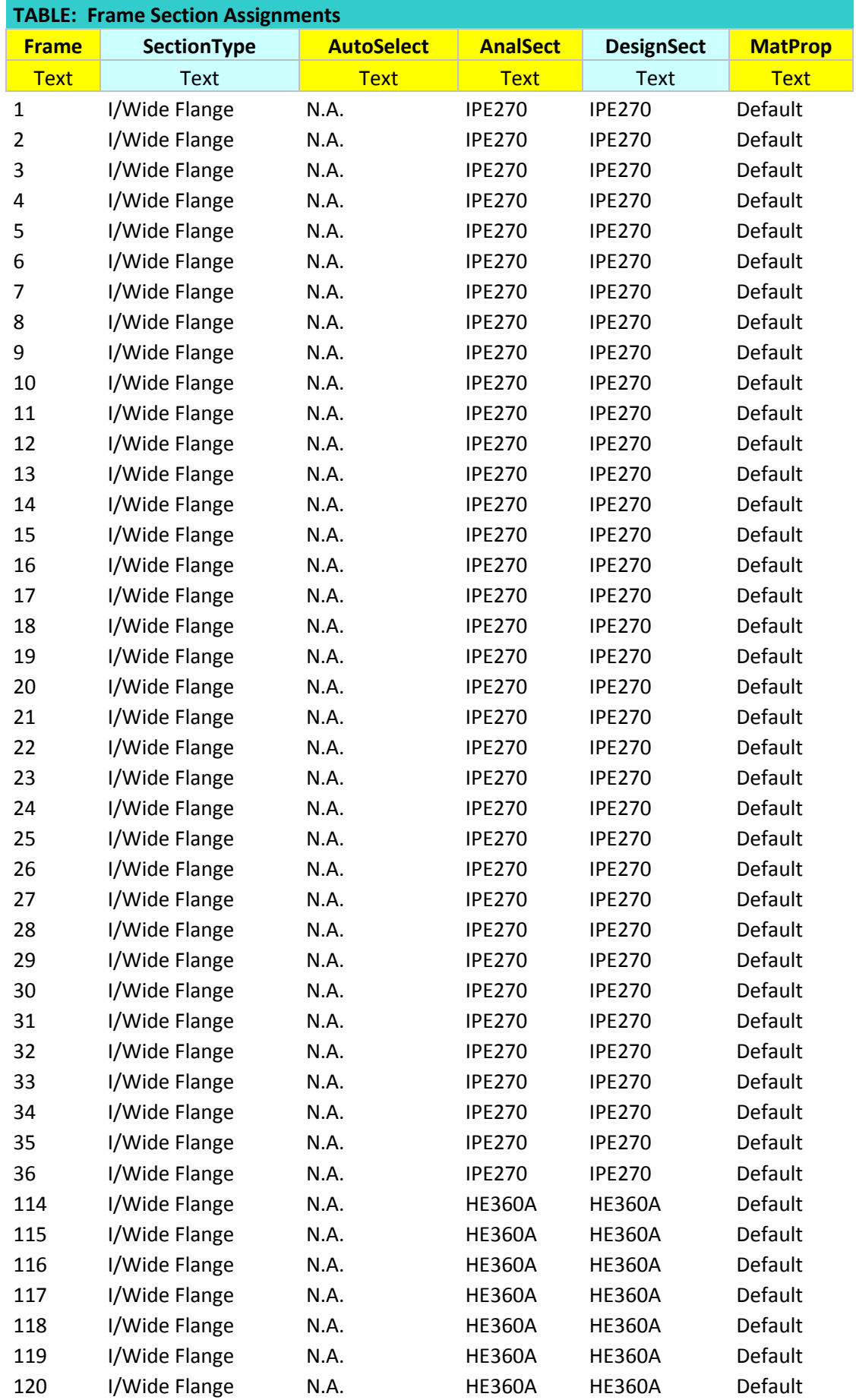

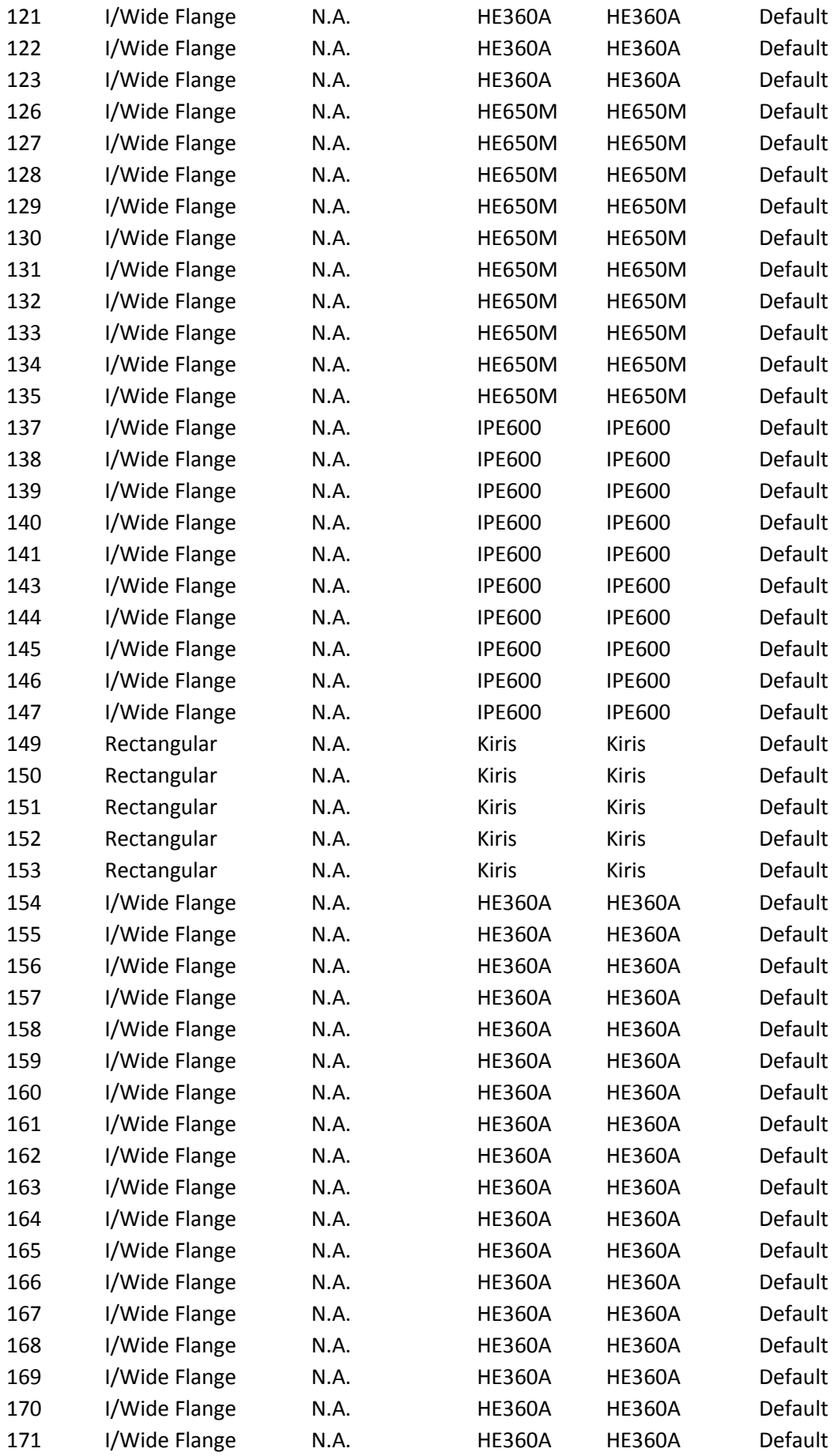

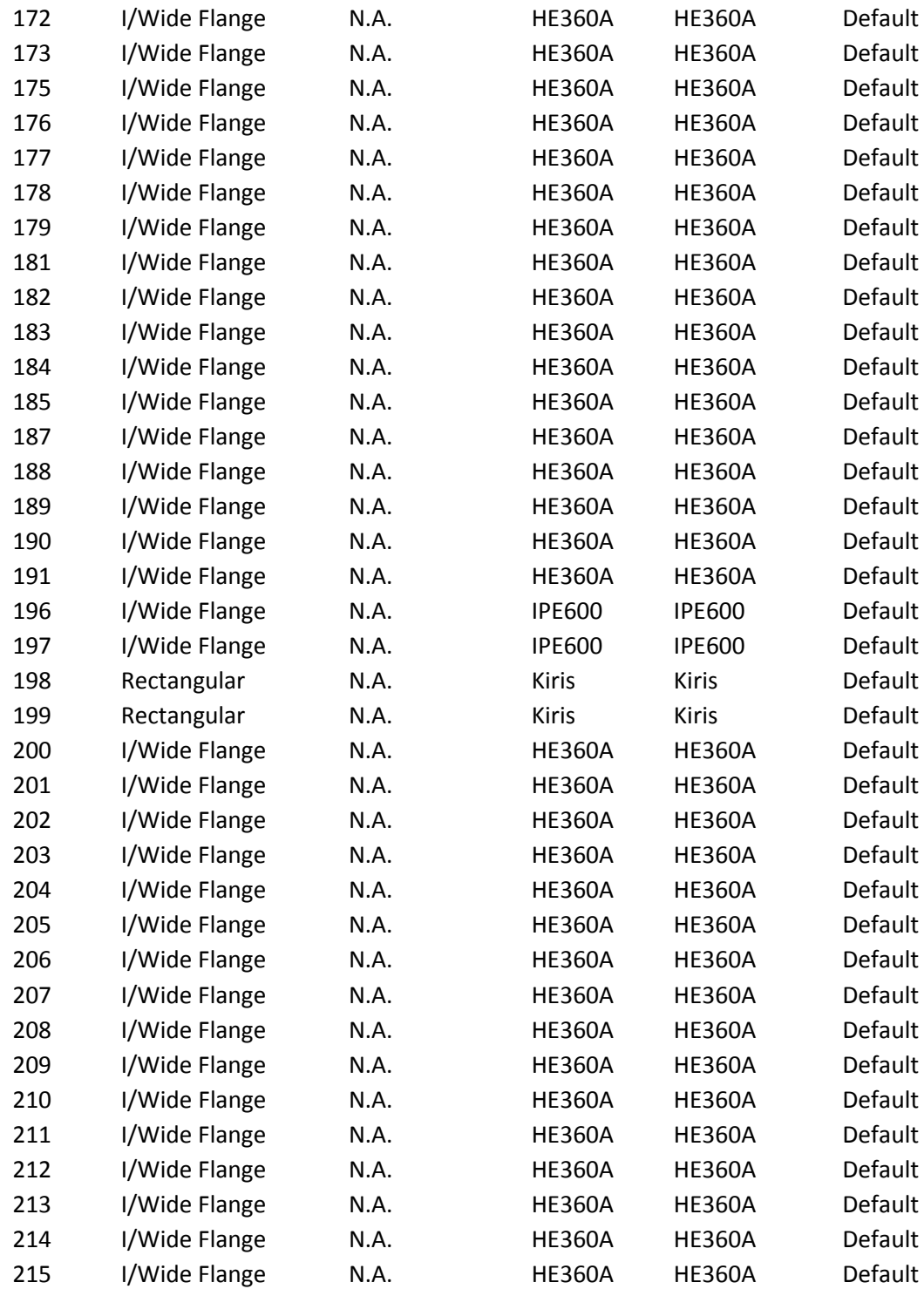

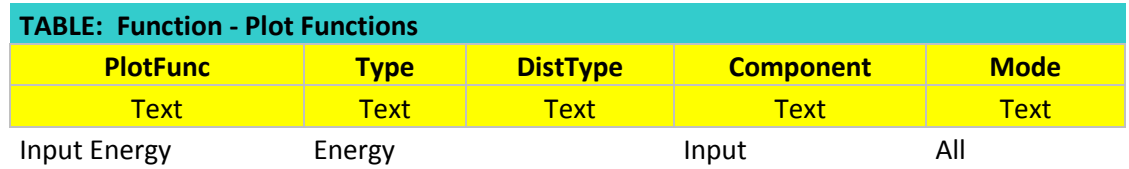

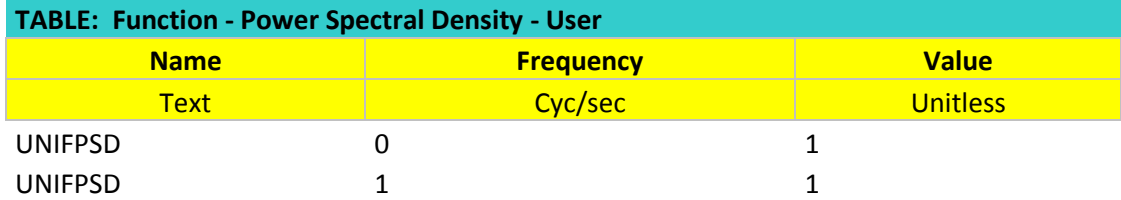

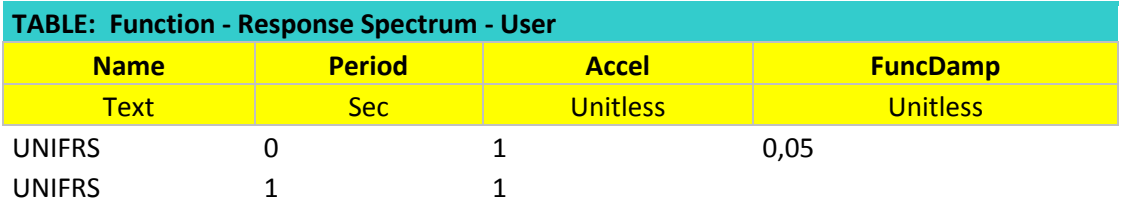

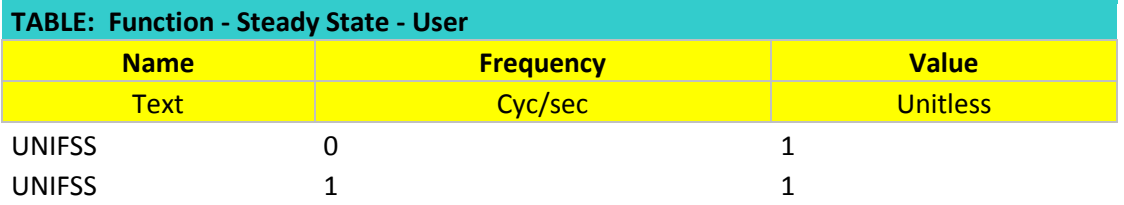

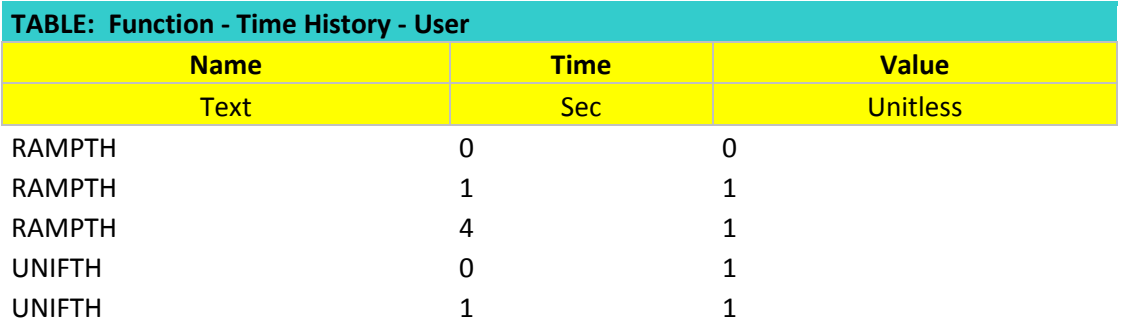

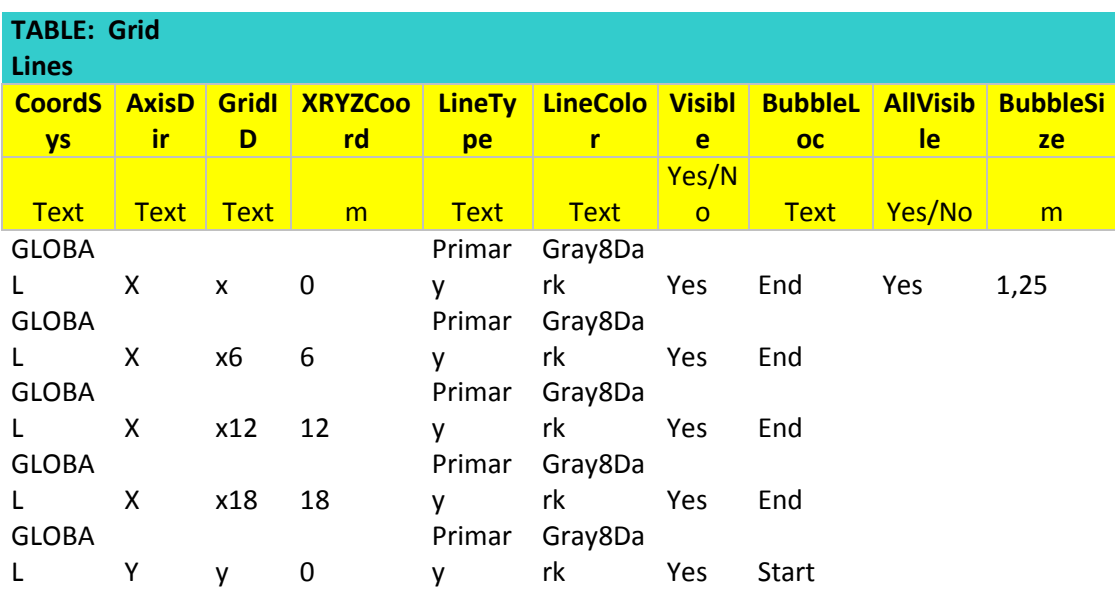

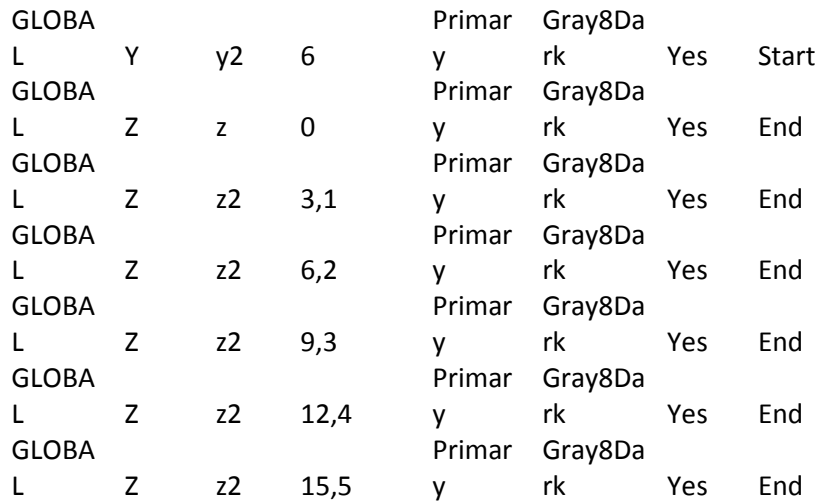

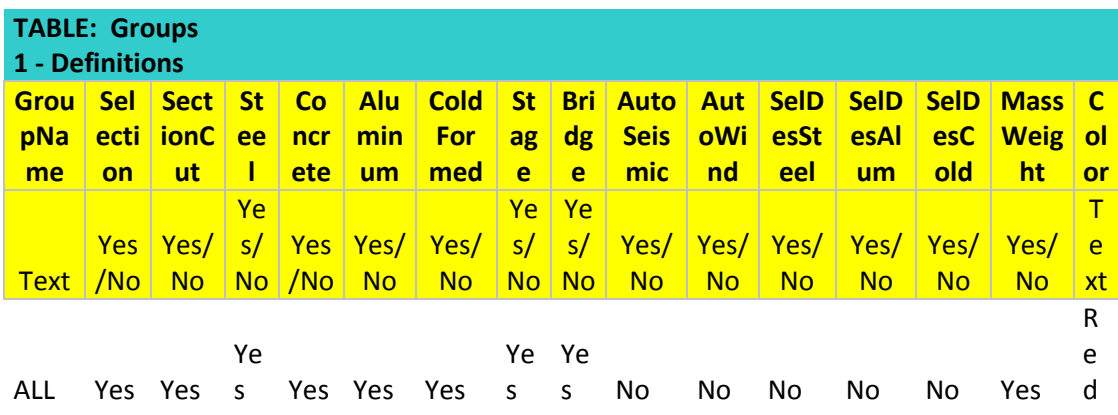

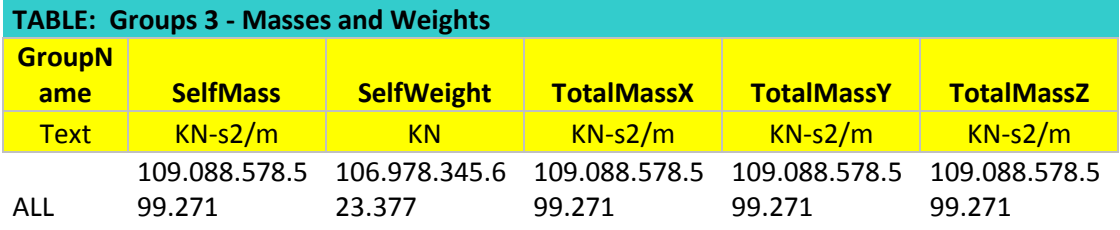

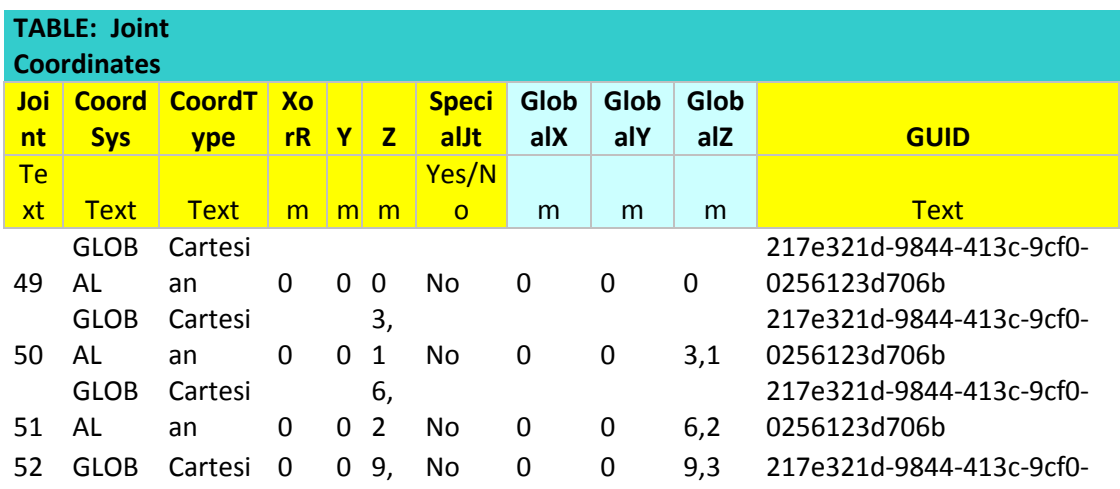

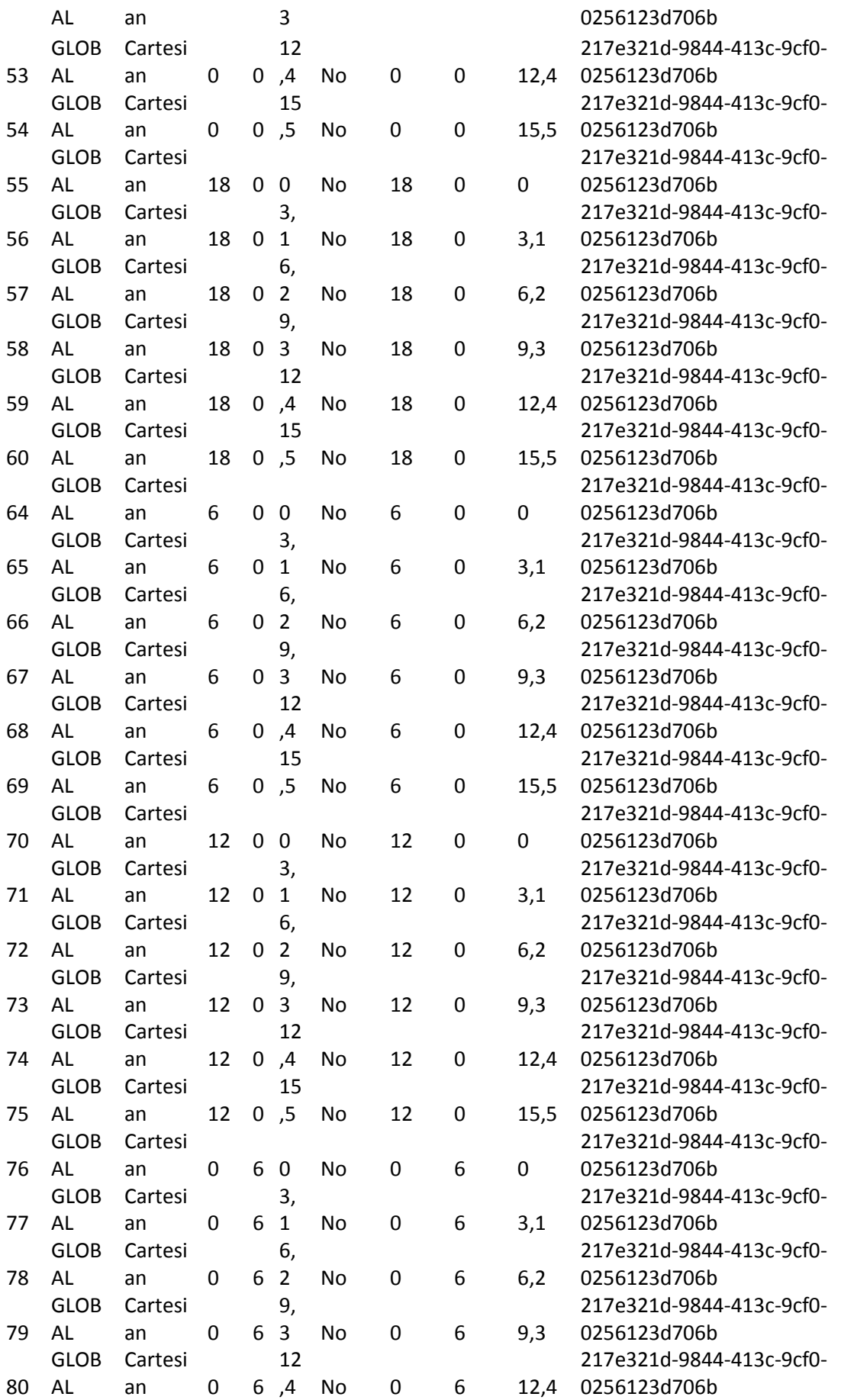
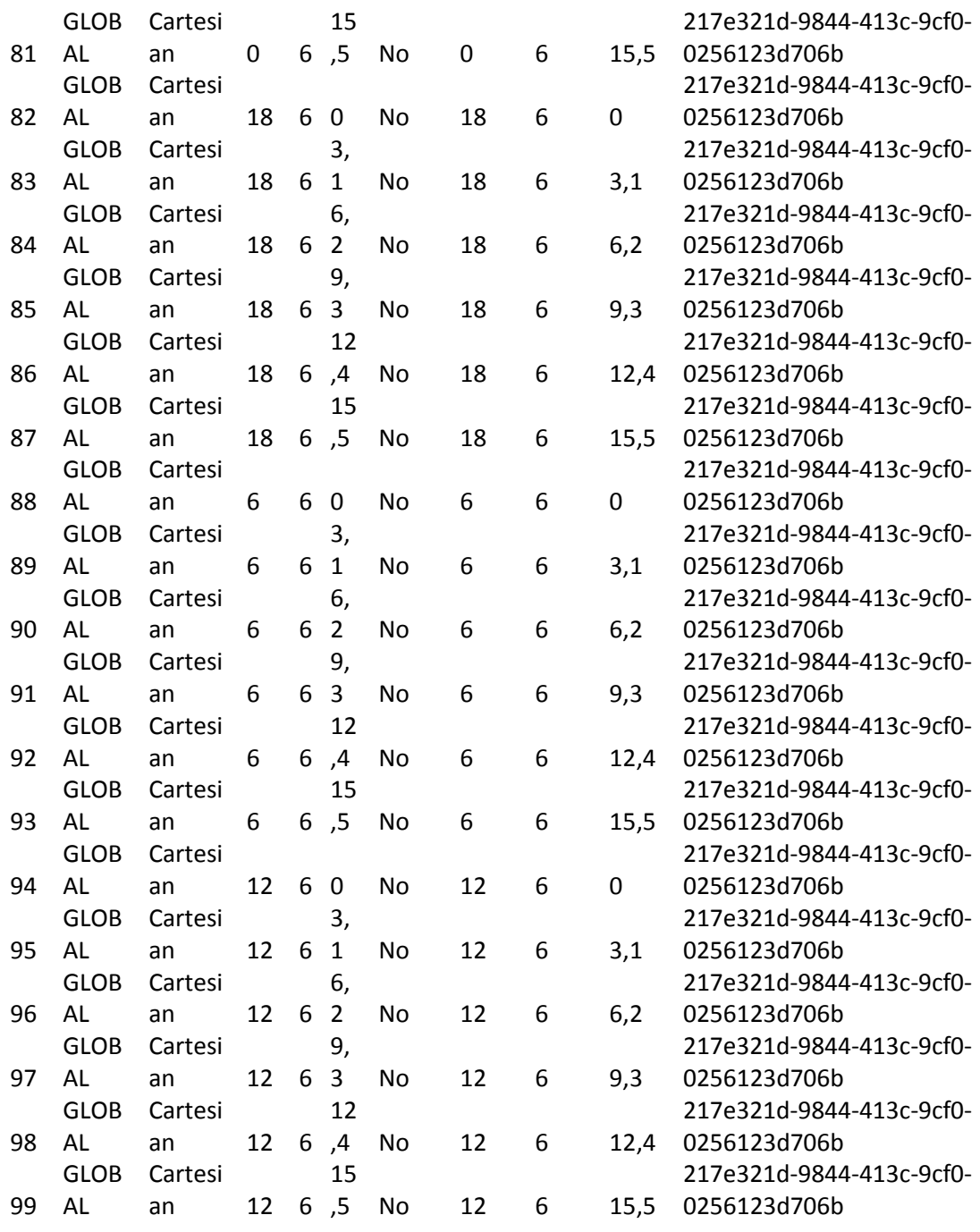

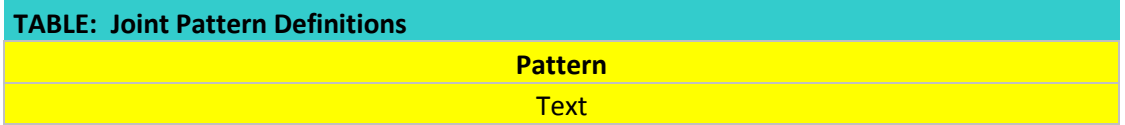

Default

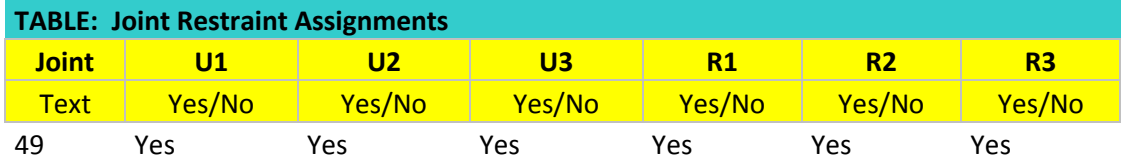

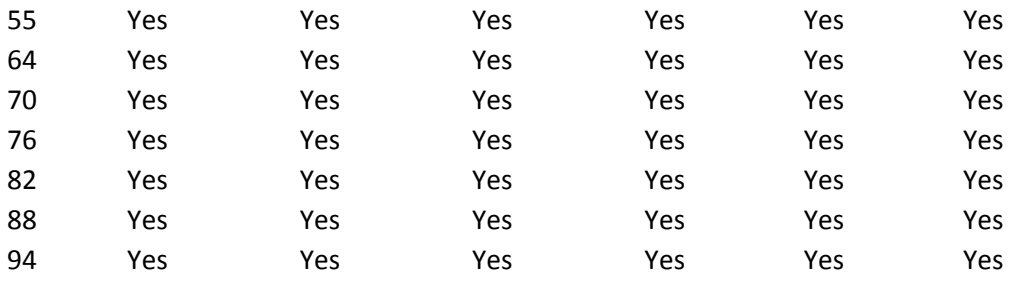

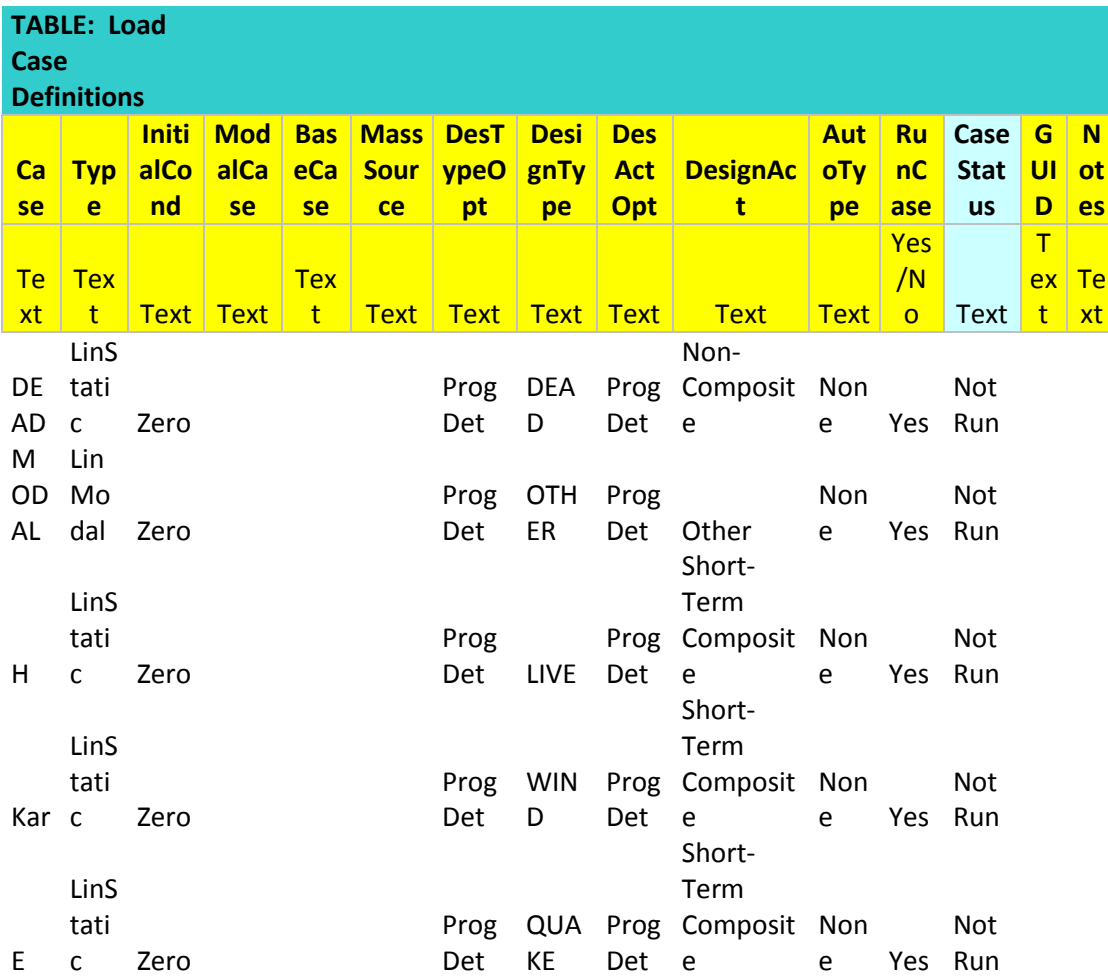

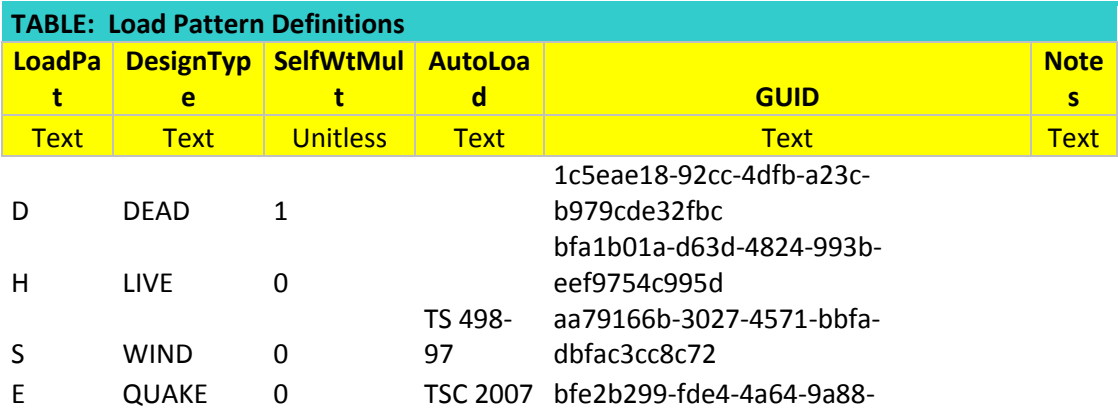

## c52ed568f139

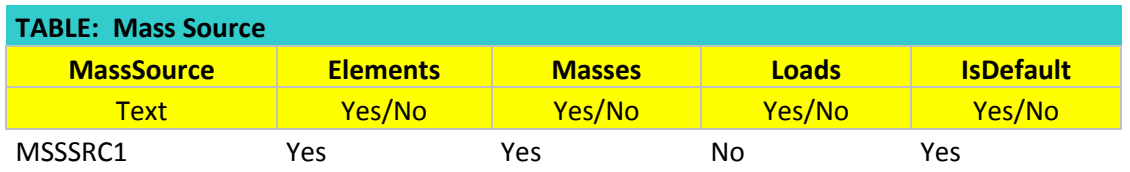

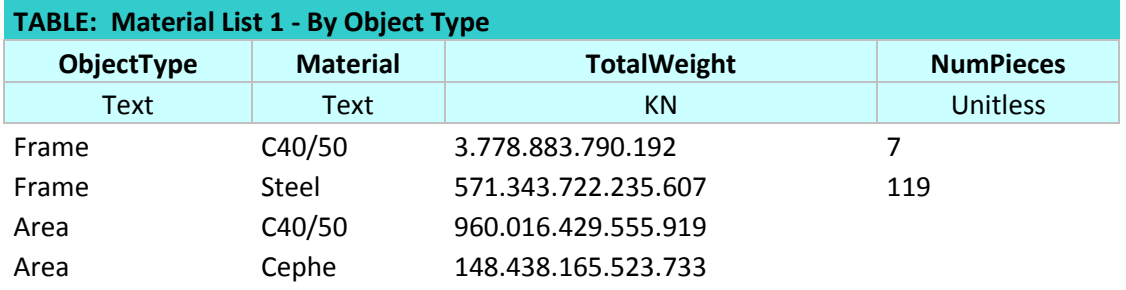

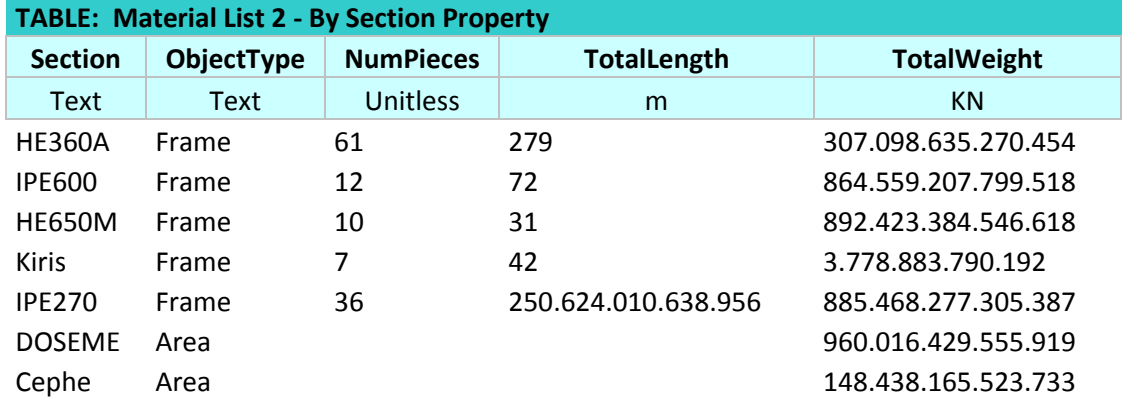

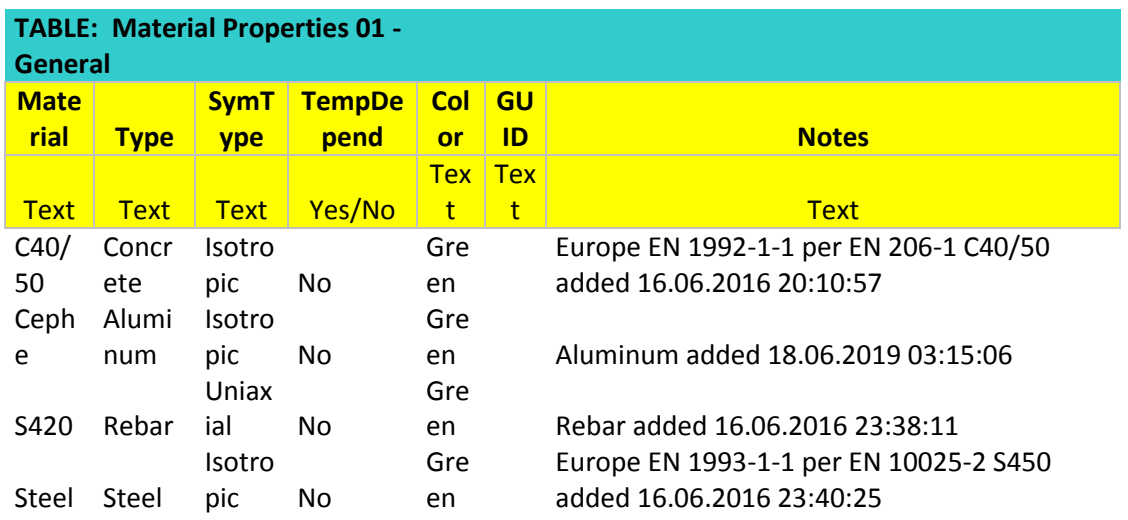

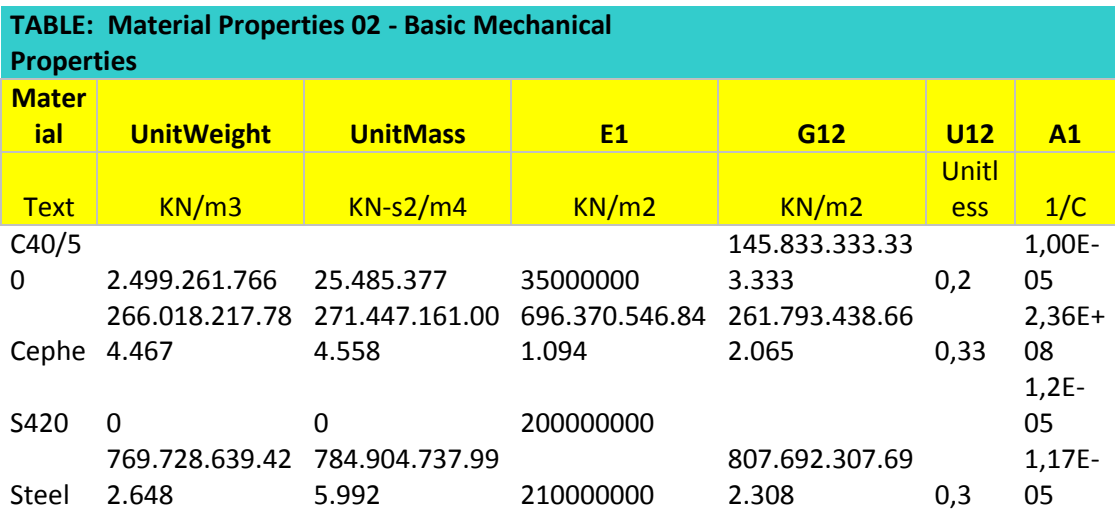

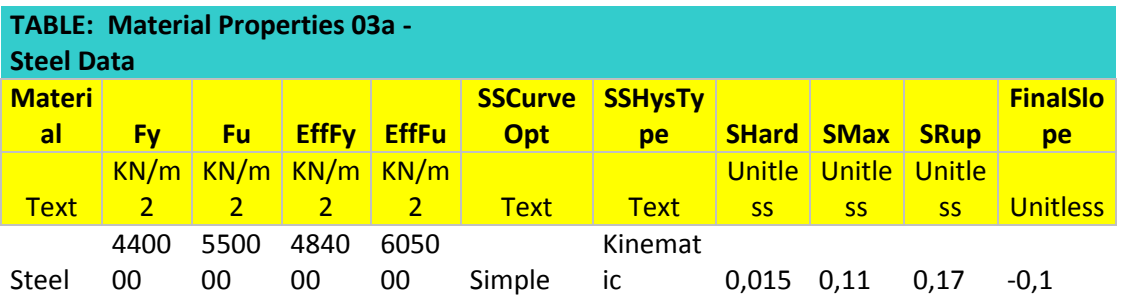

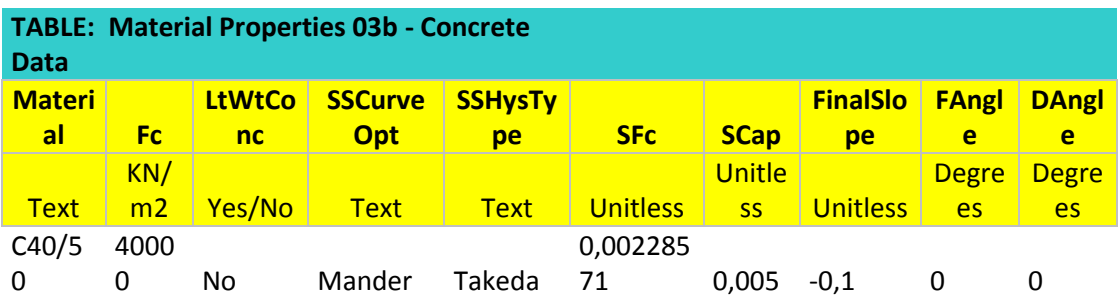

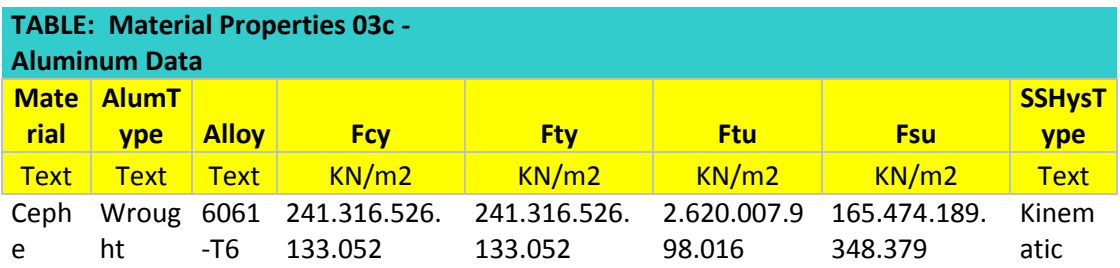

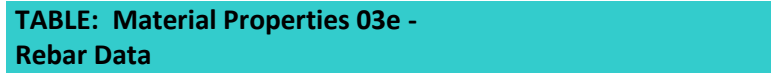

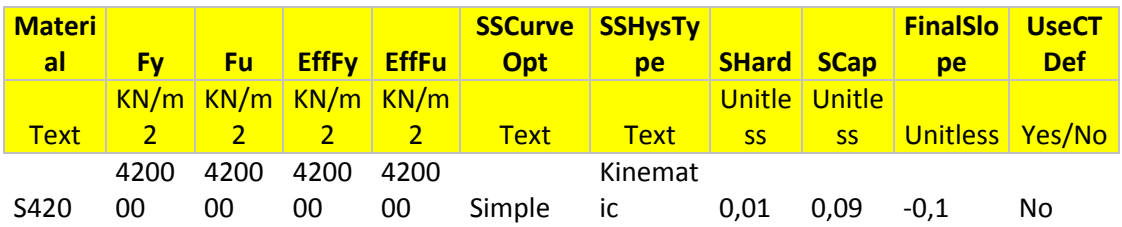

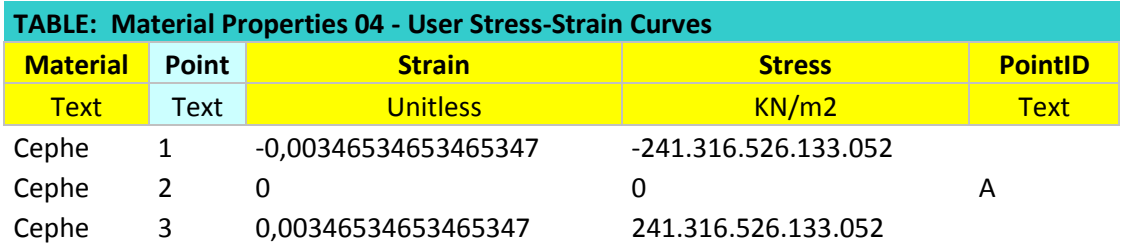

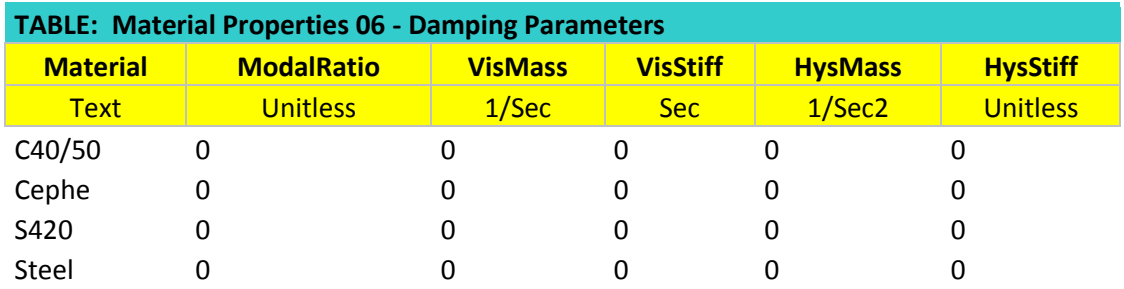

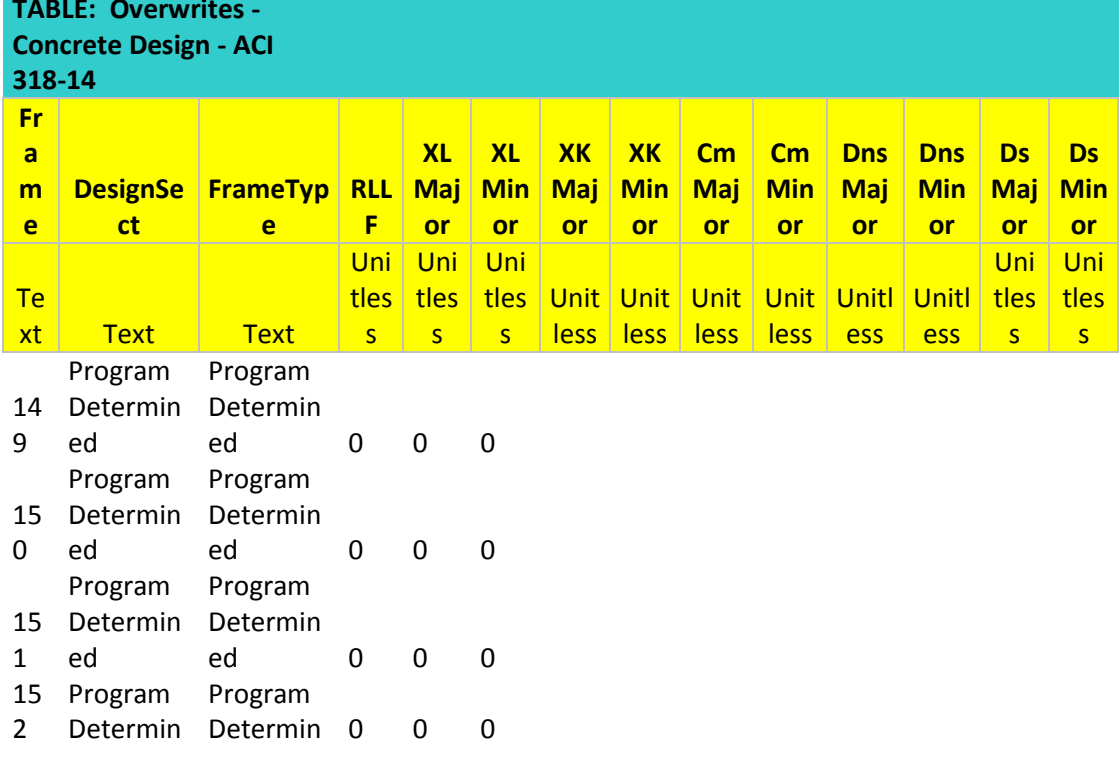

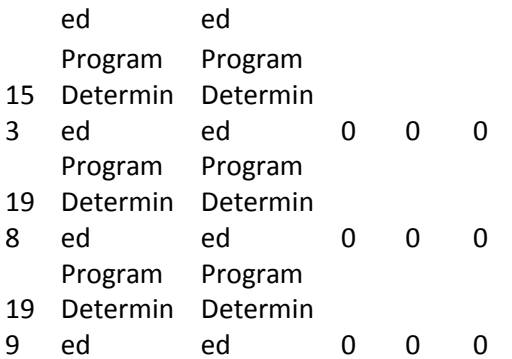

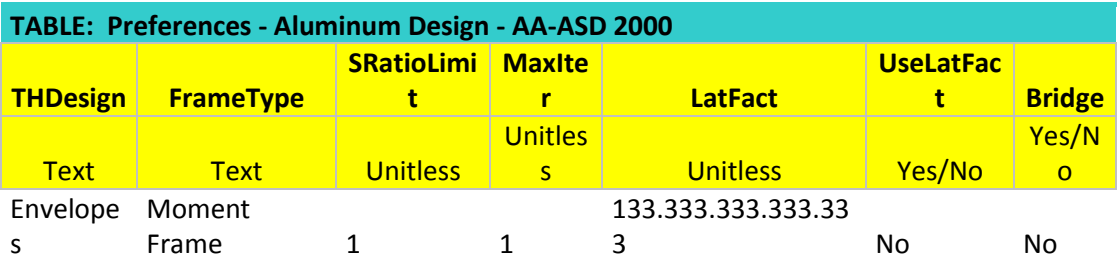

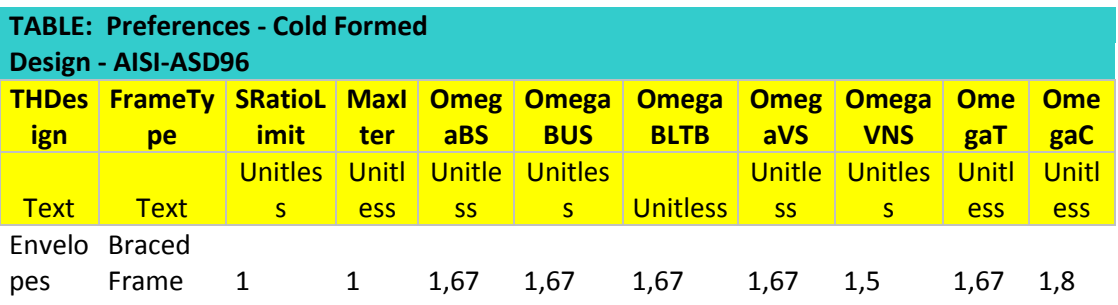

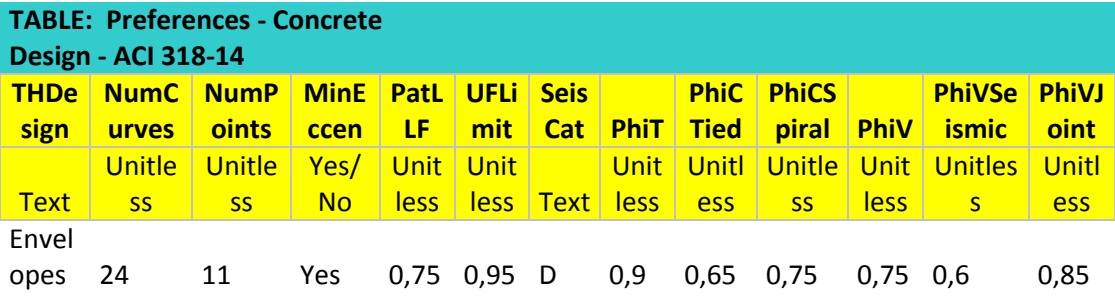

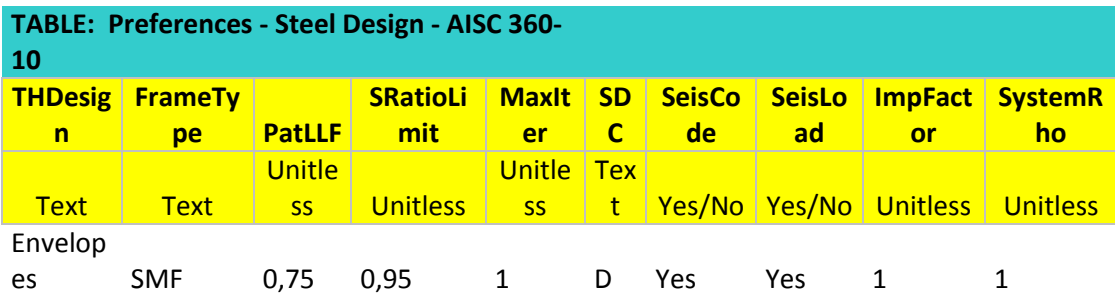

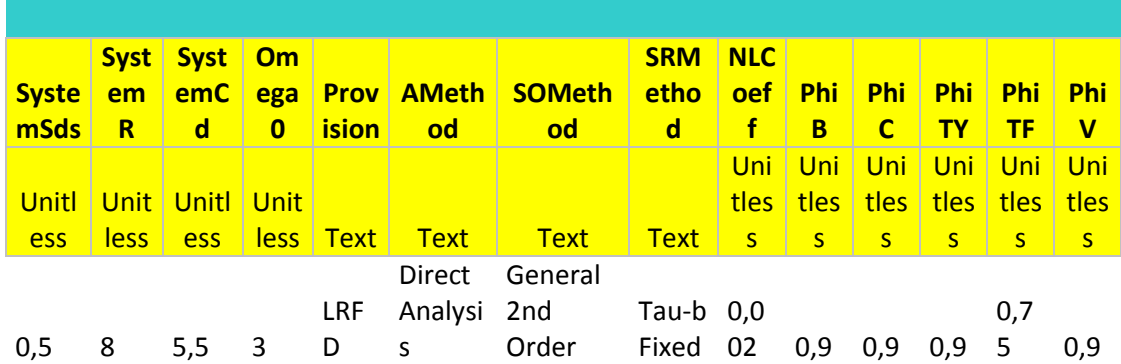

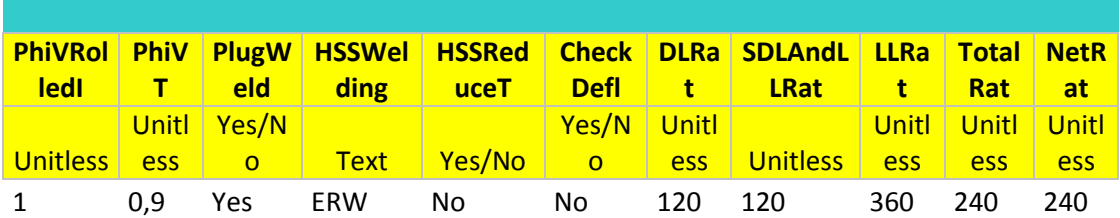

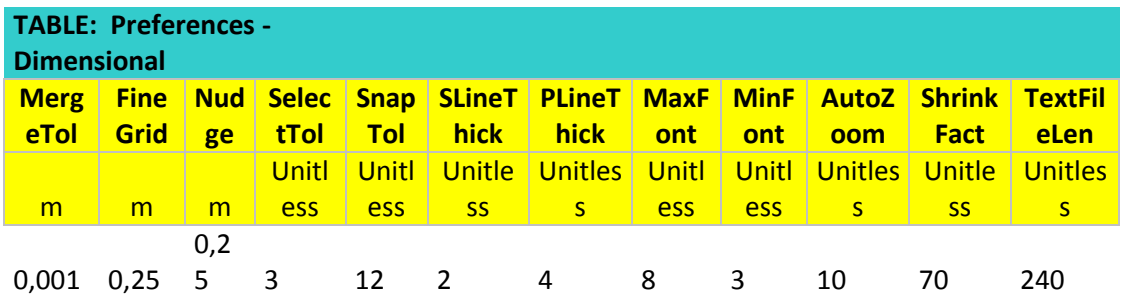

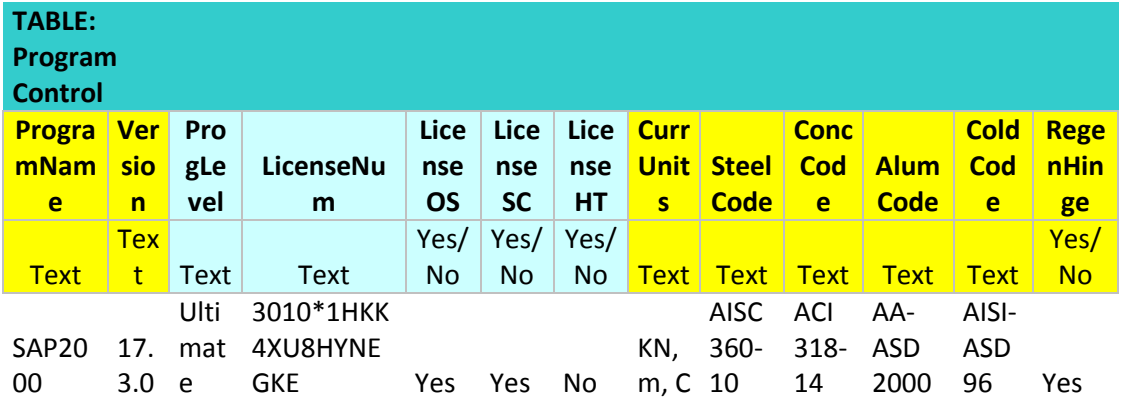

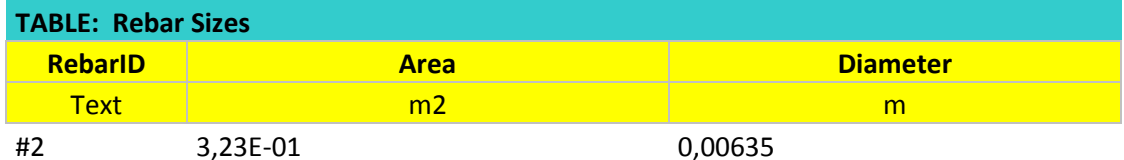

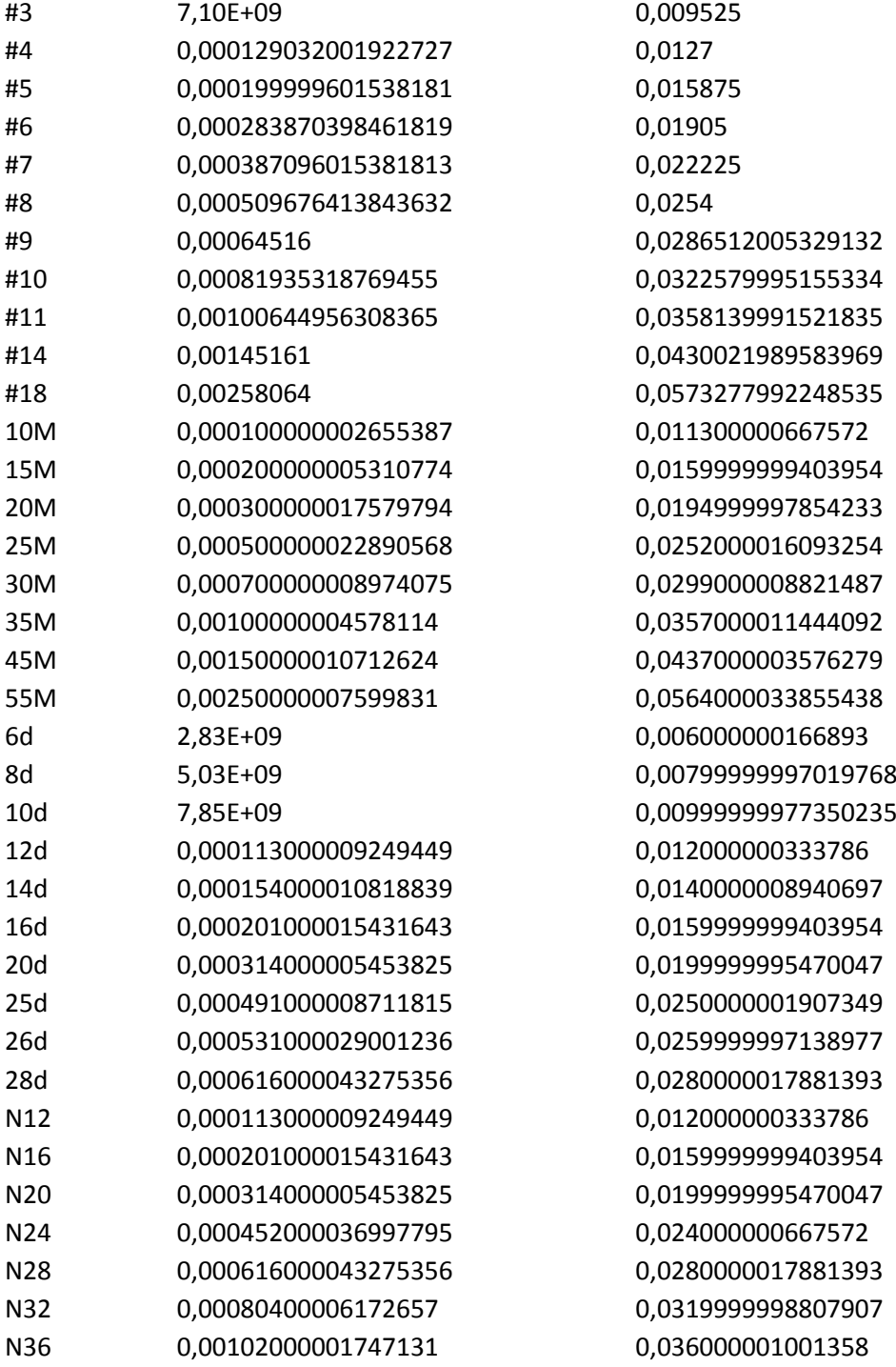

## ÖZGEÇMİŞ

**Adı-Soyadı :** Ekrem Tüfekçi **Doğum Tarihi ve Yeri:** 29/02/1992 İSTANBUL<br>E-posta: et@ekremtufekci.com **E-posta :** et@ekremtufekci.com

## **Öğrenim Durumu :**

• Lisans : 2017, İstanbul Aydın Üniversitesi Mühendislik Fakültesi, İnşaat Mühendisliği Bölümü